# How To Prove It With Lean

Daniel J. Velleman

Amherst College and University of Vermont

 $\ensuremath{@}$  2023 Daniel J. Velleman.

Short excerpts from Daniel J. Velleman, *How To Prove It: A Structured Approach*, *3rd Edition* © Daniel J. Velleman 2019, published by Cambridge University Press, reprinted with permission.

# Table of contents

| Pr | reface                                                 | 1   |
|----|--------------------------------------------------------|-----|
|    | About This Book                                        | 1   |
|    | About Lean                                             | 2   |
|    | Installing Lean                                        | 2   |
|    | Using Gitpod                                           | 6   |
|    | About the HTPI Lean Package                            | 7   |
|    | License                                                | 7   |
|    | Acknowledgments                                        | 7   |
| 1  | Sentential Logic                                       | 8   |
| 2  | Quantificational Logic                                 | 10  |
| In | troduction to Lean                                     | 11  |
|    | A First Example                                        | 11  |
|    | Term Mode                                              | 12  |
|    | Tactic Mode                                            | 14  |
|    | Types                                                  | 19  |
| 3  | Proofs                                                 | 22  |
|    | 3.1 & 3.2. Proofs Involving Negations and Conditionals | 22  |
|    | 3.3. Proofs Involving Quantifiers                      | 30  |
|    | 3.4. Proofs Involving Conjunctions and Biconditionals  | 47  |
|    | 3.5. Proofs Involving Disjunctions                     | 62  |
|    | 3.6. Existence and Uniqueness Proofs                   | 76  |
|    | 3.7. More Examples of Proofs                           | 94  |
| 4  | Relations                                              | 112 |
|    | 4.1. Ordered Pairs and Cartesian Products              | 112 |
|    | 4.2. Relations                                         | 112 |
|    | 4.3. More About Relations                              | 119 |
|    | 4.4. Ordering Relations                                | 123 |
|    | 4.5. Equivalence Relations                             | 129 |
| 5  | Functions                                              | 138 |
|    | 5.1. Functions                                         | 138 |

# Table of contents

|    | 5.2. One-to-One and Onto                           | . 144 |
|----|----------------------------------------------------|-------|
|    | 5.3. Inverses of Functions                         | . 147 |
|    | 5.4. Closures                                      | . 151 |
|    | 5.5. Images and Inverse Images: A Research Project |       |
| 6  | Mathematical Induction                             | 159   |
|    | 6.1. Proof by Mathematical Induction               | . 159 |
|    | 6.2. More Examples                                 |       |
|    | 6.3. Recursion                                     |       |
|    | 6.4. Strong Induction                              |       |
|    | 6.5. Closures Again                                |       |
| 7  | Number Theory                                      | 205   |
|    | 7.1. Greatest Common Divisors                      | . 205 |
|    | 7.2. Prime Factorization                           |       |
|    | 7.3. Modular Arithmetic                            |       |
|    | 7.4. Euler's Theorem                               |       |
|    | 7.5. Public-Key Cryptography                       |       |
| 8  | Infinite Sets                                      | 258   |
|    | 8.1. Equinumerous Sets                             | . 258 |
|    | 8.1½. Debts Paid                                   |       |
|    | 8.2. Countable and Uncountable Sets                |       |
|    | 8.3. The Cantor–Schröder–Bernstein Theorem         |       |
| Αı | ppendix                                            | 319   |
|    | Tactics Used                                       | . 319 |
|    | Transitioning to Standard Lean                     |       |
|    | Typing Symbols                                     | 324   |

# **Preface**

# **About This Book**

This book is intended to accompany my book *How To Prove It: A Structured Approach, 3rd edition* (henceforth called *HTPI*), which is published by Cambridge University Press. Although this book is self-contained, we will sometimes have occasion to refer to passages in *HTPI*, so this book will be easiest to understand if you have a copy of *HTPI* available to you.

HTPI explains a systematic approach to constructing mathematical proofs. The purpose of this book is to show you how to use a computer software package called *Lean* to help you master the techniques presented in HTPI. Lean is free software that is available for Windows, MacOS, and Unix computers. To get the most out of this book, you will need to download and install Lean on your computer. We will explain how to do that below. An alternative is to run Lean on the web using Gitpod; we also explain how to do that below.

The chapters and sections of this book are numbered to match the sections of HTPI to which they correspond. The first two chapters of HTPI cover preliminary topics in elementary logic and set theory that are needed to understand the proof techniques presented in later chapters. We assume that you are already familiar with that material (if not, go read those chapters in HTPI!), so Chapters 1 and 2 of this book will just briefly summarize the most important points. Those chapters are followed by an introduction to Lean that explains the basics of using Lean to write proofs. The presentation of proof techniques in HTPI begins in earnest in Chapter 3, so that is where we will begin to discuss how Lean can be used to master those techniques.

If you are reading this book online, then at the end of the title in the left margin you will find an icon that is a link to a pdf version of the book. Below that is a search box, which you can use to search for any word or phrase anywhere in the book. Below the search box is a list of the chapters of the book. Click on any chapter to go to that chapter. Within each chapter, a table of contents in the right margin lists the sections in that chapter. Again, you can go to any section by clicking on it. At the end of each chapter there are links to take you to the next or previous chapter.

# **About Lean**

Lean is a kind of software package called a *proof assistant*. What that means is that Lean can help you to write proofs. As we will see over the course of this book, there are several ways in which Lean can be helpful. First of all, if you type a proof into Lean, then Lean can check the correctness of the proof and point out errors. As you are typing a proof into Lean, it will keep track of what has been accomplished so far in the proof and what remains to be done to finish the proof, and it will display that information for you. That can keep you moving in the right direction as you are figuring out a proof. And sometimes Lean can fill in small details of the proof for you.

Of course, to make this possible, you must type your proof in a format that Lean understands. Much of this book will be taken up with explaining how to write a proof so that Lean will understand it.

# **Installing Lean**

These instructions are based on the installation procedure that is describe here. Alternative installation procedures can be found here.

We will be using Visual Studio Code to run Lean, so you will need to install VS Code first. VS Code is free and can be downloaded here.

You will also need the Lean package that accompanies this book, which can be downloaded from <a href="https://github.com/djvelleman/HTPILeanPackage">https://github.com/djvelleman/HTPILeanPackage</a>. After following the link, click on the green "Code" button and, in the pop-up menu, select "Download ZIP". Open the downloaded zip file to create a folder containing the HTPI Lean package. You can put this folder wherever you want on your computer.

Now open VS Code. You should see a window that looks something like this:

#### Preface

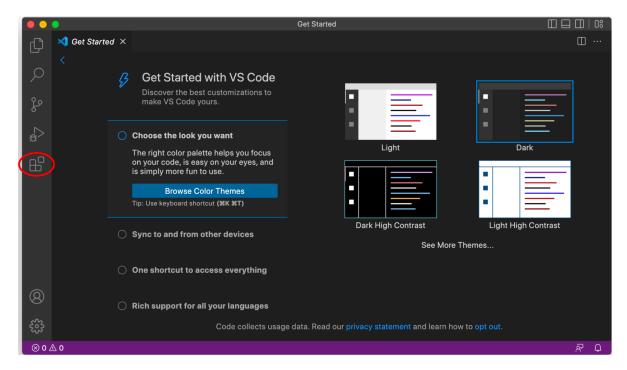

Click on the *Extensions* icon on the left side of the window, which is circled in red in the image above. That will bring up a list of available extensions:

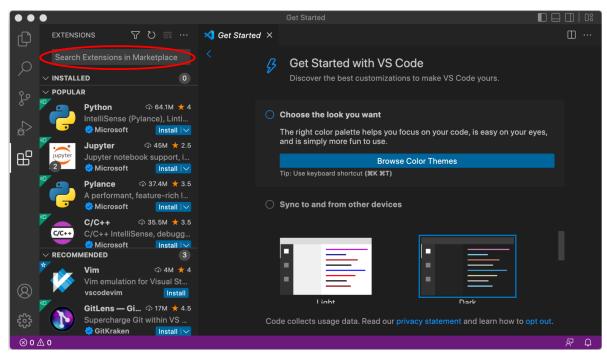

In the Search Extensions in Marketplace field, type "lean4". VS Code should find the Lean 4

3

extension and display it:

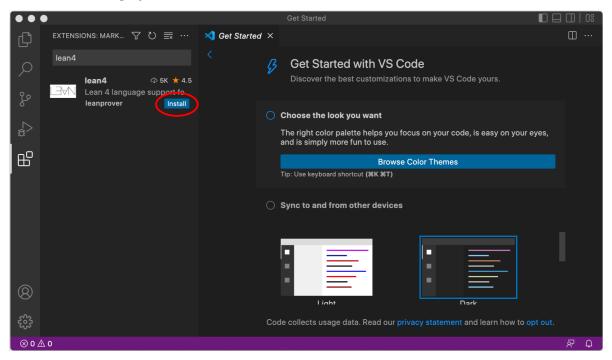

Click on "Install" to install the Lean 4 extension.

Next, in VS Code, select "Open Folder ..." from the File menu and open the folder containing the HTPI Lean package that you downloaded earlier. Under the heading "Explorer" on the left side of the window, you should see a list of the files in the package. (If you don't see the list, try clicking on the *Explorer* icon, circled in red below.)

# Preface

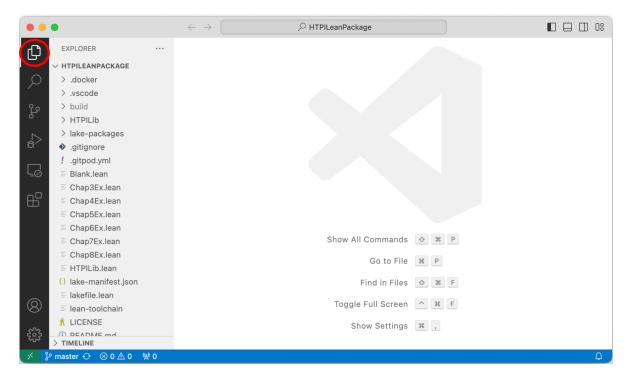

Click on the file "Blank.lean" in the file list. You should see a warning that VS Code failed to start the 'lean' language server:

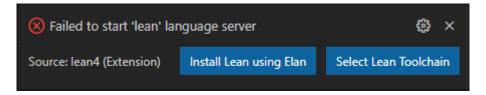

Click on the "Install Lean using Elan" button, and Lean should be installed. Then Lean should "build" the HTPI Lean package. This may take a while, but it only has to be done once.

If anything goes wrong, try quitting VS Code and restarting. Eventually your window should look like this:

5

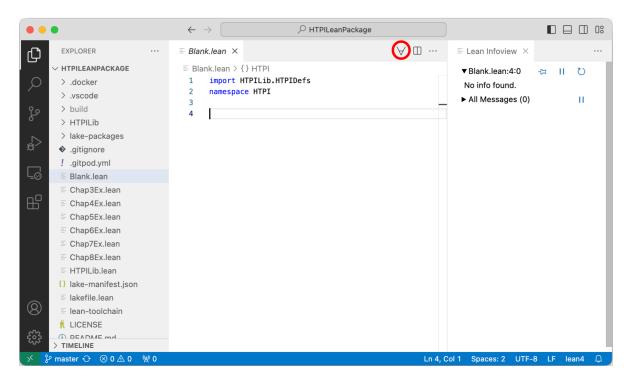

If you don't see the Infoview pane on the right side of the window, click on the "" icon circled in red in the image above and select "Infoview: Toggle Infoview" from the popup menu.

Your installation is now complete.

# **Using Gitpod**

To open the Lean package that accompanies this book in Gitpod, click here.

You will be prompted to create a Gitpod account if you don't already have one; a free account gives you 50 hours of use per month. Then you will be asked to create a "workspace". Click on "Continue". It will take some time to create your workspace and initialize Lean, but this only needs to be done once. You will see messages about "cloning", "building", "downloading", and "decompressing". Then there will be messages about "building" files for the chapters of this book. (There will be some warning messages during this process, which you can ignore.) The last message will be "building HTPILib". When that process is complete, you can click on the "X" on the right side of the lower part of the window to close the terminal pane containing the messages. You should see the HTPI Lean package, as described in the previous section. Later, you can return to the workspace you just created from your Gitpod user page.

# About the HTPI Lean Package

For each chapter, starting with "Introduction to Lean," the package has a file containing all Lean definitions and theorems from that chapter. There are also files containing all the exercises. In the exercise file for a chapter, all definitions and theorems from that chapter and all earlier chapters are available for use in solving the exercises.

The chapter files are inside the folder "HTPILib". There is also one other file in that folder. All of these files are needed to make the package work. Do not edit the files in the HTPILib folder, or you will need to re-download the package.

# License

This book is licensed under a Creative Commons Attribution-ShareAlike 4.0 International License. This license allows you to share or adapt the book. In any adaptation, you must identify Daniel J. Velleman as the author, and you must also acknowledge that excerpts from How To Prove It, 3rd edition, copyright Daniel J. Velleman 2019, published by Cambridge University Press, are reprinted with the permission of Cambridge University Press. Each such excerpt is identified in this book with a parenthetical note "(HTPI p. ...)" specifying the page of How To Prove It, 3rd edition from which the excerpt is taken. For further details, see the text of the license.

# **Acknowledgments**

A number of people have provided advice, encouragement, and feedback about this project. In particular, I would like to thank Jeremy Avigad, Clayton Cafiero, François Dorais, Charles Hoskinson, Heather Macbeth, Pietro Monticone, and Ketil Wright.

# 1 Sentential Logic

Chapter 1 of How To Prove It introduces the following symbols of logic:

| Symbol            | Meaning                       |
|-------------------|-------------------------------|
| _                 | not                           |
| $\wedge$          | and                           |
| $\vee$            | or                            |
| $\rightarrow$     | if then                       |
| $\leftrightarrow$ | iff (that is, if and only if) |

As we will see, Lean uses the same symbols, with the same meanings. A statement of the form  $P \wedge Q$  is called a *conjunction*, a statement of the form  $P \vee Q$  is called a *disjunction*, a statement of the form  $P \rightarrow Q$  is an *implication* or a *conditional* statement (with *antecedent* P and *consequent* Q), and a statement of the form  $P \leftrightarrow Q$  is a *biconditional* statement. The statement  $\neg P$  is the *negation* of P.

This chapter also establishes a number of logical equivalences that will be useful to us later:

| Name                |                    | Equivalence      |                        |
|---------------------|--------------------|------------------|------------------------|
| De Morgan's Laws    | $\neg (P \land Q)$ | is equivalent to | $\neg P \lor \neg Q$   |
|                     | $\neg(P \lor Q)$   | is equivalent to | $\neg P \land \neg Q$  |
| Double Negation Law | $\neg \neg P$      | is equivalent to | P                      |
| Conditional Laws    | P 	o Q             | is equivalent to | $\neg P \lor Q$        |
|                     | P 	o Q             | is equivalent to | $\neg(P \land \neg Q)$ |
| Contrapositive Law  | $P \to Q$          | is equivalent to | $\neg Q \to \neg P$    |

Finally, Chapter 1 of HTPI introduces some concepts from set theory. A set is a collection of objects; the objects in the collection are called elements of the set. The notation  $x \in A$  means that x is an element of A. Two sets A and B are equal if they have exactly the same elements. We say that A is a subset of B, denoted  $A \subseteq B$ , if every element of A is an element of B. If P(x) is a statement about x, then  $\{x \mid P(x)\}$  denotes the set whose elements are the objects x for which P(x) is true. And we have the following operations on sets:

8

# 1 Sentential Logic

 $A \cap B = \{x \mid x \in A \land x \in B\} = \text{ the } intersection \text{ of } A \text{ and } B,$   $A \cup B = \{x \mid x \in A \lor x \in B\} = \text{ the } union \text{ of } A \text{ and } B,$   $A \setminus B = \{x \mid x \in A \land x \notin B\} = \text{ the } difference \text{ of } A \text{ and } B,$   $A \triangle B = (A \setminus B) \cup (B \setminus A) = \text{ the } symmetric \text{ } difference \text{ of } A \text{ and } B.$ 

# 2 Quantificational Logic

Chapter 2 of How To Prove It introduces two more symbols of logic, the quantifiers  $\forall$  and  $\exists$ . If P(x) is a statement about an object x, then

$$\forall x P(x)$$
 means "for all  $x, P(x)$ ,"

and

 $\exists x P(x)$  means "there exists some x such that P(x)."

Lean also uses these symbols, although we will see that quantified statements are written slightly differently in Lean from the way they are written in HTPI. In the statement P(x), the variable x is called a free variable. But in  $\forall x P(x)$  or  $\exists x P(x)$ , it is a bound variable; we say that the quantifiers  $\forall$  and  $\exists$  bind the variable.

Once again, there are logical equivalences involving these symbols that will be useful to us later:

| Quantifier Negation Laws |                  |                       |
|--------------------------|------------------|-----------------------|
| $\neg \exists x P(x)$    | is equivalent to | $\forall x \neg P(x)$ |
| $\neg \forall x  P(x)$   | is equivalent to | $\exists x \neg P(x)$ |

Chapter 2 of HTPI also introduces some more advanced set theory operations. For any set A

$$\mathscr{P}(A) = \{X \mid X \subseteq A\} = \text{ the power set of } A.$$

Also, if  $\mathcal{F}$  is a family of sets—that is, a set whose elements are sets—then

$$\bigcap \mathcal{F} = \{x \mid \forall A (A \in \mathcal{F} \to x \in A)\} = \text{ the } intersection \text{ of the family } \mathcal{F},$$
 
$$\bigcup \mathcal{F} = \{x \mid \exists A (A \in \mathcal{F} \land x \in A)\} = \text{ the } union \text{ of the family } \mathcal{F}.$$

Finally, Chapter 2 introduces the notation  $\exists ! x P(x)$  to mean "there is exactly one x such that P(x)." This can be thought of as an abbreviation for  $\exists x (P(x) \land \neg \exists y (P(y) \land y \neq x))$ . By the quantifier negation, De Morgan, and conditional laws, this is equivalent to  $\exists x (P(x)) \land P(x)$  $\forall y (P(y) \rightarrow y = x)).$ 

# Introduction to Lean

If you are reading this book in conjunction with  $How\ To\ Prove\ It$ , you should complete Section 3.2 of HTPI before reading this chapter. Once you have reached that point in HTPI, you are ready to start learning about Lean. In this chapter we'll explain the basics of writing proofs in Lean and getting feedback from Lean.

# A First Example

We'll start with Example 3.2.4 in *How To Prove It*. Here is how the theorem and proof in that example appear in *HTPI* (*HTPI* p. 110; consult *HTPI* if you want to see how this proof was constructed):

```
Theorem. Suppose P \to (Q \to R). Then \neg R \to (P \to \neg Q).
```

```
Proof. Suppose \neg R. Suppose P. Since P and P \to (Q \to R), it follows that Q \to R. But then, since \neg R, we can conclude \neg Q. Thus, P \to \neg Q. Therefore \neg R \to (P \to \neg Q).
```

And here is how we would write the proof in Lean. (If you are reading this book online, then Lean examples like the one below will appear in gray boxes. You can copy the example to your clipboard by clicking in the upper-right corner of the box, and then you can paste it into a file in VS Code to try it out.)

```
theorem Example_3_2_4  (P \ Q \ R : Prop) \ (h : P \rightarrow (Q \rightarrow R)) : \neg R \rightarrow (P \rightarrow \neg Q) := by \\ assume \ h2 : \neg R \\ assume \ h3 : P \\ have \ h4 : Q \rightarrow R := h \ h3 \\ contrapos \ at \ h4 \\ contrapos \ at \ h4 \\ --Now \ h4 : \neg R \rightarrow \neg Q \\ show \ \neg Q \ from \ h4 \ h2 \\ done
```

Let's go through this Lean proof line-by-line and see what it means. The first line tells Lean that we are going to prove a theorem, and it gives the theorem a name, Example\_3\_2\_4. The next line states the theorem. In the theorem as stated in HTPI, the letters P, Q, and R are

used to stand for statements that are either true or false. In logic, such statements are often called *propositions*. The expression ( $P \ Q \ R$ : Prop) on the second line tells Lean that P, Q, and R will be used in this theorem to stand for propositions. The next parenthetical expression, (h:  $P \rightarrow (Q \rightarrow R)$ ), states the hypothesis of the theorem and gives it the name h; the technical term that Lean uses is that h is an *identifier* for the hypothesis. Assigning an identifier to the hypothesis gives us a way to refer to it when it is used later in the proof. Almost any string of characters that doesn't begin with a digit can be used as an identifier, but it is traditional to use identifiers beginning with the letter h for hypotheses. After the statement of the hypothesis there is a colon followed by the conclusion of the theorem,  $\neg R \rightarrow (P \rightarrow \neg Q)$ . Finally, at the end of the second line, the expression := by signals the beginning of the proof.

Each of the remaining lines is a step in the proof. The first line of the proof introduces the assumption  $\neg R$  and gives it the identifier h2. Of course, this corresponds precisely to the first sentence of the proof in HTPI. Similarly, the second line, corresponding to the second sentence of the HTPI proof, assigns the identifier h3 to the assumption P. The next line makes the inference  $Q \rightarrow R$ , giving it the identifier h4. The inference is justified by combining statements h and h3—that is, the statements  $P \rightarrow (Q \rightarrow R)$  and P—exactly as in the third sentence of the proof in HTPI.

The next step of the proof in HTPI combines the statements  $Q \to R$  and  $\neg R$  to draw the inference  $\neg Q$ . This reasoning is justified by the contrapositive law, which says that  $Q \to R$  is equivalent to its contrapositive,  $\neg R \to \neg Q$ . In the Lean proof, this inference is broken up into two steps. In the fourth line of the proof, we ask Lean to rewrite statement h4—that is,  $Q \to R$ —using the contrapositive law. Two hyphens in a row tell Lean that the rest of the line is a comment. Lean ignores comments and displays them in green. The comment on line four serves as a reminder that h4 now stands for the statement  $\neg R \to \neg Q$ . Finally, in the last step of the proof, we combine the new h4 with h2 to infer  $\neg Q$ . There is no need to give this statement an identifier, because it completes the proof. In the proof in HTPI, there are a couple of final sentences explaining why this completes the proof, but Lean doesn't require this explanation.

# Term Mode

Now that you have seen an example of a proof in Lean, it is time for you to write your first proof. Lean has two modes for writing proofs, called *term mode* and *tactic mode*. The example above was written in tactic mode, and that is the mode we will use for most proofs in this book. But before we study the construction of proofs in tactic mode, it will be helpful to learn a bit about term mode. Term mode is best for simple proofs, so we begin with a few very short proofs.

If you have not yet installed Lean on your computer, go back and follow the instructions for installing it now. Then in VS Code, open the folder containing the HTPI Lean Package that you downloaded, and click on the file Blank.lean. The file starts with the line import

HTPILib.HTPIDefs. Click on the blank line at the end of the file; this is where you will be typing your first proofs.

Now type in the following theorem and proof:

```
theorem extremely_easy (P : Prop) (h : P) : P := h
```

This theorem and proof are so short we have put everything on one line. In this theorem, the letter P is used to stand for a proposition. The theorem has one hypothesis, P, which has been given the identifier h, and the conclusion of the theorem is also P. The notation := indicates that what follows will be a proof in term mode.

Of course, the proof of the theorem is extremely easy: to prove P, we just have to point out that it is given as the hypothesis h. And so the proof in Lean consists of just one letter: h.

Even though this example is a triviality, there are some things to be learned from it. First of all, although we have been describing the letter h as an *identifier* for the hypothesis P, this example illustrates that Lean also considers h to be a *proof* of P. In general, when we see h: P in a Lean proof, where P is a proposition, we can think of it as meaning, not just that h is an identifier for the statement P, but also that h is a proof of P.

We can learn something else from this example by changing it slightly. If you change the final h to a different letter—say, f—you will see that Lean puts a red squiggly line under the f, like this:

```
theorem extremely_easy (P : Prop) (h : P) : P := f
```

This indicates that Lean has detected an error in the proof. Lean always indicates errors by putting a red squiggle under the offending text. Lean also puts a message in the Lean Infoview pane explaining what the error is. (If you don't see the Infoview pane, choose "Command Palette ..." in the "View" menu, and then type "Lean" in the text box that appears. You will see a list of commands that start with "Lean". Click on "Lean 4: Infoview: Toggle" to make the Infoview pane appear.) In this case, the message is unknown identifier 'f'. The message is introduced by a heading, in red, that identifies the file, the line number, and the character position on that line where the error appears. If you change f back to h, the red squiggle and error message go away.

Let's try a slightly less trivial example. You can type the next theorem below the previous one, leaving a blank line between them to keep them visually separate. To type the  $\rightarrow$  symbol in the next example, type \to and then hit either the space bar or the tab key; when you type either space or tab, the \to will change to  $\rightarrow$ . Alternatively, you can type \r (short for "right arrow") or \imp (short for "implies"), again followed by either space or tab. Or, you can type ->, and Lean will interpret it as  $\rightarrow$ . (There is a list in the appendix showing how to type all of the symbols used in this book.)

```
theorem very_easy (P Q : Prop) (h1 : P \rightarrow Q) (h2 : P) : Q := h1 h2
```

Indenting the second line is not necessary, but it is traditional. When stating a theorem, we will generally indent all lines after the first with two tabs in VS Code. Once you indent a line, VS Code will maintain that same indenting in subsequent lines until you delete tabs at the beginning of a line to reduce or eliminate indenting.

This time there are two hypotheses,  $h1: P \to Q$  and h2: P. As explained in Section 3.2 of HTPI, the conclusion Q follows from these hypotheses by the logical rule  $modus\ ponens$ . To use modus ponens to complete this proof in term mode, we simply write the identifiers of the two hypotheses—which, as we have just seen, can also be thought of as proofs of the two hypotheses—one after the other, with a space between them. It is important to write the proof of the conditional hypothesis first, so the proof is written  $h1\ h2$ ; if you try writing this proof as  $h2\ h1$ , you will get a red squiggle. In general, if a is a proof of any conditional statement  $X \to Y$ , and b is a proof of the antecedent X, then a b is a proof of the consequent Y. The proofs a and b need not be simply identifiers; any proofs of a conditional statement and its antecedent can be combined in this way.

We'll try one more proof in term mode:

```
theorem easy (P Q R : Prop) (h1 : P \rightarrow Q)
(h2 : Q \rightarrow R) (h3 : P) : R :=
```

Note that in the statement of the theorem, you can break the lines however you please; this time we have put the declaration of P, Q, and R and the first hypothesis on the first line and the other two hypotheses on the second line. How can we prove the conclusion R? Well, we have  $h2:Q\to R$ , so if we could prove Q then we could use modus ponens to reach the desired conclusion. In other words,  $h2\_$  will be a proof of R, if we can fill in the blank with a proof of Q. Can we prove Q? Yes, Q follows from  $P\to Q$  and P by modus ponens, so P has a proof of Q. Filling in the blank, we conclude that P has a proof of P has a proof of P has a proof o

# **Tactic Mode**

For more complicated proofs, it is easier to use tactic mode. Type the following theorem into Lean; to type the symbol ¬, type \not, followed again by either space or tab. Alternatively, if you type Not P, Lean will interpret it as meaning ¬P.

```
theorem two_imp (P Q R : Prop)

(h1 : P \rightarrow Q) (h2 : Q \rightarrow \neg R) : R \rightarrow \neg P :=
```

Lean is now waiting for you to type a proof in term mode. To switch to tactic mode, type by after :=. We find it helpful to set off a tactic proof from the surrounding text by indenting it with one tab, and also by marking where the proof ends. To do this, leave a blank line after the statement of the theorem, adjust the indenting to one tab, and type done. You will type your proof between the statement of the theorem and the line containing done, so click on the blank line between them to position the cursor there. Lean can be fussy about indenting; it will be important to indent all steps of the proof by the same amount.

One of the advantages of tactic mode is that Lean displays, in the Lean Infoview pane, information about the status of the proof as your write it. As soon as you position your cursor on the blank line, Lean displays what it calls the "tactic state" in the Infoview pane. Your screen should look like this:

#### Lean File

#### Tactic State in Infoview

```
theorem two_imp (P Q R : Prop)
 (h1 : P \rightarrow Q) (h2 : Q \rightarrow \neg R) : R \rightarrow \neg P := by 
 h1 : P \rightarrow Q 
 h2 : Q \rightarrow \neg R 
 \vdash R \rightarrow \neg P
```

The red squiggle under done indicates that Lean knows that the proof isn't done. The tactic state in the Infoview pane is very similar to the lists of givens and goals that are used in HTPI. The hypotheses  $h1: P \rightarrow Q$  and  $h2: Q \rightarrow \neg R$  are examples of what are called *givens* in HTPI. The tactic state above says that P, Q, and R stand for propositions, and then it lists the two givens h1 and h2. The symbol  $\vdash$  in the last line labels the *goal*,  $R \rightarrow \neg P$ . The tactic state is a valuable tool for guiding you as you are figuring out a proof; whenever you are trying to decide on the next step of a proof, you should look at the tactic state to see what givens you have to work with and what goal you need to prove.

From the givens h1 and h2 it shouldn't be hard to prove  $P \rightarrow \neg R$ , but the goal is  $R \rightarrow \neg P$ . This suggests that we should prove the contrapositive of the goal. Type contrapos (indented by one tab, to match the indenting of done) to tell Lean that you want to replace the goal with its contrapositive. As soon as you type contrapos, Lean will update the tactic state to reflect the change in the goal. You should now see this:

#### Lean File

## Tactic State in Infoview

If you want to make your proof a little more readable, you could add a comment saying that the goal has been changed to  $P \rightarrow \neg R$ . To prove the new goal, we will assume P and prove  $\neg R$ . So type assume h3:P on a new line (after contrapos, but before done). Once again, the tactic state is immediately updated. Lean adds h3:P as a new given, and it knows, without having to be told, that the goal should now be  $\neg R$ :

### Lean File

### Tactic State in Infoview

We can now use modus ponens to infer Q from  $h1:P\to Q$  and h3:P. As we saw earlier, this means that h1:h3 is a term-mode proof of Q. So on the next line, type have h4:Q:=h1:h3. To make an inference, you need to provide a justification, so := here is followed by the term-mode proof of Q. Usually we will use have to make easy inferences for which we can give simple term-mode proofs. (We'll see later that it is also possible to use have to make an inference justified by a tactic-mode proof.) Of course, Lean updates the tactic state by adding the new given h4:Q:

#### Lean File

#### Tactic State in Infoview

Finally, to complete the proof, we can infer the goal  $\neg R$  from  $h2:Q \rightarrow \neg R$  and h4:Q, using the term-mode proof h2:h4. Type  $show \neg R$  from h2:h4 to complete the proof. You'll notice two changes in the display: the red squiggle will disappear from the word done, and the tactic state will say "No goals" to indicate that there is nothing left to prove:

Lean File

#### Tactic State in Infoview

Congratulations! You've written your first proof in tactic mode. If you move your cursor around in the proof, you will see that Lean always displays in the Infoview the tactic state at the point in the proof where the cursor is located. Try clicking on different lines of the proof to see how the tactic state changes over the course of the proof. If you want to try another example, you could try typing in the first example in this chapter. You will learn the most from this book if you continue to type the examples into Lean and see for yourself how the tactic state gets updated as the proof is written.

We have now seen four tactics: contrapos, assume, have, and show. If the goal is a conditional statement, the contrapos tactic replaces it with its contrapositive. If h is a given that is a conditional statement, then contrapos at h will replace h with its contrapositive. If the goal is a conditional statement  $P \rightarrow Q$ , you can use the assume tactic to assume the antecedent P, and Lean will set the goal to be the consequent Q. You can use the have tactic to make an inference from your givens, as long as you can justify the inference with a proof. The show tactic is similar, but it is used to infer the goal, thus completing the proof. And we have learned how to use one rule of inference in term mode: modus ponens. In the rest of this book we will learn about other tactics and other term-mode rules.

Before continuing, it might be useful to summarize how you type statements into Lean. We have already told you how to type the symbols  $\rightarrow$  and  $\neg$ , but you will want to know how to type all of the logical connectives. In each case, the command to produce the symbol must be followed by space or tab, but there is also a plain text alternative:

| Symbol            | How To Type It    | Plain Text Alternative |
|-------------------|-------------------|------------------------|
| 7                 | \not or \n        | Not                    |
| ٨                 | \and              | /\                     |
| ٧                 | \or or \v         | \/                     |
| $\rightarrow$     | \to or \r or \imp | ->                     |
| $\leftrightarrow$ | \iff or \lr       | <->                    |

Lean has conventions that it follows to interpret a logical statement when there are not enough parentheses to indicate how terms are grouped in the statement. For our purposes, the most important of these conventions is that  $P \to Q \to R$  is interpreted as  $P \to (Q \to R)$ , not  $(P \to Q) \to R$ .

# Introduction to Lean

The reason for this is simply that statements of the form  $P \to (Q \to R)$  come up much more often in proofs than statements of the form  $(P \to Q) \to R$ . (Lean also follows this "grouping-to-the-right" convention for  $\Lambda$  and V, although this makes less of a difference, since these connectives are associative.) Of course, when in doubt about how to type a statement, you can always put in extra parentheses to avoid confusion.

We will be using tactics to apply several logical equivalences. Here are tactics corresponding to all of the logical laws listed in Chapter 1, as well as one additional law:

| Logical Law                | Tactic      |                             | Transformation |                              |
|----------------------------|-------------|-----------------------------|----------------|------------------------------|
| Contrapositive Law         | contrapos   | P → Q                       | is changed to  | ¬Q → ¬P                      |
| De Morgan's Laws           | demorgan    | ¬(P ∧ Q)                    | is changed to  | ¬P v ¬Q                      |
|                            |             | ¬(P v Q)                    | is changed to  | ¬P ∧ ¬Q                      |
|                            |             | PΛQ                         | is changed to  | ¬(¬P v ¬Q)                   |
|                            |             | Ρ٧Q                         | is changed to  | ¬(¬P ∧ ¬Q)                   |
| Conditional Laws           | conditional | $P \rightarrow Q$           | is changed to  | ¬P v Q                       |
|                            |             | $\neg(P \rightarrow Q)$     | is changed to  | PˬQ                          |
|                            |             | ΡvQ                         | is changed to  | $\neg P \rightarrow Q$       |
|                            |             | PΛQ                         | is changed to  | $\neg(P \rightarrow \neg Q)$ |
| Double Negation Law        | double_neg  | ¬¬P                         | is changed to  | Р                            |
| Biconditional Negation Law | bicond_neg  | $\neg(P \leftrightarrow Q)$ | is changed to  | ¬P ↔ Q                       |
|                            |             | P ↔ Q                       | is changed to  | ¬(¬P ↔ Q)                    |

All of these tactics work the same way as the contrapos tactic: by default, the transformation is applied to the goal; to apply it to a given h, add at h after the tactic name.

# **Types**

All of our examples so far have just used letters to stand for propositions. To prove theorems with mathematical content, we will need to introduce one more idea.

The underlying theory on which Lean is based is called *type theory*. We won't go very deeply into type theory, but we will need to make use of the central idea of the theory: every variable in Lean must have a type. What this means is that, when you introduce a variable to stand for a mathematical object in a theorem or proof, you must specify what type of object the variable stands for. We have already seen this idea in action: in our first example, the expression (P Q R: Prop) told Lean that the variables P, Q, and R have type Prop, which means they stand for propositions. There are types for many kinds of mathematical objects. For example, Nat is the type of natural numbers, and Real is the type of real numbers. So if you want to state a theorem about real numbers x and y, the statement of your theorem might start with (x y: Real). You must include such a type declaration before you can use the variables x and y as free variables in the hypotheses or conclusion of your theorem.

What about sets? If you want to prove a theorem about a set A, can you say that A has type Set? No, Lean is fussier than that. Lean wants to know, not only that A is a set, but also what the type of the elements of A is. So you can say that A has type Set Nat if A is a set whose elements are natural numbers, or Set Real if it is a set of real numbers, or even Set (Set Nat) if it is a set whose elements are sets of natural numbers. Here is an example of a simple

theorem about sets; it is a simplified version of Example 3.2.5 in *HTPI*. To type the symbols  $\epsilon$ ,  $\notin$ , and  $\setminus$  in this theorem, type  $\setminus$  in,  $\setminus$  notin, and  $\setminus$ , respectively.

#### Lean File

#### Tactic State in Infoview

```
theorem Example_3_2_5_simple
(B C : Set Nat) (a : Nat)
(h1 : a ∈ B) (h2 : a ∉ B \ C) : a ∈ C := by

done

B C : Set N
a : N
h1 : a ∈ B
h2 : a ∉ B \ C
⊢ a ∈ C
```

The second line of this theorem statement declares that the variables B and C stand for sets of natural numbers, and a stands for a natural number. The third line states the two hypotheses of the theorem,  $a \in B$  and  $a \notin B \setminus C$ , and the conclusion,  $a \in C$ . (Note that Lean occasionally writes things slightly differently in the tactic state. In this case, Lean has written N instead of Nat.)

To figure out this proof, we'll imitate the reasoning in Example 3.2.5 in *HTPI*. We begin by writing out the meaning of the given h2. Fortunately, we have a tactic for that. The tactic define writes out the definition of the goal, and as usual we can add at to apply the tactic to a given rather than the goal. Here's the situation after using the tactic define at h2:

### Lean File

#### Tactic State in Infoview

```
theorem Example_3_2_5_simple 

(B C : Set Nat) (a : Nat) 

(h1 : a \in B) (h2 : a \notin B \setminus C) : a \in C := by 

define at h2 --Now h2 : \neg(a \in B \land a \notin C) 

done 

B C : Set N

a : N

h1 : a \in B

h2 : \neg(a \in B \land a \notin C)

\vdash a \in C
```

Looking at the tactic state, we see that Lean has written out the meaning of set difference in h2. And now we can see that, as in Example 3.2.5 in HTPI, we can put h2 into a more useful form by applying first one of De Morgan's laws to rewrite it as  $a \notin B \lor a \in C$  and then a conditional law to change it to  $a \in B \to a \in C$ :

#### Lean File

#### Tactic State in Infoview

<sup>© 2023</sup> Daniel J. Velleman.

Occasionally, you may feel that the application of two tactics one after the other should be thought of as a single step. To allow for this, Lean lets you put two tactics on the same line, separated by a semicolon. For example, in this proof you could write the use of De Morgan's law and the conditional law as a single step by writing demorgan at h2; conditional at h2. Now the rest is easy: we can apply modus ponens to reach the goal:

Lean File Tactic State in Infoview

```
theorem Example_3_2_5_simple (B C : Set Nat) (a : Nat) (h1 : a \in B) (h2 : a \notin B \setminus C) : a \in C := by define at h2 --Now h2 : \neg(a \in B \land a \notin C) demorgan at h2; conditional at h2 --Now h2 : a \in B \Rightarrow a \in C show a \in C from h2 h1 done
```

There is one unfortunate feature of this theorem: We have stated it as a theorem about sets of natural numbers, but the proof has nothing to do with natural numbers. Exactly the same reasoning would prove a similar theorem about sets of real numbers, or sets of objects of any other type. Do we need to write a different theorem for each of these cases? No, fortunately there is a way to write one theorem that covers all the cases:

```
theorem Example_3_2_5_simple_general
  (U : Type) (B C : Set U) (a : U)
  (h1 : a ∈ B) (h2 : a ∉ B \ C) : a ∈ C := by
```

In this version of the theorem, we have introduced a new variable U, whose type is ... Type! So U can stand for any type. You can think of the variable U as playing the role of the universe of discourse, an idea that was introduced in Section 1.3 of *HTPI*. The sets B and C contain elements from that universe of discourse, and a belongs to the universe. You can prove the new version of the theorem by using exactly the same sequence of tactics as before.

# 3 Proofs

# 3.1 & 3.2. Proofs Involving Negations and Conditionals

Sections 3.1 and 3.2 of *How To Prove It* present strategies for dealing with givens and goals involving negations and conditionals. We restate those strategies here, and explain how to use them with Lean.

Section 3.1 gives two strategies for proving a goal of the form  $P \rightarrow Q$  (HTPI pp. 95, 96):

# To prove a goal of the form P → Q:

- 1. Assume P is true and prove Q.
- 2. Assume Q is false and prove that P is false.

We've already seen how to carry out both of these strategies in Lean. For the first strategy, use the assume tactic to introduce the assumption P and assign an identifier to it; Lean will automatically set Q as the goal. We can summarize the effect of using this strategy by showing how the tactic state changes if you use the tactic assume h: P:

Tactic State Before Using Strategy

Tactic State After Using Strategy

$$\vdots \\ \vdash P \rightarrow Q$$
 
$$\vdots \\ h : P \\ \vdash Q$$

The second strategy is justified by the contrapositive law. In Lean, you can use the contrapos tactic to rewrite the goal as  $\neg Q \rightarrow \neg P$  and then use the tactic assume  $h : \neg Q$ . The net effect of these two tactics is:

Tactic State Before Using Strategy

Tactic State After Using Strategy

Section 3.2 gives two strategies for using givens of the form  $P \rightarrow Q$ , with the second once again being a variation on the first based on the contrapositive law (HTPI p. 108):

# To use a given of the form $P \rightarrow Q$ :

- 1. If you are also given P, or you can prove that P is true, then you can use this given to conclude that Q is true.
- 2. If you are also given ¬Q, or you can prove that Q is false, then you can use this given to conclude that P is false.

The first strategy is the modus ponens rule of inference, and we saw in the last chapter that if you have  $h1:P\to Q$  and h2:P, then h1:h2 is a (term-mode) proof of Q; often we use this rule with the have or show tactic. For the second strategy, if you have  $h1:P\to Q$  and  $h2:\neg Q$ , then the contrapos at h1 tactic will change h1 to  $h1:\neg Q\to \neg P$ , and then h1:h2 will be a proof of  $\neg P$ .

All of the strategies listed above for working with conditional statements as givens or goals were illustrated in examples in the last chapter.

Section 3.2 of HTPI offers two strategies for proving negative goals (HTPI pp. 101, 102):

# To prove a goal of the form ¬P:

- 1. Reexpress the goal in some other form.
- 2. Use proof by contradiction: assume P is true and try to deduce a contradiction.

For the first strategy, the tactics demorgan, conditional, double\_neg, and bicond\_neg may be useful, and we saw how those tactics work in the last chapter. But how do you write a proof by contradiction in Lean? The answer is to use a tactic called by\_contra. If the goal is ¬P, then the tactic by\_contra h will introduce the assumption h: P and set the goal to be False, like this:

# Tactic State Before Using Strategy

Tactic State After Using Strategy

In Lean, False represents a statement that is always false—that is, a contradiction, as that term is defined in Section 1.2 of HTPI. The by\_contra tactic can actually be used even if the goal is not a negative statement. If the goal is a statement P that is not a negative statement, then by\_contra h will initiate a proof by contradiction by introducing the assumption h : ¬P and setting the goal to be False.

You will usually complete a proof by contradiction by deducing two contradictory statements—say, h1: Q and h2: ¬Q. But how do you convince Lean that the proof is over? You must be able to prove the goal False from the two givens h1 and h2. There are two ways to do this. The first is based on the fact that Lean treats a statement of the form ¬Q as meaning the same

thing as  $Q \rightarrow False$ . This makes sense, because these statements are logically equivalent, as shown by the following truth table:

| Q                       | ¬Q | (Q | <b>→</b> | False)       |
|-------------------------|----|----|----------|--------------|
| $\overline{\mathbf{F}}$ | Τ  | F  | Τ        | F            |
| Τ                       | F  | Τ  | F        | $\mathbf{F}$ |

Thinking of  $h2 : \neg Q$  as meaning  $h2 : Q \rightarrow False$ , we can combine it with h1 : Q using modus ponens to deduce False. In other words, h2 h1 is a proof of False.

But there is a second way of completing the proof that it is worthwhile to know about. From contradictory statements h1:Q and  $h2:\neg Q$  you can validly deduce any statement. This follows from the definition of a valid argument in Section 1.1 of HTPI. According to that definition, you can validly infer a conclusion R from premises h1:Q and  $h2:\neg Q$  if the premises cannot both be true without the conclusion also being true. In this case, that standard is met, for the simple reason that the premises cannot both be true! (This gives part of the answer to exercise 18 in Section 1.2 of HTPI.) Thus, Lean has a rule that allows you to prove any statement from contradictory premises. If you have h1:Q and  $h2:\neg Q$ , then Lean will recognize absurd h1 h2 as a (term-mode) proof of any statement.

To summarize, if you have h1: Q and h2: ¬Q, then there are two ways to prove False. Lean will recognize h2 h1 as a proof of False, and it will recognize absurd h1 h2 as a proof of any statement, including False. Notice the difference in the order in which h1 and h2 are listed in these two proofs: In the first one, the negative statement h2 must come first, just as the conditional statement must come first in an application of modus ponens. But in a proof using absurd, the negative statement must come second.

To illustrate proof by contradiction in Lean, let's redo our first example from the last Chapter in a different way. That example was based on Example 3.2.4 in *HTPI*. We'll begin with the same first two steps, introducing two assumptions.

# Lean File

```
theorem Example_3_2_4_v2 (P Q R : Prop)  (h : P \rightarrow (Q \rightarrow R)) : \neg R \rightarrow (P \rightarrow \neg Q) := by  assume h2 : \neg R assume h3 : P  done
```

# Tactic State in Infoview

```
P Q R : Prop
h : P → Q → R
h2 : ¬R
h3 : P
⊢ ¬Q
```

Now the goal is a negative statement, so we use the tactic  $by\_contra$  h4 to introduce the assumption h4: Q and set the goal to be False:

### Lean File

#### Tactic State in Infoview

```
theorem Example_3_2_4_v2 (P Q R : Prop) 
 (h : P \rightarrow (Q \rightarrow R)) : \neg R \rightarrow (P \rightarrow \neg Q) := by h : P \rightarrow Q \rightarrow R 
 assume h2 : \neg R h2 : \neg R h3 : P h3 : P h4 : Q 
 done
```

Using the givens h, h3, and h4 we can deduce first  $Q \rightarrow R$  and then R by two applications of modus ponens:

#### Lean File

# Tactic State in Infoview

```
P Q R : Prop
theorem Example_3_2_4_v2 (P Q R : Prop)
     (h : P \rightarrow (Q \rightarrow R)) : \neg R \rightarrow (P \rightarrow \neg Q) := by
                                                                             h: P \rightarrow Q \rightarrow R
                                                                             h2 : ¬R
  assume h2 : ¬R
  assume h3 : P
                                                                             h3: P
                                                                             h4: 0
  by_contra h4
                                                                             h5: Q \rightarrow R
  have h5 : Q \rightarrow R := h h3
                                                                             h6: R
  have h6 : R := h5 h4
                                                                             ⊢ False
  done
```

Now we have a contradiction:  $h2: \neg R$  and h6: R. To complete the proof, we deduce False from these two givens. Either h2 h6 or absurd h6 h2 would be accepted by Lean as a proof of False:

#### Lean File

#### Tactic State in Infoview

```
theorem Example_3_2_4_v2 (P Q R : Prop)  
   (h : P \rightarrow (Q \rightarrow R)) : \negR \rightarrow (P \rightarrow \negQ) := by assume h2 : \negR assume h3 : P by_contra h4 have h5 : Q \rightarrow R := h h3 have h6 : R := h5 h4 show False from h2 h6 done
```

Finally, we have two strategies for using a given that is a negative statement (*HTPI* pp. 105, 108):

 $<sup>\</sup>ensuremath{{\mathbb O}}$  2023 Daniel J. Velleman.

#### To use a given of the form ¬P:

- 1. Reexpress the given in some other form.
- 2. If you are doing a proof by contradiction, you can achieve a contradiction by proving P, since that would contradict the given ¬P.

Of course, strategy 1 suggests the use of the demorgan, conditional, double\_neg, and bicond\_neg tactics, if they apply. For strategy 2, if you are doing a proof by contradiction and you have a given  $h : \neg P$ , then the tactic contradict h will set the goal to be P, which will complete the proof by contradicting h. In fact, this tactic can be used with any given; if you have a given h: P, where P is not a negative statement, then contradict h will set the goal to be  $\neg P$ . You can also follow the word contradict with a proof that is more complicated than a single identifier. For example, if you have givens  $h1: P \rightarrow \neg Q$  and h2: P, then  $h1: h2: P \rightarrow p$  and h2: P, then  $h1: h2: P \rightarrow p$  and h2: P, then  $h1: P \rightarrow p$  and h2: P, then  $h1: P \rightarrow p$  and h2: P, then  $h1: P \rightarrow p$  and h2: P.

If you're not doing a proof by contradiction, then the tactic contradict h with h' will first initiate a proof by contradiction by assuming the negation of the goal, giving that assumption the identifier h', and then it will set the goal to be the negation of the statement proven by h. In other words, contradict h with h' is shorthand for by\_contra h'; contradict h.

We can illustrate this with yet another way to write the proof from Example 3.2.4. Our first three steps will be the same as last time:

### Lean File

### Tactic State in Infoview

```
theorem Example_3_2_4_v3 (P Q R : Prop) 

(h : P \rightarrow (Q \rightarrow R)) : \neg R \rightarrow (P \rightarrow \neg Q) := by 

assume h2 : \neg R 

assume h3 : P 

by\_contra h4 

done 

P Q R : Prop 

h : P \rightarrow Q \rightarrow R 

h2 : \neg R 

h3 : P 

h4 : Q 

\vdash False
```

Since we are now doing a proof by contradiction and the given  $h2: \neg R$  is a negative statement, a likely way to proceed is to try to prove R, which would contradict h2. So we use the tactic contradict h2:

#### Lean File

#### Tactic State in Infoview

```
theorem Example_3_2_4_v3 (P Q R : Prop)  
 (h : P \rightarrow (Q \rightarrow R)) : \neg R \rightarrow (P \rightarrow \neg Q) := by 
 assume h2 : \neg R 
 assume h3 : P 
 by\_contra h4 
 contradict h2 
 done
```

As before, we can now prove R by combining h, h3, and h4. In fact, we could do it in one step: by modus ponens, h h3 is a proof of  $Q \rightarrow R$ , and therefore, by another application of modus ponens, (h h3) h4 is a proof of R. The parentheses here are not necessary; Lean will interpret h h3 h4 as (h h3) h4, so we can complete the proof like this:

#### Lean File

#### Tactic State in Infoview

```
theorem Example_3_2_4_v3 (P Q R : Prop)  
 (h : P \to (Q \to R)) : \neg R \to (P \to \neg Q) := by 
assume h2 : \neg R
assume h3 : P
 by\_contra \ h4
 contradict \ h2
 show \ R \ from \ h \ h3 \ h4
 done
```

You could shorten this proof slightly by replacing the lines by\_contra h4 and contradict h2 with the single line contradict h2 with h4.

There is one more idea that is introduced in Section 3.2 of *HTPI*. The last example in that section illustrates how you can sometimes use rules of inference to work backwards. Here's a similar example in Lean:

#### Lean File

#### Tactic State in Infoview

```
theorem Like_Example_3_2_5
    (U : Type) (A B C : Set U) (a : U)
    (h1 : a ∈ A) (h2 : a ∉ A \ B)
    (h3 : a ∈ B → a ∈ C) : a ∈ C := by

done
```

```
U: Type
A B C: Set U
a: U
h1: a ∈ A
h2: a ∉ A \ B
h3: a ∈ B → a ∈ C
⊢ a ∈ C
```

The goal is  $a \in C$ , and the only given that even mentions C is  $h3: a \in B \to a \in C$ . If only we could prove  $a \in B$ , then we could apply h3, using modus ponens, to reach our goal. So it would make sense to work toward the goal of proving  $a \in B$ .

To get Lean to use this proof strategy, we use the tactic apply h3 ... The underscore here represents a blank to be filled in by Lean. You might think of this tactic as asking Lean the question: If we want h3 \_ to be a proof of the goal  $a \in C$ , what do we have to put in the blank? Lean is able to figure out that the answer is: a proof of  $a \in B$ . So it sets the goal to be  $a \in B$ , since a proof of that goal, when inserted into the blank in h3 \_, would prove the original goal  $a \in C$ :

# Lean File

```
theorem Like_Example_3_2_5
   (U : Type) (A B C : Set U) (a : U)
   (h1 : a ∈ A) (h2 : a ∉ A \ B)
   (h3 : a ∈ B → a ∈ C) : a ∈ C := by
apply h3 _
done
```

#### Tactic State in Infoview

```
U : Type
A B C: Set U
a : U
h1 : a ∈ A
h2 : a ∉ A \ B
h3 : a ∈ B → a ∈ C
⊢ a ∈ B
```

Our situation now is very much like the one in the theorem Example\_3\_2\_5\_Simple in the previous chapter, and the rest of our proof will be similar to the proof there. The given h2 is a negative statement ( $a \notin A \setminus B$  is shorthand for  $\neg a \in A \setminus B$ ), so, as suggested by our first strategy for using negative givens, we reexpress it as an equivalent positive statement. Writing out the definition of set difference, h2 means  $\neg(a \in A \land a \notin B)$ , and then one of De Morgan's laws and a conditional law allow us to rewrite it first as  $a \notin A \lor a \in B$  and then as  $a \in A \rightarrow a \in B$ . Of course, we have tactics to accomplish all of these reexpressions:

#### Lean File

```
theorem Like_Example_3_2_5
   (U : Type) (A B C : Set U) (a : U)
   (h1 : a ∈ A) (h2 : a ∉ A \ B)
   (h3 : a ∈ B → a ∈ C) : a ∈ C := by
apply h3 _
define at h2
demorgan at h2; conditional at h2
done
```

#### Tactic State in Infoview

```
U: Type
A B C: Set U
a: U
h1: a ∈ A
h2: a ∈ A → a ∈ B
h3: a ∈ B → a ∈ C
⊢ a ∈ B
```

And now it is easy to complete the proof by applying modus ponens, using h2 and h1:

### Lean File

#### Tactic State in Infoview

```
theorem Like_Example_3_2_5
   (U : Type) (A B C : Set U) (a : U)
   (h1 : a ∈ A) (h2 : a ∉ A \ B)
   (h3 : a ∈ B → a ∈ C) : a ∈ C := by
apply h3 _
   define at h2
demorgan at h2; conditional at h2
show a ∈ B from h2 h1
done
```

We will see many more uses of the apply tactic later in this book.

Sections 3.1 and 3.2 of *HTPI* contain several proofs that involve algebraic reasoning. Although one can do such proofs in Lean, it requires ideas that we are not ready to introduce yet. So for the moment we will stick to proofs involving only logic and set theory.

#### **Exercises**

Fill in proofs of the following theorems. All of them are based on exercises in HTPI.

```
    theorem Exercise_3_2_1a (P Q R : Prop)
        (h1 : P → Q) (h2 : Q → R) : P → R := by

        done

    theorem Exercise_3_2_1b (P Q R : Prop)
        (h1 : ¬R → (P → ¬Q)) : P → (Q → R) := by

        done

    theorem Exercise_3_2_2a (P Q R : Prop)
        (h1 : P → Q) (h2 : R → ¬Q) : P → ¬R := by
        done
```

```
4. theorem Exercise_3_2_2b (P Q : Prop)  (h1 : P) : Q \rightarrow \neg(Q \rightarrow \neg P) := by  done
```

# 3.3. Proofs Involving Quantifiers

In the notation used in HTPI, if P(x) is a statement about x, then  $\forall x P(x)$  means "for all x, P(x)," and  $\exists x P(x)$  means "there exists at least one x such that P(x)." The letter P here does not stand for a proposition; it is only when it is applied to some object x that we get a proposition. We will say that P is a *predicate*, and when we apply P to an object x we get the proposition P(x). You might want to think of the predicate P as representing some property that an object might have, and the proposition P(x) asserts that x has that property.

To use a predicate in Lean, you must tell Lean the type of objects to which it applies. If U is a type, then  $Pred\ U$  is the type of predicates that apply to objects of type U. If P has type  $Pred\ U$  (that is, P is a predicate applying to objects of type U) and X has type U, then to apply P to X we just write P X (with a space but no parentheses). Thus, if we have P:  $Pred\ U$  and X: U, then P X is an expression of type Prop. That is, P X is a proposition, and its meaning is that X has the property represented by the predicate P.

There are a few differences between the way quantified statements are written in HTPI and the way they are written in Lean. First of all, when we apply a quantifier to a variable in Lean we will specify the type of the variable explicitly. Also, Lean requires that after specifying the variable and its type, you must put a comma before the proposition to which the quantifier is applied. Thus, if P has type Pred U, then to say that P holds for all objects of type U we would write  $\forall$  (x : U), P x. Similarly,  $\exists$  (x : U), P x is the proposition asserting that there exists at least one x of type U such that P x.

And there is one more important difference between the way quantified statements are written in HTPI and Lean. In HTPI, a quantifier is interpreted as applying to as little as possible. Thus,  $\forall x\, P(x) \land Q(x)$  is interpreted as  $(\forall x\, P(x)) \land Q(x)$ ; if you want the quantifier  $\forall x$  to apply to the entire statement  $P(x) \land Q(x)$  you must use parentheses and write  $\forall x(P(x) \land Q(x))$ . The convention in Lean is exactly the opposite: a quantifier applies to as much as possible. Thus, Lean will interpret  $\forall$  (x : U), P x  $\land$  Q x as meaning  $\forall$  (x : U), (P x  $\land$  Q x). If you want the quantifier to apply to only P x, then you must use parentheses and write ( $\forall$  (x : U), P x)  $\land$  Q x.

With this preparation, we are ready to consider how to write proofs involving quantifiers in Lean. The most common way to prove a goal of the form  $\forall$  (x : U), P x is to use the following strategy (HTPI p. 114):

# To prove a goal of the form $\forall (x : U), P x$ :

Let x stand for an arbitrary object of type U and prove P x. If the letter x is already being used in the proof to stand for something, then you must choose an unused variable, say y, to stand for the arbitrary object, and prove P y.

To do this in Lean, you should use the tactic fix x : U, which tells Lean to treat x as standing for some fixed but arbitrary object of type U. This has the following effect on the tactic state:

Tactic State Before Using Strategy

# Tactic State After Using Strategy

To use a given of the form  $\forall$  (x : U), P x, we usually apply a rule of inference called *universal instantiation*, which is described by the following proof strategy (HTPI p. 121):

# To use a given of the form $\forall (x : U), P x$ :

You may plug in any value of type U, say a, for x and use this given to conclude that P a is true.

This strategy says that if you have h: V(x:U),  $P \times A$  and A : U, then you can infer  $P \times A$ . Indeed, in this situation Lean will recognize A : V(x:U), A : V(x:U), A : V(x:U)

Let's try these strategies out in a Lean proof. In Lean, if you don't want to give a theorem a name, you can simply call it an example rather than a theorem, and then there is no need to give it a name. In the following theorem, you can enter the symbol  $\forall$  by typing \forall or \all, and you can enter  $\exists$  by typing \exists or \ex.

# Lean File

# Tactic State in Infoview

```
example (U : Type) (P Q : Pred U)

(h1 : \forall (x : U), P x \rightarrow ¬Q x)

(h2 : \forall (x : U), Q x) :

¬∃ (x : U), P x := by

\frac{done}{done}

U : Type

P Q : Pred U

h1 : \forall (x : U), P x \rightarrow ¬Q x

h2 : \forall (x : U), P x \rightarrow ¬Q x
```

To use the givens h1 and h2, we will probably want to use universal instantiation. But to do that we would need an object of type U to plug in for x in h1 and h2, and there is no object of type U in the tactic state. So at this point, we can't apply universal instantiation to h1 and h2. We should watch for an object of type U to come up in the course of the proof, and consider applying universal instantiation if one does. Until then, we turn our attention to the goal.

The goal is a negative statement, so we begin by reexpressing it as an equivalent positive statement, using a quantifier negation law. The tactic quant\_neg applies a quantifier negation law to rewrite the goal. As with the other tactics for applying logical equivalences, you can write quant\_neg at h if you want to apply a quantifier negation law to a given h. The effect of the tactic can be summarized as follows:

|                 | quant_neg Tactic |                  |
|-----------------|------------------|------------------|
| ¬∀ (x : U), P x | is changed to    | ∃ (x : U), ¬P x  |
| ¬∃ (x : U), P x | is changed to    | ∀ (x : U), ¬P x  |
| ∀ (x : U), P x  | is changed to    | ¬∃ (x : U), ¬P x |
| 3 (x : U), P x  | is changed to    | ¬∀ (x : U), ¬P x |

Using the quant\_neg tactic leads to the following result.

### Lean File

```
example (U : Type) (P Q : Pred U)

(h1 : ∀ (x : U), P x → ¬Q x)

(h2 : ∀ (x : U), Q x) :

¬∃ (x : U), P x := by

quant_neg --Goal is now ∀ (x : U), ¬P x

done
```

# Tactic State in Infoview

```
U : Type
P Q : Pred U
h1 : ∀ (x : U), P x → ¬Q x
h2 : ∀ (x : U), Q x
⊢ ∀ (x : U), ¬P x
```

Now the goal starts with  $\forall$ , so we use the strategy above and introduce an arbitrary object of type U. Since the variable x occurs as a bound variable in several statements in this theorem, it might be best to use a different letter for the arbitrary object; this isn't absolutely necessary, but it may help to avoid confusion. So our next tactic is fix y: U.

## Lean File

```
example (U : Type) (P Q : Pred U)

(h1 : ∀ (x : U), P x → ¬Q x)

(h2 : ∀ (x : U), Q x) :

¬∃ (x : U), P x := by

quant_neg     --Goal is now ∀ (x : U), ¬P x

fix y : U

done
```

## Tactic State in Infoview

```
U : Type
P Q : Pred U
h1 : ∀ (x : U), P x → ¬Q x
h2 : ∀ (x : U), Q x
y : U
⊢ ¬P y
```

Now we have an object of type U in the tactic state, namely, y. So let's try applying universal instantiation to h1 and h2 and see if it helps.

#### Lean File

#### Tactic State in Infoview

```
U: Type
example (U : Type) (P Q : Pred U)
     (h1 : \forall (x : U), P x \rightarrow \neg Q x)
                                                                       P Q: Pred U
     (h2 : \forall (x : U), Q x) :
                                                                       h1: \forall (x: U), Px \rightarrow \neg Qx
     \neg \exists (x : U), P x := by
                                                                       h2: \forall (x: U), Qx
                                                                       y : U
  quant_neg
               --Goal is now ∀ (x : U), ¬P x
                                                                       h3: P y \rightarrow \neg Q y
  fix y : U
                                                                       h4: Q y
  have h3 : P y \rightarrow \neg Q y := h1 y
                                                                       ⊢ ¬P ∨
  have h4 : Q y := h2 y
  done
```

We're almost done, because the goal now follows easily from h3 and h4. If we use the contrapositive law to rewrite h3 as Q  $y \rightarrow \neg P$  y, then we can apply modus ponens to the rewritten h3 and h4 to reach the goal:

#### Lean File

## Tactic State in Infoview

Our next example is a theorem of set theory. You already know how to type a few set theory symbols in Lean, but you'll need a few more for our next example. Here's a summary of the most important set theory symbols and how to type them in Lean.

| Symbol | How To Type It |
|--------|----------------|
| €      | \in            |
| ∉      | \notin or \inn |
| ⊆      | \sub           |
| ⊈      | \subn          |
| =      | =              |

| Symbol   | How To Type It |
|----------|----------------|
| <b>#</b> | \ne            |
| U        | \union or \cup |
| Λ        | \inter or \cap |
| \        | \\             |
| Δ        | \bigtriangleup |
| Ø        | \emptyset      |
| <b>P</b> | \powerset      |

With this preparation, we can turn to our next example.

#### Lean File

```
example (U : Type) (A B C : Set U) (h1 : A \subseteq B \cup C) (h2 : \forall (x : U), x \in A \rightarrow x \notin B) : A \subseteq C := by
```

#### Tactic State in Infoview

```
U : Type
A B C : Set U
h1 : A ⊆ B ∪ C
h2 : ∀ x ∈ A, x ∉ B
⊢ A ⊆ C
```

Notice that in the Infoview, Lean has written h2 as  $\forall x \in A$ ,  $x \notin B$ , using a bounded quantifier. As explained in Section 2.2 of HTPI (see p. 72), this is a shorter way of writing the statement  $\forall (x : U), x \in A \rightarrow x \notin B$ . We begin by using the define tactic to write out the definition of the goal.

#### Lean File

```
example (U : Type) (A B C : Set U) (h1 : A \subseteq B \cup C) (h2 : \forall (x : U), x \in A \rightarrow x \notin B) : A \subseteq C := by define --Goal : \forall {a : U}, a \in A \rightarrow a \in C done
```

#### Tactic State in Infoview

```
U : Type

A B C: Set U

h1 : A ⊆ B ∪ C

h2 : ∀ x ∈ A, x ∉ B

⊢ ∀ {a : U},

a ∈ A → a ∈ C
```

Notice that Lean's definition of the goal starts with  $\forall \{a : U\}$ , not  $\forall (a : U)$ . Why did Lean use those funny double braces rather than parentheses? We'll return to that question shortly. The difference doesn't affect our next steps, which are to introduce an arbitrary object y of type U and assume  $y \in A$ .

#### Tactic State in Infoview

```
example (U : Type) (A B C : Set U) (h1 : A \subseteq B \cup C)

(h2 : \forall (x : U), x \in A \rightarrow x \notin B) : A \subseteq C := by

define --Goal : \forall \{a : U\}, a \in A \rightarrow a \in C

fix y : U

assume h3 : y \in A

done

U : Type

A B C : Set U

h1 : A \subseteq B \cup C

h2 : \forall x \in A, x \notin B

y : U

h3 : y \in A

\vdash y \in C
```

Now we can combine h2 and h3 to conclude that  $y \notin B$ . Since we have y : U, by universal instantiation, h2 y is a proof of  $y \in A \rightarrow y \notin B$ , and therefore by modus ponens, h2 y h3 is a proof of  $y \notin B$ .

#### Lean File

#### Tactic State in Infoview

```
example (U : Type) (A B C : Set U) (h1 : A \subseteq B \cup C) (h2 : \forall (x : U), x \in A \rightarrow x \notin B) : A \subseteq C := by define --Goal : \forall \{a : U\}, a \in A \rightarrow a \in C h1 : A \subseteq B \cup C h2 : \forall x \in A, x \notin B assume h3 : y \in A have h4 : y \notin B := h2 y h3 done  \begin{array}{c} U : \text{Type} \\ A \text{ B C : Set U} \\ h1 : A \subseteq B \cup C \\ h2 : \forall \text{ x } \in A, x \notin B y : U h3 : y \in A h4 : y \notin B \in P y \in C
```

We should be able to use similar reasoning to combine h1 and h3, if we first write out the definition of h1.

#### Lean File

```
Tactic State in Infoview
```

```
U: Type
example (U : Type) (A B C : Set U) (h1 : A ⊆ B ∪ C)
                                                                            A B C : Set U
     (h2 : \forall (x : U), x \in A \rightarrow x \notin B) : A \subseteq C := by
                                                                            h1 : ∀ {a : U},
  define --Goal : \forall {a : U}, a \in A \rightarrow a \in C
                                                                               a \in A \rightarrow a \in B \cup C
  fix y: U
                                                                            h2: \forall x \in A, x \notin B
  assume h3 : y \in A
  have h4 : y ∉ B := h2 y h3
                                                                            y : U
  define at h1 --h1 : \forall \{a : U\}, a \in A \rightarrow a \in B \cup C
                                                                            h3: y \in A
                                                                            h4 : y ∉ B
  done
                                                                            \vdash \lor \in C
```

Once again, Lean has used double braces to define h1, and now we are ready to explain what they mean. If the definition had been  $h1: \forall (a: U)$ ,  $a \in A \rightarrow a \in B \cup C$ , then exactly as in the previous step, h1 y h3 would be a proof of  $y \in B \cup C$ . The use of double braces in the definition  $h1: \forall \{a: U\}$ ,  $a \in A \rightarrow a \in B \cup C$  means that you don't need to tell Lean that

 $<sup>\</sup>ensuremath{{\mathbb O}}$  2023 Daniel J. Velleman.

y is being plugged in for a in the universal instantiation step; Lean will figure that out on its own. Thus, you can just write h1 h3 as a proof of  $y \in B \cup C$ . Indeed, if you write h1 y h3 then you will get an error message, because Lean expects *not* to be told what to plug in for a. You might think of the definition of h1 as meaning h1:  $\_ \in A \rightarrow \_ \in B \cup C$ , where the blanks can be filled in with anything of type U (with the same thing being put in both blanks). When you ask Lean to apply modus ponens by combining this statement with h3:  $y \in A$ , Lean figures out that in order for modus ponens to apply, the blanks must be filled in with y.

In this situation, the a in h1 is called an *implicit argument*. What this means is that, when h1 is applied to make an inference in a proof, the value to be assigned to a is not specified explicitly; rather, the value is inferred by Lean. We will see many more examples of implicit arguments later in this book. In fact, there are two slightly different kinds of implicit arguments in Lean. One kind is indicated using the double braces  $\{ \}$  used in this example, and the other is indicated using curly braces,  $\{ \}$ . The difference between these two kinds of implicit arguments won't be important in this book; all that will matter to us is that if you see either  $\forall \{a: U\}$  or  $\forall \{a: U\}$  rather than  $\forall \{a: U\}$ , then you must remember that a is an implicit argument.

#### Lean File

# U : Type A B C : Set U

Tactic State in Infoview

```
A B C : Set U
h1 : ∀ {a : U},
a ∈ A → a ∈ B ∪ C
h2 : ∀ x ∈ A, x ∉ B
y : U
h3 : y ∈ A
h4 : y ∉ B
h5 : y ∈ B ∪ C
⊢ y ∈ C
```

```
example (U : Type) (A B C : Set U) (h1 : A \subseteq B \cup C) (h2 : \forall (x : U), x \in A \rightarrow x \notin B) : A \subseteq C := by define --Goal : \forall {a : U}, a \in A \rightarrow a \in C fix y : U assume h3 : y \in A have h4 : y \notin B := h2 y h3 define at h1 --h1 : \forall {a : U}, a \in A \rightarrow a \in B \cup C have h5 : y \in B \cup C := h1 h3 done
```

If Lean was able to figure out that y should be plugged in for a in h1 in this step, couldn't it have figured out that y should be plugged in for x in h2 in the previous have step? The answer is yes. Of course, in h2, x was not an implicit argument, so Lean wouldn't automatically figure out what to plug in for x. But we could have asked it to figure it out by writing the proof in the previous step as h2 = h3 rather than h2 = h3. In a term-mode proof, an underscore represents a blank to be filled in by Lean. Try changing the earlier step of the proof to have  $h4 : y \notin B := h2 = h3$  and you will see that Lean will accept it. Of course, in this case this doesn't save us any typing, but in some situations it is useful to let Lean figure out some part of a proof.

Lean's ability to fill in blanks in term-mode proofs is limited. For example, if you try changing the previous step to have  $h4:y\notin B:=h2y$ , you'll get a red squiggle under the blank, and the error message in the Infoview pane will say don't know how to synthesize placeholder. In other words, Lean was unable to figure out how to fill in the blank in this case. In future

proofs you might try replacing some expressions with blanks to get a feel for what Lean can and cannot figure out for itself.

Continuing with the proof, we see that we're almost done, because we can combine h4 and h5 to reach our goal. To see how, we first write out the definition of h5.

#### Lean File

```
U: Type
example (U : Type) (A B C : Set U) (h1 : A \subseteq B \cup C)
                                                                         A B C : Set U
     (h2: \forall (x: U), x \in A \rightarrow x \notin B): A \subseteq C:= by
                                                                         h1 : ∀ {a : U},
  define --Goal : \forall {a : U}, a ∈ A → a ∈ C
                                                                            a \in A \rightarrow a \in B \cup C
  fix y : U
                                                                         h2: \forall x \in A, x \notin B
  assume h3 : y \in A
                                                                         y : U
  have h4 : y ∉ B := h2 y h3
  define at h1 --h1 : \forall \{a : U\}, a \in A \rightarrow a \in B \cup C
                                                                         h3: y \in A
  have h5: y \in B \cup C := h1 h3
                                                                         h4: y ∉ B
                                                                         h5: y \in B \lor y \in C
  define at h5 --h5 : y \in B \lor y \in C
  done
                                                                         \vdash y \in C
```

A conditional law will convert h5 to  $y \notin B \rightarrow y \in C$ , and then modus ponens with h4 will complete the proof.

#### Lean File

#### Tactic State in Infoview

Tactic State in Infoview

Next we turn to strategies for working with existential quantifiers (HTPI p. 118).

#### To prove a goal of the form $\exists (x : U), P x$ :

Find a value of x, say a, for which you think P a is true, and prove P a.

This strategy is based on the fact that if you have a: U and h: P a, then you can infer  $\exists$  (x: U), P x. Indeed, in this situation the expression <code>Exists.intro</code> a h is a Lean term-mode proof of  $\exists$  (x: U), P x. The name <code>Exists.intro</code> indicates that this is a rule for introducing an existential quantifier.

Note that, as with the universal instantiation rule, a here can be any expression denoting an object of type U; it need not be simply a variable. For example, if A and B have type Set U, F has type Set (Set U), and you have a given  $h : A \cup B \in F$ , then Exists.intro (A U B) h is a proof of  $\exists$  (x : Set U),  $x \in F$ .

As suggested by the strategy above, we will often want to use the Exists.intro rule in situations in which our goal is  $\exists$  (x : U), P x and we have an object a of type U that we think makes P a true, but we don't yet have a proof of P a. In that situation we can use the tactic apply Exists.intro a  $\bot$ . Recall that the apply tactic asks Lean to figure out what to put in the blank to turn Exists.intro a  $\bot$  into a proof of the goal. Lean will figure out that what needs to go in the blank is a proof of P a, so it sets P a to be the goal. In other words, the tactic apply Exists.intro a  $\bot$  has the following effect on the tactic state:

#### Tactic State Before Using Strategy

#### Tactic State After Using Strategy

```
:
a:U
⊢∃(x:U), P x
⊢P a
```

Our strategy for using an existential given is a rule that is called *existential instantiation* in *HTPI* (*HTPI* p. 120):

#### To use a given of the form $\exists (x : U), P x$ :

Introduce a new variable, say u, into the proof to stand for an object of type U for which P u is true.

Suppose that, in a Lean proof, you have  $h:\exists (x:U), P x$ . To apply the existential instantiation rule, you would use the tactic obtain (u:U) (h':Pu) from h. This tactic introduces into the tactic state both a new variable u of type U and also the identifier h' for the new given Pu. Note that h can be any proof of a statement of the form  $\exists (x:U), Px$ ; it need not be just a single identifier.

Often, if your goal is an existential statement  $\exists$  (x : U), P x, you won't be able to use the strategy above for existential goals right away, because you won't know what object a to use in the tactic apply Exists.intro a \_. You may have to wait until a likely candidate for a pops up in the course of the proof. On the other hand, it is usually best to use the obtain tactic right away if you have an existential given. This is illustrated in our next example.

```
example (U : Type) (P Q : Pred U)
    (h1 : ∀ (x : U), ∃ (y : U), P x → ¬ Q y)
    (h2 : ∃ (x : U), ∀ (y : U), P x → Q y) :
    ∃ (x : U), ¬P x := by

done
```

#### Tactic State in Infoview

```
U : Type
P Q : Pred U
h1 : ∀ (x : U), ∃ (y : U),
    P x → ¬Q y
h2 : ∃ (x : U), ∀ (y : U),
    P x → Q y
⊢ ∃ (x : U), ¬P x
```

The goal is the existential statement  $\exists$  (x : U),  $\neg P$  x, and our strategy for existential goals says that we should try to find an object a of type U that we think would make the statement  $\neg P$  a true. But we don't have any objects of type U in the tactic state, so it looks like we can't use that strategy yet. Similarly, we can't use the given h1 yet, since we have nothing to plug in for x in h1. However, h2 is an existential given, and we can use it right away.

#### Lean File

```
example (U : Type) (P Q : Pred U)
    (h1 : ∀ (x : U), ∃ (y : U), P x → ¬ Q y)
    (h2 : ∃ (x : U), ∀ (y : U), P x → Q y) :
    ∃ (x : U), ¬P x := by
    obtain (a : U)
    (h3 : ∀ (y : U), P a → Q y) from h2
    done
```

#### Tactic State in Infoview

```
U: Type
PQ: Pred U
h1: ∀(x:U), ∃(y:U),
Px→¬Qy
h2:∃(x:U), ∀(y:U),
Px→Qy
a:U
h3:∀(y:U), Pa→Qy
⊢∃(x:U), ¬Px
```

Now that we have a : U, we can apply universal instantiation to h1, plugging in a for x.

#### Lean File

```
example (U : Type) (P Q : Pred U)
    (h1 : ∀ (x : U), ∃ (y : U), P x → ¬ Q y)
    (h2 : ∃ (x : U), ∀ (y : U), P x → Q y) :
    ∃ (x : U), ¬P x := by
    obtain (a : U)
    (h3 : ∀ (y : U), P a → Q y) from h2
    have h4 : ∃ (y : U), P a → ¬ Q y := h1 a
    done
```

#### Tactic State in Infoview

```
U: Type
P Q: Pred U
h1: ∀ (x: U), ∃ (y: U),
P x → ¬Q y
h2: ∃ (x: U), ∀ (y: U),
P x → Q y
a: U
h3: ∀ (y: U), P a → Q y
h4: ∃ (y: U), P a → ¬Q y
⊢ ∃ (x: U), ¬P x
```

By the way, this is another case in which Lean could have figured out a part of the proof on its own. Try changing h1 a in the last step to h1 \_, and you'll see that Lean will be able to figure out how to fill in the blank.

Our new given h4 is another existential statement, so again we use it right away to introduce another object of type U. Since this object might not be the same as a, we must give it a different name. (Indeed, if you try to use the name a again, Lean will give you an error message.)

#### Lean File

```
example (U: Type) (P Q: Pred U)

(h1: ∀ (x: U), ∃ (y: U), P x → ¬ Q y)

(h2:∃ (x: U), ∀ (y: U), P x → Q y):

∃ (x: U), ¬P x:= by

obtain (a: U)

(h3: ∀ (y: U), P a → Q y) from h2

have h4:∃ (y: U), P a → ¬ Q y:= h1 a

obtain (b: U) (h5: P a → ¬ Q b) from h4

done
```

#### Tactic State in Infoview

```
U: Type
PQ: Pred U
h1: ∀(x:U), ∃(y:U),
Px→¬Qy
h2:∃(x:U), ∀(y:U),
Px→Qy
a:U
h3:∀(y:U), Pa→Qy
h4:∃(y:U), Pa→¬Qy
b:U
h5: Pa→¬Qb
⊢∃(x:U), ¬Px
```

We have not yet used h3. We could plug in either a or b for y in h3, but a little thought should show you that plugging in b is more useful.

#### Lean File

```
example (U : Type) (P Q : Pred U)

(h1 : ∀ (x : U), ∃ (y : U), P x → ¬ Q y)

(h2 : ∃ (x : U), ∀ (y : U), P x → Q y) :

∃ (x : U), ¬P x := by

obtain (a : U)

(h3 : ∀ (y : U), P a → Q y) from h2

have h4 : ∃ (y : U), P a → ¬ Q y := h1 a

obtain (b : U) (h5 : P a → ¬ Q b) from h4

have h6 : P a → Q b := h3 b

done
```

#### Tactic State in Infoview

```
U: Type

PQ: Pred U

h1: ∀ (x: U), ∃ (y: U),

Px → ¬Qy

h2: ∃ (x: U), ∀ (y: U),

Px → Qy

a: U

h3: ∀ (y: U), Pa → Qy

h4: ∃ (y: U), Pa → ¬Qy

b: U

h5: Pa → ¬Qb

h6: Pa → Qb

⊢ ∃ (x: U), ¬Px
```

Now look at h5 and h6. They show that P a leads to contradictory conclusions, ¬Q b and Q

b. This means that P a must be false. We finally know what value of x to use to prove the goal.

#### Lean File

```
example (U : Type) (P Q : Pred U)

(h1 : ∀ (x : U), ∃ (y : U), P x → ¬ Q y)

(h2 : ∃ (x : U), ∀ (y : U), P x → Q y) :

∃ (x : U), ¬P x := by

obtain (a : U)

(h3 : ∀ (y : U), P a → Q y) from h2

have h4 : ∃ (y : U), P a → ¬ Q y := h1 a

obtain (b : U) (h5 : P a → ¬ Q b) from h4

have h6 : P a → Q b := h3 b

apply Exists.intro a _

done
```

#### Tactic State in Infoview

```
U: Type
PQ: Pred U
h1: ∀(x:U), ∃(y:U),
Px→¬Qy
h2:∃(x:U), ∀(y:U),
Px→Qy
a:U
h3:∀(y:U), Pa→Qy
h4:∃(y:U), Pa→¬Qy
b:U
h5: Pa→¬Qb
h6: Pa→Qb
h-¬Pa
```

Since the goal is now a negative statement that cannot be reexpressed as a positive statement, we use proof by contradiction.

#### Lean File

```
example (U : Type) (P Q : Pred U)

(h1 : ∀ (x : U), ∃ (y : U), P x → ¬ Q y)

(h2 : ∃ (x : U), ∀ (y : U), P x → Q y) :

∃ (x : U), ¬P x := by

obtain (a : U)

(h3 : ∀ (y : U), P a → Q y) from h2

have h4 : ∃ (y : U), P a → ¬ Q y := h1 a

obtain (b : U) (h5 : P a → ¬ Q b) from h4

have h6 : P a → Q b := h3 b

apply Exists.intro a _

by_contra h7

done
```

#### Tactic State in Infoview

```
U: Type
PQ: Pred U
h1: ∀(x:U), ∃(y:U),
Px→¬Qy
h2:∃(x:U), ∀(y:U),
Px→Qy
a:U
h3:∀(y:U), Pa→Qy
h4:∃(y:U), Pa→¬Qy
b:U
h5: Pa→¬Qb
h6: Pa→Qb
h7: Pa
⊢ False
```

Now h5 h7 is a proof of ¬Q b and h6 h7 is a proof of Q b, so h5 h7 (h6 h7) is a proof of False.

#### Tactic State in Infoview

```
example (U : Type) (P Q : Pred U)

(h1 : ∀ (x : U), ∃ (y : U), P x → ¬ Q y)

(h2 : ∃ (x : U), ∀ (y : U), P x → Q y) :

∃ (x : U), ¬P x := by

obtain (a : U)

(h3 : ∀ (y : U), P a → Q y) from h2

have h4 : ∃ (y : U), P a → ¬ Q y := h1 a

obtain (b : U) (h5 : P a → ¬ Q b) from h4

have h6 : P a → Q b := h3 b

apply Exists.intro a _

by_contra h7

show False from h5 h7 (h6 h7)

done
```

We conclude this section with the theorem from Example 3.3.5 in HTPI. That theorem concerns a union of a family of sets. In HTPI, such a union is written using a large union symbol,  $\bigcup$ . Lean uses the symbol  $\cup_0$ , which is entered by typing  $\setminus \cup_0$  (that is, backslash-capital U-zero). For an intersection of a family of sets, Lean uses  $\cap_0$ , typed as  $\setminus \cup_0$ .

#### Lean File

#### Tactic State in Infoview

Note that F has type Set (Set U), which means that it is a set whose elements are sets of objects of type U. Since the goal is a conditional statement, we assume the antecedent and set the consequent as our goal. We'll also write out the definition of the new goal.

#### Lean File

#### Tactic State in Infoview

```
theorem Example_3_3_5 (U : Type) (B : Set U)  (F : Set (Set U)) : U_0 F \subseteq B \to F \subseteq \mathscr{P} B := by \\ assume h1 : U_0 F \subseteq B \\ define \\ done  U : Type B : Set U F : Set (Set U) h1 : U_0 F \subseteq B \vdash \forall \{a : Set U\}, \\ a \in F \to a \in \mathscr{P} B
```

Based on the form of the goal, we introduce an arbitrary object x of type  $Set\ U$  and assume  $x \in F$ . The new goal will be  $x \in \mathcal{P}$  B. The define tactic works out that this means  $x \subseteq B$ , which can be further expanded to  $\forall\ \{a: U\},\ a \in x \to a \in B$ .

<sup>© 2023</sup> Daniel J. Velleman.

#### Tactic State in Infoview

```
theorem Example_3_3_5 (U : Type) (B : Set U)
                                                                            U: Type
                                                                            B: Set U
     (F: Set (Set U)) : U_0 F \subseteq B \rightarrow F \subseteq \mathscr{P} B := by
                                                                            F : Set (Set U)
  assume h1 : U_0 F \subseteq B
                                                                            h1: U<sub>0</sub> F ⊆ B
  define
                                                                            x : Set U
  fix x : Set U
                                                                            h2: x \in F
  assume h2 : x \in F
  define
                                                                            \vdash \forall \{a : U\},
                                                                               a \in x \rightarrow a \in B
  done
```

Once again the form of the goal dictates our next steps: introduce an arbitrary y of type U and assume  $y \in x$ .

#### Lean File

#### Tactic State in Infoview

```
theorem Example_3_3_5 (U : Type) (B : Set U)
                                                                       U: Type
    (F : Set (Set U)) : U_0 F \subseteq B \rightarrow F \subseteq \mathscr{P} B := by
                                                                       B: Set U
                                                                       F : Set (Set U)
  assume h1 : U_0 F \subseteq B
                                                                       h1 : U<sub>0</sub> F ⊆ B
  define
                                                                       x : Set U
  fix x : Set U
  assume h2 : x \in F
                                                                       h2: x \in F
                                                                       y : U
  define
                                                                       h3: y \in x
  fix y : U
  assume h3: y \in x
                                                                       \vdash y \in B
  done
```

The goal can be analyzed no further, so we turn to the givens. We haven't used h1 yet. To see how to use it, we write out its definition.

#### Lean File

#### Tactic State in Infoview

```
theorem Example_3_3_5 (U : Type) (B : Set U)
                                                                     U: Type
     (F : Set (Set U)) : U_0 F \subseteq B \rightarrow F \subseteq \mathscr{P} B := by
                                                                     B : Set U
                                                                     F : Set (Set U)
  assume h1 : U₀ F ⊆ B
                                                                     h1 : ∀ {a : U},
  define
                                                                        a \in U_0 F \rightarrow a \in B
  fix x : Set U
  assume h2 : x \in F
                                                                     x : Set U
                                                                     h2: x \in F
  define
                                                                     y : U
  fix y : U
  assume h3 : y \in x
                                                                     h3: y \in x
  define at h1
                                                                     \vdash y \in B
  done
```

Now we see that we can try to use h1 to reach our goal. Indeed, h1 \_ would be a proof of the goal if we could fill in the blank with a proof of  $y \in U_0F$ . So we use the apply h1 \_ tactic.

#### Lean File

#### Tactic State in Infoview

```
U: Type
theorem Example_3_3_5 (U : Type) (B : Set U)
    (F : Set (Set U)) : U_0 F \subseteq B \rightarrow F \subseteq \mathscr{P} B := by
                                                                    B: Set U
                                                                    F : Set (Set U)
  assume h1 : U₀ F ⊆ B
  define
                                                                    h1 : ∀ {a : U},
                                                                       a\in U_0\ F \Rightarrow a\in B
  fix x : Set U
                                                                     x : Set U
  assume h2 : x \in F
                                                                    h2: x \in F
  define
                                                                     y : U
  fix y: U
  assume h3: y \in x
                                                                    h3: y \in x
  define at h1
                                                                    \vdash y \in U_0 F
  apply h1 _
  done
```

Once again we have a goal that can be analyzed by using the define tactic.

#### Lean File

### Tactic State in Infoview

```
U: Type
theorem Example_3_3_5 (U : Type) (B : Set U)
                                                                      B: Set U
     (F : Set (Set U)) : U_0 F \subseteq B \rightarrow F \subseteq \mathscr{P} B := by
  assume h1 : U₀ F ⊆ B
                                                                      F : Set (Set U)
                                                                      h1 : ∀ {|a : U|},
  define
  fix x : Set U
                                                                         a \in U_0 F \rightarrow a \in B
  assume h2 : x \in F
                                                                       x : Set U
                                                                      h2: x \in F
  define
                                                                      y : U
  fix y : U
                                                                      h3: y \in x
  assume h3: y \in x
                                                                      \vdash \exists t \in F, y \in t
  define at h1
  apply h1 _
  define
  done
```

Our goal now is  $\exists$  (t: Set U), t  $\in$  F  $\land$  y  $\in$  t, although once again Lean has used a bounded quantifier to write this in a shorter form. So we look for a value of t that will make the statement t  $\in$  F  $\land$  y  $\in$  t true. The givens h2 and h3 tell us that x is such a value, so as described earlier our next tactic should be apply Exists.intro x  $\_$ .

```
theorem Example_3_3_5 (U : Type) (B : Set U)
                                                                     U: Type
                                                                     B: Set U
     (F : Set (Set U)) : U_0 F \subseteq B \rightarrow F \subseteq \mathscr{P} B := by
                                                                     F : Set (Set U)
  assume h1 : U₀ F ⊆ B
                                                                     h1 : ∀ {a : U},
  define
                                                                       a \in U_0 F \rightarrow a \in B
  fix x : Set U
                                                                     x : Set U
  assume h2 : x \in F
                                                                     h2: x \in F
  define
                                                                     y : U
  fix y : U
                                                                     h3: y \in x
  assume h3 : y \in x
                                                                     \vdash x \in F \land y \in x
  define at h1
  apply h1 _
  define
  apply Exists.intro x _
  done
```

Clearly the goal now follows from h2 and h3, but how do we write the proof in Lean? Since we need to introduce the "and" symbol  $\Lambda$ , you shouldn't be surprised to learn that the rule we need is called And.intro. Proof strategies for statements involving "and" will be the subject of the next section.

#### Lean File

#### Tactic State in Infoview

Tactic State in Infoview

```
theorem Example_3_3_5 (U : Type) (B : Set U)
                                                                     No goals
     (F : Set (Set U)) : U_0 F \subseteq B \rightarrow F \subseteq \mathscr{P} B := by
  assume h1 : U_0 F \subseteq B
  define
  fix x : Set U
  assume h2 : x \in F
  define
  fix y : U
  assume h3 : y \in x
  define at h1
  apply h1 _
  define
  apply Exists.intro x _
  show x \in F \land y \in x from And.intro h2 h3
  done
```

You might want to compare the Lean proof above to the way the proof was written in HTPI. Here are the theorem and proof from HTPI (HTPI p. 125):

**Theorem.** Suppose B is a set and  $\mathcal{F}$  is a family of sets. If  $\bigcup \mathcal{F} \subseteq B$  then  $\mathcal{F} \subseteq \mathscr{P}(B)$ .

*Proof.* Suppose  $\bigcup \mathcal{F} \subseteq B$ . Let x be an arbitrary element of  $\mathcal{F}$ . Let y be an arbitrary element of x. Since  $y \in x$  and  $x \in \mathcal{F}$ , by the definition of  $\bigcup \mathcal{F}$ ,  $y \in \bigcup \mathcal{F}$ . But then since  $\bigcup \mathcal{F} \subseteq B$ ,  $y \in B$ . Since y was an arbitrary element of x, we can conclude that  $x \subseteq B$ , so  $x \in \mathcal{P}(B)$ . But x was an arbitrary element of  $\mathcal{F}$ , so this shows that  $\mathcal{F} \subseteq \mathcal{P}(B)$ , as required.  $\square$ 

#### **Exercises**

```
1.
        theorem Exercise_3_3_1
             (U: Type) (PQ: Pred U) (h1: \exists (x: U), Px \rightarrow Qx):
             (\forall (x : U), P x) \rightarrow \exists (x : U), Q x := by
          done
2.
        theorem Exercise_3_3_8 (U : Type) (F : Set (Set U)) (A : Set U)
             (h1 : A \in F) : A \subseteq U_0 F := by
          done
3.
        theorem Exercise_3_3_9 (U : Type) (F : Set (Set U)) (A : Set U)
             (h1 : A \in F) : \cap_0 F \subseteq A := by
          done
4.
        theorem Exercise_3_3_10 (U : Type) (B : Set U) (F : Set (Set U))
             (h1 : \forall (A : Set U), A \in F \rightarrow B \subseteq A) : B \subseteq \cap_0 F := by
          done
5.
        theorem Exercise_3_3_13 (U : Type)
             (F G : Set (Set U)) : F \subseteq G \rightarrow \cap_0 G \subseteq \cap_0 F := by
          done
```

# 3.4. Proofs Involving Conjunctions and Biconditionals

The strategies in HTPI for working with conjunctions are very simple (HTPI p. 130).

#### To prove a goal of the form $P \wedge Q$ :

Prove P and Q separately.

We already saw an example, at the end of the last section, of the use of the rule And.intro to prove a conjunction. In general, if you have h1:P and h2:Q, then And.intro h1 h2 is a proof of  $P \land Q$ . It follows that if your goal is  $P \land Q$  but you don't yet have proofs of P and Q, then you can use the tactic apply And.intro \_ \_. Lean will figure out that the blanks need to be filled in with proofs of P and Q, so it will ask you to prove P and Q separately, as suggested by the strategy above.

If you already have a proof of either P or Q, then you can fill in one of the blanks in the apply tactic. For example, if you have h: P, then you can write apply And.intro h\_, and Lean will tell you that you just have to prove Q to complete the proof. Similarly, if you have h: Q, then apply And.intro\_h will lead to just the single goal P. There is also a shortcut you can use with the apply tactic: any blanks that come at the end of the tactic can be left out. So instead of apply And.intro\_\_, you can just write apply And.intro, and instead of apply And.intro h\_, you can write apply And.intro h. On the other hand, apply And.intro\_h can't be shortened; it is only blanks at the end that can be left out.

The strategy for a given that is a conjunction is similar (HTPI p. 131).

#### To use a given of the form $P \wedge Q$ :

Treat this as two separate givens: P, and Q.

If you have a given  $h : P \land Q$ , then Lean will recognize h.left as a proof of P, and h.right as a proof of Q.

Here's an example that illustrates these strategies. It is similar to Example 3.4.1 in HTPI

Lean File Tactic State in Infoview

```
theorem Like_Example_3_4_1 (U : Type)

(A B C D : Set U) (h1 : A ⊆ B)

(h2 : ¬∃ (c : U), c ∈ C ∩ D) :

A ∩ C ⊆ B \ D := by

done

U : Type

A B C D : Set U

h1 : A ⊆ B

h2 : ¬∃ (c : U), c ∈ C ∩ D

⊢ A ∩ C ⊆ B \ D
```

The define tactic will rewrite the goal as  $\forall$   $\{a: U\}$ ,  $a \in A \cap C \rightarrow a \in B \setminus D$ , and then we can introduce an arbitrary x: U and assume  $x \in A \cap C$ .

#### Lean File

```
theorem Like_Example_3_4_1 (U : Type)

(A B C D : Set U) (h1 : A \subseteq B)

(h2 : \neg\exists (c : U), c \in C \cap D) :

A \cap C \subseteq B \ D := by

define

fix x : U

assume h3 : x \in A \cap C

done

U : Type

A B C D : Set U

h1 : A \subseteq B

h2 : \neg\exists (c : U), c \in C \cap D

x : U

h3 : x \in A \cap C

\vdash x \in B \ D
```

Now let's take a look at the definitions of h3 and the goal:

#### Lean File

```
theorem Like_Example_3_4_1 (U : Type)
   (A B C D : Set U) (h1 : A \subseteq B)
   (h2 : ¬∃ (c : U), c \in C \cap D) :
   A \cap C \subseteq B \ D := by
   define
   fix x : U
   assume h3 : x \in A \cap C
   define at h3; define
   done
```

#### Tactic State in Infoview

Tactic State in Infoview

```
U: Type

A B C D: Set U

h1: A ⊆ B

h2: ¬∃ (c: U), c∈ C ∩ D

x: U

h3: x ∈ A ∧ x ∈ C

⊢ x ∈ B ∧ x ∉ D
```

Since the goal is now a conjunction, we apply the strategy above by using the tactic apply And.intro.

```
theorem Like_Example_3_4_1 (U : Type)

(A B C D : Set U) (h1 : A ⊆ B)

(h2 : ¬∃ (c : U), c ∈ C ∩ D) :

A ∩ C ⊆ B \ D := by

define

fix x : U

assume h3 : x ∈ A ∩ C

define at h3; define

apply And.intro

done
```

#### Tactic State in Infoview

```
▼case left
U: Type
A B C D: Set U
h1: A ⊆ B
h2: ¬∃ (c: U), c ∈ C ∩ D
x: U
h3: x ∈ A ∧ x ∈ C
⊢ x ∈ B
▼case right
U: Type
A B C D: Set U
h1: A ⊆ B
h2: ¬∃ (c: U), c ∈ C ∩ D
x: U
h3: x ∈ A ∧ x ∈ C
⊢ x ∉ D
```

Look carefully at the tactic state. Lean has listed two goals, one after the other, and it has helpfully labeled them "case left" and "case right," indicating that the first goal is to prove the left side of the conjunction and the second is to prove the right. The given information in both cases is the same, but in the first case the goal is  $x \in B$ , and in the second it is  $x \notin D$ . At this point, if we simply continue with the proof, Lean will interpret our tactics as applying to the first goal, until we achieve that goal. Once we achieve it, Lean will move on to the second goal.

However, we can make our proof more readable by separating and labeling the proofs of the two goals. To do this, we type a bullet (which looks like this: ·) and then a comment describing the first goal. (To type a bullet, type \.—that is, backslash—period.) The proof of the first goal will appear below this line, indented further and ending with done. To prepare for this, we leave a blank line, type tab to increase the indenting, and then type done. Then we do the same for the second goal: on the next line, we return to the previous level of indenting and type a bullet and a comment describing the second goal. We follow this with a blank line and then an indented done to indicate the end of the proof of the second goal. We're going to work on the first goal first, so we click on the first blank line to position the cursor there. The screen now looks like this:

```
theorem Like_Example_3_4_1 (U : Type)

(A B C D : Set U) (h1 : A ⊆ B)

(h2 : ¬∃ (c : U), c ∈ C ∩ D) :

A ∩ C ⊆ B \ D := by

define

fix x : U

assume h3 : x ∈ A ∩ C

define at h3; define

apply And.intro

· -- Proof that x ∈ B

done

· -- Proof that x ∉ D

done

done

done
```

#### Tactic State in Infoview

```
▼ case left
U: Type
A B C D: Set U
h1: A ⊆ B
h2: ¬∃ (c: U), c∈ C ∩ D
x: U
h3: x ∈ A ∧ x ∈ C
⊢ x ∈ B
```

Of course, there are red squiggles under both new occurrences of done, since neither goal has yet been achieved. We can work on the goals in either order by positioning the cursor on either blank line, and the Infoview pane will show the tactic state for the goal at the position of the cursor. In the display above, we have positioned the cursor on the first blank line, so the Infoview shows the tactic state for the first goal.

This first goal is easy: We have  $h1: A \subseteq B$  and, as explained above,  $h3.left: x \in A$ . As we have seen in several previous examples, the tactic define at h1 will rewrite h1 as  $\forall \{a: U\}$ ,  $a \in A \rightarrow a \in B$ , and then h1 h3.left will be a proof of  $x \in B$ . And now we'll let you in on a little secret: usually the define tactic isn't really necessary. You may find the define tactic to be useful in many situations, because it helps you see what a statement means. But Lean doesn't need to be told to work out what the statement means; it will do that automatically. So we can skip the define tactic and just give h1 h3.left as a proof of  $x \in B$ . In general, if you have  $h1: A \subseteq B$  and  $h2: x \in A$ , then Lean will recognize h1 h2 as a proof of  $x \in B$ . Thus, the tactic show  $x \in B$  from h1 h3.left will complete the first goal. Once we type this (indented to the same position as the done for the first goal), the red squiggle disappears from the first done, and the tactic state shows the No goals message. If we then click on the blank line for the second goal, the Infoview pane shows the tactic state for that goal:

```
theorem Like_Example_3_4_1 (U : Type)
    (A B C D : Set U) (h1 : A ⊆ B)
    (h2 : ¬∃ (c : U), c ∈ C ∩ D) :
    A ∩ C ⊆ B \ D := by
    define
    fix x : U
    assume h3 : x ∈ A ∩ C
    define at h3; define
    apply And.intro
    · -- Proof that x ∈ B:
        show x ∈ B from h1 h3.left
        done
        · -- Proof that x ∉ D

        done
        done
        done
        done
        done
```

#### Tactic State in Infoview

```
▼ case right
U : Type
A B C D : Set U
h1 : A ⊆ B
h2 : ¬∃ (c : U), c ∈ C ∩ D
x : U
h3 : x ∈ A ∧ x ∈ C
⊢ x ∉ D
```

The second goal is a negative statement, and the given h2 is also a negative statement. This suggests using proof by contradiction, and achieving the contradiction by contradicting h2.

#### Lean File

```
theorem Like_Example_3_4_1 (U : Type)
    (A B C D : Set U) (h1 : A \subseteq B)
    (h2 : \neg \exists (c : U), c \in C \cap D) :
    A \cap C \subseteq B \setminus D := by
  define
  fix x : U
  assume h3 : x \in A \cap C
  define at h3; define
  apply And.intro
  • -- Proof that x \in B.
    show x \in B from h1 h3.left
    done
  • -- Proof that x ∉ D.
    contradict h2 with h4
    done
  done
```

#### Tactic State in Infoview

```
▼ case right
U : Type
A B C D : Set U
h1 : A ⊆ B
h2 : ¬∃ (c : U), c ∈ C ∩ D
x : U
h3 : x ∈ A ∧ x ∈ C
h4 : x ∈ D
⊢ ∃ (c : U), c ∈ C ∩ D
```

The goal is now an existential statement, and looking at h3 and h4 it is clear that the right value to plug in for c in the goal is x. The tactic apply <code>Exists.intro</code> x will change the goal to  $x \in C \cap D$  (we have again left off the unnecessary blank at the end of the apply tactic).

```
theorem Like_Example_3_4_1 (U : Type)
    (A B C D : Set U) (h1 : A \subseteq B)
    (h2 : \neg \exists (c : U), c \in C \cap D) :
    A \cap C \subseteq B \setminus D := by
  define
  fix x : U
  assume h3 : x \in A \cap C
  define at h3; define
  apply And.intro
  • -- Proof that x \in B.
    show x \in B from h1 h3.left
    done
  • -- Proof that x ∉ D.
    contradict h2 with h4
    apply Exists.intro x
    done
  done
```

#### Tactic State in Infoview

```
▼ case right
U: Type
A B C D: Set U
h1: A ⊆ B
h2: ¬∃ (c: U), c∈ C ∩ D
x: U
h3: x ∈ A ∧ x ∈ C
h4: x ∈ D
⊢ x ∈ C ∩ D
```

The define tactic would now rewrite the goal as  $x \in C$   $\wedge$   $x \in D$ , and we could prove this goal by combining h3.right and h4, using the And.intro rule. But since we know what the result of the define tactic will be, there is really no need to use it. We can just use And.intro right away to complete the proof.

#### Tactic State in Infoview

```
theorem Like_Example_3_4_1 (U : Type)
                                                                   No goals
    (A B C D : Set U) (h1 : A \subseteq B)
    (h2 : \neg \exists (c : U), c \in C \cap D) :
    A \cap C \subseteq B \setminus D := by
  define
  fix x : U
  assume h3 : x \in A \cap C
  define at h3; define
  apply And.intro
  • -- Proof that x \in B.
    show x \in B from h1 h3.left
    done
  • -- Proof that x ∉ D.
    contradict h2 with h4
    apply Exists.intro x
    show x \in C \cap D from And.intro h3.right h4
    done
  done
```

Since  $P \leftrightarrow Q$  is shorthand for  $(P \rightarrow Q) \land (Q \rightarrow P)$ , the strategies given above for conjunctions lead immediately to the following strategies for biconditionals (*HTPI* p. 132):

#### To prove a goal of the form P ↔ Q:

Prove  $P \rightarrow Q$  and  $Q \rightarrow P$  separately.

#### To use a given of the form P ↔ Q:

Treat this as two separate givens:  $P \rightarrow Q$ , and  $Q \rightarrow P$ .

The methods for using these strategies in Lean are similar to those we used above for conjunctions. If we have  $h1: P \to Q$  and  $h2: Q \to P$ , then Iff.intro h1 h2 is a proof of  $P \leftrightarrow Q$ . Thus, if the goal is  $P \leftrightarrow Q$ , then the tactic apply Iff.intro \_ \_ will convert this into two separate goals,  $P \to Q$  and  $Q \to P$ . Once again, you can fill in one of these blanks if you already have a proof of either  $P \to Q$  or  $Q \to P$ , and you can leave out any blanks at the end of the tactic. If you have a given  $h: P \leftrightarrow Q$ , then h.ltr is a proof of the left-to-right direction of the biconditional,  $P \to Q$ , and h.rtl is a proof of the right-to-left direction,  $Q \to P$ .

Let's try these strategies out in an example.

```
example (U : Type) (P Q : Pred U)

(h1 : ∀ (x : U), P x ↔ Q x) :

(∃ (x : U), P x) ↔ ∃ (x : U), Q x := by

h1 :

done

done
```

#### Tactic State in Infoview

```
U : Type
P Q : Pred U
h1 : ∀ (x : U), P x ↔ Q x
⊢ (∃ (x : U), P x) ↔
∃ (x : U), Q x
```

The goal is a biconditional statement, so we begin with the tactic apply Iff.intro.

#### Lean File

```
example (U : Type) (P Q : Pred U)
    (h1 : ∀ (x : U), P x ↔ Q x) :
    (∃ (x : U), P x) ↔ ∃ (x : U), Q x := by
apply Iff.intro
done
```

#### Tactic State in Infoview

```
▼ case mp
U : Type
P Q : Pred U
h1 : ∀ (x : U), P x ↔ Q x
⊢ (∃ (x : U), P x) →
∃ (x : U), Q x
▼ case mpr
U : Type
P Q : Pred U
h1 : ∀ (x : U), P x ↔ Q x
⊢ (∃ (x : U), Q x) →
∃ (x : U), P x
```

Once again, we have two goals. (The case labels this time aren't very intuitive; "mp" stands for "modus ponens" and "mpr" stands for "modus ponens reverse".) Whenever we have multiple goals, we'll use the bulleted-and-indented style introduced in the last example. As in HTPI, we'll label the proofs of the two goals with  $(\rightarrow)$  and  $(\leftarrow)$ , representing the two directions of the biconditional symbol  $\leftrightarrow$ . (You can type  $\leftarrow$  in VS Code by typing  $\label{eq:local_policy}$ , short for "left".) The first goal is a conditional statement, so we assume the antecedent.

```
example (U : Type) (P Q : Pred U)
     (h1 : \forall (x : U), P x \leftrightarrow Q x) :
     (\exists (x : U), P x) \leftrightarrow \exists (x : U), Q x := by
  apply Iff.intro
  · -- (→)
     assume h2 : \exists (x : U), P x
    done

    -- (←)

     done
  done
```

#### Tactic State in Infoview

```
▼case mp
U: Type
P Q : Pred U
h1: \forall (x: U), Px \leftrightarrow Qx
h2 : \exists (x : U), P x
x \in (U : x) \in A
```

As usual, when we have an existential given, we use it right away.

#### Lean File

done

```
example (U : Type) (P Q : Pred U)
     (h1 : \forall (x : U), P x \leftrightarrow Q x) :
     (\exists (x : U), P x) \leftrightarrow \exists (x : U), Q x := by
  apply Iff.intro

    -- (→)

     assume h2 : \exists (x : U), P x
     obtain (u : U) (h3 : P u) from h2
     done

    -- (←)

     done
```

#### Tactic State in Infoview

```
▼case mp
U: Type
P Q: Pred U
h1 : \forall (x : U), P x ↔ Q x
h2 : \exists (x : U), P x
u: U
h3: P u
\vdash \exists (x : U), Q x
```

Now that we have an object of type U in the tactic state, we can use h1 by applying universal instantiation.

```
example (U : Type) (P Q : Pred U)
    (h1 : ∀ (x : U), P x ↔ Q x) :
    (∃ (x : U), P x) ↔ ∃ (x : U), Q x := by
apply Iff.intro
    · -- (→)
    assume h2 : ∃ (x : U), P x
    obtain (u : U) (h3 : P u) from h2
    have h4 : P u ↔ Q u := h1 u
    done
    · -- (←)

    done
done
```

#### Tactic State in Infoview

```
▼case mp
U: Type
P Q: Pred U
h1: ∀ (x: U), P x ↔ Q x
h2:∃ (x: U), P x
u: U
h3: P u
h4: P u ↔ Q u
⊢∃ (x: U), Q x
```

Looking at h3 and h4, we can now see that we will be able to complete the proof if we assign the value u to x in the goal. So our next step is the tactic apply Exists.intro u.

#### Lean File

```
example (U : Type) (P Q : Pred U)
    (h1 : ∀ (x : U), P x ↔ Q x) :
    (∃ (x : U), P x) ↔ ∃ (x : U), Q x := by
apply Iff.intro
    · -- (→)
    assume h2 : ∃ (x : U), P x
    obtain (u : U) (h3 : P u) from h2
    have h4 : P u ↔ Q u := h1 u
    apply Exists.intro u
    done
    · -- (←)

    done
done
done
```

#### Tactic State in Infoview

```
▼ case mp
U: Type
P Q: Pred U
h1: ∀ (x: U), P x ↔ Q x
h2:∃ (x: U), P x
u: U
h3: P u
h4: P u ↔ Q u
⊢ Q u
```

To complete the proof, we use the left-to-right direction of h4. We have  $h4.ltr: Pu \rightarrow Qu$  and h3: Pu, so by modus ponens, h4.ltr: h3 proves the goal Qu. Once we enter this step, Lean indicates that the left-to-right proof is complete, and we can position the cursor below the right-to-left bullet to see the tactic state for the second half of the proof.

```
example (U : Type) (P Q : Pred U)
    (h1 : \forall (x : U), P x \leftrightarrow Q x) :
    (\exists (x : U), P x) \leftrightarrow \exists (x : U), Q x := by
  apply Iff.intro

    -- (→)

    assume h2 : \exists (x : U), P x
    obtain (u : U) (h3 : P u) from h2
    have h4 : P u ↔ Q u := h1 u
    apply Exists.intro u
    show Q u from h4.ltr h3
    done

    -- (←)

    done
  done
```

#### Tactic State in Infoview

```
▼case mpr
U: Type
P Q : Pred U
h1: \forall (x: U), Px \leftrightarrow Qx
\vdash (\exists (x : U), Q x) \rightarrow
  X = (U : X) E
```

The second half of the proof is similar to the first. We begin by assuming h2: 3 (x:U), Q x, and then we use that assumption to obtain u:U and h3:Q u.

#### Lean File

```
example (U : Type) (P Q : Pred U)
    (h1 : \forall (x : U), P x \leftrightarrow Q x) :
    (\exists (x : U), P x) \leftrightarrow \exists (x : U), Q x := by
  apply Iff.intro

    -- (→)

    assume h2 : \exists (x : U), P x
    obtain (u : U) (h3 : P u) from h2
    have h4 : P u ↔ Q u := h1 u
    apply Exists.intro u
    show Q u from h4.ltr h3
    done
  • -- (←)
    assume h2 : \exists (x : U), Q x
    obtain (u : U) (h3 : Q u) from h2
    done
  done
```

#### Tactic State in Infoview

```
▼case mpr
U: Type
P Q: Pred U
h1: \forall (x: U), Px \leftrightarrow Qx
h2 : \exists (x : U), Q x
u: U
h3: 0 u
\vdash \exists (x : U), P x
```

We can actually shorten the proof by packing a lot into a single step. See if you can figure out the last line of the completed proof below; we'll give an explanation after the proof.

```
example (U : Type) (P Q : Pred U)
    (h1 : \forall (x : U), P x \leftrightarrow Q x) :
    (\exists (x : U), P x) \leftrightarrow \exists (x : U), Q x := by
  apply Iff.intro
  · -- (→)
    assume h2 : \exists (x : U), P x
    obtain (u : U) (h3 : P u) from h2
    have h4 : P u ↔ Q u := h1 u
    apply Exists.intro u
    show Q u from h4.ltr h3
    done

    -- (←)

    assume h2 : \exists (x : U), Q x
    obtain (u : U) (h3 : Q u) from h2
    show 3 (x : U), P x from Exists.intro u ((h1 u).rtl h3)
  done
```

To understand the last step, start with the fact that h1 u is a proof of P u  $\leftrightarrow Q$  u. Therefore (h1 u).rtl is a proof of Q u  $\rightarrow P$  u, so by modus ponens, (h1 u).rtl h3 is a proof of P u. It follows that Exists.intro u ((h1 u).rtl h3) is a proof of A (A: U), A v, which was the goal.

There is one more style of reasoning that is sometimes used in proofs of biconditional statements. It is illustrated in Example 3.4.5 of HTPI. Here is that theorem, as it is presented in HTPI (HTPI p. 137).

**Theorem.** Suppose A, B, and C are sets. Then  $A \cap (B \setminus C) = (A \cap B) \setminus C$ .

*Proof.* Let x be arbitrary. Then

$$x \in A \cap (B \setminus C) \text{ iff } x \in A \land x \in B \setminus C$$
 
$$\text{iff } x \in A \land x \in B \land x \notin C$$
 
$$\text{iff } x \in (A \cap B) \land x \notin C$$
 
$$\text{iff } x \in (A \cap B) \setminus C.$$

Thus, 
$$\forall x(x \in A \cap (B \setminus C) \leftrightarrow x \in (A \cap B) \setminus C)$$
, so  $A \cap (B \setminus C) = (A \cap B) \setminus C$ .

This proof is based on a fundamental principle of set theory that says that if two sets have exactly the same elements, then they are equal. This principle is called the *axiom of extensionality*, and it is what justifies the inference, in the last sentence, from  $\forall x(x \in A \cap (B \setminus C) \leftrightarrow x \in (A \cap B) \setminus C$  to  $A \cap (B \setminus C) = (A \cap B) \setminus C$ .

The heart of the proof is a string of equivalences that, taken together, establish the biconditional statement  $x \in A \cap (B \setminus C) \leftrightarrow x \in (A \cap B) \setminus C$ . One can also use this technique to prove a biconditional statement in Lean. This time we'll simply present the complete proof first, and then explain it afterwards.

```
theorem Example_3_4_5 (U : Type)

(A B C : Set U) : A ∩ (B \ C) = (A ∩ B) \ C := by

apply Set.ext

fix x : U

show x ∈ A ∩ (B \ C) ↔ x ∈ (A ∩ B) \ C from

calc x ∈ A ∩ (B \ C)

_ ↔ x ∈ A ∧ (x ∈ B ∧ x ∉ C) := Iff.refl _

_ ↔ (x ∈ A ∧ x ∈ B) ∧ x ∉ C := and_assoc.symm
_ ↔ x ∈ (A ∩ B) \ C := Iff.refl _

done
```

The name of the axiom of extensionality in Lean is Set.ext, and it is applied in the first step of the Lean proof. As usual, the apply tactic works backwards from the goal. In other words, after the first line of the proof, the goal is  $\forall$  (x : U),  $x \in A \cap (B \setminus C) \leftrightarrow x \in (A \cap B) \setminus C$ , because by Set.ext, the conclusion of the theorem would follow from this statement. The rest of the proof then proves this goal by introducing an arbitrary x of type U and then proving the biconditional by stringing together several equivalences, exactly as in the HTPI proof.

The proof of the biconditional is called a *calculational proof*, and it is introduced by the keyword calc. The calculational proof consists of a string of biconditional statements, each of which is provided with a proof. You can think of the underscore on the left side of each biconditional as standing for the right side of the previous biconditional (or, in the case of the first biconditional, the statement after calc).

The proofs of the individual biconditionals in the calculational proof require some explanation. Lean has a large library of theorems that it knows, and you can use those theorems in your proofs. In particular, Iff.refl and and\_assoc are names of theorems in Lean's library. You can find out what any theorem says by using the Lean command #check. (Commands that ask Lean for a response generally start with the character #.) If you type #check Iff.refl in a Lean file, you will see Lean's response in the Infoview pane: Iff.refl (a: Prop): a  $\leftrightarrow$  a. What this tells us is that Lean already knows the theorem

```
theorem Iff.refl (a : Prop) : a ↔ a
```

(This theorem says that "iff" has a property called *reflexivity*; we'll discuss reflexivity in Chapter 4.) When variables are declared in the statement of a theorem, it is understood that they can stand for anything of the appropriate type (see Section 3.1 of HTPI). Thus, the theorem Iff.refl can be thought of as establishing the truth of the statement  $\forall$  (a: Prop), a  $\leftrightarrow$  a. In fact, you can get Lean to report the meaning of the theorem in this form with the command

#check @Iff.refl. What this means is that, in any proof, Lean lets you treat Iff.refl as a proof of the statement  $\forall$  (a : Prop), a  $\leftrightarrow$  a. Thus, by universal instantiation, for any proposition a, Lean will recognize Iff.refl a as a proof of a  $\leftrightarrow$  a. This is used to justify the first biconditional in the calculational proof.

But wait! The first biconditional in the calculational proof is  $x \in A \cap (B \setminus C) \leftrightarrow x \in A \wedge (x \in B \land x \notin C)$ , which does not have the form  $a \leftrightarrow a$ . How can it be justified by the theorem Iff.refl? Recall that Lean doesn't need to be told to write out definitions of mathematical notation; it does that automatically. When the definitions of the set theory notation are written out, the first biconditional in the calculational proof becomes  $x \in A \wedge (x \in B \wedge x \notin C) \leftrightarrow x \in A \wedge (x \in B \wedge x \notin C)$ , which does have the form  $a \leftrightarrow a$ , so it can be proven with the term-mode proof Iff.refl \_. Note that we are using an underscore here to ask Lean to figure out what to plug in for a. This saves us the trouble of writing out the full term-mode proof, which would be Iff.refl ( $x \in A \wedge (x \in B \wedge x \notin C)$ ). The lesson of this example is that the theorem Iff.refl is more powerful than it looks. Not only can we use Iff.refl \_ to prove statements of the form  $a \leftrightarrow a$ , we can also use it to prove statements of the form  $a \leftrightarrow a$ , if a and a' reduce to the same thing when definitions are filled in. We say in this case that a and a' are definitionally equal. This explains the third line of the calculational proof, which is also justified by the proof Iff.refl \_.

The second line uses the theorem and\_assoc. If you type #check and\_assoc, you will get this response from Lean:

```
and_assoc \{a \ b \ c : Prop\} : (a \land b) \land c \leftrightarrow a \land b \land c
```

Once again, it is understood that the variables a, b, and c can stand for any propositions, as you can see by giving the command #check @and\_assoc. This generates the response

```
Qand_assoc : \forall {a b c : Prop}, (a \land b) \land c \leftrightarrow a \land b \land c
```

which is shorthand for

```
Qand_assoc : \forall {a : Prop}, \forall {b : Prop}, \forall {c : Prop}, (a \land b) \land c \leftrightarrow a \land (b \land c)
```

Recall that the curly braces indicate that a, b, and c are implicit arguments, and that Lean groups the logical connectives to the right, which means that it interprets a  $\wedge$  b  $\wedge$  c as a  $\wedge$  (b  $\wedge$  c). This is the associative law for "and" (see Section 1.2 of HTPI). Since a, b, and c are implicit, Lean will recognize and\_assoc as a proof of any statement of the form (a  $\wedge$  b)  $\wedge$  c  $\leftrightarrow$  a  $\wedge$  (b  $\wedge$  c), where a, b, and c can be replaced with any propositions. Lean doesn't need to be told what propositions are being used as a, b, and c; it will figure that out for itself. Unfortunately, the second biconditional in the calculational proof is  $x \in A \wedge (x \in B \wedge x \notin C) \leftrightarrow (x \in A \wedge x \in B) \wedge x \notin C$ , which has the form a  $\wedge$  (b  $\wedge$  c)  $\leftrightarrow$  (a  $\wedge$  b)  $\wedge$  c, not (a  $\wedge$  b)  $\wedge$  c  $\leftrightarrow$  a  $\wedge$  (b  $\wedge$  c). (Notice that the first of these biconditionals is the same as the second except that the left and right sides have been swapped.) To account for this discrepancy, we use the fact that

if h is a proof of any biconditional P  $\leftrightarrow$  Q, then h.symm is a proof of Q  $\leftrightarrow$  P. Thus and\_assoc.symm proves the second biconditional in the calculational proof. (By the way, the HTPI proof avoids any mention of the associativity of "and" by simply leaving out parentheses in the conjunction  $x \in A \land x \in B \land x \notin C$ . As explained in Section 1.2 of HTPI, this represents an implicit use of the associativity of "and.")

You can get a better understanding of the first step of our last proof by typing #check @Set.ext. The result is

```
QSet.ext : \forall {\alpha : Type u_1} {a b : Set \alpha},
 (\forall (x : \alpha), x \in a \leftrightarrow x \in b) \rightarrow a = b
```

which is shorthand for

```
QSet.ext : \forall {\alpha : Type u_1}, \forall {a : Set \alpha}, \forall {b : Set \alpha}, (\forall (x : \alpha), x \in a \leftrightarrow x \in b) \rightarrow a = b
```

Ignoring the u\_1, whose significance won't be important to us, this means that Set.ext can be used to prove any statement of the form ( $\forall$  ( $x : \alpha$ ),  $x \in a \leftrightarrow x \in b$ )  $\rightarrow a = b$ , where  $\alpha$  can be replaced by any type and a and b can be replaced by any sets of objects of type  $\alpha$ . Make sure you understand how this explains the effect of the tactic apply Set.ext in the first step of our last proof. Almost all of our proofs that two sets are equal will start with apply Set.ext.

Notice that in Lean's responses to both #check @and\_assoc and #check @Set.ext, multiple universal quantifiers in a row were grouped together and written as a single universal quantifier followed by a list of variables (with types). Lean allows this notational shorthand for any sequence of consecutive quantifiers, as long as they are all of the same kind (all existential or all universal), and we will use this notation from now on.

#### **Exercises**

```
    theorem Exercise_3_4_2 (U : Type) (A B C : Set U) (h1 : A ⊆ B) (h2 : A ⊆ C) : A ⊆ B ∩ C := by
    done
    theorem Exercise_3_4_4 (U : Type) (A B C : Set U) (h1 : A ⊆ B) (h2 : A ⊈ C) : B ⊈ C := by
    done
```

```
3.
        theorem Exercise_3_3_16 (U : Type) (B : Set U)
              (F : Set (Set U)) : F \subseteq \mathscr{P} B \rightarrow U_0 F \subseteq B := by
           done
4.
         theorem Exercise_3_3_17 (U : Type) (F G : Set (Set U))
              (h1 : \forall (A : Set U), A \in F \rightarrow \forall (B : Set U), B \in G \rightarrow A \subseteq B) :
              U_0 F \subseteq \Omega_0 G := by
           done
5.
        theorem Exercise_3_4_7 (U : Type) (A B : Set U) :
              \mathscr{P} (A \cap B) = \mathscr{P} A \cap \mathscr{P} B := by
           done
6.
         theorem Exercise_3_4_17 (U : Type) (A : Set U) : A = U_0 (\mathscr{P} A) := by
           done
        theorem Exercise_3_4_18a (U : Type) (F G : Set (Set U)) :
7.
              U_0 (F \cap G) \subseteq (U_0 F) \cap (U_0 G) := by
           done
8.
         theorem Exercise_3_4_19 (U : Type) (F G : Set (Set U)) :
              (U_0 F) \cap (U_0 G) \subseteq U_0 (F \cap G) \leftrightarrow
                \forall (A B : Set U), A \in F \rightarrow B \in G \rightarrow A \cap B \subseteq U<sub>0</sub> (F \cap G) := by
           done
```

# 3.5. Proofs Involving Disjunctions

A common proof method for dealing with givens or goals that are disjunctions is  $proof\ by\ cases$ . Here's how it works ( $HTPI\ p.\ 143$ ).

#### To use a given of the form P v Q:

Break your proof into cases. For case 1, assume that P is true and use this assumption to prove the goal. For case 2, assume that Q is true and prove the goal.

In Lean, you can break a proof into cases by using the by\_cases tactic. If you have a given h:PvQ, then the tactic by\_cases on h will break your proof into two cases. For the first case, the given h will be changed to h:P, and for the second, it will be changed to h:Q; the goal for both cases will be the same as the original goal. Thus, the effect of the by\_cases on h tactic is as follows:

#### Tactic State Before Using Strategy

## : h:PvQ ⊢goal

#### Tactic State After Using Strategy

```
▼ case Case_1
:
h: P
⊢ goal
▼ case Case_2
:
h: Q
⊢ goal
```

Notice that the original given h: P v Q gets replaced by h: P in case 1 and h: Q in case 2. This is usually what is most convenient, but if you write by\_cases on h with h1, then the original given h will be preserved, and new givens h1: P and h1: Q will be added to cases 1 and 2, respectively. If you want different names for the new givens in the two cases, then use by\_cases on h with h1, h2 to add the new given h1: P in case 1 and h2: Q in case 2.

You can follow by\_cases on with any proof of a disjunction, even if that proof is not just a single identifier. In that cases you will want to add with to specify the identifier or identifiers to be used for the new assumptions in the two cases. Another variant is that you can use the tactic by\_cases h: P to break your proof into two cases, with the new assumptions being h: P in case 1 and  $h: \neg P$  in case 2. In other words, the effect of by\_cases h: P is the same as adding the new given  $h: P \lor \neg P$  (which, of course, is a tautology) and then using the tactic by\_cases on h.

There are several introduction rules that you can use in Lean to prove a goal of the form P v Q. If you have h: P, then Lean will accept Or.intro\_left Q h as a proof of P v Q. In most situations Lean can infer the proposition Q from context, and in that case you can use the shorter form Or.inl h as a proof of P v Q. You can see the difference between Or.intro\_left and Or.inl by using the #check command:

```
@Or.intro_left : \forall {a : Prop} (b : Prop), a \rightarrow a \lor b @Or.inl : \forall {a b : Prop}, a \rightarrow a \lor b
```

Notice that b is an implicit argument in Or.inl, but not in Or.intro\_left.

Similarly, if you have h: Q, then Or.intro\_right P h is a proof of P v Q. In most situations Lean can infer P from context, and you can use the shorter form Or.inr h.

Often, when your goal has the form P v Q, you will be unable to prove P, and also unable to prove Q. Proof by cases can help in that situation as well (HTPI p. 145).

#### To prove a goal of the form P v Q:

Break your proof into cases. In each case, either prove P or prove Q.

Example 3.5.2 from *HTPI* illustrates these strategies:

#### Lean File

#### Tactic State in Infoview

The define tactic would rewrite the goal as  $\forall \{a : U\}$ ,  $a \in A \setminus (B \setminus C) \rightarrow a \in A \setminus B \cup C$ , which suggests that our next two tactics should be fix x : U and assume  $h1 : x \in A \setminus (B \setminus C)$ . But as we have seen before, if you know what the result of the define tactic is going to be, then there is usually no need to use it. After introducing x as an arbitrary element of  $A \setminus (B \setminus C)$ , we write out the definitions of our new given and goal to help guide our next strategy choice:

#### Lean File

#### Tactic State in Infoview

The goal is now a disjunction, which suggests that proof by cases might be helpful. But what cases should we use? The key is to look at the meaning of the right half of the given h1. The meaning of  $x \notin B \setminus C$  is  $\neg(x \in B \land x \notin C)$ , which, by one of the De Morgan laws, is equivalent to  $x \notin B \lor x \in C$ .

#### Tactic State in Infoview

```
U : Type
A B C : Set U
x : U
h1 : x ∈ A ∧ x ∉ B \ C
h2 : x ∉ B ∨ x ∈ C
⊢ x ∈ A \ B ∨ x ∈ C
```

The new given h2 is now a disjunction, which suggests what cases we should use:

#### Lean File

#### Tactic State in Infoview

```
▼ case Case_1
U: Type
A B C: Set U
x: U
h1: x ∈ A ∧ x ∉ B \ C
h2: x ∉ B
⊢ x ∈ A \ B ∨ x ∈ C
▼ case Case_2
U: Type
A B C: Set U
x: U
h1: x ∈ A ∧ x ∉ B \ C
h2: x ∈ C
⊢ x ∈ A \ B ∨ x ∈ C
```

Of course, now that we have two goals, we will introduce bullets labeling the two parts of the proof as case 1 and case 2. Looking at the givens h1 and h2 in both cases, it is not hard to see that we should be able to prove  $x \in A \setminus B$  in case 1 and  $x \in C$  in case 2. Thus, in case 1 we will be able to give a proof of the goal that has the form  $Or.inl_{-}$ , where the blank will be filled in with a proof of  $x \in A \setminus B$ , and in case 2 we can use  $Or.inr_{-}$ , filling in the blank with a proof of  $x \in C$ . This suggests that we should use the tactics apply  $Or.inl_{-}$  in case 1 and apply  $Or.inl_{-}$  in case 2. Focusing first on case 1, we get:

```
theorem Example_3_5_2
     (U: Type) (A B C: Set U):
    A \setminus (B \setminus C) \subseteq (A \setminus B) \cup C := by
  fix x : U
  assume h1 : x \in A \setminus (B \setminus C)
  define; define at h1
  have h2 : x \notin B \setminus C := h1.right
  define at h2; demorgan at h2
               --h2: x \notin B \lor x \in C
  by_cases on h2
  • -- Case 1. h2 : x ∉ B
    apply Or.inl
     done
  • -- Case 2. h2 : x \in C
    done
  done
```

#### Tactic State in Infoview

```
▼ case Case_1.h
U: Type
A B C: Set U
x: U
h1: x ∈ A ∧ x ∉ B \ C
h2: x ∉ B
⊢ x ∈ A \ B
```

Notice that the tactic apply Or.inl has changed the goal for case 1 to the left half of the original goal,  $x \in A \setminus B$ . Since this means  $x \in A \land x \notin B$ , we can complete case 1 by combining h1.left with h2, and then we can move on to case 2.

```
theorem Example_3_5_2
    (U: Type) (A B C: Set U):
    A \setminus (B \setminus C) \subseteq (A \setminus B) \cup C := by
  fix x : U
  assume h1 : x \in A \setminus (B \setminus C)
  define; define at h1
 have h2 : x ∉ B \ C := h1.right
  define at h2; demorgan at h2
              --h2: x ∉ B v x ∈ C
 by_cases on h2
  • -- Case 1. h2 : x ∉ B
    apply Or.inl
    show x \in A \setminus B from And.intro h1.left h2
  • -- Case 2. h2 : x \in C
    done
  done
```

Case 2 is similar, using Or.inr and h2

#### Tactic State in Infoview

```
▼ case Case_2
U : Type
A B C : Set U
x : U
h1 : x ∈ A ∧ x ∉ B \ C
h2 : x ∈ C
⊢ x ∈ A \ B ∨ x ∈ C
```

Tactic State in Infoview

No goals

```
theorem Example_3_5_2
    (U: Type) (A B C: Set U):
    A \setminus (B \setminus C) \subseteq (A \setminus B) \cup C := by
  fix x : U
  assume h1 : x \in A \setminus (B \setminus C)
  define; define at h1
  have h2 : x \notin B \setminus C := h1.right
  define at h2; demorgan at h2
              --h2 : x ∉ B v x ∈ C
  by_cases on h2
  • -- Case 1. h2 : x ∉ B
    apply Or.inl
    show x \in A \setminus B from And.intro h1.left h2
  • -- Case 2. h2 : x \in C
    apply Or.inr
    show x \in C from h2
    done
  done
```

There is a second strategy that is often useful to prove a goal of the form  $P \vee Q$ . It is motivated by the fact that  $P \vee Q$  is equivalent to both  $\neg P \rightarrow Q$  and  $\neg Q \rightarrow P$  (*HTPI* p. 147).

#### To prove a goal of the form P v Q:

Assume that P is false and prove Q, or assume that Q is false and prove P.

If your goal is  $P \vee Q$ , then the Lean tactic or\_left with h will add the new given  $h : \neg Q$  to the tactic state and set the goal to be P, and or\_right with h will add  $h : \neg P$  to the tactic state and set the goal to be Q. For example, here is the effect of the tactic or\_left with h:

Tactic State Before Using Strategy

Tactic State After Using Strategy

```
:
⊢ P ∨ Q : ¬Q
⊢ P
```

Notice that or\_left and or\_right have the same effect as apply Or.inl and apply Or.inr, except that each adds a new given to the tactic state. Sometimes you can tell in advance that you won't need the extra given, and in that case the tactics apply Or.inl and apply Or.inr can be useful. For example, that was the case in the example above. But if you think the

 $<sup>\</sup>ensuremath{{\mathbb O}}$  2023 Daniel J. Velleman.

extra given might be useful, you are better off using or\_left or or\_right. Here's an example illustrating this.

#### Lean File

#### Tactic State in Infoview

```
example (U : Type) (A B C : Set U)

(h1 : A \ B ⊆ C) : A ⊆ B ∪ C := by

done

U : Type

A B C : Set U

h1 : A \ B ⊆ C

⊢ A ⊆ B ∪ C
```

Of course, we begin by letting x be an arbitrary element of A. Writing out the meaning of the new goal shows that it is a disjunction.

#### Lean File

#### Tactic State in Infoview

Looking at the givens h1 and h2, we see that if we assume  $x \notin B$ , then we should be able to prove  $x \in C$ . This suggests that we should use the or\_right tactic.

#### Lean File

#### Tactic State in Infoview

We can now complete the proof. Notice that h1 \_ will be a proof of the goal  $x \in C$ , if we can fill in the blank with a proof of  $x \in A \setminus B$ . Since  $x \in A \setminus B$  means  $x \in A \land x \notin B$ , we can prove it with the expression And.intro h2 h3.

### Tactic State in Infoview

```
example (U : Type) (A B C : Set U)
    (h1 : A \ B ⊆ C) : A ⊆ B ∪ C := by
fix x : U
assume h2 : x ∈ A
define
or_right with h3
show x ∈ C from h1 (And.intro h2 h3)
done
```

The fact that P  $\vee$  Q is equivalent to both  $\neg P \rightarrow Q$  and  $\neg Q \rightarrow P$  also suggests another strategy for using a given that is a disjunction (*HTPI* p. 149).

### To use a given of the form P v Q:

If you are also given  $\neg P$ , or you can prove that P is false, then you can use this given to conclude that Q is true. Similarly, if you are given  $\neg Q$  or can prove that Q is false, then you can conclude that P is true.

This strategy is a rule of inference called *disjunctive syllogism*, and the tactic for using this strategy in Lean is called <code>disj\_syll</code>. If you have <code>h1:PvQ</code> and <code>h2:¬P</code>, then the tactic <code>disj\_syll</code> <code>h1 h2</code> will change <code>h1 to h1:Q</code>; if instead you have <code>h2:¬Q</code>, then <code>disj\_syll</code> <code>h1 h2</code> will change <code>h1 to h1:P</code>. Notice that, as with the <code>by\_cases</code> tactic, the given <code>h1</code> gets replaced with the conclusion of the rule. The tactic <code>disj\_syll</code> <code>h1 h2</code> with <code>h3</code> will preserve the original <code>h1</code> and introduce the conclusion as a new given with the identifier <code>h3</code>. Also, as with the <code>by\_cases</code> tactic, either <code>h1</code> or <code>h2</code> can be a complex proof rather than simply an identifier (although in that case it must be enclosed in parentheses, so that Lean can tell where <code>h1</code> ends and <code>h2</code> begins). The only requirement is that <code>h1</code> must be a proof of a disjunction, and <code>h2</code> must be a proof of the negation of one side of the disjunction. If <code>h1</code> is not simply an identifier, then you will want to use with to specify the identifier to be used for the conclusion of the rule.

Here's an example illustrating the use of the disjunctive syllogism rule.

### Lean File

### Tactic State in Infoview

```
example  (U: \mathsf{Type}) \ (\mathsf{A} \ \mathsf{B} \ \mathsf{C} : \mathsf{Set} \ \mathsf{U}) \ (\mathsf{h1} : \mathsf{A} \subseteq \mathsf{B} \ \mathsf{U} \ \mathsf{C}) \\ (\mathsf{h2} : \neg \exists \ (\mathsf{x} : \mathsf{U}), \ \mathsf{x} \in \mathsf{A} \ \mathsf{n} \ \mathsf{B}) : \mathsf{A} \subseteq \mathsf{C} := \mathsf{by} \\ \\ \mathsf{done} \\ \\ \mathsf{U} : \mathsf{Type} \\ \mathsf{A} \ \mathsf{B} \ \mathsf{C} : \mathsf{Set} \ \mathsf{U} \\ \mathsf{h1} : \mathsf{A} \subseteq \mathsf{B} \ \mathsf{U} \ \mathsf{C} \\ \mathsf{h2} : \neg \exists \ (\mathsf{x} : \mathsf{U}), \\ \mathsf{x} \in \mathsf{A} \ \mathsf{n} \ \mathsf{B} \\ \vdash \mathsf{A} \subseteq \mathsf{C}
```

Of course, we begin by introducing an arbitrary element of A. We also rewrite h2 as an equivalent positive statement.

### Lean File

```
example
    (U : Type) (A B C : Set U) (h1 : A ⊆ B ∪ C)
    (h2 : ¬∃ (x : U), x ∈ A ∩ B) : A ⊆ C := by
    fix a : U
    assume h3 : a ∈ A
    quant_neg at h2
    done
```

### Tactic State in Infoview

```
U: Type

A B C: Set U

h1: A ⊆ B ∪ C

h2: ∀ (x: U),

x ∉ A ∩ B

a: U

h3: a ∈ A

⊢ a ∈ C
```

We can now make two inferences by combining h1 with h3 and by applying h2 to a. To see how to use the inferred statements, we write out their definitions, and since one of them is a negative statement, we reexpress it as an equivalent positive statement.

### Lean File

```
example
    (U : Type) (A B C : Set U) (h1 : A ⊆ B ∪ C)
    (h2 : ¬∃ (x : U), x ∈ A ∩ B) : A ⊆ C := by
    fix a : U
    assume h3 : a ∈ A
    quant_neg at h2
    have h4 : a ∈ B ∪ C := h1 h3
    have h5 : a ∉ A ∩ B := h2 a
    define at h4
    define at h4
    define at h5; demorgan at h5
    done
```

### Tactic State in Infoview

```
U: Type

A B C: Set U

h1: A ⊆ B ∪ C

h2: ∀ (x: U),

    x ∉ A ∩ B

a: U

h3: a ∈ A

h4: a ∈ B ∨ a ∈ C

h5: a ∉ A ∨ a ∉ B

⊢ a ∈ C
```

Both h4 and h5 are disjunctions, and looking at h3 we see that the disjunctive syllogism rule can be applied. From h3 and h5 we can draw the conclusion  $a \notin B$ , and then combining that conclusion with h4 we can infer  $a \in C$ . Since that is the goal, we are done.

### Tactic State in Infoview

```
example
    (U : Type) (A B C : Set U) (h1 : A ⊆ B ∪ C)
    (h2 : ¬∃ (x : U), x ∈ A ∩ B) : A ⊆ C := by
fix a : U
    assume h3 : a ∈ A
    quant_neg at h2
    have h4 : a ∈ B ∪ C := h1 h3
    have h5 : a ∉ A ∩ B := h2 a
    define at h4
    define at h4
    define at h5; demorgan at h5
    disj_syll h5 h3 --h5 : a ∉ B
    disj_syll h4 h5 --h4 : a ∈ C
    show a ∈ C from h4
```

We're going to redo the last example, to illustrate another useful technique in Lean. We start with some of the same steps as before.

# Lean File

```
. .
```

done

```
example
    (U : Type) (A B C : Set U) (h1 : A ⊆ B ∪ C)
    (h2 : ¬∃ (x : U), x ∈ A ∩ B) : A ⊆ C := by
    fix a : U
    assume h3 : a ∈ A
    have h4 : a ∈ B ∪ C := h1 h3
    define at h4
    done
```

### Tactic State in Infoview

```
U: Type

A B C: Set U

h1: A ⊆ B ∪ C

h2: ¬∃ (x: U),

x ∈ A ∩ B

a: U

h3: a ∈ A

h4: a ∈ B ∨ a ∈ C

⊢ a ∈ C
```

At this point, you might see a possible route to the goal: from h2 and h3 we should be able to prove that  $a \notin B$ , and then, combining that with h4 by the disjunctive syllogism rule, we should be able to deduce the goal  $a \in C$ . Let's try writing the proof that way.

### Tactic State in Infoview

```
example
    (U : Type) (A B C : Set U) (h1 : A ⊆ B ∪ C)
    (h2 : ¬∃ (x : U), x ∈ A ∩ B) : A ⊆ C := by
fix a : U
assume h3 : a ∈ A
have h4 : a ∈ B ∪ C := h1 h3
define at h4
have h5 : a ∉ B := sorry
disj_syll h4 h5 --h4 : a ∈ C
show a ∈ C from h4
done
```

We have introduced a new idea in this proof. The justification we have given for introducing h5: a ∉ B is sorry. You might think of this as meaning "Sorry, I'm not going to give a justification for this statement, but please accept it anyway." Of course, this is cheating; in a complete proof, every step must be justified. Lean accepts sorry as a proof of any statement, but it displays it in red to warn you that you're cheating. It also puts a brown squiggle under the keyword example and it puts the message declaration uses 'sorry' in the Infoview, to warn you that, although the proof has reached the goal, it is not fully justified.

Although writing the proof this way is cheating, it is a convenient way to see that our plan of attack for this proof is reasonable. Lean has accepted the proof, except for the warning that we have used sorry. So now we know that if we go back and replace sorry with a proof of a  $\notin B$ , then we will have a complete proof.

The proof of a ∉ B is hard enough that it is easier to do it in tactic mode rather than term mode. So we will begin the proof as we always do for tactic-mode proofs: we replace sorry with by, leave a blank line, and then put done, indented further than the surrounding text. When we put the cursor on the blank line before done, we see the tactic state for our "proof within a proof."

```
example
    (U : Type) (A B C : Set U) (h1 : A ⊆ B U C)
    (h2 : ¬∃ (x : U), x ∈ A ∩ B) : A ⊆ C := by
    fix a : U
    assume h3 : a ∈ A
    have h4 : a ∈ B U C := h1 h3
    define at h4
    have h5 : a ∉ B := by

    done
    disj_syll h4 h5 --h4 : a ∈ C
    show a ∈ C from h4
    done
```

### Tactic State in Infoview

```
U: Type

A B C: Set U

h1: A ⊆ B ∪ C

h2: ¬∃ (x: U),

x ∈ A ∩ B

a: U

h3: a ∈ A

h4: a ∈ B ∨ a ∈ C

⊢ a ∉ B
```

Note that  $h5: a \notin B$  is not a given in the tactic state, because we have not yet justified it; in fact,  $a \notin B$  is the goal. This goal is a negative statement, and h2 is also negative. This suggests that we could try using proof by contradiction, achieving the contradiction by contradicting h2. So we use the tactic contradict h2 with h6.

### Lean File

```
example
    (U : Type) (A B C : Set U) (h1 : A ⊆ B ∪ C)
    (h2 : ¬∃ (x : U), x ∈ A ∩ B) : A ⊆ C := by
    fix a : U
    assume h3 : a ∈ A
    have h4 : a ∈ B ∪ C := h1 h3
    define at h4
    have h5 : a ∉ B := by
        contradict h2 with h6
        done
    disj_syll h4 h5 --h4 : a ∈ C
    show a ∈ C from h4
    done
```

### Tactic State in Infoview

```
U : Type

A B C : Set U

h1 : A ⊆ B ∪ C

h2 : ¬∃ (x : U),

  x ∈ A ∩ B

a : U

h3 : a ∈ A

h4 : a ∈ B ∨ a ∈ C

h6 : a ∈ B

⊢ ∃ (x : U), x ∈ A ∩ B
```

Looking at h3 and h6, we see that the right value to plug in for x in the goal is a. In fact, Exists.intro a  $\_$  will prove the goal, if we can fill in the blank with a proof of a  $\in$  A  $\cap$  B. Since this means a  $\in$  A  $\wedge$  a  $\in$  B, we can prove it with And.intro h3 h6. Thus, we can complete the proof in one more step:

### Tactic State in Infoview

```
example
                                                                     No goals
    (U : Type) (A B C : Set U) (h1 : A \subseteq B \cup C)
    (h2 : \neg \exists (x : U), x \in A \cap B) : A \subseteq C := by
  fix a : U
  assume h3 : a \in A
  have h4 : a \in B \cup C := h1 h3
  define at h4
  have h5 : a ∉ B := by
    contradict h2 with h6
    show \exists (x : U), x \in A \cap B \text{ from }
      Exists.intro a (And.intro h3 h6)
    done
  disj_syll h4 h5 --h4 : a ∈ C
  show a \in C from h4
  done
```

The red squiggle has disappeared from the word done, indicating that the proof is complete.

It was not really necessary for us to use sorry when writing this proof. We could have simply written the steps in order, exactly as they appear above. Any time you use the have tactic with a conclusion that is difficult to justify, you have a choice. You can establish the have with sorry, complete the proof, and then return and fill in a justification for the have, as we did in the example above. Or, you can justify the have right away by typing by after := and then plunging into the "proof within in a proof." Once you complete the inner proof, you can continue with the original proof.

And in case you were wondering: yes, if the inner proof uses the have tactic with a statement that is hard to justify, then you can write a "proof within a proof within a proof"!

### **Exercises**

In each case, replace sorry with a proof.

```
    theorem Exercise_3_5_2 (U : Type) (A B C : Set U) :
        (A ∪ B) \ C ⊆ A ∪ (B \ C) := sorry
    theorem Exercise_3_5_5 (U : Type) (A B C : Set U)
        (h1 : A ∩ C ⊆ B ∩ C) (h2 : A ∪ C ⊆ B ∪ C) : A ⊆ B := sorry
```

```
3.
        theorem Exercise_3_5_7 (U : Type) (A B C : Set U) :
             A \cup C \subseteq B \cup C \leftrightarrow A \setminus C \subseteq B \setminus C := sorry
4.
        theorem Exercise_3_5_8 (U : Type) (A B : Set U) :
             \mathscr{P} A \cup \mathscr{P} B \subseteq \mathscr{P} (A \cup B) := sorry
5.
        theorem Exercise_3_5_17b (U : Type) (F : Set (Set U)) (B : Set U) :
             B U (\cap_0 F) = {x : U | \forall (A : Set U), A \in F \rightarrow x \in B U A} := sorry
6.
        theorem Exercise_3_5_18 (U : Type) (F G H : Set (Set U))
             (h1 : \forall (A : Set U), A \in F \rightarrow \forall (B : Set U), B \in G \rightarrow A \cup B \in H) :
             7.
        theorem Exercise_3_5_24a (U : Type) (A B C : Set U) :
             (A \cup B) \triangle C \subseteq (A \triangle C) \cup (B \triangle C) := sorry
```

# 3.6. Existence and Uniqueness Proofs

Recall that  $\exists$ ! (x : U), P x means that there is exactly one x of type U such that P x is true. One way to deal with a given or goal of this form is to use the define tactic to rewrite it as the equivalent statement  $\exists$  (x : U), P x  $\land$   $\forall$  (x\_1 : U), P x\_1  $\rightarrow$  x\_1 = x. You can then apply techniques discussed previously in this chapter. However, there are also proof techniques, and corresponding Lean tactics, for working directly with givens and goals of this form.

Often a goal of the form  $\exists !$  (x : U), P x is proven by using the following strategy. This is a slight rephrasing of the strategy presented in HTPI. The rephrasing is based on the fact that for any propositions A, B, and C, A  $\land$  B  $\rightarrow$  C is equivalent to A  $\rightarrow$  B  $\rightarrow$  C (you can check this equivalence by making a truth table). The second of these statements is usually easier to work with in Lean than the first one, so we will often rephrase statements that have the form A  $\land$  B  $\rightarrow$  C as A  $\rightarrow$  B  $\rightarrow$  C. To see why the second statement is easier to use, suppose that you have givens hA: A and hB: B. If you also have h: A  $\rightarrow$  B  $\rightarrow$  C, then h hA is a proof of B  $\rightarrow$  C, and therefore h hA hB is a proof of C. If instead you had h': (A  $\land$  B)  $\rightarrow$  C, then to prove C you would have to write h' (And.intro hA hB), which is a bit less convenient.

With that preparation, here is our strategy for proving statements of the form  $\exists!$  (x : U), P x (HTPI pp. 156–157).

### To prove a goal of the form $\exists! (x : U), P x$ :

Prove  $\exists$  (x : U), P x and  $\forall$  (x\_1 x\_2 : U), P x\_1  $\rightarrow$  P x\_2  $\rightarrow$  x\_1 = x\_2. The first of these goals says that there exists an x such that P x is true, and the second says that it is unique. The two parts of the proof are therefore sometimes labeled *existence* and *uniqueness*.

To apply this strategy in a Lean proof, we use the tactic exists\_unique. We'll illustrate this with the theorem from Example 3.6.2 in *HTPI*. Here's how that theorem and its proof are presented in *HTPI* (*HTPI* pp. 157–158):

**Theorem.** There is a unique set A such that for every set B,  $A \cup B = B$ .

*Proof.* Existence: Clearly  $\forall B(\emptyset \cup B = B)$ , so  $\emptyset$  has the required property.

Uniqueness: Suppose  $\forall B(C \cup B = B)$  and  $\forall B(D \cup B = B)$ . Applying the first of these assumptions to D we see that  $C \cup D = D$ , and applying the second to C we get  $D \cup C = C$ . But clearly  $C \cup D = D \cup C$ , so C = D.

You will notice that there are two statements in this proof that are described as "clearly" true. This brings up one of the difficulties with proving theorems in Lean: things that are clear to us are not necessarily clear to Lean! There are two ways to deal with such "clear" statements. The first is to see if the statement is in the library of theorems that Lean knows. The second is to prove the statement as a preliminary theorem that can then be used in the proof of our main theorem. We'll take the second approach here, since proving these "clear" facts will give us more practice with Lean proofs, but later we'll have more to say about searching for statements in Lean's theorem library.

The first theorem we need says that for every set  $B, \emptyset \cup B = B$ , and it brings up a subtle issue: in Lean, the symbol  $\emptyset$  is ambiguous! The reason for this is Lean's strict typing rules. For each type U, there is an empty set of type Set U. There is, for example, the set of type Set Nat that contains no natural numbers, and also the set of type Set Real that contains no real numbers. To Lean, these are different sets, because they have different types. Which one does the symbol  $\emptyset$  denote? The answer will be different in different contexts. Lean can often figure out from context which empty set you have in mind, but if it can't, then you have to tell it explicitly by writing ( $\emptyset$ : Set U) rather than  $\emptyset$ . Fortunately, in our theorems Lean is able to figure out which empty set we have in mind.

With that preparation, we are ready to prove our first preliminary theorem. Since the goal is an equation between sets, our first step is to use the tactic apply Set.ext.

### Tactic State in Infoview

```
theorem empty_union {U : Type} (B : Set U) :

∅ U B = B := by

apply Set.ext

done

▼ case h

U : Type

B : Set U

⊢ ∀ (x : U),

x ∈ ∅ U B ↔ x ∈ B
```

Based on the form of the goal, our next two tactics should be fix x : U and apply Iff.intro. This leaves us with two goals, corresponding to the two directions of the biconditional, but we'll focus first on just the left-to-right direction.

### Lean File

### Tactic State in Infoview

```
theorem empty_union {U : Type} (B : Set U) :

∅ U B = B := by

apply Set.ext

fix x : U

apply Iff.intro

· -- (→)

done

· -- (←)

done

done

done
```

Of course, our next step is to assume  $x \in \emptyset \cup B$ . To help us see how to move forward, we also write out the definition of this assumption.

### Tactic State in Infoview

```
▼ case h.mp
U : Type
B : Set U
x : U
h1 : x ∈ Ø v x ∈ B
⊢ x ∈ B
```

Now you should see a way to complete the proof: the statement  $x \in \emptyset$  is false, so we should be able to apply the disjunctive syllogism rule to h1 to infer the goal  $x \in B$ . To carry out this plan, we'll first have to prove  $x \notin \emptyset$ . We'll use the have tactic, and since there's no obvious term-mode proof to justify it, we'll try a tactic-mode proof.

### Lean File

### Tactic State in Infoview

```
U : Type
B : Set U
x : U
h1 : x ∈ ∅ v x ∈ B
⊢ x ∉ ∅
```

The goal for our "proof within a proof" is a negative statement, so proof by contradiction seems like a good start.

```
Tactic State in Infoview
```

```
theorem empty_union {U : Type} (B : Set U) :
                                                                      U : Type
                                                                      B: Set U
    \emptyset \cup B = B := by
                                                                      x : U
  apply Set.ext
  fix x : U
                                                                      h1: x \in \emptyset \ v \ x \in B
                                                                      h3: x ∈ ∅
  apply Iff.intro
                                                                      ⊢ False

    -- (→)

    assume h1 : x \in \emptyset \cup B
    define at h1
    have h2 : x \notin \emptyset := by
       by_contra h3
       done
    done
  • -- (←)
    done
  done
```

To see how to use the new assumption h3, we use the tactic define at h3. The definition Lean gives for the statement  $x \in \emptyset$  is False. In other words, Lean knows that, by the definition of  $\emptyset$ , the statement  $x \in \emptyset$  is false. Since False is our goal, this completes the inner proof, and we can return to the main proof.

```
theorem empty_union {U : Type} (B : Set U) :
    \emptyset \cup B = B := by
  apply Set.ext
  fix x : U
  apply Iff.intro

    -- (→)

    assume h1 : x \in \emptyset \cup B
    define at h1
    have h2 : x \notin \emptyset := by
      by_contra h3
      define at h3 --h3 : False
      show False from h3
       done
    done
  • -- (←)
    done
  done
```

### Tactic State in Infoview

```
▼ case h.mp
U : Type
B : Set U
x : U
h1 : x ∈ Ø ∨ x ∈ B
h2 : x ∉ Ø
⊢ x ∈ B
```

Now that we have established the claim  $h2: x \notin \emptyset$ , we can apply the disjunctive syllogism rule to h1 and h2 to reach the goal. This completes the left-to-right direction of the biconditional proof, so we move on to the right-to-left direction.

```
theorem empty_union {U : Type} (B : Set U) :
    \emptyset \cup B = B := by
  apply Set.ext
  fix x : U
  apply Iff.intro

    -- (→)

    assume h1 : x \in \emptyset \cup B
    define at h1
    have h2 : x \notin \emptyset := by
      by_contra h3
      define at h3 --h3 : False
      show False from h3
       done
    disj_syll h1 h2 --h1: x \in B
    show x \in B from h1
    done
  • -- (←)
    done
  done
```

### Tactic State in Infoview

```
▼case h.mpr
U: Type
B: Set U
x: U
⊢ x ∈ B → x ∈ Ø U B
```

This direction of the biconditional proof is easier: once we introduce the assumption  $h1:x\in B$ , our goal will be  $x\in \emptyset \cup B$ , which means  $x\in \emptyset \vee x\in B$ , and we can prove it with the proof Or.inr h1.

### Tactic State in Infoview

```
theorem empty_union {U : Type} (B : Set U) :
                                                                   No goals
    \emptyset \cup B = B := by
  apply Set.ext
  fix x : U
  apply Iff.intro

    -- (→)

    assume h1 : x \in \emptyset \cup B
    define at h1
    have h2 : x \notin \emptyset := by
      by_contra h3
       define at h3 --h3: False
      show False from h3
    disj_syll h1 h2 --h1: x \in B
    show x \in B from h1
    done
  • -- (←)
    assume h1 : x \in B
    show x \in \emptyset \cup B from Or.inr h1
    done
  done
```

The second fact that was called "clear" in the proof from Example 3.6.2 was the equation  $C \cup D = D \cup C$ . This looks like an instance of the commutativity of the union operator. Let's prove that union is commutative.

### Lean File

### Tactic State in Infoview

```
theorem union_comm {U : Type} (X Y : Set U) :

X ∪ Y = Y ∪ X := by

U : Type

X Y : Set U

⊢ X ∪ Y = Y ∪ X

done
```

Once again, we begin with apply Set.ext, which converts the goal to  $\forall$  (x : U), x  $\in$  X  $\cup$  Y  $\leftrightarrow$  x  $\in$  Y  $\cup$  X, and then fix x : U.

### Tactic State in Infoview

```
theorem union_comm {U : Type} (X Y : Set U) :

X U Y = Y U X := by

apply Set.ext

fix x : U

done

V case h

U : Type

X Y : Set U

x : U

⊢ x ∈ X ∪ Y ↔ x ∈ Y ∪ X
```

To understand the goal better, we'll write out the definitions of the two sides of the biconditional. We use an extension of the define tactic that allows us to write out the definition of just a part of a given or the goal. The tactic define:  $x \in X \cup Y$  will replace  $x \in X \cup Y$  with its definition wherever it appears in the goal, and then define:  $x \in Y \cup X$  will replace  $x \in Y \cup X$  with its definition. (Note that define:  $x \in Y \cup X$  produces a result that is not as useful. It is usually best to define a complete statement rather than just a part of a statement. As usual, you can add at to do the replacements in a given rather than the goal.)

### Lean File

### Tactic State in Infoview

```
theorem union_comm {U : Type} (X Y : Set U) :

X U Y = Y U X := by

apply Set.ext

fix x : U

define : x ∈ X U Y

define : x ∈ Y U X

done

▼ case h

U : Type

X Y : Set U

x : U

⊢ x ∈ X ∨ x ∈ Y ↔

x ∈ Y ∨ x ∈ X
```

By the way, there are similar extensions of all of the tactics contrapos, demorgan, conditional, double\_neg, bicond\_neg, and quant\_neg that allow you to use a logical equivalence to rewrite just a part of a formula. For example, if your goal is  $P \land (\neg Q \rightarrow R)$ , then the tactic contrapos :  $\neg Q \rightarrow R$  will change the goal to  $P \land (\neg R \rightarrow Q)$ . If you have a given  $h : P \rightarrow \neg V$  (x : U), Q x, then the tactic quant\_neg :  $\neg V$  (x : U), Q x at h will change h to  $h : P \rightarrow \exists$  (x : U),  $\neg Q x$ .

Returning to our proof of union\_comm: the goal is now  $x \in X \lor x \in Y \leftrightarrow x \in Y \lor x \in X$ . You could prove this by a somewhat tedious application of the rules for biconditionals and disjunctions that were discussed in the last two sections, and we invite you to try it. But there is another possibility. The goal now has the form  $P \lor Q \leftrightarrow Q \lor P$ , which is the commutative law for "or" (see Section 1.2 of HTPI). We saw in a previous example that Lean has, in its library, the associative law for "and"; it is called and\_assoc. Does Lean also know the commutative law for "or"?

Try typing #check @or\_ in VS Code. After a few seconds, a pop-up window appears with possible completions of this command. You will see or\_assoc on the list, as well as or\_comm. Select or\_comm, and you'll get this response: @or\_comm: \forall \{a b: Prop\}, a v b \to b v a. Since a and b are implicit arguments in this theorem, you can use or\_comm to prove any statement

of the form  $a \lor b \Leftrightarrow b \lor a$ , where Lean will figure out for itself what a and b stand for. In particular, or\_comm will prove our current goal.

Lean File Tactic State in Infoview

```
theorem union_comm {U : Type} (X Y : Set U) :
    X U Y = Y U X := by
apply Set.ext
fix x : U
define : x ∈ X U Y
define : x ∈ Y U X
show x ∈ X v x ∈ Y ↔ x ∈ Y v x ∈ X from or_comm
done
```

We have now proven the two statements that were said to be "clearly" true in the proof in Example 3.6.2 of *HTPI*, and we have given them names. And that means that we can now use these theorems, in the file containing these proofs, to prove other theorems. As with any theorem in Lean's library, you can use the #check command to confirm what these theorems say. If you type #check @empty\_union and #check @union\_comm, you will get these results:

```
@empty_union : \forall \{U : Type\} (B : Set U), \emptyset \cup B = B
@union_comm : \forall \{U : Type\} (X Y : Set U), X \cup Y = Y \cup X
```

Notice that in both theorems we used curly braces when we introduced the type U, so it is an implicit argument and will not need to be specified when we apply the theorems. (Why did we decide to make U an implicit argument? Well, when we apply the theorem <code>empty\_union</code> we will be specifying the set B, and when we apply <code>union\_comm</code> we will be specifying the sets X and Y. Lean can figure out what U is by examining the types of these sets, so there is no need to specify it separately.)

We are finally ready to prove the theorem from Example 3.6.2. Here is the theorem:

Lean File

```
Tactic State in Infoview
```

```
theorem Example_3_6_2 (U : Type) :

= ! (A : Set U), \forall (B : Set U),

A U B = B := by

done

U : Type

- !! (A : Set U),

V (B : Set U),

A U B = B
```

The goal starts with  $\exists!$ , so we use our new tactic, exists\_unique.

```
theorem Example_3_6_2 (U : Type) :
     ∃! (A : Set U), ∀ (B : Set U),
     A ∪ B = B := by
     exists_unique
     done
```

### Tactic State in Infoview

We have two goals, labeled Existence and Uniqueness. Imitating the proof from HTPI, we prove existence by using the value  $\emptyset$  for A.

### Lean File

### Tactic State in Infoview

```
Vecase Existence
U: Type

→ ∀ (B: Set U),

Ø U B = B
```

The goal is now precisely the statement of the theorem empty\_union, so we can prove it by simply citing that theorem.

### Tactic State in Infoview

```
▼case Uniqueness
U: Type

∀ (A_1 A_2 : Set U),

(∀ (B : Set U),

A_1 ∪ B = B) →

(∀ (B : Set U),

A_2 ∪ B = B) →

A_1 = A_2
```

For the uniqueness proof, we begin by introducing arbitrary sets C and D and assuming V (B: Set U),  $C \cup B = B$  and V (B: Set U),  $D \cup B = B$ , exactly as in the HTPI proof.

### Lean File

### Tactic State in Infoview

```
▼ case Uniqueness
U: Type
C D: Set U
h1: ∀ (B: Set U),
    C ∪ B = B
h2: ∀ (B: Set U),
    D ∪ B = B
⊢ C = D
```

The next step in HTPI was to apply h1 to D, and h2 to C. We do the same thing in Lean.

```
theorem Example_3_6_2 (U : Type) :
    ∃! (A : Set U), ∀ (B : Set U),
    A \cup B = B := by
  exists_unique
  · -- Existence
    apply Exists.intro Ø
    show ∀ (B : Set U), Ø U B = B from empty_union
    done
  · -- Uniqueness
    fix C : Set U; fix D : Set U
    assume h1 : \forall (B : Set U), C \cup B = B
    assume h2 : ∀ (B : Set U), D ∪ B = B
    have h3 : C \cup D = D := h1 D
    have h4 : D \cup C = C := h2 C
    done
  done
```

### Tactic State in Infoview

```
▼ case Uniqueness
U : Type
C D : Set U
h1 : ∀ (B : Set U),
    C ∪ B = B
h2 : ∀ (B : Set U),
    D ∪ B = B
h3 : C ∪ D = D
h4 : D ∪ C = C
⊢ C = D
```

The goal can now be achieved by stringing together a sequence of equations:  $C = D \cup C = C \cup D = D$ . The first of these equations is h4.symm—that is, h4 read backwards; the second follows from the commutative law for union; and the third is h3. We saw in Section 3.4 that you can prove a biconditional statement in Lean by stringing together a sequence of biconditionals in a calculational proof. Exactly the same method applies to equations. Here is the complete proof of the theorem:

```
_ = D ∪ C := h4.symm

_ = C ∪ D := union_comm D C

_ = D := h3

done

done
```

Since the statement  $\exists$ ! (x : U), P x asserts both the existence and the uniqueness of an object satisfying the predicate P, we have the following strategy for using a given of this form (*HTPI* p. 159):

## To use a given of the form $\exists! (x : U), P x:$

Introduce a new variable, say a, into the proof to stand for an object of type U for which P a is true. You may also assert that  $\forall$   $(x_1 \ x_2 : U)$ ,  $P \ x_1 \rightarrow P \ x_2 \rightarrow x_1 = x_2$ .

If you have a given  $h: \exists ! (x: U)$ , P x, then the tactic obtain (a: U) (h1: Pa) (h2:  $\forall (x_1 x_2 : U)$ ,  $P x_1 \to P x_2 \to x_1 = x_2$ ) from h will introduce into the tactic state a new variable a of type U and new givens (h1: Pa) and (h2:  $\forall (x_1 x_2 : U)$ ,  $P x_1 \to P x_2 \to x_1 = x_2$ ). To illustrate the use of this tactic, let's prove the theorem in Example 3.6.4 of HTPI.

### Lean File

# theorem Example\_3\_6\_4 (U : Type) (A B C : Set U) (h1 : ∃ (x : U), x ∈ A ∩ B) (h2 : ∃ (x : U), x ∈ A ∩ C) (h3 : ∃! (x : U), x ∈ A) : ∃ (x : U), x ∈ B ∩ C := by

### Tactic State in Infoview

```
U: Type

A B C: Set U

h1: ∃(x: U),

x ∈ A ∩ B

h2: ∃(x: U),

x ∈ A ∩ C

h3: ∃!(x: U), x ∈ A

⊢ ∃(x: U), x ∈ B ∩ C
```

We begin by applying the obtain tactic to h1, h2, and h3. In the case of h3, we get an extra given asserting the uniqueness of the element of A. We also write out the definitions of two of the new givens we obtain.

```
theorem Example_3_6_4 (U : Type) (A B C : Set U)
    (h1 : ∃ (x : U), x ∈ A ∩ B)
    (h2 : ∃ (x : U), x ∈ A ∩ C)
    (h3 : ∃! (x : U), x ∈ A) :
    ∃ (x : U), x ∈ B ∩ C := by
    obtain (b : U) (h4 : b ∈ A ∩ B) from h1
    obtain (c : U) (h5 : c ∈ A ∩ C) from h2
    obtain (a : U) (h6 : a ∈ A) (h7 : ∀ (y z : U),
    y ∈ A → z ∈ A → y = z) from h3
    define at h4; define at h5
    done
```

### Tactic State in Infoview

```
U: Type

A B C: Set U

h1: ∃(x: U),

x ∈ A ∩ B

h2: ∃(x: U),

x ∈ A ∩ C

h3: ∃! (x: U), x ∈ A

b: U

h4: b ∈ A ∧ b ∈ B

c: U

h5: c ∈ A ∧ c ∈ C

a: U

h6: a ∈ A

h7: ∀(y z: U),

y ∈ A → z ∈ A → y = z

⊢ ∃(x: U), x ∈ B ∩ C
```

The key to the rest of the proof is the observation that, by the uniqueness of the element of A, b must be equal to c. To justify this conclusion, note that by two applications of universal instantiation, h7 b c is a proof of b  $\in$  A  $\rightarrow$  c  $\in$  A  $\rightarrow$  b = c, and therefore by two applications of modus ponens, h7 b c h4.left h5.left is a proof of b = c.

### Lean File

```
theorem Example_3_6_4 (U : Type) (A B C : Set U)
    (h1 : ∃ (x : U), x ∈ A ∩ B)
    (h2 : ∃ (x : U), x ∈ A ∩ C)
    (h3 : ∃! (x : U), x ∈ A) :
    ∃ (x : U), x ∈ B ∩ C := by
    obtain (b : U) (h4 : b ∈ A ∩ B) from h1
    obtain (c : U) (h5 : c ∈ A ∩ C) from h2
    obtain (a : U) (h6 : a ∈ A) (h7 : ∀ (y z : U),
        y ∈ A → z ∈ A → y = z) from h3
    define at h4; define at h5
    have h8 : b = c := h7 b c h4.left h5.left
    done
```

### Tactic State in Infoview

```
U: Type
A B C : Set U
h1 : \exists (x : U),
  x \in A \cap B
h2 : \exists (x : U),
  x \in A \cap C
h3: \exists! (x: U), x \in A
b : U
h4:b\in A \land b\in B
c: U
h5: c \in A \land c \in C
a : U
h6: a ∈ A
h7: \forall (yz: U),
  y \in A \rightarrow z \in A \rightarrow y = z
h8 : b = c
\vdash \exists (x : U), x \in B \cap C
```

For our next step, we will need a new tactic. Since we have h8:b=c, we should be able to replace b with c anywhere it appears. The tactic that allows us to do this called rewrite. If h is a proof of any equation s=t, then rewrite [h] will replace all occurrences of s in the goal with t. Notice that it is the left side of the equation that is replaced with the right side; if you want the replacement to go in the other direction, so that t is replaced with s, you can use rewrite [+h]. (Alternatively, since h.symm is a proof of t=s, you can use rewrite [h.symm].) You can also apply the rewrite tactic to biconditional statements. If you have  $h:P \leftrightarrow Q$ , then rewrite [h] will cause all occurrences of P in the goal to be replaced with Q (and rewrite [+h] will replace Q with P).

As with many other tactics, you can add at h' to specify that the replacement should be done in the given h' rather than the goal. In our case, rewrite [h8] at h4 will change both occurrences of b in h4 to c.

### Lean File

```
theorem Example_3_6_4 (U : Type) (A B C : Set U)
    (h1 : ∃ (x : U), x ∈ A ∩ B)
    (h2 : ∃ (x : U), x ∈ A ∩ C)
    (h3 : ∃! (x : U), x ∈ A) :
    ∃ (x : U), x ∈ B ∩ C := by
    obtain (b : U) (h4 : b ∈ A ∩ B) from h1
    obtain (c : U) (h5 : c ∈ A ∩ C) from h2
    obtain (a : U) (h6 : a ∈ A) (h7 : ∀ (y z : U),
        y ∈ A → z ∈ A → y = z) from h3
    define at h4; define at h5
    have h8 : b = c := h7 b c h4.left h5.left
    rewrite [h8] at h4
    done
```

### Tactic State in Infoview

```
U: Type
A B C : Set U
h1: \exists (x: U),
   x \in A \cap B
h2 : \exists (x : U),
   x \in A \cap C
h3 : \exists ! (x : U), x \in A
bc:U
h4: c \in A \land c \in B
h5: c \in A \land c \in C
a : U
h6:a\in A
h7: \forall (yz: U),
  y \in A \rightarrow z \in A \rightarrow y = z
h8:b=c
\vdash \exists (x : U), x \in B \cap C
```

Now the right sides of h4 and h5 tell us that we can prove the goal by plugging in c for x. Here is the complete proof:

```
theorem Example_3_6_4 (U : Type) (A B C : Set U)
  (h1 : ∃ (x : U), x ∈ A ∩ B)
  (h2 : ∃ (x : U), x ∈ A ∩ C)
  (h3 : ∃! (x : U), x ∈ A) :
  ∃ (x : U), x ∈ B ∩ C := by
  obtain (b : U) (h4 : b ∈ A ∩ B) from h1
  obtain (c : U) (h5 : c ∈ A ∩ C) from h2
```

```
obtain (a : U) (h6 : a \in A) (h7 : \forall (y z : U), y \in A \rightarrow z \in A \rightarrow y = z) from h3 define at h4; define at h5 have h8 : b = c := h7 b c h4.left h5.left rewrite [h8] at h4 show \exists (x : U), x \in B \cap C from Exists.intro c (And.intro h4.right h5.right) done
```

You might want to compare the Lean proof above to the proof of this theorem as it appears in *HTPI* (*HTPI* p. 160):

**Theorem.** Suppose A, B, and C are sets, A and B are not disjoint, A and C are not disjoint, and A has exactly one element. Then B and C are not disjoint

*Proof.* Since A and B are not disjoint, we can let b be something such that  $b \in A$  and  $b \in B$ . Similarly, since A and C are not disjoint, there is some object c such that  $c \in A$  and  $c \in C$ . Since A has only one element, we must have b = c. Thus  $b = c \in B \cap C$  and therefore B and C are not disjoint.

Before ending this section, we return to the question of how you can tell if a theorem you want to use is in Lean's library. In an earlier example, we guessed that the commutative law for "or" might be in Lean's library, and we were then able to use the #check command to confirm it. But there is another technique that we could have used: the tactic apply?, which asks Lean to search through its library of theorems to see if there is one that could be applied to prove the goal. Let's return to our proof of the theorem union\_comm, which started like this:

### Lean File

### Tactic State in Infoview

```
theorem union_comm {U : Type} (X Y : Set U) :

X U Y = Y U X := by

apply Set.ext

fix x : U

define : x ∈ X U Y

define : x ∈ Y U X

done

▼ case h

U : Type

X Y : Set U

x : U

⊢ x ∈ X ∨ x ∈ Y ↔

x ∈ Y ∨ x ∈ X
```

Now let's give the apply? tactic a try.

```
theorem union_comm {U : Type} (X Y : Set U) :
    X U Y = Y U X := by
apply Set.ext
```

```
fix x : U
define : x ∈ X ∪ Y
define : x ∈ Y ∪ X
apply?
done
```

It takes a few seconds for Lean to search its library of theorems, but eventually a blue squiggle appears under apply?, indicating that the tactic has produced an answer. You will find the answer in the Infoview pane: Try this: exact or\_comm. The word exact is the name of a tactic that we have not discussed; it is a shorthand for show \_ from, where the blank gets filled in with the goal. Thus, you can think of apply?'s answer as a shortened form of the tactic

```
show x \in X \lor x \in Y \leftrightarrow x \in Y \lor x \in X from or_comm
```

Of course, this is precisely the step we used earlier to complete the proof.

Usually your proof will be more readable if you use the show tactic to state explicitly the goal that is being proven. This also gives Lean a chance to correct you if you have become confused about what goal you are proving. But sometimes—for example, if the goal is very long—it is convenient to use the exact tactic instead. You might think of exact as meaning "the following is a term-mode proof that is exactly what is needed to prove the goal."

The apply? tactic has not only come up with a suggested tactic, it has applied that tactic, and the proof is now complete. You can confirm that the tactic completes the proof by replacing the line apply? in the proof with apply?'s suggested exact tactic.

The apply? tactic is somewhat unpredictable; sometimes it is able to find the right theorem in the library, and sometimes it isn't. But it is always worth a try. Another way to try to find theorems is to visit the documentation page for Lean's mathematics library, which can be found at <a href="https://leanprover-community.github.io/mathlib4\_docs/">https://leanprover-community.github.io/mathlib4\_docs/</a>.

### **Exercises**

```
    theorem Exercise_3_4_15 (U : Type) (B : Set U) (F : Set (Set U)) :
        Uo {X : Set U | ∃ (A : Set U), A ∈ F ∧ X = A \ B}
        ⊆ Uo (F \ 𝒯 B) := sorry
    theorem Exercise_3_5_9 (U : Type) (A B : Set U)
        (h1 : 𝒯 (A ∪ B) = 𝒯 A ∪ 𝒯 B) : A ⊆ B ∨ B ⊆ A := by
        --Hint: Start like this:
        have h2 : A ∪ B ∈ 𝒯 (A ∪ B) := sorry
        done
```

```
3.
       theorem Exercise_3_6_6b (U : Type) :
            \exists! (A : Set U), \forall (B : Set U), A \cup B = A := sorry
4.
       theorem Exercise_3_6_7b (U : Type) :
            \exists! (A : Set U), \forall (B : Set U), A \cap B = A := sorry
5.
       theorem Exercise_3_6_8a (U : Type) : ∀ (A : Set U),
            \exists! (B : Set U), \forall (C : Set U), C \setminus A = C \cap B := sorry
6.
       theorem Exercise_3_6_10 (U: Type) (A: Set U)
            (h1 : \forall (F : Set (Set U)), \cup_0 F = A \rightarrow A \in F) :
            \exists! (x : U), x \in A := by
          --Hint: Start like this:
          set F0 : Set (Set U) := \{X : Set U \mid X \subseteq A \land \exists ! (x : U), x \in X\}
          -- Now FO is in the tactic state, with the definition above
          have h2 : U_0 F0 = A := sorry
          done
```

# 3.7. More Examples of Proofs

It is finally time to discuss proofs involving algebraic reasoning. Lean has types for several different kinds of numbers. Nat is the type of natural numbers—that is, the numbers  $0, 1, 2, \ldots$  Int is the type of integers, Rat is the type of rational numbers, Real is the type of real numbers, and Complex is the type of complex numbers. Lean also uses the notation  $\mathbb{N}$ ,  $\mathbb{Z}$ ,  $\mathbb{Q}$ ,  $\mathbb{R}$ , and  $\mathbb{C}$  for these types. (If you want to use those names for the number types, you can enter them by typing  $\mathbb{N}$ ,  $\mathbb{Z}$ ,  $\mathbb{Q}$ ,  $\mathbb{R}$ , and  $\mathbb{C}$ .) To write formulas involving arithmetic operations, you should use the symbols + for addition, - for subtraction, + for multiplication, / for division, and  $^{\wedge}$  for exponentiation. You can enter the symbols  $\leq$ ,  $\geq$ , and  $\neq$  by typing  $\mathbb{Q}$ ,  $\mathbb{Q}$ , and  $\mathbb{Q}$ , respectively. We will discuss some of the more subtle points of algebraic reasoning in Chapter 6. For the moment, you are best off avoiding subtraction and division when working with natural numbers and avoiding division when working with integers.

To see what's involved in proving theorems about numbers in Lean, we'll turn to a few examples from earlier in Chapter 3 of HTPI. We begin with Theorem 3.3.7, which concerns divisibility of integers. As in HTPI, for integers x and y, we will write  $x \mid y$  to mean that x divides y, or y is divisible by x. The formal definition is that  $x \mid y$  means that there is an integer k such that y = x \* k. For example,  $3 \mid 12$ , since 12 = 3 \* 4. Lean knows this notation, but there is an important warning: to type the vertical line that means "divides," you must type \|, not

simply |. (There are two slightly different vertical line symbols, and you have to look closely to see that they are different: | and |. It is the second one that means "divides" in Lean, and to enter it you must type \|.) Here is Theorem 3.3.7, written using our usual rephrasing of a statement of the form  $A \land B \rightarrow C$  as  $A \rightarrow B \rightarrow C$ .

### Lean File

### Tactic State in Infoview

```
theorem Theorem_3_3_7 : \forall (a \ b \ c : Int), \ a \ | \ b \rightarrow b \ | \ c \rightarrow a \ | \ c := by \Rightarrow b \ | \ c \rightarrow a \ | \ c
\Rightarrow a \ | \ b \rightarrow b \ | \ c \rightarrow a \ | \ c
```

Of course, we begin the proof by introducing arbitrary integers a, b, and c, and assuming a | b and b | c. We also write out the definitions of our assumptions and the goal.

### Lean File

# Tactic State in Infoview

```
theorem Theorem_3_3_7 :

V (a b c : Int), a | b \rightarrow b | c \rightarrow a | c := by

fix a : Int; fix b : Int; fix c : Int

assume h1 : a | b; assume h2 : b | c

define at h1; define at h2; define

done

a b c : \mathbb{Z}

h1 : \exists (c : \mathbb{Z}),

b = a * c

h2 : \exists (c_1 : \mathbb{Z}),

c = b * c_1

\vdash \exists (c_1 : \mathbb{Z}),

c = a * c_1
```

We always use existential givens right away, so we use h1 and h2 to introduce two new variables, m and n.

### Lean File

### Tactic State in Infoview

```
theorem Theorem_3_3_7 :
                                                                      a b c : \mathbb{Z}
    \forall (a b c : Int), a | b \rightarrow b | c \rightarrow a | c := by
                                                                      h1: \exists (c: \mathbb{Z}),
  fix a : Int; fix b : Int; fix c : Int
                                                                        b = a * c
  assume h1 : a | b; assume h2 : b | c
                                                                      h2 : \exists (c_1 : \mathbb{Z}),
  define at h1; define at h2; define
                                                                        c = b * c_1
  obtain (m : Int) (h3 : b = a * m) from h1
  obtain (n : Int) (h4 : c = b * n) from h2
                                                                      h3:b=a*m
  done
                                                                      n : \mathbb{Z}
                                                                      h4: c = b * n
                                                                      \vdash \exists (c_1 : \mathbb{Z}),
                                                                        c = a * c_1
```

If we substitute the value for b given in h3 into h4, we will see how to reach the goal. Of course, the rewrite tactic is what we need for this.

### Tactic State in Infoview

```
theorem Theorem_3_3_7 :
                                                                      abc: \mathbb{Z}
    \forall (a b c : Int), a | b \rightarrow b | c \rightarrow a | c := by
                                                                     h1 : \exists (c : \mathbb{Z}),
  fix a: Int; fix b: Int; fix c: Int
                                                                        b = a * c
  assume h1 : a | b; assume h2 : b | c
                                                                     h2: \exists (c_1: \mathbb{Z}),
  define at h1; define at h2; define
                                                                        c = b * c_1
  obtain (m : Int) (h3 : b = a * m) from h1
                                                                      m : \mathbb{Z}
  obtain (n : Int) (h4 : c = b * n) from h2
                                                                     h3 : b = a * m
  rewrite [h3] at h4 --h4 : c = a * m * n
                                                                      n : \mathbb{Z}
  done
                                                                     h4 : c = a * m * n
                                                                     \vdash \exists (c_1 : \mathbb{Z}),
                                                                        c = a * c_1
```

Looking at h4, we see that the value we should use for  $c_1$  in the goal is m \* n.

### Lean File

# Tactic State in Infoview

```
abc: \mathbb{Z}
theorem Theorem_3_3_7 :
    \forall (a b c : Int), a | b \rightarrow b | c \rightarrow a | c := by
                                                                 h1: \exists (c: \mathbb{Z}),
  fix a: Int; fix b: Int; fix c: Int
                                                                   b = a * c
  assume h1 : a | b; assume h2 : b | c
                                                                 h2: \exists (c_1: \mathbb{Z}),
  define at h1; define at h2; define
                                                                   c = b * c_1
  obtain (m : Int) (h3 : b = a * m) from h1
                                                                 m : \mathbb{Z}
  obtain (n : Int) (h4 : c = b * n) from h2
                                                                 h3:b=a*m
  rewrite [h3] at h4 --h4: c = a * m * n
  apply Exists.intro (m * n)
                                                                 h4 : c = a * m * n
  done
                                                                 \vdash c = a * (m * n)
```

Note that in the application of Exists.intro, the parentheses around m \* n are necessary to help Lean parse the line correctly. Comparing h4 to the goal, you might think that we can finish the proof with show c = a \* (m \* n) from h4. But if you try it, you will get an error message. What's the problem? The difference in the parentheses is the clue. Lean groups the arithmetic operations +, -, \*, and / to the left, so h4 means h4 : c = (a \* m) \* n, which is not quite the same as the goal. To prove the goal, we will need to apply the associative law for multiplication.

We have already seen that and\_assoc is Lean's name for the associative law for "and". Perhaps you can guess that the name for the associative law for multiplication is mul\_assoc. If you type #check @mul\_assoc, Lean's response will be:

```
Qmul_assoc : \forall {G : Type u_1} [inst : Semigroup G] (a b c : G),
a * b * c = a * (b * c)
```

The implicit arguments in this cases are a little complicated (the expression [inst: Semigroup G] represents yet another kind of implicit argument). But what they mean is that mul\_assoc can be used to prove any statement of the form  $\forall$  (a b c : G), a \* b \* c = a \* (b \* c), as long as G is a type that has an associative multiplication operation. In particular, mul\_assoc can be used as a proof of  $\forall$  (a b c : Int), a \* b \* c = a \* (b \* c). (There are also versions of this theorem for particular number types. You can use the #check command to verify the theorems Nat.mul\_assoc :  $\forall$  (a b c :  $\mathbb{N}$ ), a \* b \* c = a \* (b \* c), Int.mul\_assoc :  $\forall$  (a b c :  $\mathbb{Z}$ ), a \* b \* c = a \* (b \* c), and so on.)

Returning to our proof of Theorem 3.3.7, by three applications of universal instantiation, mul\_assoc a m n is a proof of a \* m \* n = a \* (m \* n), and that is exactly what we need to finish the proof. The tactic rewrite [mul\_assoc a m n] at h4 will replace a \* m \* n in h4 with a \* (m \* n).

### Lean File

### Tactic State in Infoview

```
theorem Theorem_3_3_7 :
                                                                   abc: \mathbb{Z}
    \forall (a b c : Int), a | b \rightarrow b | c \rightarrow a | c := by
                                                                  h1: \exists (c: \mathbb{Z}),
  fix a: Int; fix b: Int; fix c: Int
                                                                     b = a * c
  assume h1 : a | b; assume h2 : b | c
                                                                  h2 : \exists (c_1 : \mathbb{Z}),
  define at h1; define at h2; define
                                                                     c = b * c_1
  obtain (m : Int) (h3 : b = a * m) from h1
                                                                   m : \mathbb{Z}
  obtain (n : Int) (h4 : c = b * n) from h2
                                                                  h3 : b = a * m
  rewrite [h3] at h4 --h4: c = a * m * n
                                                                   n : \mathbb{Z}
  apply Exists.intro (m * n)
                                                                  h4 : c = a * (m * n)
  rewrite [mul_assoc a m n] at h4
                                                                  \vdash c = a * (m * n)
  done
```

By the way, this is a case in which Lean could have figured out some details on its own. If we had used rewrite [mul\_assoc \_ \_ \_] at h4, then Lean would have figured out that the blanks had to be filled in with a, m, and n. And as with the apply tactic, blanks at the end of rewrite rules can be left out, so even rewrite [mul\_assoc] at h4 would have worked.

Of course, now h4 really does match the goal exactly, so we can use it to complete the proof.

```
theorem Theorem_3_3_7 :

∀ (a b c : Int), a | b → b | c → a | c := by
fix a : Int; fix b : Int; fix c : Int
assume h1 : a | b; assume h2 : b | c
define at h1; define at h2; define
obtain (m : Int) (h3 : b = a * m) from h1
obtain (n : Int) (h4 : c = b * n) from h2
rewrite [h3] at h4 --h4 : c = a * m * n
```

```
apply Exists.intro (m * n)
rewrite [mul_assoc a m n] at h4
show c = a * (m * n) from h4
done
```

As usual, you might find it instructive to compare the Lean proof above to the proof of this theorem in *HTPI*.

For our next example, we'll do a somewhat more complex proof concerning divisibility. Here is the proof from HTPI (HTPI p. 139).

**Theorem 3.4.7.** For every integer n,  $6 \mid n$  iff  $2 \mid n$  and  $3 \mid n$ .

*Proof.* Let n be an arbitrary integer.

- $(\rightarrow)$  Suppose  $6 \mid n$ . Then we can choose an integer k such that 6k = n. Therefore n = 6k = 2(3k), so  $2 \mid n$ , and similarly n = 6k = 3(2k), so  $3 \mid n$ .
- ( $\leftarrow$ ) Suppose  $2 \mid n$  and  $3 \mid n$ . Then we can choose integers j and k such that n = 2j and n = 3k. Therefore 6(j-k) = 6j 6k = 3(2j) 2(3k) = 3n 2n = n, so  $6 \mid n$ .

Let's try writing the proof in Lean. We use exactly the same strategy as in the HTPI proof: we begin by fixing an arbitrary integer n, and then we prove the two directions of the biconditional separately.

# Lean File

```
theorem Theorem_3_4_7 :

∀ (n : Int), 6 | n ↔ 2 | n ∧ 3 | n := by
fix n : Int
apply Iff.intro
done
```

### Tactic State in Infoview

For the left-to-right direction, we assume 6 | n, and since the definition of this assumption is an existential statement, we immediately apply existential instantiation.

```
theorem Theorem_3_4_7 :
     ∀ (n : Int), 6 | n ↔ 2 | n ∧ 3 | n := by
fix n : Int
apply Iff.intro
     · -- (→)
     assume h1 : 6 | n; define at h1
     obtain (k : Int) (h2 : n = 6 * k) from h1
     done
     · -- (←)

     done
done
```

### Tactic State in Infoview

```
▼ case mp
n: Z
h1: ∃ (c: Z),
    n = 6 * c
k: Z
h2: n = 6 * k
⊢ 2 | n ∧ 3 | n
```

Our goal is now a conjunction, so we prove the two conjuncts separately. Focusing just on the first one, 2 | n, we write out the definition to decide how to proceed.

### Lean File

```
theorem Theorem_3_4_7 :
    \forall (n: Int), 6 | n \leftrightarrow 2 | n \land 3 | n := by
  fix n : Int
  apply Iff.intro

    -- (→)

    assume h1 : 6 | n; define at h1
    obtain (k : Int) (h2 : n = 6 * k) from h1
    apply And.intro
    • -- Proof that 2 | n
      define
      done
    • -- Proof that 3 | n
      done
    done
  • -- (←)
    done
  done
```

# Tactic State in Infoview

```
▼ case mp.left
n: Z
h1: ∃(c: Z),
    n = 6 * c
k: Z
h2: n = 6 * k
⊢ ∃(c: Z), n = 2 * c
```

Since we have n = 6 \* k = 2 \* 3 \* k, it looks like 3 \* k is the value we should use for c.

```
theorem Theorem_3_4_7 :
    \forall (n : Int), 6 | n \leftrightarrow 2 | n \land 3 | n := by
  fix n: Int
  apply Iff.intro
  · -- (→)
    assume h1 : 6 | n; define at h1
    obtain (k : Int) (h2 : n = 6 * k) from h1
    apply And.intro
    • -- Proof that 2 | n
      define
      apply Exists.intro (3 * k)
      done
    • -- Proof that 3 | n
      done
    done
  • -- (←)
    done
  done
```

### Tactic State in Infoview

```
vcase mp.left
n: Z
h1: ∃ (c: Z),
    n = 6 * c
k: Z
h2: n = 6 * k
⊢ n = 2 * (3 * k)
```

Once again, if you think carefully about it, you will see that in order to deduce the goal from h2, we will need to use the associativity of multiplication to rewrite the goal as n=2\*3\*k. As we have already seen,  $mul_assoc\ 2\ 3$  k is a proof of 2\*3\*k =2\*(3\*k). Since we want to replace the right side of this equation with the left in the goal, we'll use the tactic rewrite [ $+mul_assoc\ 2\ 3\ k$ ].

```
theorem Theorem_3_4_7 :
    \forall (n : Int), 6 | n \leftrightarrow 2 | n \land 3 | n := by
  fix n: Int
  apply Iff.intro
  · -- (→)
    assume h1 : 6 | n; define at h1
    obtain (k : Int) (h2 : n = 6 * k) from h1
    apply And.intro
    • -- Proof that 2 | n
      define
      apply Exists.intro (3 * k)
      rewrite [←mul_assoc 2 3 k]
      done
    • -- Proof that 3 | n
      done
    done
  • -- (←)
    done
  done
```

### Tactic State in Infoview

```
vcase mp.left
n: Z
h1: ∃ (c: Z),
    n = 6 * c
k: Z
h2: n = 6 * k
⊢ n = 2 * 3 * k
```

Do we have to convince Lean that 2 \* 3 = 6? No, remember that Lean works out definitions on its own. Lean knows the definition of multiplication, and it knows that, according to that definition, 2 \* 3 is equal to 6. So it regards n = 6 \* k and n = 2 \* 3 \* k as definitionally equal, and therefore it will recognize h2 as a proof of the goal.

```
theorem Theorem_3_4_7 :
    \forall (n : Int), 6 | n \leftrightarrow 2 | n \land 3 | n := by
  fix n : Int
  apply Iff.intro
  · -- (→)
    assume h1 : 6 | n; define at h1
    obtain (k : Int) (h2 : n = 6 * k) from h1
    apply And.intro
    • -- Proof that 2 | n
      define
      apply Exists.intro (3 * k)
      rewrite [←mul_assoc 2 3 k]
      show n = 2 * 3 * k from h2
      done
    • -- Proof that 3 | n
      done
    done
  • -- (←)
    done
  done
```

### Tactic State in Infoview

```
vcase mp.right
n: Z
h1: ∃ (c: Z),
    n = 6 * c
k: Z
h2: n = 6 * k
⊢ 3 | n
```

The proof of the next goal, 3 | n, is similar, and it completes the left-to-right direction of the biconditional.

# Tactic State in Infoview

```
theorem Theorem_3_4_7 :
                                                                ▼case mpr
                                                                n : \mathbb{Z}
    \forall (n : Int), 6 | n \leftrightarrow 2 | n \land 3 | n := by
                                                                \vdash 2 | n \land 3 | n \rightarrow 6 | n
  fix n: Int
  apply Iff.intro
  · -- (→)
    assume h1 : 6 | n; define at h1
    obtain (k : Int) (h2 : n = 6 * k) from h1
    apply And.intro
    • -- Proof that 2 | n
      define
      apply Exists.intro (3 * k)
      rewrite [←mul_assoc 2 3 k]
      show n = 2 * 3 * k from h2
      done
    • -- Proof that 3 | n
      define
      apply Exists.intro (2 * k)
      rewrite [←mul_assoc 3 2 k]
      show n = 3 * 2 * k from h2
      done
    done
  • -- (←)
    done
  done
```

For the right-to-left direction, we begin by assuming  $2 \mid n \land 3 \mid n$ . We write out the definitions of  $2 \mid n$  and  $3 \mid n$ , and since this gives us two existential givens, we apply existential instantiation twice. To save space, we won't repeat the proof of the first half of the proof in the displays below.

```
theorem Theorem_3_4_7 :

∀ (n : Int), 6 | n ↔ 2 | n ∧ 3 | n := by

fix n : Int

apply Iff.intro

· -- (→)

...

· -- (←)

assume h1 : 2 | n ∧ 3 | n

have h2 : 2 | n := h1.left

have h3 : 3 | n := h1.right

define at h2; define at h3; define

obtain (j : Int) (h4 : n = 2 * j) from h2

obtain (k : Int) (h5 : n = 3 * k) from h3

done

done

done
```

### Tactic State in Infoview

```
vcase mpr
n: Z
h1: 2 | n ∧ 3 | n
h2: ∃ (c: Z),
    n = 2 * c
h3: ∃ (c: Z),
    n = 3 * c
j: Z
h4: n = 2 * j
k: Z
h5: n = 3 * k
⊢ ∃ (c: Z),
    n = 6 * c
```

The next step in the HTPI proof is a string of equations that proves 6(j - k) = n, which establishes that  $6 \mid n$ . Let's try to do the same thing in Lean, using a calculational proof:

### Tactic State in Infoview

```
theorem Theorem_3_4_7 :
                                                               No goals
    \forall (n: Int), 6 | n \leftrightarrow 2 | n \land 3 | n := by
  fix n: Int
  apply Iff.intro

    -- (→)

    . . .

    -- (←)

    assume h1 : 2 \mid n \land 3 \mid n
    have h2 : 2 | n := h1.left
    have h3 : 3 | n := h1.right
    define at h2; define at h3; define
    obtain (j : Int) (h4 : n = 2 * j) from h2
    obtain (k : Int) (h5 : n = 3 * k) from h3
    have h6:6*(j-k)=n:=
      calc 6 * (j - k)
        _{-} = 6 * j - 6 * k := sorry
        _{-} = 3 * (2 * j) - 2 * (3 * k) := sorry
        _{-} = 3 * n - 2 * n := sorry
```

Sometimes the easiest way to write a calculational proof is to justify each line with sorry and then go back and fill in real justifications. Lean has accepted the proof above, so we know that we'll have a complete proof if we can replace each sorry with a justification.

To justify the first line of the calculational proof, try replacing sorry with by apply? Lean comes up with a justification: Int.mul\_sub 6 j k. The command #check @Int.mul\_sub tells us that the theorem Int.mul\_sub means

```
Int.mul_sub : \forall (a b c : \mathbb{Z}), a * (b - c) = a * b - a * c
```

 $_{-}$  = (3 - 2) \* n := sorry

show 3 (c : Int), n = 6 \* c from
Exists.intro (j - k) h6.symm

\_ = n := sorry

done done

Thus, we can fill in Int.mul\_sub 6 j k as a proof of the first equation.

It looks like we'll have to use the associativity of multiplication again to prove the second equation, but it will take more than one step. Let's try writing a tactic-mode proof. In the display below, we'll just focus on the calculational proof.

### Lean File

```
have h6: 6 * (j - k) = n :=

calc 6 * (j - k)

= 6 * j - 6 * k := Int.mul_sub 6 j k

= 3 * (2 * j) - 2 * (3 * k) := by

done

= 3 * n - 2 * n := sorry

= (3 - 2) * n := sorry

= n := sorry
```

### Tactic State in Infoview

```
n: Z

h1: 2 | n ∧ 3 | n

h2: 3 (c: Z),

n = 2 * c

h3: 3 (c: Z),

n = 3 * c

j: Z

h4: n = 2 * j

k: Z

h5: n = 3 * k

⊢ 6 * j - 6 * k =

3 * (2 * j) -

2 * (3 * k)
```

To justify the second equation, we'll have to use associativity to rewrite both 3 \* (2 \* j) as 3 \* 2 \* j and also 2 \* (3 \* k) as 2 \* 3 \* k. So we apply the rewrite tactic to both of the proofs mul\_assoc 3 2 j : 3 \* 2 \* j = 3 \* (2 \* j) and mul\_assoc 2 3 k : 2 \* 3 \* k = 2 \* (3 \* k):

### Lean File

```
have h6 : 6 * (j - k) = n :=

calc 6 * (j - k)

_ = 6 * j - 6 * k := Int.mul_sub 6 j k

_ = 3 * (2 * j) - 2 * (3 * k) := by

rewrite [←mul_assoc 3 2 j]

rewrite [←mul_assoc 2 3 k]

done

_ = 3 * n - 2 * n := sorry

_ = (3 - 2) * n := sorry

_ = n := sorry
```

### Tactic State in Infoview

```
n: Z

h1: 2 | n x 3 | n

h2: ∃ (c: Z),

n = 2 * c

h3: ∃ (c: Z),

n = 3 * c

j: Z

h4: n = 2 * j

k: Z

h5: n = 3 * k

⊢ 6 * j - 6 * k =

3 * 2 * j -

2 * 3 * k
```

To finish off the justification of the second equation, we'll use the theorem Eq.refl. The command #check @Eq.refl gives the result

```
QEq.refl : \forall \{\alpha : Sort u_1\} (a : \alpha), a = a
```

Ignoring the implicit argument  $\alpha$ , this should remind you of the theorem Iff.refl :  $\forall$  (a : Prop), a  $\leftrightarrow$  a. Recall that we were able to use Iff.refl \_ to prove not only any statement

 $<sup>\</sup>ensuremath{{\mathbb O}}$  2023 Daniel J. Velleman.

of the form  $a \leftrightarrow a$ , but also statements of the form  $a \leftrightarrow a'$ , where a and a' are definitionally equal. Similarly, Eq.refl \_ will prove any equation of the form a = a', where a and a' are definitionally equal. Since Lean knows that, by definition, 3 \* 2 = 6 and 2 \* 3 = 6, the goal has this form. Thus we can complete the proof with the tactic show 6 \* j - 6 \* k = 3 \* 2 \* j - 2 \* 3 \* k from Eq.refl \_. As we saw earlier, a shorter version of this would be exact Eq.refl \_. But this situation comes up often enough that there is an even shorter version: the tactic rfl can be used as a shorthand for either exact Eq.refl \_ or exact Iff.refl \_. In other words, in a tactic-mode proof, if the goal has one of the forms a = a' or  $a \leftrightarrow a'$ , where a and a' are definitionally equal, then the tactic rfl will prove the goal. So rfl will finish off the justification of the second equation, and we can move on to the third.

### Lean File

```
have h6: 6 * (j - k) = n :=

calc 6 * (j - k)

_ = 6 * j - 6 * k := Int.mul_sub 6 j k

_ = 3 * (2 * j) - 2 * (3 * k) := by

rewrite [\( \infty \) mul_assoc 3 2 j]

rewrite [\( \infty \) mul_assoc 2 3 k]

rfl

done

_ = 3 * n - 2 * n := by

done

_ = (3 - 2) * n := sorry

_ = n := sorry
```

### Tactic State in Infoview

```
n: Z
h1: 2 | n ∧ 3 | n
h2: ∃ (c: Z),
  n = 2 * c
h3: ∃ (c: Z),
  n = 3 * c
j: Z
h4: n = 2 * j
k: Z
h5: n = 3 * k
⊢ 3 * (2 * j) -
  2 * (3 * k) =
  3 * n - 2 * n
```

To justify the third equation we have to substitute n for both 2 \* j and 3 \* k. We can use h4 and h5 in the rewrite tactic to do this. In fact, we can do it in one step: you can put a list of proofs of equations or biconditionals inside the brackets, and the rewrite tactic will perform all of the replacements, one after another. In our case, the tactic rewrite [ $\leftarrow h4$ ,  $\leftarrow h5$ ] will first replace 2 \* j in the goal with n, and then it will replace 3 \* k with n.

### Lean File

# have h6 : 6 \* (j - k) = n := calc 6 \* (j - k) \_ = 6 \* j - 6 \* k := Int.mul\_sub 6 j k \_ = 3 \* (2 \* j) - 2 \* (3 \* k) := by rewrite [←mul\_assoc 3 2 j] rewrite [←mul\_assoc 2 3 k] rfl done \_ = 3 \* n - 2 \* n := by rewrite [←h4, ←h5] done \_ = (3 - 2) \* n := sorry

\_ = n := sorry

### Tactic State in Infoview

```
n: Z
h1: 2 | n ∧ 3 | n
h2: ∃ (c: Z),
    n = 2 * c
h3: ∃ (c: Z),
    n = 3 * c
j: Z
h4: n = 2 * j
k: Z
h5: n = 3 * k
⊢ 3 * n - 2 * n =
    3 * n - 2 * n
```

Of course, the rfl tactic will now finish off the justification of the third equation.

The fourth equation is 3 \* n - 2 \* n = (3 - 2) \* n. It looks like the algebraic law we need to justify this is a lot like the one that was used in the first equation, but with the multiplication to the right of the subtraction rather than to the left. It shouldn't be surprising, therefore, that the name of the theorem we need is Int.sub\_mul. The command #check @Int.sub\_mul gives the response

```
Int.sub_mul : \forall (a b c : \mathbb{Z}), (a - b) * c = a * c - b * c
```

so Int.sub\_mul 3 2 n is a proof of (3 - 2) \* n = 3 \* n - 2 \* n. But the fourth equation has the sides of this equation reversed, so to justify it we need (Int.sub\_mul 3 2 n).symm.

Finally, the fifth equation is (3 - 2) \* n = n. Why is this true? Because it is definitionally equal to 1 \* n = n. Is there a theorem to justify this last equation? One way to find the answer is to type in this example:

```
example (n : Int) : 1 * n = n := by apply?
```

Lean responds with exact Int.one\_mul n, and #check @Int.one\_mul yields

```
Int.one_mul : \forall (a : \mathbb{Z}), 1 * a = a
```

So Int.one\_mul n should justify the last equation. Here's the complete calculational proof, where we have shortened the second step a bit by doing both rewrites in one step. When a tactic proof is short enough that it can be written on one line, we generally leave off done.

Whew! This example illustrates why algebraic reasoning in Lean can be difficult. But one reason why this proof was challenging is that we justified all of our steps from basic algebraic principles. Fortunately, there are more powerful tactics that can automate some algebraic reasoning. For example, the tactic ring can combine algebraic laws involving addition, subtraction, multiplication, and exponentiation with natural number exponents to prove many equations in one step. Also, the tactic rw is a variant of rewrite that automatically applies rfl after the rewriting if it can be used to finish the proof. Here's a shortened version of our calculational proof that uses these tactics.

```
have h6 : 6 * (j - k) = n :=

calc 6 * (j - k)

_ = 3 * (2 * j) - 2 * (3 * k) := by ring

_ = 3 * n - 2 * n := by rw [←h4, ←h5]

_ = n := by ring
```

By the way, the theorems Int.mul\_sub, Int.sub\_mul, and Int.one\_mul that we used earlier are the integer versions of more general theorems mul\_sub, sub\_mul, and one\_mul. The #check command tells us what these general theorems say:

The implicit arguments say that these theorems apply in any number system with the appropriate algebraic properties. We'll use the third theorem in our next example, which involves algebraic reasoning about real numbers. You can use the #check command to find the meanings of the other theorems we use in this proof.

### **Exercises**

```
1. theorem Exercise_3_3_18a (a b c : Int)
(h1 : a | b) (h2 : a | c) : a | (b + c) := sorry
```

2. Complete the following proof by justifying the steps in the calculational proof. Remember that you can use the tactic demorgan: ... to apply one of De Morgan's laws to just a part of the goal. You may also find the theorem and\_or\_left useful. (Use #check to see what the theorem says.)

```
theorem Exercise_3_4_6 (U : Type) (A B C : Set U) :

A \ (B ∩ C) = (A \ B) ∪ (A \ C) := by

apply Set.ext

fix x : U

show x ∈ A \ (B ∩ C) ↔ x ∈ A \ B ∪ A \ C from

calc x ∈ A \ (B ∩ C)

_ ↔ x ∈ A ∧ ¬(x ∈ B ∧ x ∈ C) := sorry

_ ↔ x ∈ A ∧ (x ∉ B ∨ x ∉ C) := sorry

_ ↔ (x ∈ A ∧ x ∉ B) ∨ (x ∈ A ∧ x ∉ C) := sorry

_ ↔ x ∈ (A \ B) ∪ (A \ C) := sorry

done
```

For the next exercise you will need the following definitions:

```
def even (n : Int) : Prop := 3 (k : Int), n = 2 * k

def odd (n : Int) : Prop := 3 (k : Int), n = 2 * k + 1
```

### 3.7. More Examples of Proofs

These definitions tell Lean that if n has type Int, then even n means  $\exists$  (k : Int), n = 2 \* k and odd n means  $\exists$  (k : Int), n = 2 \* k + 1.

```
    3. theorem Exercise_3_4_10 (x y : Int)
        (h1 : odd x) (h2 : odd y) : even (x - y) := sorry
    4. theorem Exercise_3_4_27a :
        ∀ (n : Int), 15 | n ↔ 3 | n ∧ 5 | n := sorry
    5. theorem Like_Exercise_3_7_5 (U : Type) (F : Set (Set U))
        (h1 : 𝒯 (U₀ F) ⊆ U₀ {𝒯 A | A ∈ F}) :
        ∃ (A : Set U), A ∈ F ∧ ∀ (B : Set U), B ∈ F → B ⊆ A := sorry
```

# 4 Relations

### 4.1. Ordered Pairs and Cartesian Products

Section 4.1 of How To Prove It defines the Cartesian product  $A \times B$  of two sets A and B to be the set of all ordered pairs (a,b), where  $a \in A$  and  $b \in B$ . However, in Lean, Cartesian product is an operation on types, not sets. If A and B are types, then  $A \times B$  is the type of ordered pairs (a, b), where a has type A and b has type B. (To enter the symbol  $\times$  in Lean, type \times or  $\times$ ). In other words, if you have a: A and b: B, then (a, b) is an object of type  $A \times B$ . There is also notation for the first and second coordinates of an ordered pair. If p has type  $A \times B$ , then p.fst is the first coordinate of p, and p.snd is the second coordinate. You can also use the notation p.1 for the first coordinate of p and p.2 for the second coordinate. This means that p = (p.fst, p.snd) = (p.1, p.2).

### 4.2. Relations

Section 4.2 of HTPI defines a relation from A to B to be a subset of  $A \times B$ . In other words, if R is a relation from A to B, then R is a set whose element are ordered pairs (a,b), where  $a \in A$  and  $b \in B$ . We will see in the next section that in Lean, it is convenient to use a somewhat different definition of relations. Nevertheless, we will take some time in this section to study sets of ordered pairs. If A and B are types, and R has type Set  $(A \times B)$ , then R is a set whose elements are ordered pairs (a, b), where a has type A and b has type B.

Section 4.2 of *HTPI* discusses several concepts concerning relations. Here is how these concepts are defined in *HTPI* (*HTPI* p. 183):

**Definition 4.2.3.** Suppose R is a relation from A to B. Then the domain of R is the set

$$Dom(R) = \{ a \in A \mid \exists b \in B((a, b) \in R) \}.$$

The range of R is the set

$$Ran(R) = \{ b \in B \mid \exists a \in A((a,b) \in R) \}.$$

The *inverse* of R is the relation  $R^{-1}$  from B to A define as follows:

$$R^{-1} = \{ (b, a) \in B \times A \mid (a, b) \in R \}.$$

Finally, suppose R is a relation from A to B and S is a relation from B to C. Then the composition of S and R is the relation  $S \circ R$  from A to C defined as follows:

```
S \circ R = \{(a, c) \in A \times C \mid \exists b \in B((a, b) \in R \text{ and } (b, c) \in S)\}.
```

There are several examples in HTPI that illustrate these definitions. We will focus here on seeing how to work with these concepts in Lean.

We can write corresponding definitions in Lean as follows:

```
def Dom {A B : Type} (R : Set (A × B)) : Set A :=
    {a : A | ∃ (b : B), (a, b) ∈ R}

def Ran {A B : Type} (R : Set (A × B)) : Set B :=
    {b : B | ∃ (a : A), (a, b) ∈ R}

def inv {A B : Type} (R : Set (A × B)) : Set (B × A) :=
    {(b, a) : B × A | (a, b) ∈ R}

def comp {A B C : Type}
    (S : Set (B × C)) (R : Set (A × B)) : Set (A × C) :=
    {(a, c) : A × C | ∃ (x : B), (a, x) ∈ R ∧ (x, c) ∈ S}
```

Definitions in Lean are introduced with the keyword def. In the definition of Dom, we have declared that A and B are implicit arguments and R is an explicit argument. That means that, in a Lean file containing these definitions, if we have R: Set  $(A \times B)$ , then we can just write Dom R for the domain of R, and Lean will figure out for itself what A and B are. After the list of arguments there is a colon and then the type of Dom R, which is Set A. This is followed by := and then the definition of Dom R. The definition says that Dom R is the set of all objects a of type A such that there is some b of type B with  $(a, b) \in R$ . This is a direct translation, into Lean's type-theory language, of the first part of Definition 4.2.3. The other three definitions are similar; they define Ran R to be the range of R, inv R to be the inverse of R, and comp S R to be the composition of S and R.

Here is the main theorem about these concepts, as stated in HTPI (HTPI p. 187):

**Theorem 4.2.5.** Suppose R is a relation from A to B, S is a relation from B to C, and T is a relation from C to D. Then:

```
1. (R^{-1})^{-1} = R.

2. Dom(R^{-1}) = Ran(R).

3. Ran(R^{-1}) = Dom(R).

4. T \circ (S \circ R) = (T \circ S) \circ R.

5. (S \circ R)^{-1} = R^{-1} \circ S^{-1}.
```

All five parts of this theorem follow directly from the definitions of the relevant concepts. In fact, in the first three parts, Lean recognizes the two sides of the equation as being definitionally equal, and therefore the tactic rfl proves those parts:

```
theorem Theorem_4_2_5_1 {A B : Type}
    (R : Set (A × B)) : inv (inv R) = R := by rfl

theorem Theorem_4_2_5_2 {A B : Type}
    (R : Set (A × B)) : Dom (inv R) = Ran R := by rfl

theorem Theorem_4_2_5_3 {A B : Type}
    (R : Set (A × B)) : Ran (inv R) = Dom R := by rfl
```

The fourth part will take a little more work to prove. We start the proof like this:

```
theorem Theorem_4_2_5_4 {A B C D : Type}
   (R : Set (A × B)) (S : Set (B × C)) (T : Set (C × D)) :
   comp T (comp S R) = comp (comp T S) R := by
apply Set.ext
fix (a, d) : A × D
done
```

After the apply Set.ext tactic, the goal is

```
\forall (x : A × D), x \in comp T (comp S R) \leftrightarrow x \in comp (comp T S) R
```

The next step should be to introduce an arbitrary object of type  $A \times D$ . We could just call this object x, but Lean lets us use a shortcut here. An object of type  $A \times D$  must have the form of an ordered pair, where the first coordinate has type A and the second has type D. So Lean lets us write it as an ordered pair right away. That's what we've done in the second step, fix (a, d):  $A \times D$ . This tactic introduces two new variables into the proof, a: A and d: D. (The proof in HTPI uses a similar shortcut. And we used a similar shortcut in the definitions of inv R and comp R, where the elements of these sets were written as ordered pairs.)

Here is the complete proof.

```
theorem Theorem_4_2_5_4 {A B C D : Type}
    (R : Set (A × B)) (S : Set (B × C)) (T : Set (C × D)) :
    comp T (comp S R) = comp (comp T S) R := by
    apply Set.ext
    fix (a, d) : A × D
    apply Iff.intro
    · -- (→)
```

```
assume h1: (a, d) \in comp T (comp S R)
                     --Goal : (a, d) ∈ comp (comp T S) R
  define
                     --Goal : \exists (x : B), (a, x) \in R \land (x, d) \in comp T S
  define at h1
                     --h1: \exists (x:C), (a, x) \in comp S R \land (x, d) \in T
  obtain (c : C) (h2 : (a, c) \in comp S R \land (c, d) \in T) from h1
  have h3: (a, c) \in comp S R := h2.left
                     --h3 : \exists (x : B), (a, x) \in R \land (x, c) \in S
  define at h3
  obtain (b : B) (h4 : (a, b) \in R \land (b, c) \in S) from h3
                           --Goal: (a, b) \in R \land (b, d) \in comp T S
  apply Exists.intro b
  apply And.intro h4.left --Goal : (b, d) ∈ comp T S
  define
                             --Goal : \exists (x : C), (b, x) \in S \land (x, d) \in T
  show \exists (x : C), (b, x) \in S \land (x, d) \in T \text{ from }
    Exists.intro c (And.intro h4.right h2.right)
  done

    -- (←)

  assume h1: (a, d) \in comp \ (comp \ T \ S) \ R
  define; define at h1
  obtain (b : B) (h2 : (a, b) \in R \land (b, d) \in comp T S) from h1
  have h3: (b, d) \in comp T S := h2.right
  define at h3
  obtain (c : C) (h4 : (b, c) \in S \wedge (c, d) \in T) from h3
  apply Exists.intro c
  apply And.intro _ h4.right
  define
  show \exists (x : B), (a, x) \in R \land (x, c) \in S \text{ from }
    Exists.intro b (And.intro h2.left h4.left)
  done
done
```

Of course, if you have trouble reading this proof, you can enter it into Lean and see how the tactic state changes over the course of the proof.

Here is a natural way to start the proof of part 5:

```
theorem Theorem_4_2_5_5 {A B C : Type}
    (R : Set (A × B)) (S : Set (B × C)) :
    inv (comp S R) = comp (inv R) (inv S) := by
apply Set.ext
fix (c, a) : C × A
apply Iff.intro
    · -- (→)
    assume h1 : (c, a) ∈ inv (comp S R)
```

```
--Goal : (c, a) \in comp (inv R) (inv S)

define at h1 --h1 : \exists (x : B), (a, x) \in R \land (x, c) \in S

define --Goal : \exists (x : B), (c, x) \in inv S \land (x, a) \in inv R

obtain (b : B) (h2 : (a, b) \in R \land (b, c) \in S) from h1

apply Exists.intro b --Goal : (c, b) \in inv S \land (b, a) \in inv R

done

• -- (\in)

done

done

done
```

After the tactics apply Set.ext and fix  $(c, a) : C \times A$ , the goal is  $(c, a) \in \text{inv}$  (comp S R)  $\leftrightarrow$   $(c, a) \in \text{comp}$  (inv R) (inv S). For the proof of the left-to-right direction, we assume h1:  $(c, a) \in \text{inv}$  (comp S R), and we must prove  $(c, a) \in \text{comp}$  (inv R) (inv S). The definition of h1 is an existential statement, so we apply existential instantiation to obtain b: B and h2:  $(a, b) \in R \land (b, c) \in S$ . The definition of the goal is also an existential statement, and after the tactic apply Exists.intro b, the goal is  $(c, b) \in \text{inv S} \land (b, a) \in \text{inv R}$ . It looks like this goal will follow easily from h2, using the definitions of the inverses of S and R.

One way to write out these definitions would be to use the tactics define:  $(c, b) \in inv S$  and define:  $(b, a) \in inv R$ . But we're going to use this example to illustrate another way to proceed. To use this alternative method, we'll need to prove a preliminary theorem before proving part 5 of Theorem 4.2.5:

```
theorem inv_def {A B : Type} (R : Set (A \times B)) (a : A) (b : B) : (b, a) \in inv R \leftrightarrow (a, b) \in R := by rfl
```

Now, any time we have a relation R: Set  $(A \times B)$  and objects a: A and b: B, the expression inv\_def R a b will be a proof of the statement  $(b, a) \in \text{inv } R \leftrightarrow (a, b) \in R$ . (Note that A and B are implicit arguments and don't need to be specified.) And that means that the tactic rewrite [inv\_def R a b] will change  $(b, a) \in \text{inv } R$  to  $(a, b) \in R$ . In fact, as we've seen before, you can just write rewrite [inv\_def], and Lean will figure out how to apply the theorem inv\_def to rewrite some part of the goal.

Returning to our proof of part 5 of Theorem 4.2.5, recall that after the step apply Exists.intro b, the goal is  $(c, b) \in \text{inv S} \land (b, a) \in \text{inv R}$ . Rather than using the define tactic to write out the definitions of the inverses, we'll use the tactic rewrite [inv\_def, inv\_def]. Why do we list inv\_def twice in the rewrite tactic? When we ask Lean to use the theorem inv\_def as a rewriting rule, it figures out that inv\_def S b c is a proof of the statement  $(c, b) \in \text{inv S} \Leftrightarrow (b, c) \in S$ , which can be used to rewrite the left half of the goal. To rewrite the right half, we need a different application of the inv\_def theorem, inv\_def R a b. So we have to ask Lean to apply the theorem a second time. After the rewrite tactic, the goal is  $(b, c) \in S \land (a, b) \in R$ , which will follow easily from h2.

The rest of the proof of straightforward. Here is the complete proof.

```
theorem Theorem_4_2_5_5 {A B C : Type}
    (R : Set (A \times B)) (S : Set (B \times C)) :
    inv (comp S R) = comp (inv R) (inv S) := by
  apply Set.ext
  fix(c, a): C \times A
  apply Iff.intro

    -- (→)

    assume h1 : (c, a) \in inv (comp S R)
                        --Goal : (c, a) \in comp (inv R) (inv S)
                        --h1 : \exists (x : B), (a, x) \in R \land (x, c) \in S
    define at h1
                        --Goal : \exists (x : B), (c, x) \in inv S \land (x, a) \in inv R
    define
    obtain (b : B) (h2 : (a, b) \in R \land (b, c) \in S) from h1
                                     --Goal : (c, b) \in inv S \land (b, a) \in inv R
    apply Exists.intro b
    rewrite [inv_def, inv_def] --Goal : (b, c) \in S \land (a, b) \in R
    show (b, c) \in S \land (a, b) \in R from And.intro h2.right h2.left
    done
  • -- (←)
    assume h1: (c, a) \in comp (inv R) (inv S)
    define at h1
    define
    obtain (b : B) (h2 : (c, b) \in inv S \wedge (b, a) \in inv R) from h1
    apply Exists.intro b
    rewrite [inv_def, inv_def] at h2
    show (a, b) \in R \land (b, c) \in S from And.intro h2.right h2.left
    done
  done
```

By the way, an alternative way to complete both directions of this proof would have been to apply the commutativity of "and". See if you can guess the name of that theorem (you can use #check to confirm your guess) and apply it as a third rewriting rule in the rewrite steps.

### **Exercises**

```
    theorem Exercise_4_2_9a {A B C : Type} (R : Set (A × B))
        (S : Set (B × C)) : Dom (comp S R) ⊆ Dom R := sorry
    theorem Exercise_4_2_9b {A B C : Type} (R : Set (A × B))
        (S : Set (B × C)) : Ran R ⊆ Dom S → Dom (comp S R) = Dom R := sorry
```

 $<sup>\</sup>ensuremath{{\mathbb O}}$  2023 Daniel J. Velleman.

```
3. --Fill in the blank to get a correct theorem and then prove the theorem theorem Exercise_4_2_9c {A B C : Type} (R : Set (A × B)) (S : Set (B × C)) : ___ → Ran (comp S R) = Ran S := sorry
4. theorem Exercise_4_2_12a {A B C : Type} (R : Set (A × B)) (S T : Set (B × C)) : (comp S R) \ (comp T R) ⊆ comp (S \ T) R := sorry
```

5. Here is an incorrect theorem with an incorrect proof.

**Incorrect Theorem.** Suppose R is a relation from A to B and S and T are relations from B to C. Then  $(S \setminus T) \circ R \subseteq (S \circ R) \setminus (T \circ R)$ .

Incorrect Proof (HTPI p. 190). Suppose  $(a,c) \in (S \setminus T) \circ R$ . Then we can choose some  $b \in B$  such that  $(a,b) \in R$  and  $(b,c) \in S \setminus T$ , so  $(b,c) \in S$  and  $(b,c) \notin T$ . Since  $(a,b) \in R$  and  $(b,c) \in S$ ,  $(a,c) \in S \circ R$ . Similarly, since  $(a,b) \in R$  and  $(b,c) \notin T$ ,  $(a,c) \notin T \circ R$ . Therefore  $(a,c) \in (S \circ R) \setminus (T \circ R)$ . Since (a,c) was arbitrary, this shows that  $(S \setminus T) \circ R \subseteq (S \circ R) \setminus (T \circ R)$ .

Find the mistake in the proof by attempting to write the proof in Lean:

```
--You won't be able to complete this proof
theorem Exercise_4_2_12b {A B C : Type}
    (R : Set (A × B)) (S T : Set (B × C)) :
    comp (S \ T) R ⊆ (comp S R) \ (comp T R) := sorry
```

6. Is the following theorem correct? Try to prove it in Lean. If you can't prove it, see if you can find a counterexample.

```
--You might not be able to complete this proof

theorem Exercise_4_2_14c {A B C : Type}

(R : Set (A × B)) (S T : Set (B × C)) :

comp (S ∩ T) R = (comp S R) ∩ (comp T R) := sorry
```

7. Is the following theorem correct? Try to prove it in Lean. If you can't prove it, see if you can find a counterexample.

```
--You might not be able to complete this proof
theorem Exercise_4_2_14d {A B C : Type}
(R : Set (A × B)) (S T : Set (B × C)) :
```

```
comp (S U T) R = (comp S R) U (comp T R) := sorry
```

### 4.3. More About Relations

Section 4.3 of HTPI introduces new notation for working with relations. If  $R \subseteq A \times B$ ,  $a \in A$ , and  $b \in B$ , then HTPI introduces the notation aRb as an alternative way of saying  $(a,b) \in R$ .

The notation we will use in Lean is slightly different. Corresponding to the notation aRb in HTPI, in Lean we will use the notation R a b. And we cannot use this notation when R has type Set (A  $\times$  B). Rather, we will need to introduce a new type for the variable R in the notation R a b. The name we will use for this new type is Rel A B. Thus, if R has type Rel A B, a has type A, and b has type B, then R a b is a proposition. This should remind you of the way predicates work in Lean. If we have P: Pred A, then we think of P as representing a property that an object of type A might have, and if we also have a: A, then P a is the proposition asserting that a has the property represented by P. Similarly, if we have R: Rel A B, then we can think of R as representing a relationship that might hold between an object of type A and an object of type B, and if we also have a: A and b: B, then R a b is the proposition asserting that the relationship represented by R holds between a and b.

Notice that in HTPI, the same variable R is used in both the notation aRb and  $(a,b) \in R$ . But in Lean, the notation R a b is used when R has type Rel A B, and the notation (a, b)  $\in$  R is used when R has type Set (A × B). The types Rel A B and Set (A × B) are different, so we cannot use the same variable R in the two notations. However, there is a correspondence between the two types. Suppose R has type Rel A B. If we let R' denote the set of all ordered pairs (a, b): A × B such that the proposition R a b is true, then R' has type Set (A × B). And there is then a simple relationship between R and R': for any objects a: A and b: B, the propositions R a b and (a, b)  $\in$  R' are equivalent. For our work in Lean, we will say that R is a relation from A to B, and R' is the extension of R.

We can define the extension of a relation, and state the correspondence between a relation and its extension, in Lean as follows:

```
def extension {A B : Type} (R : Rel A B) : Set (A × B) :=
    {(a, b) : A × B | R a b}

theorem ext_def {A B : Type} (R : Rel A B) (a : A) (b : B) :
    (a, b) ∈ extension R ↔ R a b := by rfl
```

The rest of Chapter 4 of HTPI focuses on relations from a set to itself; in Lean, the corresponding idea is a relation from a type to itself. If A is any type and R has type Rel A A, then we will say that R is a binary relation on A. The notation BinRel A denotes the type of binary

relations on A. In other words, BinRel A is just an abbreviation for Rel A A. If R is a binary relation on A, then we say that R is *reflexive* if for every x of type A, R x x holds. It is *symmetric* if for all x and y of type A, if R x y then R y x. And it is *transitive* if for all x, y, and z of type A, if R x y and R y z then R x z. Of course, we can tell Lean about these definitions, which correspond to Definition 4.3.2 in HTPI:

```
def reflexive {A : Type} (R : BinRel A) : Prop :=
   ∀ (x : A), R x x

def symmetric {A : Type} (R : BinRel A) : Prop :=
   ∀ (x y : A), R x y → R y x

def transitive {A : Type} (R : BinRel A) : Prop :=
   ∀ (x y z : A), R x y → R y z → R x z
```

Once again, we refer you to HTPI to see examples of these concepts, and we focus here on proving theorems about these concepts in Lean. The main theorem about these concepts in Section 4.3 of HTPI is Theorem 4.3.4. Here is what it says (HTPI p. 196):

**Theorem 4.3.4.** Suppose R is a relation on a set A.

- 1. R is reflexive iff  $\{(x,y) \in A \times A \mid x=y\} \subseteq R$ .
- 2. R is symmetric iff  $R = R^{-1}$ .
- 3. R is transitive iff  $R \circ R \subseteq R$ .

We can prove corresponding statements in Lean, but we'll have to be careful to distinguish between the types  $BinRel\ A$  and  $Set\ (A\times A)$ . In HTPI, each of the three statements in the theorem uses the same letter R on both sides of the "iff", but we can't write the statements that way in Lean. In each statement, the part before "iff" uses a concept that was defined for objects of type  $BinRel\ A$ , whereas the part after "iff" uses concepts that only make sense for objects of type  $Set\ (A\times A)$ . So we'll have to rephrase the statements by using the correspondence between a relation of type  $BinRel\ A$  and its extension, which has type  $Set\ (A\times A)$ . Here's the Lean theorem corresponding to statement 2 of Theorem 4.3.4:

Note that near the end of the proof, we assume h2: R a b, and our goal is R b a. We convert R a b to R b a by a sequence of rewrites. Applying the right-to-left direction of the theorem ext\_def R a b converts R a b to (a, b)  $\in$  extension R. Then rewriting with h1 converts this to (a, b)  $\in$  inv (extension R), using inv\_def (extension R) b a converts this to (b, a)  $\in$  extension R, and finally ext\_def R b a produces R b a. Usually we can leave out the arguments when we use a theorem as a rewriting rule, and Lean will figure them out for itself. But in this case, if you try using  $\leftarrow$ ext\_def as the first rewriting rule, you will see that Lean is unable to figure out that it should use the right-to-left direction of ext\_def R a b. Supplying the first argument turns out to be enough of a hint for Lean to figure out the rest. That's why our first rewriting rule is  $\leftarrow$ ext\_def R.

We'll leave the proofs of the other two statements in Theorem 4.3.4 as exercises for you.

For any types A and B, if we want to define a particular relation R from A to B, we can do it by specifying, for any a: A and b: B, what proposition is represented by R a b. For example, for any type A, we can define a relation elementhood A from A to Set A as follows:

```
def elementhood (A : Type) (a : A) (X : Set A) : Prop := a ∈ X
```

This definition says that if A is a type, a has type A, and X has type Set A, then elementhood A a X is the proposition  $a \in X$ . Thus, if elementhood A is followed by objects of type A and Set A, the result is a proposition, so elementhood A is functioning as a relation from A to Set A. For example, elementhood Int is a relation from integers to sets of integers, and elementhood Int 6  $\{n : Int \mid \exists (k : Int), n = 2 * k\}$  is the (true) statement that 6 is an element of the set of even integers. (You are asked to prove it in the exercises.)

We can also use this method to define an operation that reverses the process of forming the extension of a relation. If R has type Set (A  $\times$  B), then we define RelFromExt R to be the

relation whose extension is R. A few simple theorems, which follow directly from the definition, clarify the meaning of RelFromExt R.

```
def RelFromExt {A B : Type}
    (R : Set (A × B)) (a : A) (b : B) : Prop := (a, b) ∈ R

theorem RelFromExt_def {A B : Type}
    (R : Set (A × B)) (a : A) (b : B) :
    RelFromExt R a b ↔ (a, b) ∈ R := by rfl

example {A B : Type} (R : Rel A B) :
    RelFromExt (extension R) = R := by rfl

example {A B : Type} (R : Set (A × B)) :
    extension (RelFromExt R) = R := by rfl
```

### **Exercises**

```
1.
      example:
           elementhood Int 6 {n : Int | 3 (k : Int), n = 2 * k} := sorry
2.
       theorem Theorem_4_3_4_1 {A : Type} (R : BinRel A) :
           reflexive R \leftrightarrow {(x, y) : A \times A | x = y} \subseteq extension R := sorry
3.
      theorem Theorem_4_3_4_3 {A : Type} (R : BinRel A) :
           transitive R ↔
             comp (extension R) (extension R) ⊆ extension R := sorry
4.
      theorem Exercise_4_3_12a {A : Type} (R : BinRel A) (h1 : reflexive R) :
           reflexive (RelFromExt (inv (extension R))) := sorry
5.
      theorem Exercise_4_3_12c {A : Type} (R : BinRel A) (h1 : transitive R) :
           transitive (RelFromExt (inv (extension R))) := sorry
```

```
6. theorem Exercise_4_3_18 {A : Type}
    (R S : BinRel A) (h1 : transitive R) (h2 : transitive S)
    (h3 : comp (extension S) (extension R) ⊆
        comp (extension R) (extension S)) :
    transitive (RelFromExt (comp (extension R) (extension S))) := sorry

7. theorem Exercise_4_3_20 {A : Type} (R : BinRel A) (S : BinRel (Set A))
    (h : ∀ (X Y : Set A), S X Y ↔ X ≠ Ø ∧ Y ≠ Ø ∧
    ∀ (x y : A), x ∈ X → y ∈ Y → R x y) :
    transitive R → transitive S := sorry
```

In the next three exercises, determine whether or not the theorem is correct.

```
8.  --You might not be able to complete this proof theorem Exercise_4_3_13b {A : Type}

(R1 R2 : BinRel A) (h1 : symmetric R1) (h2 : symmetric R2) : symmetric (RelFromExt ((extension R1) U (extension R2))) := sorry
9.  --You might not be able to complete this proof theorem Exercise_4_3_13c {A : Type}

(R1 R2 : BinRel A) (h1 : transitive R1) (h2 : transitive R2) : transitive (RelFromExt ((extension R1) U (extension R2))) := sorry
10.  --You might not be able to complete this proof theorem Exercise_4_3_19 {A : Type} (R : BinRel A) (S : BinRel (Set A))

(h : ∀ (X Y : Set A), S X Y ↔ ∃ (x y : A), x ∈ X ∧ y ∈ Y ∧ R x y) : transitive R → transitive S := sorry
```

# 4.4. Ordering Relations

Section 4.4 of *HTPI* begins by defining several new concepts about binary relations. Here are the definitions, written in Lean:

```
def antisymmetric {A : Type} (R : BinRel A) : Prop :=
  \forall (x y : A), R x y \rightarrow R y x \rightarrow x = y

def partial_order {A : Type} (R : BinRel A) : Prop :=
```

```
reflexive R ∧ transitive R ∧ antisymmetric R

def total_order {A : Type} (R : BinRel A) : Prop := partial_order R ∧ ∀ (x y : A), R x y v R y x
```

These definitions say that if R is a binary relation on A, then R is antisymmetric if R x y and R y x cannot both be true unless x = y. R is a partial order on A—or just a partial order, if A is clear from context—if it is reflexive, transitive, and antisymmetric. And R is a total order on A if it is a partial order and also, for any x and y of type A, either R x y or R y x. Note that, since Lean groups the connective A to the right, partial\_order R means reflexive R A (transitive R A antisymmetric R), and therefore if h is a proof of partial\_order R, then h.left is a proof of reflexive R, h.right.left is a proof of transitive R, and h.right.right is a proof of antisymmetric R.

Example 4.4.3 in *HTPI* gives several examples of partial orders and total orders. We'll give one of those examples here. For any type A, we define sub A to be the subset relation on sets of objects of type A:

```
def sub (A : Type) (X Y : Set A) : Prop := X \subseteq Y
```

According to this definition, sub A is a binary relation on Set A, and for any two sets X and Y of type Set A, sub A X Y is the proposition  $X \subseteq Y$ . We will leave it as an exercise for you to prove that sub A is a partial order on the type Set A.

Notice that  $X \subseteq Y$  could be thought of as expressing a sense in which Y is "at least as large as" X. Often, if R is a partial order on A and A and A and A have type A, then A a A can be thought of as meaning that A is in some sense "at least as large as" A. Many of the concepts we study for partial and total orders are motivated by this interpretation of A.

For example, if R is a partial order on A, B has type Set A, and b has type A, then we say that b is an R-smallest element of B if it is an element of B, and every element of B is at least as large as b, according to this interpretation of the ordering R. We say that b is an R-minimal element of B if it is an element of B, and there is no other element of B that is smaller than b, according to the ordering R. We can state these precisely as definitions in Lean:

```
def smallestElt {A : Type} (R : BinRel A) (b : A) (B : Set A) : Prop :=
  b ∈ B ∧ ∀ x ∈ B, R b x

def minimalElt {A : Type} (R : BinRel A) (b : A) (B : Set A) : Prop :=
  b ∈ B ∧ ¬∃ x ∈ B, R x b ∧ x ≠ b
```

Notice that, as in HTPI, in Lean we can write  $\forall x \in B$ ,  $P \times A$  as an abbreviation for  $\forall (x : A)$ ,  $x \in B \rightarrow P \times A$ , and  $\exists x \in B$ ,  $P \times A$  as an abbreviation for  $\exists (x : A)$ ,  $x \in B \wedge P \times A$ . According

to these definitions,  $smallestElt\ R\ b\ B$  is the proposition that b is an R-smallest element of B, and  $minimalElt\ R\ b\ B$  means that b is an R-minimal element of B.

Theorem 4.4.6 in *HTPI* asserts three statements about these concepts. We'll prove the second and third, and leave the first as an exercise for you. The first statement in Theorem 4.4.6 says that if B has an R-smallest element, then that R-smallest element is unique. Thus, we can talk about *the* R-smallest element of B rather than *an* R-smallest element. The second says that if b is the R-smallest element of B, then it is also an R-minimal element, and it is the only R-minimal element. Here is how you might start the proof. (Although Lean sometimes uses bounded quantifiers as abbreviations in the Infoview, we have written out the unabbreviated statements in the comments, to make the logic of some steps easier to follow.)

```
theorem Theorem_4_4_6_2 {A : Type} (R : BinRel A) (B : Set A) (b : A)
     (h1 : partial_order R) (h2 : smallestElt R b B) :
     minimalElt R b B \land \forall (c : A), minimalElt R c B \rightarrow b = c := by
                       --h1 : reflexive R Λ transitive R Λ antisymmetric R
  define at h1
  define at h2
                       --h2:b \in B \land \forall (x:A), x \in B \rightarrow Rbx
  apply And.intro

    -- Proof that b is minimal

                         --Goal: b \in B \land \neg \exists (x : A), x \in B \land R x b \land x \neq b
     define
    apply And.intro h2.left
                         --Goal : \forall (x : A), \neg(x \in B \land R x b \land x \neq b)
     quant_neg
    demorgan: \neg(x \in B \land R x b \land x \neq b)
     done

    -- Proof that b is only minimal element

    done
  done
```

When the goal is  $\forall$  (x : A),  $\neg$ (x  $\in$  B  $\wedge$  R x b  $\wedge$  x  $\neq$  b), it is tempting to apply the demorgan tactic to  $\neg$ (x  $\in$  B  $\wedge$  R x b  $\wedge$  x  $\neq$  b), but unfortunately this generates an error in Lean: unknown identifier 'x'. The problem is that x is not defined in the tactic state, so without the quantifier  $\forall$  (x : A) in front of it,  $\neg$ (x  $\in$  B  $\wedge$  R x b  $\wedge$  x  $\neq$  b) doesn't mean anything to Lean. The solution to the problem is to deal with the universal quantifier first by introducing an arbitrary x of type A. Once x has been introduced, we can apply the demorgan tactic.

```
define
                       --Goal: b \in B \land \neg \exists (x : A), x \in B \land R x b \land x \neq b
  apply And.intro h2.left
                       --Goal : \forall (x : A), \neg(x \in B \land R x b \land x \neq b)
  quant_neg
  fix x : A
                       --Goal : \neg x \in B \lor \neg (R x b \land x \neq b)
  demorgan
  or_right with h3 --h3 : x \in B; Goal : \neg(R \times b \land x \neq b)
                       --Goal : \neg R \times b \times x = b
  or_right with h4 --h4 : R x b; Goal : x = b
  have h5 : R b x := h2.right x h3
  have h6 : antisymmetric R := h1.right.right
  define at h6
                     --h6: \forall (x y : A), R x y \rightarrow R y x \rightarrow x = y
  show x = b from h6 x b h4 h5
  done

    -- Proof that b is only minimal element

  fix c : A
  assume h3: minimalElt R c B
  define at h3
                      --h3: c \in B \land \neg \exists (x : A), x \in B \land R x c \land x \neq c
  contradict h3.right with h4
                    --h4: \neg b = c; Goal: \exists (x : A), x \in B \land R \land x \in A \land x \neq c
  have h5 : R b c := h2.right c h3.left
  show \exists (x : A), x \in B \land R x c \land x \neq c \text{ from }
    Exists.intro b (And.intro h2.left (And.intro h5 h4))
  done
done
```

Finally, the third statement in Theorem 4.4.6 says that if R is a total order, then any R-minimal element of a set B must be the R-smallest element of B. The beginning of the proof is straightforward:

Surprisingly, at this point it is difficult to find a way to reach the goal R b x. See HTPI for an explanation of why it turns out to be helpful to split the proof into two cases, depending on whether or not x = b. Of course, we use the by\_cases tactic for this.

```
theorem Theorem_4_4_6_3 {A : Type} (R : BinRel A) (B : Set A) (b : A)
    (h1 : total_order R) (h2 : minimalElt R b B) : smallestElt R b B := by
  define at h1
                          --h1 : partial_order R ∧ ∀ (x y : A), R x y ∨ R y x
  define at h2
                          --h2: b \in B \land \neg \exists (x:A), x \in B \land R \times b \land x \neq b
  define
                          --Goal : b \in B \land \forall (x : A), x \in B \rightarrow R b x
  apply And.intro h2.left --Goal : \forall (x : A), x \in B \rightarrow R b x
  fix x : A
  assume h3 : x \in B
                               --Goal : R b x
  by_cases h4 : x = b
  • -- Case 1. h4 : x = b
    rewrite [h4]
                               --Goal : R b b
    have h5 : partial_order R := h1.left
    define at h5
    have h6: reflexive R := h5.left
    define at h6
    show R b b from h6 b
    done
  • -- Case 2. h4 : x ≠ b
    have h5 : \forall (x y : A), R x y v R y x := h1.right
    have h6 : R \times b \times R \times x := h5 \times b
    have h7 : \neg R \times b := by
       contradict h2.right with h8
      show \exists (x : A), x \in B \land R x b \land x \neq b \text{ from }
         Exists.intro x (And.intro h3 (And.intro h8 h4))
       done
    disj_syll h6 h7
    show R b x from h6
    done
  done
```

Imitating the definitions above, you should be able to formulate definitions of R-largest and R-maximal elements. Section 4.4 of HTPI defines four more terms: upper bound, lower bound, least upper bound, and greatest lower bound. We will discuss upper bounds and least upper bounds, and leave lower bounds and greatest lower bounds for you to figure out on your own.

If R is a partial order on A, B has type Set A, and a has type A, then a is called an *upper bound* for B if it is at least as large as every element of B. If it is the smallest element of the set of upper bounds, then it is called the *least upper bound* of B. The phrase "least upper bound" is often abbreviated "lub". Here are these definitions, written in Lean:

```
def upperBd {A : Type} (R : BinRel A) (a : A) (B : Set A) : Prop := \forall x \in B, R x a
```

```
def lub {A : Type} (R : BinRel A) (a : A) (B : Set A) : Prop :=
  smallestElt R a {c : A | upperBd R c B}
```

As usual, we will let you consult HTPI for examples of these concepts. But we will mention one example: If A is a type and F has type Set (Set A)—that is, F is a set whose elements are sets of objects of type A—then the least upper bound of F, with respect to the partial order sub A, is  $U_0$  F. We leave the proof of this fact as an exercise.

### **Exercises**

```
1.
       theorem Example_4_4_3_1 {A : Type} : partial_order (sub A) := sorry
2.
       theorem Theorem_4_4_6_1 {A : Type} (R : BinRel A) (B : Set A) (b : A)
           (h1 : partial_order R) (h2 : smallestElt R b B) :
           \forall (c : A), smallestElt R c B \rightarrow b = c := sorry
3.
       --If F is a set of sets, then U_0 F is the lub of F in the subset ordering
       theorem Theorem_4_4_11 {A : Type} (F : Set (Set A)) :
           lub (sub A) (U₀ F) F := sorry
4.
       theorem Exercise_4_4_8 {A B : Type} (R : BinRel A) (S : BinRel B)
           (T : BinRel (A × B)) (h1 : partial_order R) (h2 : partial_order S)
           (h3 : \forall (a a' : A) (b b' : B),
             T (a, b) (a', b') \leftrightarrow R a a' \land S b b') :
           partial_order T := sorry
5.
       theorem Exercise_4_4_9_part {A B : Type} (R : BinRel A) (S : BinRel B)
           (L : BinRel (A × B)) (h1 : total_order R) (h2 : total_order S)
           (h3 : \forall (a a' : A) (b b' : B),
             L (a, b) (a', b') \leftrightarrow R \ a \ a' \land (a = a' \to S \ b \ b')):
           ∀ (a a' : A) (b b' : B),
             L (a, b) (a', b') v L (a', b') (a, b) := sorry
```

```
6.
       theorem Exercise_4_4_15a {A : Type}
           (R1 R2 : BinRel A) (B : Set A) (b : A)
           (h1 : partial_order R1) (h2 : partial_order R2)
            (h3 : extension R1 ⊆ extension R2) :
           smallestElt R1 b B → smallestElt R2 b B := sorry
7.
       theorem Exercise_4_4_15b {A : Type}
           (R1 R2 : BinRel A) (B : Set A) (b : A)
            (h1 : partial_order R1) (h2 : partial_order R2)
            (h3 : extension R1 ⊆ extension R2) :
           minimalElt R2 b B → minimalElt R1 b B := sorry
8.
       theorem Exercise_4_4_18a {A : Type}
            (R : BinRel A) (B1 B2 : Set A) (h1 : partial_order R)
           (h2: \forall x \in B1, \exists y \in B2, R \times y) (h3: \forall x \in B2, \exists y \in B1, R \times y):
           ∀ (x : A), upperBd R x B1 ↔ upperBd R x B2 := sorry
9.
       theorem Exercise_4_4_22 {A : Type}
           (R : BinRel A) (B1 B2 : Set A) (x1 x2 : A)
           (h1 : partial_order R) (h2 : lub R x1 B1) (h3 : lub R x2 B2) :
           B1 \subseteq B2 \rightarrow R \times 1 \times 2 := sorry
10.
       theorem Exercise_4_4_24 {A : Type} (R : Set (A × A)) :
           smallestElt (sub (A \times A)) (R \cup (inv R))
           \{T : Set (A \times A) \mid R \subseteq T \land symmetric (RelFromExt T)\} := sorry
```

# 4.5. Equivalence Relations

Chapter 4 of HTPI concludes with the study of one more important combination of properties that a relation might have. A binary relation R on a set A is called an *equivalence relation* if it is reflexive, symmetric, and transitive. If  $x \in A$ , then the *equivalence class* of x with respect to R is the set of all  $y \in A$  such that yRx. In HTPI, this equivalence class is denoted  $[x]_R$ , so we have

$$[x]_R = \{ y \in A \mid yRx \}.$$

The set whose elements are all of these equivalence classes is called  $A \mod R$ . It is written A/R, so

$$A/R = \{ [x]_R \mid x \in A \}.$$

Note that A/R is a set whose elements are sets: for each  $x \in A$ ,  $[x]_R$  is a subset of A, and  $[x]_R \in A/R$ .

To define these concepts in Lean, we write:

```
def equiv_rel {A : Type} (R : BinRel A) : Prop :=
    reflexive R \( \text{symmetric R \( \text{transitive R} \)

def equivClass {A : Type} (R : BinRel A) (x : A) : Set A :=
    {y : A | R y x}

def mod (A : Type) (R : BinRel A) : Set (Set A) :=
    {equivClass R x | x : A}
```

Thus, equiv\_rel R is the proposition that R is an equivalence relation, equivClass R x is the equivalence class of x with respect to R, and mod A R is A mod R. Note that equivClass R x has type Set A, while mod A R has type Set (Set A). The definition of mod A R is shorthand for  $\{X : Set A \mid \exists (x : A), equivClass R x = X\}$ .

HTPI gives several examples of equivalence relations, and these examples illustrate that equivalence classes always have certain properties. The most important of these are that each equivalence class is a nonempty set, the equivalence classes do not overlap, and their union is all of A. We say that the equivalence classes form a partition of A. To state and prove these properties in Lean we will need some definitions. We start with these:

```
def empty {A : Type} (X : Set A) : Prop := \neg \exists (x : A), x \in X

def pairwise_disjoint {A : Type} (F : Set (Set A)) : Prop :=
\forall X \in F, \forall Y \in F, X \neq Y \rightarrow empty (X \cap Y)
```

To say that a set X is empty, we could write  $X = \emptyset$ , but it is more convenient to have a statement that says more explicitly what it means for a set to be empty. Thus, we have defined empty X to be the proposition saying that X has no elements. If F has type Set (Set A), then pairwise\_disjoint F is the proposition that no two distinct elements of F have any element in common—in other words, the elements of F do not overlap. We can now give the precise definition of a partition:

```
def partition {A : Type} (F : Set (Set A)) : Prop := (\forall (x : A), x \in U_0 F) A pairwise_disjoint F A \forall X \in F, ¬empty X
```

The main theorem about equivalence relations in *HTPI* is Theorem 4.5.4, which says that mod A R is a partition of A. The proof of this theorem is hard enough that *HTPI* proves two facts about equivalence classes first. A fact that is proven just for the purpose of using it to prove

something else is often called a lemma. We can use this term in Lean as well. Here is the first part of Lemma 4.5.5 from HTPI

The command #check @Lemma\_4\_5\_5\_1 produces the result

```
QLemma_4_5_5_1 : \forall {A : Type} (R : BinRel A),
equiv_rel R \rightarrow \forall (x : A), x \in equivClass R x
```

Thus, if we have R : BinRel A,  $h : equiv_rel R$ , and x : A, then  $Lemma_4_5_5_1 R$  h x is a proof of  $x \in equivClass R$  x. We will use this at the end of the proof of our next lemma:

```
lemma Lemma_4_5_5_2 {A : Type} (R : BinRel A) (h : equiv_rel R) :
    \forall (x y : A), y \in equivClass R x \leftrightarrow
      equivClass R y = equivClass R x := by
 have Rsymm : symmetric R := h.right.left
 have Rtrans : transitive R := h.right.right
 fix x : A; fix y : A
  apply Iff.intro

    -- (→)

    assume h2:
      y ∈ equivClass R x --Goal : equivClass R y = equivClass R x
    define at h2
                                           --h2 : R y x
    apply Set.ext
    fix z : A
    apply Iff.intro

    -- Proof that z ∈ equivClass R y → z ∈ equivClass R x

      assume h3 : z ∈ equivClass R y
      define
                                           --Goal : R z x
      define at h3
                                           --h3 : R z y
      show R z x from Rtrans z y x h3 h2
      done
    • -- Proof that z \in equivClass R x \rightarrow z \in equivClass R y
      assume h3 : z ∈ equivClass R x
      define
                                           --Goal : R z y
```

 $<sup>\</sup>ensuremath{{\mathbb O}}$  2023 Daniel J. Velleman.

The definition of "partition" has three parts, so to prove Theorem 4.5.4 we will have to prove three statements. It will make the proof easier to read if we prove the three statements separately.

```
lemma Theorem_4_5_4_part_1 {A : Type} (R : BinRel A) (h : equiv_rel R) :
    \forall (x : A), x \in U_0 \pmod{A} R) := by
  fix x : A
  define
                 --Goal : \exists (t : Set A), t \in mod A R \land x \in t
  apply Exists.intro (equivClass R x)
  apply And.intro _ (Lemma_4_5_5_1 R h x)
                 --Goal : equivClass R x ∈ mod A R
                 --Goal : \exists (x_1 : A), equivClass R x_1 = equivClass R x
  define
  apply Exists.intro x
  rfl
  done
lemma Theorem_4_5_4_part_2 {A : Type} (R : BinRel A) (h : equiv_rel R) :
    pairwise_disjoint (mod A R) := by
  define
  fix X : Set A
  assume h2 : X ∈ mod A R
 fix Y: Set A
  assume h3 : Y ∈ mod A R
                                      --Goal : X \neq Y \rightarrow \text{empty } (X \cap Y)
 define at h2; define at h3
  obtain (x : A) (h4 : equivClass R x = X) from h2
  obtain (y : A) (h5 : equivClass R y = Y) from h3
 contrapos
  assume h6 : \exists (x : A), x \in X \cap Y --Goal : X = Y
  obtain (z : A) (h7 : z \in X \cap Y) from h6
```

```
define at h7
  rewrite [\leftarrow h4, \leftarrow h5] at h7 --h7: z \in equivClass R x \land z \in equivClass R y
  have h8 : equivClass R z = equivClass R x :=
    (Lemma_4_5_5_2 R h x z).ltr h7.left
  have h9 : equivClass R z = equivClass R y :=
    (Lemma_4_5_5_2 R h y z).ltr h7.right
  show X = Y from
    calc X
      _ = equivClass R x := h4.symm
      _ = equivClass R z := h8.symm
      _ = equivClass R y := h9
      _ = Y
                            := h5
  done
lemma Theorem_4_5_4_part_3 {A : Type} (R : BinRel A) (h : equiv_rel R) :
    \forall X \in \text{mod } A R, \neg \text{empty } X := by
  fix X : Set A
  assume h2 : X ∈ mod A R --Goal : ¬empty X
  define; double_neg
                              --Goal : \exists (x : A), x \in X
  define at h2
                              --h2 : \exists (x : A), equivClass R x = X
  obtain (x : A) (h3 : equivClass R x = X) from h2
  rewrite [←h3]
  show \exists (x_1 : A), x_1 \in \text{equivClass R } x \text{ from }
    Exists.intro x (Lemma_4_5_5_1 R h x)
  done
```

It's easy now to put everything together to prove Theorem 4.5.4.

```
theorem Theorem_4_5_4 {A : Type} (R : BinRel A) (h : equiv_rel R) :
    partition (mod A R) := And.intro (Theorem_4_5_4_part_1 R h)
        (And.intro (Theorem_4_5_4_part_2 R h) (Theorem_4_5_4_part_3 R h))
```

Theorem 4.5.4 shows that an equivalence relation on A determines a partition of A, namely mod A R. Our next project will be to prove Theorem 4.5.6 in HTPI, which says that every partition of A arises in this way; that is, every partition is mod A R for some equivalence relation R. To prove this, we must show how to use a partition F to define an equivalence relation R for which mod A R = F. The proof in HTPI defines the required equivalence relation R as a set of ordered pairs, but in Lean we will need to define it instead as a binary relation on A. Translating HTPI's set-theoretic definition into Lean's notation for binary relations leads to the following definition:

```
def EqRelFromPart \{A : Type\} (F : Set (Set A)) (x y : A) : Prop := \exists X \in F, x \in X \land y \in X
```

In other words, EqRelFromPart F is the binary relation on A that is true of any two objects x and y of type A if and only if x and y belong to the same set in F. Our plan now is to show that if F is a partition of A, then EqRelFromPart F is an equivalence relation on A, and mod A (EqRelFromPart F) = F.

Once again, *HTPI* breaks the proof up by proving some lemmas first, and we will find it convenient to break the proof into even smaller pieces. We will leave the proofs of most of these lemmas as exercises for you.

```
lemma overlap_implies_equal {A : Type}
    (F : Set (Set A)) (h : partition F) :
    ∀ X ∈ F, ∀ Y ∈ F, ∀ (x : A), x ∈ X → x ∈ Y → X = Y := sorry

lemma Lemma_4_5_7_ref {A : Type} (F : Set (Set A)) (h : partition F):
    reflexive (EqRelFromPart F) := sorry

lemma Lemma_4_5_7_symm {A : Type} (F : Set (Set A)) (h : partition F):
    symmetric (EqRelFromPart F) := sorry

lemma Lemma_4_5_7_trans {A : Type} (F : Set (Set A)) (h : partition F):
    transitive (EqRelFromPart F) := sorry
```

We can now put these pieces together to prove Lemma 4.5.7 in HTPI:

```
lemma Lemma_4_5_7 {A : Type} (F : Set (Set A)) (h : partition F) :
    equiv_rel (EqRelFromPart F) := And.intro (Lemma_4_5_7_ref F h)
        (And.intro (Lemma_4_5_7_symm F h) (Lemma_4_5_7_trans F h))
```

We need one more lemma before we can prove Theorem 4.5.6:

```
lemma Lemma_4_5_8 {A : Type} (F : Set (Set A)) (h : partition F) : \forall X \in F, \forall x \in X, \text{ equivClass (EqRelFromPart F) } x = X := sorry
```

We are finally now ready to address Theorem 4.5.6. Here is the statement of the theorem:

```
theorem Theorem_4_5_6 {A : Type} (F : Set (Set A)) (h: partition F) :

∃ (R : BinRel A), equiv_rel R ∧ mod A R = F
```

Of course, the relation R that we will use to prove the theorem is EqRelFromPart F, so we could start the proof with the tactic apply Exists.intro (EqRelFromPart F). But this means that

<sup>© 2023</sup> Daniel J. Velleman.

the rest of the proof will involve many statements about the relation EqRelFromPart F. When a complicated object appears multiple times in a proof, it can make the proof a little easier to read if we give that object a name. We can do that by using a new tactic. The tactic set R: BinRel A:= EqRelFromPart F introduces the new variable R into the tactic state. The variable R has type BinRel A, and it is definitionally equal to EqRelFromPart F. That means that, when necessary, Lean will fill in this definition of R. For example, one of our first steps will be to apply Lemma\_4\_5\_7 to F and h. The conclusion of that lemma is equiv\_rel (EqRelFromPart F), but Lean will recognize this as meaning the same thing as equiv\_rel R. Here is the proof of the theorem:

```
theorem Theorem_4_5_6 {A : Type} (F : Set (Set A)) (h: partition F) :
    ∃ (R : BinRel A), equiv_rel R ∧ mod A R = F := by
  set R : BinRel A := EqRelFromPart F
  apply Exists.intro R
                                        --Goal : equiv_rel R \( \text{mod A R = F} \)
  apply And.intro (Lemma_4_5_7 F h) --Goal : mod A R = F
  apply Set.ext
  fix X: Set A
                                        --Goal : X \in \text{mod } A R \leftrightarrow X \in F
  apply Iff.intro

    -- (→)

    assume h2 : X \in mod A R
                                        --Goal : X ∈ F
                                        --h2 : \exists (x : A), equivClass R x = X
    define at h2
    obtain (x : A) (h3 : equivClass R x = X) from h2
    have h4 : x \in U_0 F := h.left x
    define at h4
    obtain (Y : Set A) (h5 : Y \in F \land X \in Y) from h4
    have h6 : equivClass R x = Y :=
      Lemma_4_5_8 F h Y h5.left x h5.right
    rewrite [←h3, h6]
    show Y ∈ F from h5.left
    done

    -- (←)

    assume h2 : X \in F
                                        --Goal : X ∈ mod A R
    have h3 : ¬empty X := h.right.right X h2
    define at h3; double_neg at h3 --h3 : \exists (x : A), x \in X
    obtain (x : A) (h4 : x \in X) from h3
                                    --Goal : \exists (x : A), equivClass R x = X
    define
    show \exists (x : A), equivClass R x = X from
      Exists.intro x (Lemma_4_5_8 F h X h2 x h4)
    done
  done
```

### **Exercises**

```
1.
       lemma overlap_implies_equal {A : Type}
           (F : Set (Set A)) (h : partition F) :
           \forall X \in F, \forall Y \in F, \forall (x : A), x \in X \rightarrow x \in Y \rightarrow X = Y := sorry
2.
       lemma Lemma_4_5_7_ref {A : Type} (F : Set (Set A)) (h : partition F) :
           reflexive (EqRelFromPart F) := sorry
3.
       lemma Lemma_4_5_7_symm {A : Type} (F : Set (Set A)) (h : partition F) :
           symmetric (EqRelFromPart F) := sorry
4.
       lemma Lemma_4_5_7_trans {A : Type} (F : Set (Set A)) (h : partition F) :
           transitive (EqRelFromPart F) := sorry
5.
       lemma Lemma_4_5_8 {A : Type} (F : Set (Set A)) (h : partition F) :
           \forall X \in F, \forall X \in X, equivClass (EqRelFromPart F) X = X := sorry
6.
       lemma elt_mod_equiv_class_of_elt
           {A : Type} (R : BinRel A) (h : equiv_rel R) :
           \forall X \in mod A R, \forall X \in X, equivClass R X = X := sorry
The next three exercises use the following definitions:
   def dot {A : Type} (F G : Set (Set A)) : Set (Set A) :=
     \{Z : Set A \mid \neg empty Z \land \exists X \in F, \exists Y \in G, Z = X \cap Y\}
   def conj {A : Type} (R S : BinRel A) (x y : A) : Prop :=
     Rxy ASxy
7.
       theorem Exercise_4_5_20a {A : Type} (R S : BinRel A)
           (h1 : equiv_rel R) (h2 : equiv_rel S) :
```

equiv\_rel (conj R S) := sorry

The next exercise uses the following definition:

```
def equiv_mod (m x y : Int) : Prop := m | (x - y)
```

10. theorem Theorem\_4\_5\_10 : ∀ (m : Int), equiv\_rel (equiv\_mod m) := sorry

# 5 Functions

### 5.1. Functions

The first definition in Chapter 5 of HTPI says that if  $F \subseteq A \times B$ , then F is called a function from A to B if for every  $a \in A$  there is exactly one  $b \in B$  such that  $(a,b) \in F$ . The notation  $F:A \to B$  means that F is a function from A to B. If F is a function from A to B and  $a \in A$ , then HTPI introduces the notation F(a) for the unique  $b \in B$  such that  $(a,b) \in F$ . Thus, if  $F:A \to B$ ,  $a \in A$ , and  $b \in B$ , then F(a) = b means the same thing as  $(a,b) \in F$ . We sometimes think of F as representing an operation that can be applied to an element a of A to produce a corresponding element F(a) of B, and we call F(a) the value of F at a, or the result of applying F to a.

This might remind you of the situation we faced in Chapter 4. If  $R \subseteq A \times B$ ,  $a \in A$ , and  $b \in B$ , then Chapter 4 of HTPI uses the notation aRb to mean the same thing as  $(a,b) \in R$ . But in Lean, we found it necessary to change this notation. Instead of using HTPI's notation aRb, we introduced the notation R a b, which we use when R has type Rel A B, a has type A, and b has type B. (The notation (a, b)  $\in$  R, in contrast, can be used only when R has type Set (A × B).) If R has type Rel A B, then we think of R as representing some relationship that might hold between a and b, and R a b as the proposition saying that this relationship holds. And although R is not a set of ordered pairs, there is a corresponding set, extension R, of type Set (A × B), with the property that (a, b)  $\in$  extension R if and only if R a b.

We will take a similar approach to functions in this chapter. For any types A and B, we introduce a new type  $A \rightarrow B$ . If f has type  $A \rightarrow B$ , then we think of f as representing some operation that can be applied to an object of type A to produce a corresponding object of type B. We will say that f is a *function* from A to B, and A is the *domain* of f. If a has type A, then we write f a (with a space but no parentheses) for the result of applying the operation represented by f to the object a. Thus, if we have  $f : A \rightarrow B$  and a : A, then f a has type B. As with relations, if f has type  $A \rightarrow B$ , then f is not a set of ordered pairs. But there is a corresponding set of ordered pairs, which we will call the *graph* of f, whose elements are the ordered pairs (a, b) for which f = b:

```
def graph \{A B : Type\} \{f : A \rightarrow B\} : Set \{A \times B\} := \{(a, b) : A \times B \mid f a = b\}
```

```
theorem graph_def {A B : Type} (f : A \rightarrow B) (a : A) (b : B) : (a, b) \in graph f \leftrightarrow f a = b := by rfl
```

Every set of type  $Set (A \times B)$  is the extension of some relation from A to B, but not every such set is the graph of a function from A to B. To be the graph of a function, it must have the property that was used to define functions in HTPI: each object of type A must be paired in the set with exactly one object of type B. Let's give this property a name:

```
def is_func_graph {A B : Type} (F : Set (A \times B)) : Prop := \forall (x : A), \exists! (y : B), (x, y) \in F
```

And now we can say that the sets of type  $Set (A \times B)$  that are graphs of functions from A to B are precisely the ones that have the property is\_func\_graph:

```
theorem func_from_graph {A B : Type} (F : Set (A \times B)) : (3 (f : A \rightarrow B), graph f = F) \leftrightarrow is_func_graph F
```

We will ask you to prove the left-to-right direction of this theorem in the exercises. The proof of the right-to-left direction in Lean is tricky; it requires an idea that we won't introduce until Section 8.2. We'll give the proof then, but we'll go ahead and use the theorem in this chapter when we find it useful.

Section 5.1 of HTPI proves two theorems about functions. The first gives a convenient way of proving that two functions are equal (HTPI p. 232):

```
Theorem 5.1.4. Suppose f and g are functions from A to B. If \forall a \in A(f(a) = g(a)), then f = g.
```

The proof of this theorem in HTPI is based on the axiom of extensionality for sets. But in Lean, functions aren't sets of ordered pairs, so this method of proof won't work. Fortunately, Lean has a similar axiom of extensionality for functions. The axiom is called funext, and it proves Theorem 5.1.4.

```
theorem Theorem_5_1_4 {A B : Type} (f g : A \rightarrow B) : (\forall (a : A), f a = g a) \rightarrow f = g := funext
```

We saw previously that if we are trying to prove X = Y, where X and Y both have type S et U, then often the best first step is the tactic apply S et.ext, which converts the goal to Y (X : U),  $X \in X \leftrightarrow X \in Y$ . Similarly, if we are trying to prove f = g, where f and g both have type  $A \to B$ , then we will usually start with the tactic apply funext, which will convert the goal to Y (X : A), X = g X. By Theorem\_5\_1\_4, this implies the original goal Y example, here is a proof that if two functions have the same graph, then they are equal:

```
example {A B : Type} (f g : A \rightarrow B) :
    graph f = graph g \rightarrow f = g := by
  assume h1 : graph f = graph g --Goal : f = g
  apply funext
                                    --Goal : \forall (x : A), f x = g x
  fix x : A
 have h2: (x, f x) \in graph f := by
                                    --Goal : f x = f x
    define
    rfl
    done
                                    --h2:(x, f x) \in graph g
  rewrite [h1] at h2
                                    --h2 : g x = f x
  define at h2
  show f x = g x from h2.symm
  done
```

The axiom of extensionality for sets says that a set is completely determined by its elements. This is what justifies our usual method of defining a set: we specify what its elements are, using notation like  $\{0, 1, 2\}$  or  $\{x : Nat \mid x < 3\}$ . Similarly, the axiom of extensionality for functions says that a function is completely determined by its values, and therefore we can define a function by specifying its values. For instance, we can define a function from Nat to Nat by specifying, for any n : Nat, the result of applying the function to n. As an example of this, we could define the "squaring function" from Nat to Nat to be the function that, when applied to any n : Nat, produces the result  $n \land 2$ . Here are two ways to define this function in Lean:

```
def square1 (n : Nat) : Nat := n ^2
def square2 : Nat \rightarrow Nat := fun (n : Nat) => n ^2
```

The first of these definitions uses notation we have used before; it says that if n has type Nat, then the expression square1 n also has type Nat, and it is definitionally equal to n ^ 2. The second definition introduces new Lean notation. It says that square2 has type Nat  $\rightarrow$  Nat, and it defines it to be the function that, when applied to any n of type Nat, yields the result n ^ 2. Of course, this also means that square2 n is definitionally equal to n ^ 2. In general, the notation fun (x : A) => ... means "the function which, when applied to any x of type A, yields the result ..." The two definitions above are equivalent. You can ask Lean to confirm this, and try out the squaring function, as follows (the #eval command asks Lean to evaluate an expression):

```
example : square1 = square2 := by rfl
#eval square1 7 --Answer: 49
```

There is one more theorem in Section 5.1 of HTPI. Theorem 5.1.5 says that if f is a function from A to B and g is a function from B to C, then the composition of g and f is a function from A to C. To state this theorem in Lean, we will have to make adjustments for the differences between the treatment of functions in HTPI and Lean. In Chapter 4, we defined comp S R to be the composition of S and R, where R has type Set (A × B) and S had type Set (B × C). But functions in Lean are not sets of ordered pairs, so we cannot apply the operation comp to them. We can, however, apply it to their graphs. So the theorem corresponding to Theorem 5.1.5 in HTPI is this:

```
theorem Theorem_5_1_5 {A B C : Type} (f : A \rightarrow B) (g : B \rightarrow C) :
    \exists (h : A \rightarrow C), graph h = comp (graph g) (graph f) := by
  set h : A \rightarrow C := fun (x : A) => g (f x)
  apply Exists.intro h
  apply Set.ext
  fix (a, c): A × C
  apply Iff.intro
  • -- Proof that (a, c) \in graph h \rightarrow (a, c) \in comp (graph g) (graph f)
    assume h1 : (a, c) \in graph h
    define at h1 --h1: h a = c
    define
                    --Goal : \exists (x : B), (a, x) \in graph f \land (x, c) \in graph g
    apply Exists.intro (f a)
    apply And.intro
    · -- Proof that (a, f a) ∈ graph f
      define
      rfl
      done
    · -- Proof that (f a, c) ∈ graph g
      define
      show g(fa) = c from h1
      done
    done
  • -- Proof that (a, c) \in comp (graph g) (graph f) \rightarrow (a, c) \in graph h
    assume h1: (a, c) \in comp (graph g) (graph f)
    define
                    --Goal : ha = c
    define at h1 --h1 : \exists (x : B), (a, x) \in graph f \land (x, c) \in graph g
    obtain (b : B) (h2 : (a, b) \in graph f \land (b, c) \in graph g) from h1
    have h3: (a, b) \in graph f := h2.left
    have h4 : (b, c) \in graph g := h2.right
    define at h3
                            --h3 : fa = b
    define at h4
                             --h4 : g b = c
    rewrite [←h3] at h4
                            --h4 : g (f a) = c
    show h a = c from h4
```

done done

Notice that the proof of Theorem\_5\_1\_5 begins by defining the function h for which graph h = comp (graph g) (graph f). The definition says that for all x of type A, h x = g (f x). This function h is called the *composition* of g and f, and it is denoted  $g \circ f$ . (To type  $\circ$  in VS Code, type \comp or \circ.) In other words,  $g \circ f$  has type A  $\rightarrow$  C, and for all x of type A, ( $g \circ f$ ) x is definitionally equal to g (f x). In HTPI, functions are sets of ordered pairs, and the operation of composition of functions is literally the same as the operation comp that we used in Chapter 4. But in Lean, we distinguish among functions, relations, and sets of ordered pairs, so all we can say is that the operation of composition of functions corresponds to the operation comp from Chapter 4. The correspondence is that, as shown in the proof of Theorem\_5\_1\_5, if h = g  $\circ$  f, then graph h = comp (graph g) (graph f).

We saw in part 4 of Theorem 4.2.5 that composition of relations is associative. Composition of functions is also associative. In fact, if  $f: A \to B$ ,  $g: B \to C$ , and  $h: C \to D$ , then  $h \circ (g \circ f)$  and  $(h \circ g) \circ f$  are definitionally equal, since they both mean the same thing as fun  $(x:A) \Rightarrow h (g (f a))$ . As a result, the tactic rfl proves the associativity of composition of functions:

```
example {A B C D : Type} (f : A \rightarrow B) (g : B \rightarrow C) (h : C \rightarrow D) : h \circ (g \circ f) = (h \circ g) \circ f := by rfl
```

HTPI defines the identity function on a set A to be the function  $i_A$  from A to A such that  $\forall x \in A(i_A(x) = x)$ , and Exercise 9 from Section 4.3 of HTPI implies that if  $f: A \to B$ , then  $f \circ i_A = f$  and  $i_B \circ f = f$ . We say, therefore, that the identity functions are identity elements for composition of functions. Similarly, in Lean, for each type A there is an identity function from A to A. This identity function is denoted id; there is no need to specify A in the notation, because A is an implicit argument to id. Thus, when you use id to denote an identity function, Lean will figure out what type A to use as the domain of the function. (If, for some reason, you want to specify that the domain is some type A, you can write Qid A instead of id.) For any x, of any type, id x is definitionally equal to x, and as a result the proof that id is an identity element for composition of functions can also be done with the rfl tactic:

```
example {A B : Type} (f : A \rightarrow B) : f \circ id = f := by rfl
example {A B : Type} (f : A \rightarrow B) : id \circ f = f := by rfl
```

#### **Exercises**

```
1. theorem func_from_graph_ltr {A B : Type} (F : Set (A × B)) :
        (∃ (f : A → B), graph f = F) → is_func_graph F := sorry

2. theorem Exercise_5_1_13a
        {A B C : Type} (R : Set (A × B)) (S : Set (B × C)) (f : A → C)
        (h1 : ∀ (b : B), b ∈ Ran R ∧ b ∈ Dom S) (h2 : graph f = comp S R) :
        is_func_graph S := sorry

3. theorem Exercise_5_1_14a
        {A B : Type} (f : A → B) (R : BinRel A) (S : BinRel B)
        (h : ∀ (x y : A), R x y ↔ S (f x) (f y)) :
        reflexive S → reflexive R := sorry
```

4. Here is a putative theorem:

**Theorem?.** Suppose  $f: A \to B$ , R is a binary relation on A, and S is the binary relation on B defined as follows:

$$\forall x \in B \forall y \in B(xSy \leftrightarrow \exists u \in A \exists v \in A(f(u) = x \land f(v) = y \land uRv)).$$

If R is reflexive then S is reflexive.

Is the theorem correct? Try to prove it in Lean. If you can't prove it, see if you can find a counterexample.

```
--You might not be able to complete this proof
theorem Exercise_5_1_15a

{A B : Type} (f : A → B) (R : BinRel A) (S : BinRel B)

(h : ∀ (x y : B), S x y ↔ ∃ (u v : A), f u = x ∧ f v = y ∧ R u v) :
reflexive R → reflexive S := sorry
```

5. Here is a putative theorem with an incorrect proof:

**Theorem?.** Suppose  $f: A \to B$ , R is a binary relation on A, and S is the binary relation on B defined as follows:

$$\forall x \in B \forall y \in B(xSy \leftrightarrow \exists u \in A \exists v \in A(f(u) = x \land f(v) = y \land uRv)).$$

If R is transitive then S is transitive.

 $<sup>\</sup>ensuremath{{\mathbb O}}$  2023 Daniel J. Velleman.

Incorrect Proof. Suppose R is transitive. Let x, y, and z be arbitrary elements of B. Assume that xSy and ySz. By the definition of S, this means that there are u, v, and w in A such that f(u) = x, f(v) = y, f(w) = z, uRv, and vRw. Since R is transitive, it follows that uRw. Since f(u) = x, f(w) = z, and uRw, xSz. Therefore S is transitive.  $\Box$ 

Find the mistake in the proof by attempting to write the proof in Lean. Is the theorem correct?

```
--You might not be able to complete this proof
   theorem Exercise_5_1_15c
         \{A B : Type\} (f : A \rightarrow B) (R : BinRel A) (S : BinRel B)
         (h: \forall (x y: B), S x y \leftrightarrow \exists (u v: A), f u = x \land f v = y \land R u v):
         transitive R → transitive S := sorry
6.
        theorem Exercise_5_1_16b
             {A B : Type} (R : BinRel B) (S : BinRel (A \rightarrow B))
             (h: \forall (f g: A \rightarrow B), S f g \leftrightarrow \forall (x: A), R (f x) (g x)):
             symmetric R → symmetric S := sorry
7.
        theorem Exercise_5_1_17a \{A : Type\} (f : A \rightarrow A) (a : A)
             (h: \forall (x: A), f x = a): \forall (g: A \rightarrow A), f \circ g = f:= sorry
8.
        theorem Exercise_5_1_17b \{A : Type\} (f : A \rightarrow A) (a : A)
             (h: \forall (g: A \rightarrow A), f \circ g = f):
            \exists (y : A), \forall (x : A), f x = y := sorry
```

## 5.2. One-to-One and Onto

Section 5.2 of HTPI introduces two important properties that a function might have. A function  $f: A \rightarrow B$  is called *onto* if for every b of type B there is at least one a of type A such that f = b:

```
def onto {A B : Type} (f : A \rightarrow B) : Prop := \forall (y : B), \exists (x : A), f x = y
```

It is called *one-to-one* if there do *not* exist distinct a1 and a2 of type A such that f a1 = f a2. This phrasing of the definition makes it clear what is at issue: Are there distinct objects in the domain to which the function assigns the same value? But it is a negative statement, and that would make it difficult to work with it in proofs. Fortunately, it is not hard to rephrase

the definition as an equivalent positive statement, using quantifier negation, De Morgan, and conditional laws. The resulting equivalent positive statement is given in Theorem 5.2.3 of *HTPI*, and we take it as our official definition of one\_to\_one in Lean:

```
def one_to_one {A B : Type} (f : A \rightarrow B) : Prop := \forall (x1 x2 : A), f x1 = f x2 \rightarrow x1 = x2
```

There is only one more theorem about these properties in Section 5.2 of *HTPI*. It says that a composition of one-to-one functions is one-to-one, and a composition of onto functions is onto. It is straightforward to carry out these proofs in Lean by simply applying the definitions of the relevant concepts.

```
theorem Theorem_5_2_5_1 {A B C : Type} (f : A \rightarrow B) (g : B \rightarrow C) :
    one_to_one f \rightarrow one_to_one g \rightarrow one_to_one (g \circ f) := by
  assume h1 : one_to_one f
  assume h2 : one_to_one g
  define at h1 --h1 : \forall (x1 x2 : A), f x1 = f x2 \rightarrow x1 = x2
  define at h2 --h2: \forall (x1 x2 : B), g x1 = g x2 \rightarrow x1 = x2
  define
                   --Goal : \forall (x1 x2 : A), (g \circ f) x1 = (g \circ f) x2 \rightarrow x1 = x2
  fix a1 : A
  fix a2 : A
                   --Goal : (g \circ f) a1 = (g \circ f) a2 \rightarrow a1 = a2
  define : (g ∘ f) a1; define : (g ∘ f) a2
                   --Goal : g (f a1) = g (f a2) \rightarrow a1 = a2
  assume h3 : g (f a1) = g (f a2)
  have h4 : f a1 = f a2 := h2 (f a1) (f a2) h3
  show a1 = a2 from h1 a1 a2 h4
  done
```

Notice that the tactic define:  $(g \circ f)$  a1 replaces  $(g \circ f)$  a1 with its definition, g (f a1). As usual, this step isn't really needed—Lean will apply the definition on its own when necessary, without being told. But using this tactic makes the proof easier to read. Also, notice that define:  $g \circ f$  produces a result that is much less useful. As we have observed before, the define tactic works best when applied to a complete expression, rather than just a part of an expression.

An alternative way to apply the definition of composition of functions is to prove a lemma that can be used in the rewrite tactic. We try out this approach for the second part of the theorem.

```
lemma comp_def {A B C : Type} (f : A \rightarrow B) (g : B \rightarrow C) (x : A) : (g \circ f) x = g (f x) := by rfl theorem Theorem_5_2_5_2 {A B C : Type} (f : A \rightarrow B) (g : B \rightarrow C) :
```

```
onto f \rightarrow \text{onto } g \rightarrow \text{onto } (g \circ f) := by
assume h1 : onto f
assume h2 : onto g
define at h1
                           --h1 : \forall (y : B), \exists (x : A), f x = y
define at h2
                          --h2 : \forall (y : C), \exists (x : B), g x = y
                           --Goal : \forall (y : C), \exists (x : A), (g \circ f) x = y
define
fix c : C
obtain (b : B) (h3 : g b = c) from h2 c
obtain (a : A) (h4 : f a = b) from h1 b
apply Exists.intro a --Goal : (g ∘ f) a = c
rewrite [comp_def]
                          --Goal: g(fa) = c
rewrite [←h4] at h3
show g(fa) = c from h3
done
```

#### **Exercises**

```
1.
        theorem Exercise_5_2_10a {A B C : Type} (f: A \rightarrow B) (g : B \rightarrow C) :
             onto (g \circ f) \rightarrow onto g := sorry
2.
        theorem Exercise_5_2_10b {A B C : Type} (f: A \rightarrow B) (g : B \rightarrow C) :
             one_to_one (g \circ f) \rightarrow one_to_one f := sorry
3.
        theorem Exercise_5_2_11a {A B C : Type} (f: A \rightarrow B) (g : B \rightarrow C) :
             onto f \rightarrow \neg(one\_to\_one\ g) \rightarrow \neg(one\_to\_one\ (g \circ f)) := sorry
4.
        theorem Exercise_5_2_11b {A B C : Type} (f: A \rightarrow B) (g : B \rightarrow C) :
             \neg(onto f) \rightarrow one_to_one g \rightarrow \neg(onto (g \circ f)) := sorry
5.
        theorem Exercise_5_2_12 {A B : Type} (f : A → B) (g : B → Set A)
             (h : \forall (b : B), g b = \{a : A \mid f a = b\}) :
             onto f → one_to_one g := sorry
6.
        theorem Exercise_5_2_16 {A B C : Type}
             (R : Set (A \times B)) (S : Set (B \times C)) (f : A \rightarrow C) (g : B \rightarrow C)
             (h1 : graph f = comp S R) (h2 : graph g = S) (h3 : one_to_one g) :
             is_func_graph R := sorry
```

<sup>© 2023</sup> Daniel J. Velleman.

```
7.
        theorem Exercise_5_2_17a
             \{A B : Type\} (f : A \rightarrow B) (R : BinRel A) (S : BinRel B)
             (h1: \forall (x y : B), S x y \leftrightarrow \exists (u v : A), f u = x \land f v = y \land R u v)
             (h2 : onto f) : reflexive R → reflexive S := sorry
8.
        theorem Exercise_5_2_17b
             \{A B : Type\} (f : A \rightarrow B) (R : BinRel A) (S : BinRel B)
             (h1: \forall (x y : B), S x y \leftrightarrow \exists (u v : A), f u = x \land f v = y \land R u v)
             (h2 : one_to_one f) : transitive R → transitive S := sorry
9.
        theorem Exercise_5_2_21a {A B C : Type} (f : B \rightarrow C) (g h : A \rightarrow B)
             (h1 : one_to_one f) (h2 : f \circ g = f \circ h) : g = h := sorry
10.
        theorem Exercise_5_2_21b {A B C : Type} (f : B \rightarrow C) (a : A)
             (h1: \forall (g h: A \rightarrow B), f \circ g = f \circ h \rightarrow g = h):
             one_to_one f := sorry
```

## 5.3. Inverses of Functions

Section 5.3 of HTPI is motivated by the following question: If f is a function from A to B, is  $f^{-1}$  a function from B to A? Here is the first theorem in that section (HTPI p. 250):

**Theorem 5.3.1.** Suppose  $f: A \to B$ . If f is one-to-one and onto, then  $f^{-1}: B \to A$ .

Of course, we will have to rephrase this theorem slightly to prove it in Lean. If f has type  $A \rightarrow B$ , then the inverse operation inv cannot be applied to f, but it can be applied to graph f. So we must rephrase the theorem like this:

```
theorem Theorem_5_3_1 {A B : Type}

(f : A \rightarrow B) (h1 : one_to_one f) (h2 : onto f) :

\exists (g : B \rightarrow A), graph g = inv (graph f)
```

To prove this theorem, we will use the theorem func\_from\_graph that was stated in Section 5.1. We can remind ourselves of what that theorem says by using the command #check @func\_from\_graph, which gives the result:

```
Qfunc_from_graph : \forall {A B : Type} (F : Set (A × B)),
(∃ (f : A → B), graph f = F) \leftrightarrow is_func_graph F
```

This means that, in the context of the proof of Theorem\_5\_3\_1, func\_from\_graph (inv (graph f)) is a proof of the statement

```
\exists (g : B \rightarrow A), graph g = inv (graph f) \leftrightarrow is_func_graph (inv (graph f)).
```

Therefore the tactic rewrite [func\_from\_graph (inv (graph f))] will change the goal to is\_func\_graph (inv (func f)). In fact, we can just use rewrite [func\_from\_graph], and Lean will figure out how to apply the theorem to rewrite the goal. The rest of the proof is straightforward.

```
theorem Theorem_5_3_1 {A B : Type}
    (f : A \rightarrow B) (h1 : one_to_one f) (h2 : onto f) :
    \exists (g : B \rightarrow A), graph g = inv (graph f) := by
  rewrite [func_from_graph] --Goal : is_func_graph (inv (graph f))
                 --Goal : \forall (x : B), \exists! (y : A), (x, y) \in inv (graph f)
  fix b: B
  exists_unique
  • -- Existence
    define at h2
                            --h2 : \forall (y : B), \exists (x : A), f x = y
    obtain (a : A) (h4 : f a = b) from h2 b
    apply Exists.intro a --Goal : (b, a) ∈ inv (graph f)
    define
                            --Goal: fa = b
    show f a = b from h4
    done
  · -- Uniqueness
    fix a1 : A; fix a2 : A
    assume h3: (b, a1) ∈ inv (graph f)
    assume h4: (b, a2) \in inv (graph f) --Goal: a1 = a2
    define at h3
                            --h3 : f a1 = b
    define at h4
                            --h4 : f a2 = b
    rewrite [←h4] at h3
                           --h3: fa1 = fa2
    define at h1
                            --h1 : \forall (x1 \ x2 : A), f \ x1 = f \ x2 \rightarrow x1 = x2
    show a1 = a2 from h1 a1 a2 h3
    done
  done
```

Suppose, now, that we have  $f:A\to B$ ,  $g:B\to A$ , and graph g=inv (graph f), as in Theorem\_5\_3\_1. What can we say about the relationship between f and g? One answer is that  $g\circ f=id$  and  $f\circ g=id$ , as shown in Theorem 5.3.2 of HTPI. We'll prove one of these facts, and leave the other as an exercise for you.

```
theorem Theorem_5_3_2_1 {A B : Type} (f : A \rightarrow B) (g : B \rightarrow A)
    (h1 : graph g = inv (graph f)) : g \circ f = id := by
  apply funext
                            --Goal : \forall (x : A), (g \circ f) x = id x
  fix a : A
                            --Goal : (g \circ f) a = id a
  have h2 : (f a, a) \in graph g := by
                            --Goal : (f a, a) ∈ inv (graph f)
    rewrite [h1]
                            --Goal: fa = fa
    define
    rfl
    done
  define at h2
                            --h2 : g (f a) = a
  show (g \circ f) a = id a from h2
  done
theorem Theorem_5_3_2_2 {A B : Type} (f : A \rightarrow B) (g : B \rightarrow A)
    (h1 : graph g = inv (graph f)) : f \circ g = id := sorry
```

Combining the theorems above, we have shown that if f is one-to-one and onto, then there is a function g such that  $g \circ f = id$  and  $f \circ g = id$ . In fact, the converse is true as well: if such a function g exists, then f must be one-to-one and onto. Again, we'll prove one statement and leave the second as an exercise.

```
theorem Theorem_5_3_3_1 {A B : Type} (f : A \rightarrow B) (g : B \rightarrow A)
    (h1 : g \circ f = id) : one_to_one f := by
                         --Goal : \forall (x1 x2 : A), f x1 = f x2 \rightarrow x1 = x2
  define
  fix a1 : A; fix a2 : A
  assume h2 : fa1 = fa2
  show a1 = a2 from
    calc a1
      _ = id a1 := by rfl
      _{-} = (g \circ f) a1 := by rw [h1]
      _{-} = g (f a1) := by rfl
      _{-} = g (f a2) := by rw [h2]
      _{-} = (g \circ f) a2 := by rfl
      _ = id a2 := by rw [h1]
       _ = a2 := by rfl
  done
theorem Theorem_5_3_3_2 {A B : Type} (f : A \rightarrow B) (g : B \rightarrow A)
    (h1 : f \circ g = id) : onto f := sorry
```

We can combine the theorems above to show that if we have  $f : A \rightarrow B$ ,  $g : B \rightarrow A$ ,  $g \circ f = id$ , and  $f \circ g = id$ , then graph g must be the inverse of graph f. Compare the proof below to the

<sup>© 2023</sup> Daniel J. Velleman.

proof of Theorem 5.3.5 in *HTPI*.

```
theorem Theorem_5_3_5 {A B : Type} (f : A \rightarrow B) (g : B \rightarrow A)
    (h1 : g \circ f = id) (h2 : f \circ g = id) : graph g = inv (graph f) := by
  have h3: one_to_one f := Theorem_5_3_3_1 f g h1
  have h4: onto f:= Theorem_5_3_3_2 f g h2
  obtain (g' : B \rightarrow A) (h5 : graph g' = inv (graph f))
    from Theorem_5_3_1 f h3 h4
  have h6 : g' o f = id := Theorem_5_3_2_1 f g' h5
 have h7 : g = g' :=
    calc g
      _{-} = id \circ g := by rfl
      _{-} = (g' \circ f) \circ g := by rw [h6]
      _{-} = g' \circ (f \circ g) := by rfl
      _{-} = g' \circ id := by rw [h2]
      _{-} = g' := by rfl
  rewrite [←h7] at h5
  show graph g = inv (graph f) from h5
  done
```

#### **Exercises**

```
    theorem Theorem_5_3_2_2 {A B : Type} (f : A → B) (g : B → A) (h1 : graph g = inv (graph f)) : f ∘ g = id := sorry
    theorem Theorem_5_3_3_2 {A B : Type} (f : A → B) (g : B → A) (h1 : f ∘ g = id) : onto f := sorry
    theorem Exercise_5_3_11a {A B : Type} (f : A → B) (g : B → A) : one_to_one f → f ∘ g = id → graph g = inv (graph f) := sorry
    theorem Exercise_5_3_11b {A B : Type} (f : A → B) (g : B → A) : onto f → g ∘ f = id → graph g = inv (graph f) := sorry
    theorem Exercise_5_3_14a {A B : Type} (f : A → B) (g : B → A) : onto f ∘ g ∘ f = id → graph g = inv (graph f) := sorry
    theorem Exercise_5_3_14a {A B : Type} (f : A → B) (g : B → A) (h : f ∘ g = id) : ∀ x ∈ Ran (graph g), g (f x) = x := sorry
```

The next two exercises will use the following definition:

## 5.4. Closures

Suppose we have  $f : A \rightarrow A$  and C : Set A. We say that C is *closed* under f if the value of f at any element of C is again an element of C:

```
def closed \{A : Type\}\ (f : A \rightarrow A)\ (C : Set A) : Prop := \forall x \in C, f x \in C
```

According to this definition, closed f C means that C is closed under f. Sometimes, if we have a set B of type Set A that is not closed under f, we are interested in adding more elements to the set to make it closed. The *closure* of B under f is the smallest set containing B that is closed under f. That is, it is the smallest element of  $\{D : Set A \mid B \subseteq D \land closed f D\}$ , where we use the subset partial ordering on Set A to determine which element is smallest. We will write closure f B C to mean that the closure of B under f is C. We can define this as follows:

```
def closure \{A : Type\} (f : A \rightarrow A) (B C : Set A) : Prop := smallestElt (sub A) C <math>\{D : Set A \mid B \subseteq D \land closed f D\}
```

We know that smallest elements, when they exist, are unique, so it makes sense to talk about the closure of B under f. But not every set has a smallest element. Does every set have a closure? Theorem 5.4.5 in HTPI says that the answer is yes. The idea behind the proof is that, for any family of sets F, if F has a smallest element under the subset partial order, then that smallest element is equal to  $\cap_{\mathbb{Q}}$  F. (We'll ask you to prove this in the exercises.)

```
theorem Theorem_5_4_5 \{A : Type\} (f : A \rightarrow A) (B : Set A) :
    ∃ (C : Set A), closure f B C := by
  set F : Set (Set A) := \{D : Set A \mid B \subseteq D \land closed f D\}
  set C : Set A := N₀ F
  apply Exists.intro C
                             --Goal : closure f B C
  define
                             --Goal : C \in F \land \forall x \in F, C \subseteq x
  apply And.intro
  • -- Proof that C ∈ F
    define
                               --Goal : B ⊆ C ∧ closed f C
    apply And.intro
    • -- Proof that B ⊆ C
      fix a : A
      assume h1 : a \in B
                                 --Goal : a ∈ C
      define
                                 --Goal : \forall t \in F, a \in t
      fix D : Set A
      assume h2 : D \in F
                                 --h2: B ⊆ D \land closed f D
      define at h2
      show a \in D from h2.left h1
      done
    • -- Proof that C is closed under f
      define
                                 --Goal : \forall x \in C, f x \in C
      fix a : A
      assume h1 : a \in C
                                 --Goal: fa \in C
      define
                                 --Goal : \forall t \in F, f a \in t
      fix D : Set A
      assume h2 : D \in F
                                 --Goal : f a \in D
      define at h1
                                 --h1: \forall t \in F, a \in t
      have h3 : a \in D := h1 D h2
      define at h2
                                 --h2 : B ⊆ D ∧ closed f D
      have h4 : closed f D := h2.right
      define at h4
                                 --h4: \forall x \in D, f x \in D
      show f a \in D from h4 a h3
      done
    done
  • -- Proof that C is smallest
    fix D : Set A
    assume h1 : D \in F --Goal : sub A C D
    define
    fix a: A
    assume h2 : a \in C
                               --Goal : a ∈ D
    define at h2
                               --h2: ∀ t ∈ F, a ∈ t
    show a \in D from h2 D h1
```

done done

The idea of the closure of a set under a function can also be applied to functions of two variables. One way to represent a function of two variables on a type A would be to use a function g of type  $(A \times A) \rightarrow A$ . If a and b have type A, then (a, b) has type  $A \times A$ , and the result of applying the function g to the pair of values a and b would be written g (a, b).

However, there is another way to represent a function of two variables that turns out to be more convenient in Lean. Suppose f has type  $A \rightarrow A \rightarrow A$ . As with the arrow used in conditional propositions, the arrow for function types groups to the right, so  $A \rightarrow A \rightarrow A$  means  $A \rightarrow (A \rightarrow A)$ . Thus, if a has type A, then f a has type A  $\rightarrow$  A. In other words, f a is a function from A to A, and therefore if b has type A then f a b has type A. The upshot is that if f is followed by two objects of type A, then the resulting expression has type A, so f can be thought of as a function that applies to a pair of objects of type A and gives a value of type A.

For example, we can think of addition of integers as a function of two variables. Here are three ways to define this function in Lean.

```
def plus (m n : Int) : Int := m + n 

def plus' : Int \rightarrow Int \rightarrow Int := fun (m n : Int) => m + n 

def plus'' : Int \rightarrow Int \rightarrow Int := fun (m : Int) => (fun (n : Int) => m + n)
```

The third definition matches the description above most closely: plus'' is a function that, when applied to an integer m, produces a new function plus'' m: Int  $\rightarrow$  Int. The function plus'' m is defined to be the function that, when applied to an integer m, produces the value m + m. In other words, plus'' m m = m + m. The first two definitions are more convenient ways of defining exactly the same function. Let's have Lean confirm this, and try out the function:

There are two reasons why this way of representing functions of two variables in Lean is more convenient. First, it saves us the trouble of grouping the arguments of the function together into an ordered pair before applying the function. If we have  $f: A \rightarrow A \rightarrow A$  and a b: A, then to apply the function f to the arguments a and b we can just write f a b. Second, it allows for the possibility of "partially applying" the function f. The expression f a is meaningful, and denotes the function that, when applied to any b: A, produces the result f a b. For

example, if m is an integer, then plus m denotes the function that, when applied to an integer n, produces the result m + n. We might call plus m the "add to m" function.

We have actually been using these ideas for a long time. In Chapter 3, we introduced the type  $Pred\ U$  of predicates applying to objects of type U, but we did not explain how such predicates are represented internally in Lean. In fact,  $Pred\ U$  is defined to be the type  $U \to Prop$ , so if P has type  $Pred\ U$ , then P is a function from U to Prop, and if X has type U, then the proposition P X is the result of applying the function P to X. Similarly, P Rel Y B stands for Y B Y Prop, so if Y has type Y Rel Y B, then Y is a function of two variables, one of type Y and one of type Y B. Earlier in this section, we defined closed Y C to be the proposition asserting that Y C is closed under Y This means that closed is a function of two variables, the first a function Y of type Y A and the second a set Y C of type Y A (where the type Y is an implicit argument of closed). But that means that the partial application closed Y denotes a function from Y B and Y Prop. In other words, closed Y is a predicate applying to sets of type Y Set Y is the proposition of three variables: if Y is a type and Y and Y have type Y A, then sub Y Y is the proposition Y C Y. Since then, we have used the partial application sub Y A, which is the subset relation on Y Set Y Since then, we have used it earlier in this section in the definition of closure.

Returning to the subject of closures, here's how we can extend the idea of closures to functions of two variables:

```
def closed2 {A : Type} (f : A \rightarrow A \rightarrow A) (C : Set A) : Prop := \forall x \in C, \forall y \in C, f x y \in C  
def closure2 {A : Type} (f : A \rightarrow A \rightarrow A) (B C : Set A) : Prop := smallestElt (sub A) C {D : Set A | B \subseteq D \land closed2 f D}
```

We will leave it as an exercise for you to prove that closures under functions of two variables also exist.

```
theorem Theorem_5_4_9 {A : Type} (f : A \rightarrow A \rightarrow A) (B : Set A) : 
 \exists (C : Set A), closure2 f B C := sorry
```

### **Exercises**

```
1. example {A : Type} (F : Set (Set A)) (B : Set A) : smallestElt (sub A) B F \rightarrow B = \cap_0 F := sorry
```

2. If B has type Set A, then complement B is the set  $\{a : A \mid a \notin B\}$ . Thus, for any a of type A,  $a \in \text{complement B if and only if } a \notin B$ :

```
def complement {A : Type} (B : Set A) : Set A := {a : A | a ∉ B}
```

Use this definition to prove the following theorem:

```
theorem Exercise_5_4_7 {A : Type} (f g : A → A) (C : Set A)
        (h1 : f ∘ g = id) (h2 : closed f C) : closed g (complement C) := sorry
3.
       theorem Exercise_5_4_9a {A : Type} (f : A → A) (C1 C2 : Set A)
           (h1 : closed f C1) (h2 : closed f C2) : closed f (C1 ∪ C2) := sorry
4.
       theorem Exercise_5_4_10a \{A : Type\} (f : A \rightarrow A) (B1 B2 C1 C2 : Set A)
            (h1 : closure f B1 C1) (h2 : closure f B2 C2) :
           B1 \subseteq B2 \rightarrow C1 \subseteq C2 := sorry
5.
       theorem Exercise_5_4_10b \{A : Type\} \{f : A \rightarrow A\} \{B1 B2 C1 C2 : Set A\}
            (h1 : closure f B1 C1) (h2 : closure f B2 C2) :
           closure f (B1 U B2) (C1 U C2) := sorry
6.
       theorem Theorem_5_4_9 \{A : Type\} (f : A \rightarrow A \rightarrow A) (B : Set A) :
           ∃ (C : Set A), closure2 f B C := sorry
```

7. Suppose we define a set to be closed under a family of functions if it is closed under all of the functions in the family. Of course, the closure of a set B under a family of functions is the smallest set containing B that is closed under the family.

```
def closed_family {A : Type} (F : Set (A → A)) (C : Set A) : Prop :=
   ∀ f ∈ F, closed f C

def closure_family {A : Type} (F : Set (A → A)) (B C : Set A) : Prop :=
   smallestElt (sub A) C {D : Set A | B ⊆ D ∧ closed_family F D}
```

Prove that the closure of a set under a family of functions always exists:

```
theorem Exercise_5_4_13a \{A : Type\} (F : Set (A \rightarrow A)) (B : Set A) : \exists (C : Set A), closure_family F B C := sorry
```

# 5.5. Images and Inverse Images: A Research Project

Section 5.5 of HTPI introduces two new definitions (HTPI p. 268). Suppose  $f: A \to B$ . If  $X \subseteq A$ , then the *image* of X under f is the set f(X) defined as follows:

$$f(X) = \{ f(x) \mid x \in X \} = \{ b \in B \mid \exists x \in X (f(x) = b) \}.$$

If  $Y \subseteq B$ , then the *inverse image* of Y under f is the set  $f^{-1}(Y)$  defined as follows:

$$f^{-1}(Y) = \{ a \in A \mid f(a) \in Y \}.$$

Here are definitions of these concepts in Lean:

```
def image {A B : Type} (f : A → B) (X : Set A) : Set B :=
    {f x | x ∈ X}

def inverse_image {A B : Type} (f : A → B) (Y : Set B) : Set A :=
    {a : A | f a ∈ Y}

--The following theorems illustrate the meaning of these definitions:
    theorem image_def {A B : Type} (f : A → B) (X : Set A) (b : B) :
        b ∈ image f X ↔ ∃ x ∈ X, f x = b := by rfl

theorem inverse_image_def {A B : Type} (f : A → B) (Y : Set B) (a : A) :
        a ∈ inverse_image f Y ↔ f a ∈ Y := by rfl
```

It is natural to wonder how these concepts interact with familiar operations on sets. *HTPI* gives an example of such an interaction in Theorem 5.5.2. The theorem makes two assertions. Here are proofs of the two parts of the theorem in Lean.

```
• -- Proof that y ∈ image f X
    show y \in image f X from
       Exists.intro x (And.intro h2.left.right h2.right)
    done
  done
theorem Theorem_5_5_2_2 {A B : Type} (f : A \rightarrow B) (W X : Set A)
     (h1 : one_to_one f) : image f (W ∩ X) = image f W ∩ image f X := by
  apply Set.ext
                    --Goal : y \in \text{image f } (W \cap X) \leftrightarrow y \in \text{image f } W \cap \text{image f } X
  fix y : B
  apply Iff.intro

    -- (→)

    assume h2 : y \in \text{image } f (W \cap X)
    show y ∈ image f W ∩ image f X from Theorem_5_5_2_1 f W X h2
    done

    -- (←)

    assume h2 : y \in \text{image f } W \cap \text{image f } X \rightarrow \text{Goal} : y \in \text{image f } (W \cap X)
    define at h2
                                         --h2: y \in \text{image } f \ W \land y \in \text{image } f \ X
    rewrite [image_def, image_def] at h2
            --h2: (\exists x \in W, fx = y) \land \exists x \in X, fx = y
    obtain (x1 : A) (h3 : x1 \in W \land f x1 = y) from h2.left
    obtain (x2 : A) (h4 : x2 \in X \land f x2 = y) from h2.right
    have h5 : f x2 = y := h4.right
    rewrite [←h3.right] at h5 --h5 : f x2 = f x1
                                     --h1 : \forall (x1 x2 : A), f x1 = f x2 \rightarrow x1 = x2
    define at h1
    have h6 : x2 = x1 := h1 x2 x1 h5
    rewrite [h6] at h4
                                        --h4 : x1 \in X \land f x1 = y
    show y \in \text{image } f (W \cap X) \text{ from }
       Exists.intro x1 (And.intro (And.intro h3.left h4.left) h3.right)
    done
  done
```

The rest of Section 5.5 of *HTPI* consists of statements for you to try to prove. Here are the statements, written as examples in Lean. Some are correct and some are not; some can be made correct by adding additional hypotheses or weakening the conclusion. Prove as much as you can.

```
--Warning! Not all of these examples are correct!

example {A B : Type} (f : A → B) (W X : Set A) :
   image f (W ∪ X) = image f W ∪ image f X := sorry
```

```
example {A B : Type} (f : A \rightarrow B) (W X : Set A) :
    image f (W \ X) = image f W \ image f X := sorry
example {A B : Type} (f : A \rightarrow B) (W X : Set A) :
    W ⊆ X ↔ image f W ⊆ image f X := sorry
example {A B : Type} (f : A \rightarrow B) (Y Z : Set B) :
    inverse_image f (Y \cap Z) =
         inverse_image f Y ∩ inverse_image f Z := sorry
example \{A B : Type\} (f : A \rightarrow B) (Y Z : Set B) :
    inverse_image f (Y ∪ Z) =
         inverse_image f Y U inverse_image f Z := sorry
example \{A B : Type\} (f : A \rightarrow B) (Y Z : Set B) :
    inverse_image f (Y \setminus Z) =
         inverse_image f Y \ inverse_image f Z := sorry
example {A B : Type} (f : A \rightarrow B) (Y Z : Set B) :
    Y ⊆ Z ↔ inverse_image f Y ⊆ inverse_image f Z := sorry
example {A B : Type} (f : A \rightarrow B) (X : Set A) :
    inverse_image f (image f X) = X := sorry
example {A B : Type} (f : A \rightarrow B) (Y : Set B) :
    image f (inverse_image f Y) = Y := sorry
example \{A : Type\} (f : A \rightarrow A) (C : Set A) :
    closed f C \rightarrow image f C \subseteq C := sorry
example \{A : Type\} (f : A \rightarrow A) (C : Set A) :
    image f C \subseteq C \rightarrow C \subseteq inverse\_image f C := sorry
example \{A : Type\} (f : A \rightarrow A) (C : Set A) :
    C ⊆ inverse_image f C → closed f C := sorry
example {A B : Type} (f : A \rightarrow B) (g : B \rightarrow A) (Y : Set B)
    (h1 : f \circ g = id) (h2 : g \circ f = id) :
    inverse_image f Y = image g Y := sorry
```

# 6 Mathematical Induction

## 6.1. Proof by Mathematical Induction

Section 6.1 of HTPI introduces a new proof technique called mathematical induction. It is used for proving statements of the form  $\forall$  (n : Nat), P n. Here is how it works (HTPI p. 273):

## To prove a goal of the form ∀ (n : Nat), P n:

First prove P 0, and then prove  $\forall$  (n : Nat), P n  $\rightarrow$  P (n + 1). The first of these proofs is sometimes called the *base case* and the second the *induction step*.

For an explanation of why this strategy works to establish the truth of  $\forall$  (n: Nat), P n, see HTPI. Here we focus on using mathematical induction in Lean.

To use mathematical induction in a Lean proof, we will use the tactic by\_induc. If the goal has the form  $\forall$  (n : Nat), P n, then the by\_induc tactic leaves the list of givens unchanged, but it replaces the goal with the goals for the base case and induction step. Thus, the effect of the tactic can be summarized as follows:

#### Tactic State Before Using Strategy

```
:
⊢ ∀ (n : Nat), P n
```

#### Tactic State After Using Strategy

```
▼ case Base_Case
:
    ⊢ P 0
▼ case Induction_Step
:
    ⊢ ∀ (n : Nat), P n → P (n + 1)
```

To illustrate proof by mathematical induction in Lean, we turn first to Example 6.1.2 in HTPI, which gives a proof of the statement  $\forall n \in \mathbb{N}(3 \mid (n^3 - n))$ . For reasons that we will explain a little later, we will prove a slightly different theorem:  $\forall n \in \mathbb{N}(3 \mid (n^3 + 2n))$ . Here is a proof of the theorem, modeled on the proof in Example 6.1.2 of HTPI (HTPI pp. 276–277).

**Theorem.** For every natural number n,  $3 \mid (n^3 + 2n)$ .

*Proof.* We use mathematical induction.

Base Case: If n = 0, then  $n^3 + 2n = 0 = 3 \cdot 0$ , so  $3 \mid (n^3 + 2n)$ .

Induction Step: Let n be an arbitrary natural number and suppose  $3 \mid (n^3 + 2n)$ . Then we can choose an integer k such that  $3k = n^3 + 2n$ . Thus,

$$(n+1)^3 + 2(n+1) = n^3 + 3n^2 + 3n + 1 + 2n + 2$$

$$= (n^3 + 2n) + 3n^2 + 3n + 3$$

$$= 3k + 3n^2 + 3n + 3$$

$$= 3(k+n^2+n+1).$$

Therefore  $3 \mid ((n+1)^3 + 2(n+1))$ , as required.

Now let's try writing the same proof in Lean. We start, of course, with the by\_induc tactic.

### Lean File

```
theorem Like_Example_6_1_2 :
     ∀ (n : Nat), 3 | n ^ 3 + 2 * n := by
by_induc
done
```

## Tactic State in Infoview

The base case is easy: The define tactic tells us that the goal means  $\exists$  (c: Nat), 0 ^ 3 + 2 \* 0 = 3 \* c, and then apply Exists.intro 0 changes the goal to 0 ^ 3 + 2 \* 0 = 3 \* 0. Both sides are definitionally equal to 0, so rfl finishes off the base case. For the induction step, we begin, as in the HTPI proof, by introducing an arbitrary natural number n and assuming 3 | n ^ 3 + 2 \* n. This assumption is called the *inductive hypothesis*, so in the Lean proof we give it the identifier ih. Our goal now is to prove 3 | (n + 1) ^ 3 + 2 \* (n + 1).

#### Lean File

#### Tactic State in Infoview

```
theorem Like_Example_6_1_2 :
                                                            ▼case Induction_Step
    \forall (n : Nat), 3 | n ^ 3 + 2 * n := by
                                                            n : \mathbb{N}
 by_induc
                                                            ih: 3 | n ^ 3 + 2 * n
  • -- Base Case
                                                            +3 | (n + 1) ^ 3 +
                                                                  2 * (n + 1)
    define
    apply Exists.intro 0
    rfl
    done
  · -- Induction Step
    fix n : Nat
    assume ih : 3 | n^3 + 2 * n
    done
  done
```

The rest of the Lean proof follows the model of the HTPI proof: we use the inductive hypothesis to introduce a k such that  $n ^ 3 + 2 * n = 3 * k$ , and then we use a calculational proof to show that  $(n + 1) ^ 3 + 2 * (n + 1) = 3 * (k + n ^ 2 + n + 1)$ .

```
theorem Like_Example_6_1_2 :
    \forall (n : Nat), 3 | n ^ 3 + 2 * n := by
 by_induc
  • -- Base Case
                   --Goal : \exists (c : Nat), 0 ^ 3 + 2 * 0 = 3 * c
    define
    apply Exists.intro 0
    rfl
    done
  · -- Induction Step
    fix n : Nat
    assume ih : 3 | n^3 + 2 * n
    define at ih --ih : \exists (c : Nat), n ^ 3 + 2 * n = 3 * c
    obtain (k : Nat) (h1 : n ^ 3 + 2 * n = 3 * k) from ih
                   --Goal : \exists (c : Nat), (n + 1) \land 3 + 2 * (n + 1) = 3 * c
    apply Exists.intro (k + n ^2 + n + 1)
    show (n + 1) ^ 3 + 2 * (n + 1) = 3 * (k + n ^ 2 + n + 1) from
      calc (n + 1) ^ 3 + 2 * (n + 1)
        _{-} = n ^{3} + 2 * n + 3 * n ^{2} + 3 * n + 3 := by ring
        _{-} = 3 * k + 3 * n ^ 2 + 3 * n + 3 := by rw [h1]
        _{-} = 3 * (k + n ^ 2 + n + 1) := by ring
    done
  done
```

Next we'll look at Example 6.1.1 in HTPI, which proves that for every natural number n,  $2^0 + 2^1 + \dots + 2^n = 2^{n+1} - 1$ . Once again, we will change the theorem slightly before proving it in Lean. What we will prove is that for every n,  $(2^0 + 2^1 + \dots + 2^n) + 1 = 2^{n+1}$ . To understand this theorem you must be able to recognize what the "..." stands for. A human reader will probably realize that the numbers being added up here are the numbers of the form  $2^i$ , where i runs through all of the natural numbers from 0 to n. But Lean can't be expected to figure out this pattern, so we must be more explicit.

Section 6.3 of HTPI introduces the explicit notation that mathematicians usually use for such sums. If f is a function whose domain is the natural numbers, then

$$\sum_{i=0}^{n} f(i) = f(0) + f(1) + \dots + f(n).$$

More generally, if  $k \leq n$  then

$$\sum_{i=k}^{n} f(i) = f(k) + f(k+1) + \dots + f(n).$$

The notation we will use in Lean for this sum is Sum i from k to n, f i. Thus, a mathematician would state our theorem like this:

**Theorem.** For every natural number n,

$$\left(\sum_{i=0}^{n} 2^{i}\right) + 1 = 2^{n+1}.$$

And to state the same theorem in Lean, we will write:

```
theorem Like_Example_6_1_1 :
     ∀ (n : Nat), (Sum i from 0 to n, 2 ^ i) + 1 = 2 ^ (n + 1)
```

We will have more to say later about how the notation Sum i from k to n, f i is defined. But to use the notation in a proof, we will just need to know a few theorems. The #check command will tell us the meanings of the theorems sum\_base, sum\_step, and sum\_from\_zero\_step:

```
Qsum_base : \forall {A : Type} [inst : AddZeroClass A] {k : \mathbb{N}} {f : \mathbb{N} \to A}, Sum i from k to k, f i = f k

Qsum_step : \forall {A : Type} [inst : AddZeroClass A] {k n : \mathbb{N}} {f : \mathbb{N} \to A}, k \leq n \to Sum i from k to n + 1, f i = (Sum i from k to n, f i) + f (n + 1)
```

```
@sum_from_zero_step:  \forall \ \{A: \ Type\} \ [inst: AddZeroClass \ A] \ \{n: \ \mathbb{N}\} \ \{f: \ \mathbb{N} \to A\},  Sum i from 0 to n + 1, f i =  (Sum \ i \ from \ 0 \ to \ n, \ f \ i) \ + \ f \ (n+1)
```

As usual, we don't need to pay too much attention to the implicit arguments in the first line of each statement. What is important is that sum\_base can be used to prove any statement of the form

```
Sum i from k to k, f i = f k
```

and sum\_step proves any statement of the form

```
k \le n \rightarrow Sum \ i \ from \ k \ to \ n + 1, \ f \ i = (Sum \ i \ from \ k \ to \ n, \ f \ i) + f \ (n + 1).
```

In the case k = 0, we have the simpler theorem sum\_from\_zero\_step, which proves

```
Sum i from 0 to n + 1, f i = (Sum i from 0 to n, <math>f i) + f (n + 1).
```

With that preparation, we can start on the proof. Once again we begin with the by\_induc tactic. Our goal for the base case is (Sum i from 0 to 0,  $2 ^i$ ) + 1 = 2 ^ (0 + 1). To deal with the term Sum i from 0 to 0,  $2 ^i$ , we use that fact that sum\_base proves Sum i from 0 to 0,  $2 ^i$  = 2 ^ 0. It follows that the tactic rewrite [sum\_base] will change the goal to  $2 ^i$  0 + 1 = 2 ^ (0 + 1). Of course, this means 2 = 2, so rfl finishes the base case. For the induction step, we start by introducing an arbitrary natural number n and assuming the inductive hypothesis.

```
theorem Like_Example_6_1_1 :
    V (n : Nat), (Sum i from 0 to n, 2 ^ i) + 1 = 2 ^ (n + 1) := by
by_induc
    -- Base Case
    rewrite [sum_base]
    rfl
    done
    -- Induction Step
    fix n : Nat
    assume ih : (Sum i from 0 to n, 2 ^ i) + 1 = 2 ^ (n + 1)
    done
done
```

Our goal is now (Sum i from 0 to n + 1,  $2 ^i$ ) + 1 = 2 ^ (n + 1 + 1), and we use a calculational proof to prove this. Often the key to the proof of the induction step is to find a relationship between the inductive hypothesis and the goal. In this case, that means finding a relationship between Sum i from 0 to n, 2 ^ i and Sum i from 0 to n + 1, 2 ^ i. The relationship we need is given by the theorem sum\_from\_zero\_step. The tactic rewrite [sum\_from\_zero\_step]

<sup>© 2023</sup> Daniel J. Velleman.

will replace Sum i from 0 to n+1, 2 ^ i with (Sum i from 0 to n, 2 ^ i) + 2 ^ (n+1). The rest of the calculation proof involves straightforward algebra, handled by the ring tactic, together with an application of the inductive hypothesis.

```
theorem Like_Example_6_1_1 :
    \forall (n : Nat), (Sum i from 0 to n, 2 ^ i) + 1 = 2 ^ (n + 1) := by
  by_induc
  • -- Base Case
    rewrite [sum_base]
    rfl
    done
  · -- Induction Step
    fix n : Nat
    assume ih : (Sum i from 0 to n, 2 ^ i) + 1 = 2 ^ (n + 1)
    show (Sum i from 0 to n + 1, 2 ^ i) + 1 = 2 ^ (n + 1 + 1) from
      calc (Sum i from 0 to n + 1, 2 ^ i) + 1
        _{-} = (Sum i from 0 to n, 2 ^ i) + 2 ^ (n + 1) + 1 := by
              rw [sum_from_zero_step]
        _{-} = (Sum i from 0 to n, 2 ^ i) + 1 + 2 ^ (n + 1) := by ring
        _{-} = 2 ^ (n + 1) + 2 ^ (n + 1) := by rw [ih]
        _{-} = 2 ^ (n + 1 + 1) := by ring
    done
  done
```

The last example in Section 6.1 of HTPI gives a proof of the statement  $\forall n \geq 5(2^n > n^2)$ . The proof is by mathematical induction, but since we are only interested in natural numbers greater than or equal to 5, it uses 5 in the base case instead of 0. Here are the theorem and proof from HTPI (HTPI p. 278):

**Theorem.** For every natural number  $n \geq 5$ ,  $2^n > n^2$ .

*Proof.* By mathematical induction.

Base case: When n = 5 we have  $2^n = 32 > 25 = n^2$ .

Induction step: Let  $n \geq 5$  be arbitrary, and suppose that  $2^n > n^2$ . Then

 $<sup>\</sup>ensuremath{{\mathbb O}}$  2023 Daniel J. Velleman.

Notice that the sequence of calculations at the end of the proof mixes =, >, and  $\ge$  in a way that establishes the final conclusion  $2^{n+1} > (n+1)^2$ . As we'll see, such a mixture is allowed in calculational proofs in Lean as well.

To write this proof in Lean, there is no need to specify that the base case should be n = 5; the by\_induc tactic is smart enough to figure that out on its own, as you can see in the tactic state below. (Notice that, as in HTPI, in Lean we can write  $\forall n \geq k$ , P n as an abbreviation for  $\forall$  (n : Nat),  $n \geq k \rightarrow P$  n.)

## Lean File

```
theorem Example_6_1_3 :

∀ n ≥ 5, 2 ^ n > n ^ 2 := by

by_induc

done
```

#### Tactic State in Infoview

```
▼ case Base_Case

⊢ 2 ^ 5 > 5 ^ 2

▼ case Induction_Step

⊢ ∀ n ≥ 5,

2 ^ n > n ^ 2 →

2 ^ (n + 1) >

(n + 1) ^ 2
```

To complete this proof we'll use two tactics we haven't used before: decide and linarith. The truth or falsity of the inequality in the base case can be decided by simply doing the necessary arithmetic. The tactic decide can do such calculations, and it proves the base case.

For the induction step, we introduce an arbitrary natural number n, assume  $n \geq 5$ , and assume the inductive hypothesis,  $2 \wedge n > n \wedge 2$ . Then we use a calculational proof to imitate the reasoning at the end of the HTPI proof. The tactic linarith makes inferences that involve combining linear equations and inequalities. It is able to prove almost all of the inequalities in the calculational proof. The exception is  $n \times n \geq 5 \times n$  (which is not linear because of the term  $n \times n$ ). So we prove that inequality separately, using a theorem from Lean's library, Nat.mul\_le\_mul\_right. The command #check @Nat.mul\_le\_mul\_right tells us the meaning of that theorem:

```
QNat.mul_le_mul_right : \forall \{n m : N\} (k : N), n \le m \rightarrow n * k \le m * k
```

Thus, Nat.mul\_le\_mul\_right n can be used to prove the statement  $5 \le n \to 5 * n \le n * n$ . Lean recognizes  $x \ge y$  as meaning the same thing as  $y \le x$ , so we can apply this statement to our assumption  $n \ge 5$  to prove that  $n * n \ge 5 * n$ . Once we have proven that inequality, the linarith tactic can use it to complete the required inequality reasoning.

```
-- Induction Step
fix n : Nat
assume h1 : n ≥ 5
assume ih : 2 ^ n > n ^ 2
have h2 : n * n ≥ 5 * n := Nat.mul_le_mul_right n h1
show 2 ^ (n + 1) > (n + 1) ^ 2 from
calc 2 ^ (n + 1)
    _ = 2 * 2 ^ n := by ring
    _ > 2 * n ^ 2 := by linarith
    _ > n ^ 2 + 5 * n := by linarith
    _ > n ^ 2 + 2 * n + 1 := by linarith
    _ = (n + 1) ^ 2 := by ring
done
done
```

Finally, we turn to the question of why we made small changes in two of the examples from *HTPI*. Perhaps you have guessed by now that we were trying to avoid the use of subtraction. All of the numbers in the examples in this section were natural numbers, and subtraction of natural numbers is problematic. In the natural numbers, 3 - 2 is equal to 1, but what is 2 - 3? Lean's answer is 0.

```
#eval 2 - 3 --Answer: 0
```

In Lean, if a and b are natural numbers and a < b, then a - b is defined to be 0. As a result, the algebraic laws of natural number subtraction are complicated. For example, 2 - 3 + 1 = 0 + 1 = 1, but 2 + 1 - 3 = 3 - 3 = 0, so it is not true that for all natural numbers a, b, and c, a - b + c = a + c - b.

If you thought that the answer to the subtraction problem 2-3 was -1, then you automatically switched from the natural numbers to the integers. (Recall that the natural numbers are the numbers 0, 1, 2, ..., while the integers are the numbers ..., -3, -2, -1, 0, 1, 2, 3, ...) To a human mathematician, this is a perfectly natural thing to do: the natural numbers are a subset of the integers, so 2 and 3 are not only natural numbers but also integers, and we can compute 2-3 in the integers.

However, that's not how things work in Lean. In Lean, different types are completely separate. In particular, Nat and Int are separate types, and therefore the natural numbers are not a subset of the integers. Of course, there is an integer 2, but it is different from the natural number 2. By default, Lean assumes that 2 denotes the natural number 2, but you can specify that you want the integer 2 by writing (2: Int). Subtraction of integers in Lean is the subtraction you are familiar with, and it has all the algebraic properties you would expect. If we want to use subtraction in the theorems in this section, we are better off using familiar integer subtraction rather than funky natural number subtraction.

To prove the theorem in Example 6.1.1 as it appears in *HTPI*, we could state the theorem like this:

```
theorem Example_6_1_1 :
    ∀ (n : Nat), Sum i from 0 to n, (2 : Int) ^ i =
    (2 : Int) ^ (n + 1) - (1 : Int)
```

The expression Sum i from 0 to n, (2: Int) ^ i denotes a sum of integers, so it is an integer. Similarly, the right side of the equation is an integer, and the equation asserts the equality of two integers. The subtraction on the right side of the equation is integer subtraction, so we can use the usual algebraic laws to reason about it. In fact, the proof of the theorem in this form is not hard:

```
theorem Example_6_1_1 :
   ∀ (n : Nat), Sum i from 0 to n, (2 : Int) ^ i =
    (2 : Int) ^ (n + 1) - (1 : Int) := by
 by_induc
  • -- Base Case
    rewrite [sum_base]
    rfl
    done
  · -- Induction Step
    fix n: Nat
   assume ih : Sum i from 0 to n, (2 : Int) ^ i =
        (2 : Int) ^ (n + 1) - (1 : Int)
    show Sum i from 0 to n + 1, (2 : Int) ^ i =
        (2 : Int) ^ (n + 1 + 1) - (1 : Int) from
      calc Sum i from 0 to n + 1, (2 : Int) ^ i
        _ = (Sum i from 0 to n, (2 : Int) ^ i)
            + (2 : Int) ^ (n + 1) := by rw [sum_from_zero_step]
        _{-} = (2 : Int) ^ (n + 1) - (1 : Int)
            + (2 : Int) ^ (n + 1) := by rw [ih]
        _{-} = (2 : Int) ^ (n + 1 + 1) - (1 : Int) := by ring
    done
  done
```

If you change (2: Int) and (1: Int) to 2 and 1, then the right side of the equation will be a difference of two natural numbers, and Lean will interpret the subtraction as natural number subtraction. The proof won't work because the ring tactic is not able to deal with the peculiar algebraic properties of natural number subtraction. (The theorem is still true, but the proof is harder.)

#### **Exercises**

```
1.
       theorem Like_Exercise_6_1_1 :
           \forall (n : Nat), 2 * Sum i from 0 to n, i = n * (n + 1) := sorry
2.
       theorem Like_Exercise_6_1_4 :
           \forall (n : Nat), Sum i from 0 to n, 2 * i + 1 = (n + 1) ^ 2 := sorry
3.
       theorem Exercise_6_1_9a : ∀ (n : Nat), 2 | n ^ 2 + n := sorry
4.
       theorem Exercise_6_1_13 :
           \forall (a b : Int) (n : Nat), (a - b) | (a ^ n - b ^ n) := sorry
       theorem Exercise_6_1_15 : \forall n \geq 10, 2 ^ n > n ^ 3 := sorry
5.
6.
       lemma nonzero_is successor :
           \forall (n : Nat), n \neq 0 \rightarrow \exists (m : Nat), n = m + 1 := sorry
For the next two exercises you will need the following definitions:
   def nat_even (n : Nat) : Prop := \exists (k : Nat), n = 2 * k
   def nat_odd (n : Nat) : Prop := \exists (k : Nat), n = 2 * k + 1
7.
       theorem Exercise_6_1_16a1 :
           ∀ (n : Nat), nat_even n v nat_odd n := sorry
8.
       --Hint: You may find the lemma nonzero_is_successor
       --from a previous exercise useful, as well as Nat.add_right_cancel.
       theorem Exercise_6_1_16a2 :
           ∀ (n : Nat), ¬(nat_even n ∧ nat_odd n) := sorry
```

## 6.2. More Examples

We saw in the last section that mathematical induction can be used to prove theorems about calculations involving natural numbers. But mathematical induction has a much wider range of uses. Section 6.2 of *HTPI* illustrates this by proving two theorems about finite sets.

How can mathematical induction be used to prove a statement about finite sets? To say that a set is finite means that it has n elements, for some natural number n. Thus, to say that all finite sets have some property, we can say that for every natural number n, every set with n elements has the property. Since this statement starts with "for every natural number n," we can use mathematical induction to try to prove it.

What does it mean to say that a set "has n elements"? Section 6.2 of HTPI says that for the proofs in that section, "an intuitive understanding of this concept will suffice." Unfortunately, intuition is not Lean's strong suit! So we'll need to be more explicit about how to talk about finite sets in Lean.

In Chapter 8, we'll define numElts A n to be a proposition saying that the set A has n elements, and we'll prove several theorems involving that proposition. Those theorems make precise and explicit the intuitive ideas that we'll need in this section. We'll state those theorems here and use them in our proofs, but you'll have to wait until Section 8.1½ to see how they are proven. Here are the theorems we'll need:

```
theorem zero_elts_iff_empty {U : Type} (A : Set U) :
    numElts A O ↔ empty A

theorem one_elt_iff_singleton {U : Type} (A : Set U) :
    numElts A 1 ↔ ∃ (x : U), A = {x}

theorem nonempty_of_pos_numElts {U : Type} {A : Set U} {n : Nat}
    (h1 : numElts A n) (h2 : n > 0) : ∃ (x : U), x ∈ A

theorem remove_one_numElts {U : Type} {A : Set U} {n : Nat} {a : U}
    (h1 : numElts A (n + 1)) (h2 : a ∈ A) : numElts (A \ {a}) n
```

These theorems should make intuitive sense. The first says that a set has zero elements if and only if it is empty, and the second says that a set has one element if and only if it is a singleton set. The third theorem says that if a set has a positive number of elements, then there is something in the set. And the fourth says that if a set has n + 1 elements and you remove one element, then the resulting set has n elements. You can probably guess that we'll be using the last theorem in the induction steps of our proofs.

Our first theorem about finite sets says that if R is a partial order on A, then every finite, nonempty subset of A has an R-minimal element. (This is not true in general for infinite

subsets of A. Can you think of an example of an infinite subset of a partially ordered set that has no minimal element?) To say that a set is finite and nonempty we can say that it has n elements for some  $n \ge 1$ . So here's how we state our theorem in Lean:

```
theorem Example_6_2_1 {A : Type} (R : BinRel A) (h : partial_order R) : \forall n \geq 1, \forall (B : Set A), numElts B n \rightarrow 3 (x : A), minimalElt R x B
```

When we use mathematical induction to prove this theorem, the base case will be n=1. To write the proof for the base case, we start by assuming B is a set with one element. We can then use the theorem  $one_elt_iff_singleton$  to conclude that  $B = \{b\}$ , for some b of type A. We need to prove that B has a minimal element, and the only possibility for the minimal element is b. Verifying that minimalElt R b B is straightforward. Here is the proof of the base case:

```
theorem Example_6_2_1 {A : Type} (R : BinRel A) (h : partial_order R) :
    \forall n \geq 1, \forall (B : Set A), numElts B n \rightarrow
      \exists (x : A), minimalElt R x B := by
  by_induc
  · -- Base Case
    fix B : Set A
    assume h2: numElts B 1
    rewrite [one_elt_iff_singleton] at h2
    obtain (b : A) (h3 : B = \{b\}) from h2
    apply Exists.intro b
    define
                     --Goal : b \in B \land \neg \exists x \in B, R \times b \land x \neq b
    apply And.intro
    • -- Proof that b \in B
      rewrite [h3]
                         --Goal : b \in \{b\}
      define
                         --Goal : b = b
      rfl
      done
    • -- Proof that nothing in B is smaller than b
      by_contra h4
      obtain (x : A) (h5 : x \in B \land R \land x \land b \land x \neq b) from h4
      have h6: x \in B := h5.left
      rewrite [h3] at h6 --h6 : x \in \{b\}
      define at h6
                               --h6 : x = b
      show False from h5.right.right h6
      done
  · -- Induction Step
```

done done

Notice that since the definition of minimalElt R b B involves a negative statement, we found it convenient to use proof by contradiction to prove it.

For the induction step, we assume that  $n \geq 1$  and that every set with n elements has an R-minimal element. We must prove that every set with n+1 elements has a minimal element, so we let B be an arbitrary set with n+1 elements. To apply the inductive hypothesis, we need a set with n elements. So we pick some  $b \in B$  (using the theorem nonempty\_of\_pos\_numElts) and then remove it from B to get the set  $B' = B \setminus \{b\}$ . The theorem remove\_one\_numElts tells us that B' has n elements, so by the inductive hypothesis, we can then let c be a minimal element of B'. We now know about two elements of B: b and c. Which will be a minimal element of B? As explained in HTPI, it depends on whether or not R b c. We'll prove that if R b c, then b is a minimal element. It will be convenient to prove these last two facts separately as lemmas. The first lemma says that in the situation at this point in the proof, if R b c, then b is an R-minimal element of B. Here is the proof.

```
lemma Lemma_6_2_1_1 {A : Type} {R : BinRel A} {B : Set A} {b c : A}
    (h1 : partial_order R) (h2 : b \in B) (h3 : minimalElt R c (B \ {b}))
    (h4 : R b c) : minimalElt R b B := by
  define at h3
    --h3: c \in B \setminus \{b\} \land \neg \exists x \in B \setminus \{b\}, R x c \land x \neq c
  define --Goal : b \in B \land \neg \exists x \in B, R \times b \land x \neq b
  apply And.intro h2
                            --Goal : \neg \exists x \in B, R x b \land x \neq b
  contradict h3.right with h5
  obtain (x : A) (h6 : x \in B \land R \land x \land b \land x \neq b) from h5
  apply Exists.intro x --Goal : x \in B \setminus \{b\} \land R \times c \wedge x \neq c
  apply And.intro
  • -- Proof that x \in B \setminus \{b\}
    show x \in B \setminus \{b\} from And.intro h6.left h6.right.right
    done
  • -- Proof that R x c ∧ x ≠ c
    have Rtrans : transitive R := h1.right.left
    have h7 : R x c := Rtrans x b c h6.right.left h4
    apply And.intro h7
    by_contra h8
    rewrite [h8] at h6 --h6 : c \in B \land R \land c \not = b
    have Rantisymm : antisymmetric R := h1.right.right
    have h9 : c = b := Rantisymm c b h6.right.left h4
    show False from h6.right.right h9
    done
```

#### done

The second lemma says that if  $\neg R$  b c, then c is an R-minimal element of B. We'll leave the proof as an exercise for you:

```
lemma Lemma_6_2_1_2 {A : Type} {R : BinRel A} {B : Set A} {b c : A} (h1 : partial_order R) (h2 : b \in B) (h3 : minimalElt R c (B \ {b})) (h4 : \negR b c) : minimalElt R c B := sorry
```

With this preparation, we are finally ready to give the proof of the induction step of Example\_6\_2\_1:

```
theorem Example_6_2_1 {A : Type} (R : BinRel A) (h : partial_order R) :
    \forall n \geq 1, \forall (B : Set A), numElts B n \rightarrow
      \exists (x : A), minimalElt R x B := by
 by_induc
  • -- Base Case
  · -- Induction Step
    fix n: Nat
    assume h2 : n \ge 1
    assume ih : \forall (B : Set A), numElts B n \rightarrow 3 (x : A), minimalElt R x B
    fix B : Set A
    assume h3: numElts B (n + 1)
    have h4 : n + 1 > 0 := by linarith
    obtain (b : A) (h5 : b ∈ B) from nonempty_of_pos_numElts h3 h4
    set B' : Set A := B \ {b}
    have h6 : numElts B' n := remove_one_numElts h3 h5
    obtain (c : A) (h7 : minimalElt R c B') from ih B' h6
    by_cases h8 : R b c
    • -- Case 1. h8 : R b c
      have h9 : minimalElt R b B := Lemma_6_2_1_1 h h5 h7 h8
      show \exists (x : A), minimalElt R x B from Exists.intro b h9
      done
    • -- Case 2. h8 : ¬R b c
      have h9 : minimalElt R c B := Lemma_6_2_1_2 h h5 h7 h8
      show \exists (x : A), minimalElt R x B from Exists.intro c h9
      done
    done
  done
```

We'll consider one more theorem from Section 6.2 of *HTPI*. Example 6.2.2 proves that a partial order on a finite set can always be extended to a total order. Rather than give that proof, we

 $<sup>\</sup>ensuremath{{\mathbb O}}$  2023 Daniel J. Velleman.

are going to prove the more general theorem that is stated in Exercise 2 in Section 6.2 of HTPI. To explain the theorem in that exercise, it will be helpful to introduce a bit of terminology. Suppose R is a partial order on A and b has type A. We will say that b is R-comparable to everything if  $\forall$  (x : A), R b x v R x b. If B is a set of objects of type A, we say that B is R-comparable to everything if every element of B is R-comparable to everything; that is, if  $\forall$  b  $\in$  B,  $\forall$  (x : A), R b x v R x b. Finally, we say that another binary relation T extends R if  $\forall$  (x y : A), R x y  $\rightarrow$  T x y. We are going to prove that if R is a partial order on A and B is a finite set of objects of type A, then there is a partial order T that extends R such that B is T-comparable to everything. In other words, we are going to prove the following theorem:

```
theorem Exercise_6_2_2 {A : Type} (R : BinRel A) (h : partial_order R) : \forall (n : Nat) (B : Set A), numElts B n \rightarrow 3 (T : BinRel A), partial_order T \land (\forall (x y : A), R x y \rightarrow T x y) \land \forall x \in B, \forall (y : A), T x y v T y x
```

In the exercises, we will ask you to show that this implies the theorem in Example 6.2.2.

It will be helpful to begin with a warm-up exercise. We'll show that a partial order can always be extended to make a single object comparable to everything. In other words, we'll show that if R is a partial order on A and b has type A, then we can define a partial order T extending R such that b is T-comparable to everything. To define T, we will need to make sure that for every x of type A, either T b x or T x b. If R x b, then since T must extend R, we must have T x b. If  $\neg R$  x b, then we will define T so that T b x. But notice that if we follow this plan, then for any x and y, if we have R x b and  $\neg R$  y b, then we will have T x b and T b y, and since T must be transitive, we must then have T x y. Summing up, if we have R x y then we must have T x y, and if we have R x b and  $\neg R$  y b then we will also need to have T x y. So let's try defining T x y to mean R x y v (R x b  $\land \neg R$  y b).

It will be useful to have a name for this relation T. Since it is an extension of R determined by the element b, we will give it the name extendPO R b. Here is the definition of this relation:

```
def extendPO {A : Type} (R : BinRel A) (b : A) (x y : A) : Prop := R x y v (R x b \land \negR y b)
```

We need to prove a number of things about extendPO R b. First of all, we need to prove that it is a partial order. We'll leave most of the details as exercises for you:

```
lemma extendPO_is_ref {A : Type} (R : BinRel A) (b : A)
      (h : partial_order R) : reflexive (extendPO R b) := sorry
lemma extendPO_is_trans {A : Type} (R : BinRel A) (b : A)
      (h : partial_order R) : transitive (extendPO R b) := sorry
```

```
lemma extendPO_is_antisymm {A : Type} (R : BinRel A) (b : A)
   (h : partial_order R) : antisymmetric (extendPO R b) := sorry

lemma extendPO_is_po {A : Type} (R : BinRel A) (b : A)
   (h : partial_order R) : partial_order (extendPO R b) :=
   And.intro (extendPO_is_ref R b h)
   (And.intro (extendPO_is_trans R b h) (extendPO_is_antisymm R b h))
```

It is easy to prove that extendPO R b extends R:

```
lemma extendPO_extends {A : Type} (R : BinRel A) (b : A) (x y : A) :
   R x y → extendPO R b x y := by
   assume h1 : R x y
   define
   show R x y v R x b ∧ ¬R y b from Or.inl h1
   done
```

Finally, we verify that extendPO R b does what it was supposed to do: it makes b comparable with everything:

With this preparation, we can finally return to our theorem <code>Exercise\_6\_2\_2</code>. We will prove it by mathematical induction. In the base case we must show that if B has 0 elements then we can extend R to make everything in B comparable to everything. Of course, no extension is necessary, since it is vacuously true that all elements of B are R-comparable to everything. For the induction step, after assuming the inductive hypothesis, we must prove that if B has n + 1 elements then we can extend R to make all elements of B comparable to everything. As before, we choose  $b \in B$  and let  $B' = B \setminus \{b\}$ . By inductive hypothesis, we can find an extension T' of R that makes all elements of B' comparable to everything, so we just have to extend T' further to make b comparable to everything. But as we have just seen, we can do this with extendPO T' b.

```
theorem Exercise_6_2_2 {A : Type} (R : BinRel A) (h : partial_order R) :
    \forall (n : Nat) (B : Set A), numElts B n \rightarrow 3 (T : BinRel A),
    partial_order T \wedge (\forall (x y : A), R x y \rightarrow T x y) \wedge
    \forall x \in B, \forall (y : A), T x y v T y x := by
  by_induc
  • -- Base Case
    fix B : Set A
    assume h2: numElts B 0
    rewrite [zero_elts_iff_empty] at h2
                      --h2 : \neg \exists (x : A), x \in B
    define at h2
    apply Exists.intro R
    apply And.intro h
    apply And.intro
    · -- Proof that R extends R
      fix x : A; fix y : A
       assume h3 : R x y
       show R x y from h3
    · -- Proof that everything in B comparable to everything under R
      fix x : A
       assume h3 : x \in B
       contradict h2
       show \exists (x : A), x \in B \text{ from Exists.intro } x h3
       done
    done
  · -- Induction Step
    fix n : Nat
    assume ih : \forall (B : Set A), numElts B n \rightarrow \exists (T : BinRel A),
       partial_order T \wedge (\forall (x y : A), R x y \rightarrow T x y) \wedge
       \forall (x : A), x \in B \rightarrow \forall (y : A), T x y v T y x
    fix B : Set A
    assume h2: numElts B (n + 1)
    have h3: n + 1 > 0 := by linarith
    obtain (b : A) (h4 : b ∈ B) from nonempty_of_pos_numElts h2 h3
    set B' : Set A := B \ {b}
    have h5 : numElts B' n := remove_one_numElts h2 h4
    have h6 : ∃ (T : BinRel A), partial_order T ∧
       (\forall (x y : A), R x y \rightarrow T x y) \land
       \forall (x : A), x \in B' \rightarrow \forall (y : A), T x y \lor T y x := ih B' h5
    obtain (T' : BinRel A)
       (h7 : partial_order T' \wedge (\forall (x y : A), R x y \rightarrow T' x y) \wedge
```

```
\forall (x : A), x \in B' \rightarrow \forall (y : A), T' x y v T' y x) from h6
 have T'po : partial_order T' := h7.left
 have T'extR : \forall (x y : A), R x y \rightarrow T' x y := h7.right.left
 have T'compB': \forall (x : A), x \in B' \rightarrow
    \forall (y : A), T' x y v T' y x := h7.right.right
  set T : BinRel A := extendPO T' b
  apply Exists.intro T
  apply And.intro (extendPO_is_po T' b T'po)
  apply And.intro
  · -- Proof that T extends R
   fix x : A; fix y : A
    assume h8 : R x y
   have h9 : T' x y := T'extR x y h8
    show T x y from (extendPO_extends T' b x y h9)
  · -- Proof that everything in B comparable to everything under T
    fix x : A
    assume h8 : x \in B
   by_cases h9 : x = b
    • -- Case 1. h9 : x = b
      rewrite [h9]
      show ∀ (y : A), T b y v T y b from extendPO_all_comp T' b T'po
      done
    • -- Case 2. h9 : x \neq b
      have h10 : x \in B' := And.intro h8 h9
      fix y : A
      have h11 : T' x y v T' y x := T'compB' x h10 y
      by_cases on h11
      • -- Case 2.1. h11 : T' x y
        show T x y v T y x from
          Or.inl (extendPO_extends T' b x y h11)
        done
      • -- Case 2.2. h11 : T' y x
        show T x y v T y x from
          Or.inr (extendPO_extends T' b y x h11)
        done
      done
    done
  done
done
```

#### **Exercises**

```
1.
       lemma Lemma_6_2_1_2 {A : Type} {R : BinRel A} {B : Set A} {b c : A}
           (h1 : partial_order R) (h2 : b \in B) (h3 : minimalElt R c (B \ {b}))
           (h4 : ¬R b c) : minimalElt R c B := sorry
2.
       lemma extendPO_is_ref {A : Type} (R : BinRel A) (b : A)
           (h : partial_order R) : reflexive (extendPO R b) := sorry
3.
       lemma extendPO_is_trans {A : Type} (R : BinRel A) (b : A)
           (h : partial_order R) : transitive (extendPO R b) := sorry
4.
       lemma extendPO_is_antisymm {A : Type} (R : BinRel A) (b : A)
           (h : partial_order R) : antisymmetric (extendPO R b) := sorry
5.
       theorem Exercise_6_2_3 (A : Type) (R : BinRel A)
           (h : total_order R) : ∀ n ≥ 1, ∀ (B : Set A),
           numElts B n \rightarrow 3 (b : A), smallestElt R b B := sorry
6.
       --Hint: First prove that R is reflexive.
       theorem Exercise_6_2_4a {A : Type} (R : BinRel A)
           (h : \forall (x y : A), R x y \lor R y x) : \forall n \ge 1, \forall (B : Set A),
           numElts B n \rightarrow 3 x \in B, \forall y \in B, 3 (z : A), R x z \land R z y := sorry
7.
       theorem Like_Exercise_6_2_16 {A : Type} (f : A → A)
           (h : one_to_one f) : ∀ (n : Nat) (B : Set A), numElts B n →
           closed f B \rightarrow V y \in B, \exists x \in B, f x = y := sorry
8.
       --Hint: Use Exercise_6_2_2.
       theorem Example_6_2_2 {A : Type} (R : BinRel A)
           (h1 : \exists (n : Nat), numElts \{x : A \mid x = x\} n)
           (h2 : partial_order R) : ∃ (T : BinRel A),
             total_order T \land \forall (x \ y : A), R x y \rightarrow T x y := sorry
```

## 6.3. Recursion

In the last two sections, we saw that we can prove that all natural numbers have some property by proving that 0 has the property, and also that for every natural number n, if n has the property then so does n+1. In this section we will see that a similar idea can be used to define a function whose domain is the natural numbers. We can define a function f with domain  $\mathbb{N}$  by specifying the value of f(0), and also saying how to compute f(n+1) if you already know the value of f(n).

For example, we can define a function  $f: \mathbb{N} \to \mathbb{N}$  as follows:

```
f(0) = 1; for every n \in \mathbb{N}, f(n+1) = (n+1) \cdot f(n).
```

Here is the same definition written in Lean. (For reasons that will become clear shortly, we have given the function the name fact.)

Lean can use this definition to compute fact k for any natural number k. The match statement tells Lean to try to match the input k with one of the two patterns 0 and n+1, and then to use the corresponding formula after  $\Rightarrow$  to compute fact k. For example, if we ask Lean for fact 4, it first checks if 4 matches 0. Since it doesn't, it goes on to the next line and determines that 4 matches the pattern n+1, with n=3, so it uses the formula fact 4=4\* fact 3. Of course, now it must compute fact 3, which it does in the same way: 3 matches n+1 with n=2, so fact 3=3\* fact 2. Continuing in this way, Lean determines that

```
fact 4 = 4 * \text{ fact } 3 = 4 * (3 * \text{ fact } 2) = 4 * (3 * (2 * \text{ fact } 1))
= 4 * (3 * (2 * (1 * \text{ fact } 0))) = 4 * (3 * (2 * (1 * 1))) = 24.
```

You can confirm this with the #eval command:

```
#eval fact 4 --Answer: 24
```

Of course, by now you have probably guessed why we used the name fact for his function: fact k is k factorial—the product of all the numbers from 1 to k.

This style of definition is called a *recursive* definition. If a function is defined by a recursive definition, then theorems about that function are often most easily proven by induction. For example, here is a theorem about the factorial function. It is Example 6.3.1 in *HTPI*, and we begin the Lean proof by imitating the proof in *HTPI*.

```
theorem Example_6_3_1 : \forall n \geq 4, fact n > 2 ^ n := by
  by_induc
  · -- Base Case
    decide
    done
  · -- Induction Step
    fix n : Nat
    assume h1 : n \ge 4
    assume ih : fact n > 2 ^ n
    show fact (n + 1) > 2 ^ (n + 1) from
      calc fact (n + 1)
        _{-} = (n + 1) * fact n := by rfl
        _{-} > (n + 1) * 2 ^ n := sorry
        _ > 2 * 2 ^ n := sorry
        _{-} = 2 ^ (n + 1) := by ring
    done
  done
```

There are two steps in the calculational proof at the end that require justification. The first says that  $(n + 1) * fact n > (n + 1) * 2 ^ n$ , which should follow from the inductive hypothesis ih: fact  $n > 2 ^ n$  by multiplying both sides by n + 1. Is there a theorem that would justify this inference?

This may remind you of a step in Example\_6\_1\_3 where we used the theorem Nat.mul\_le\_mul\_right, which says  $\forall$  {n m : N} (k : N), n  $\leq$  m  $\rightarrow$  n \* k  $\leq$  m \* k. Our situation in this example is similar, but it involves a strict inequality (> rather than  $\geq$ ) and it involves multiplying on the left rather than the right. Many theorems about inequalities in Lean's library contain either le (for "less than or equal to") or lt (for "less than") in their names, but they can also be used to prove statements involving  $\geq$  or >. Perhaps the theorem we need is named something like Nat.mul\_lt\_mul\_left. If you type #check @Nat.mul\_lt\_mul\_ into VS Code, a pop-up window will appear listing several theorems that begin with Nat.mul\_lt\_mul\_. There is no Nat.mul\_lt\_mul\_left, but there is a theorem called Nat.mul\_lt\_mul\_of\_pos\_left, and its meaning is

```
QNat.mul_lt_mul_of_pos_left : \forall {n m k : \mathbb{N}},
 n < m \rightarrow k > 0 \rightarrow k * n < k * m
```

Lean has correctly reminded us that, to multiply both sides of a strict inequality by a number k, we need to know that k > 0. So in our case, we'll need to prove that n + 1 > 0. Once we have that, we can use the theorem Nat.mul\_lt\_mul\_of\_pos\_left to eliminate the first sorry.

The second sorry is similar:  $(n + 1) * 2 ^ n > 2 * 2 ^ n$  should follow from n + 1 > 2 and  $2 ^ n > 0$ , and you can verify that the theorem that will justify this inference is Nat.mul\_lt\_mul\_of\_pos\_right.

So we have three inequalities that we need to prove before we can justify the steps of the calculational proof: n+1>0, n+1>2, and  $2^n>0$ . We'll insert have steps before the calculational proof to assert these three inequalities. If you try it, you'll find that linarith can prove the first two, but not the third.

How can we prove  $2 ^n > 0$ ? It is often helpful to think about whether there is a general principle that is behind a statement we are trying to prove. In our case, the inequality  $2 ^n > 0$  is an instance of the general fact that if m and n are any natural numbers with m > 0, then  $m ^n > 0$ . Maybe that fact is in Lean's library:

```
example (m \ n : Nat) \ (h : m > 0) : m ^ n > 0 := by apply?
```

The apply? tactic comes up with exact Nat.pos\_pow\_of\_pos n h, and #check @pos\_pow\_of\_pos gives the result

```
@Nat.pos_pow_of_pos : \forall {n : \mathbb{N}} (m : \mathbb{N}), 0 < n \rightarrow 0 < n ^{\wedge} m
```

That means that we can use  $Nat.pos_pow_of_pos$  to prove 2 ^ n > 0, but first we'll need to prove that 2 > 0. We now have all the pieces we need; putting them together leads to this proof:

```
theorem Example_6_3_1 : \forall n \geq 4, fact n > 2 ^ n := by
  by_induc
  · -- Base Case
    decide
    done
  · -- Induction Step
    fix n : Nat
    assume h1 : n \ge 4
    assume ih : fact n > 2 ^n
    have h2 : n + 1 > 0 := by linarith
    have h3: n + 1 > 2 := by linarith
    have h4 : 2 > 0 := by linarith
    have h5 : 2 ^ n > 0 := Nat.pos_pow_of_pos n h4
    show fact (n + 1) > 2 ^ (n + 1) from
      calc fact (n + 1)
        _{-} = (n + 1) * fact n := by rfl
        _ > (n + 1) * 2 ^ n := Nat.mul_lt_mul_of_pos_left ih h2
        _ > 2 * 2 ^ n := Nat.mul_lt_mul_of_pos_right h3 h5
        _{-} = 2 ^ (n + 1) := by ring
    done
  done
```

But there is an easier way. Look at the two ">" steps in the calculational proof at the end of Example\_6\_3\_1. In both cases, we took a known relationship between two quantities and did something to both sides that preserved the relationship. In the first case, the known relationship was  $ih : fact n > 2 ^n$ , and we multiplied both sides by n + 1 on the left; in the second, the known relationship was h3 : n + 1 > 2, and we multiplied both sides by  $2 ^n$  on the right. To justify these steps, we had to find the right theorems in Lean's library, and we ended up needing auxiliary positivity facts: h2 : n + 1 > 0 in the first case and  $h5 : 2 ^n > 0$  in the second. There is a tactic that can simplify these steps: if h is a proof of a statement asserting a relationship between two quantities, then the tactic rel [h] will attempt to prove any statement obtained from that relationship by applying the same operation to both sides. The tactic will try to find a theorem in Lean's library that says that the operation preserves the relationship, and if the theorem requires auxiliary positivity facts, it will try to prove those facts as well. The rel tactic doesn't always succeed, but when it does, it saves you the trouble of searching through the library for the necessary theorems. In this case, the tactic allows us to give a much simpler proof of Example\_6\_3\_1:

```
theorem Example_6_3_1 : \forall n \geq 4, fact n > 2 ^ n := by
  by_induc
  · -- Base Case
    decide
    done
  · -- Induction Step
    fix n: Nat
    assume h1 : n \ge 4
    assume ih : fact n > 2 ^ n
    have h2 : n + 1 > 2 := by linarith
    show fact (n + 1) > 2 ^ (n + 1) from
      calc fact (n + 1)
        _{-} = (n + 1) * fact n := by rfl
        _ > (n + 1) * 2 ^ n := by rel [ih]
        _ > 2 * 2 ^ n := by rel [h2]
        _{-} = 2 ^ (n + 1) := by ring
    done
  done
```

The next example in HTPI is a proof of one of the laws of exponents: a ^ (m + n) = a ^ m \* a ^ n. Lean's definition of exponentiation with natural number exponents is recursive. For some reason, the definitions are slightly different for different kinds of bases. The definitions Lean uses are essentially as follows:

```
--For natural numbers b and k, b ^ k = nat_pow b k:
def nat_pow (b k : Nat) : Nat :=
```

Let's prove the addition law for exponents:

```
theorem Example_6_3_2_cheating : ∀ (a : Real) (m n : Nat),
    a ^ (m + n) = a ^ m * a ^ n := by
    fix a : Real; fix m : Nat; fix n : Nat
    ring
    done
```

Well, that wasn't really fair. The ring tactic knows the laws of exponents, so it has no trouble proving this theorem. But we want to know *why* the law holds, so let's see if we can prove it without using ring. The following proof is essentially the same as the proof in *HTPI*:

```
theorem Example_6_3_2 : ∀ (a : Real) (m n : Nat),
    a ^(m + n) = a ^m * a ^n := by
  fix a : Real; fix m : Nat
    --Goal : \forall (n : Nat), a ' (m + n) = a ' m * a ' n
 by_induc
  • -- Base Case
    show a ^{(m+0)} = a ^{m*a} 0 from
      calc a ^{\prime} (m + 0)
        _ = a ^ m := by rfl
        _{-} = a ^ m * 1 := (mul_one (a ^ m)).symm
        _ = a ^ m * a ^ 0 := by rfl
    done
  · -- Induction Step
    fix n : Nat
    assume ih : a \wedge (m + n) = a \wedge m * a \wedge n
    show a (m + (n + 1)) = a \cdot m * a \cdot (n + 1) from
      calc a ^{(m + (n + 1))}
        _{-} = a ^{(m+n)+1} := by rw [add_assoc]
        _{-} = a * a ^ (m + n) := by rfl
        _{-} = a * (a ^ m * a ^ n) := by rw [ih]
```

Finally, we'll prove the theorem in Example 6.3.4 of *HTPI*, which again involves exponentiation with natural number exponents. Here's the beginning of the proof:

## Lean File

## Tactic State in Infoview

Look carefully at the goal in the tactic state. Why is there a  $\uparrow$  before the last n? The reason has to do with types. The variable x has type Real and n has type Nat, so how can Lean multiply n by x? Remember, in Lean, the natural numbers are not a subset of the real numbers. The two types are completely separate, but for each natural number, there is a corresponding real number. To multiply n by x, Lean had to convert n to the corresponding real number, through a process called *coercion*. The notation  $\uparrow$ n denotes the result of *coercing* (or *casting*) n to another type—in this case, Real. Since  $\uparrow$ n and x are both real numbers, Lean can use the multiplication operation on the real numbers to multiply them. (To type  $\uparrow$  in VSCode, type \uparrow, or just \u.)

As we will see, the need for coercion in this example will make the proof a bit more complicated, because we'll need to use some theorems about coercions. Theorems about coercion of natural numbers to some other type often have names that start Nat.cast.

Continuing with the proof, since exponentiation is defined recursively, let's try mathematical induction:

## Lean File

```
theorem Example_6_3_4 : ∀ (x : Real), x > -1 →
    ∀ (n : Nat), (1 + x) ^ n ≥ 1 + n * x := by
fix x : Real
    assume h1 : x > -1
    by_induc
    · -- Base Case

    done
    · -- Induction Step

    done
    done
    done
    done
    done
    done
```

## Tactic State in Infoview

```
▼ case Base_Case
x : R
h1 : x > -1
⊢ (1 + x) ^ 0 ≥
1 + ↑0 * x
```

You might think that linarith could prove the goal for the base case, but it can't. The problem is the  $\uparrow 0$ , which denotes the result of coercing the natural number 0 to a real number. Of course, that should be the real number 0, but is it? Yes, but the linarith tactic doesn't know that. The theorem Nat.cast\_zero says that  $\uparrow 0 = 0$  (where the 0 on the right side of the equation is the real number 0), so the tactic rewrite [Nat.cast\_zero] will convert  $\uparrow 0$  to 0. After that step, linarith can complete the proof of the base case, and we can start on the induction step.

## Lean File

```
theorem Example_6_3_4 : ∀ (x : Real), x > -1 →
    ∀ (n : Nat), (1 + x) ^ n ≥ 1 + n * x := by
fix x : Real
assume h1 : x > -1
by_induc
    · -- Base Case
    rewrite [Nat.cast_zero]
    linarith
    done
    · -- Induction Step
    fix n : Nat
    assume ih : (1 + x) ^ n ≥ 1 + n * x
    done
done
```

## Tactic State in Infoview

```
vcase Induction_Step
x: R
h1: x > -1
n: N
ih: (1 + x) ^ n ≥
    1 + ↑n * x
⊢ (1 + x) ^ (n + 1) ≥
    1 + ↑(n + 1) * x
```

Once again, there's a complication caused by coercion. The inductive hypothesis talks about  $\uparrow n$ , but the goal involves  $\uparrow (n + 1)$ . What is the relationship between these? Surely it should be the case that  $\uparrow (n + 1) = \uparrow n + 1$ ; that is, the result of coercing the natural number n + 1 to a real number should be one larger than the result of coercing n to a real number. The

theorem Nat.cast\_succ says exactly that, so rewrite [Nat.cast\_succ] will change the  $\uparrow(n+1)$  in the goal to  $\uparrow n+1$ . (The number n+1 is sometimes called the *successor* of n, and succ is short for "successor.") With that change, we can continue with the proof. The following proof is modeled on the proof in HTPI.

```
theorem Example_6_3_4 : \forall (x : Real), x > -1 \rightarrow
    \forall (n : Nat), (1 + x) ^ n \geq 1 + n * x := by
  fix x : Real
  assume h1: x > -1
 by_induc
  • -- Base Case
    rewrite [Nat.cast_zero]
    linarith
    done
  · -- Induction Step
    fix n: Nat
    assume ih : (1 + x) ^ n \ge 1 + n * x
    rewrite [Nat.cast_succ]
    show (1 + x) ^ (n + 1) \ge 1 + (n + 1) * x from
      calc (1 + x) ^ (n + 1)
        _{-} = (1 + x) * (1 + x) ^ n := by rfl
        _{-} \ge (1 + x) * (1 + n * x) := sorry
        _{-} = 1 + x + n * x + n * x ^ 2 := by ring
        _{-} \ge 1 + x + n * x + 0 := sorry
        _{-} = 1 + (n + 1) * x := by ring
    done
  done
```

Note that in the calculational proof, each n or n+1 that is multiplied by x is really  $\uparrow n$  or  $\uparrow n+1$ , but we don't need to say so explicitly; Lean fills in coercions automatically when they are required.

All that's left is to replace the two occurrences of sorry with justifications. The first sorry step should follow from the inductive hypothesis by multiplying both sides by 1 + x, so a natural attempt to justify it would be by rel [ih]. Unfortunately, we get an error message saying that rel failed. The error message tells us that rel needed to know that  $0 \le 1 + x$ , and it was unable to prove it, so we'll have to provide a proof of that statement ourselves. Fortunately, linarith can handle it (deducing it from h1 : x > -1), and once we fill in that additional step, the rel tactic succeeds.

```
theorem Example_6_3_4 : \forall (x : Real), x > -1 \rightarrow \forall (n : Nat), (1 + x) ^ n \geq 1 + n * x := by fix x : Real
```

```
assume h1: x > -1
by_induc
• -- Base Case
  rewrite [Nat.cast_zero]
  linarith
  done
· -- Induction Step
  fix n : Nat
  assume ih : (1 + x) ^ n \ge 1 + n * x
  rewrite [Nat.cast_succ]
  have h2 : 0 \le 1 + x := by linarith
  show (1 + x) ^ (n + 1) \ge 1 + (n + 1) * x from
    calc (1 + x) ^ (n + 1)
      _{-} = (1 + x) * (1 + x) ^ n := by rfl
      _{-} \ge (1 + x) * (1 + n * x) := by rel [ih]
      _{-} = 1 + x + n * x + n * x ^ 2 := by ring
      _{-} \ge 1 + x + n * x + 0 := sorry
      _{-} = 1 + (n + 1) * x := by ring
  done
done
```

For the second sorry step, we'll need to know that  $n * x ^ 2 \ge 0$ . To prove it, we start with the fact that the square of any real number is nonnegative:

```
@sq_nonneg : V {R : Type u_1} [inst : LinearOrderedRing R]
              (a : R), 0 \le a ^ 2
```

As usual, we don't need to pay much attention to the implicit arguments; what is important is the last line, which tells us that  $sq\_nonneg x$  is a proof of  $x ^2 \ge 0$ . To get  $n * x ^2 \ge 0$ we just have to multiply both sides by n, which we can justify with the rel tactic, and then one more application of rel will handle the remaining sorry. Here is the complete proof:

```
theorem Example_6_3_4 : \forall (x : Real), x > -1 \rightarrow
    \forall (n : Nat), (1 + x) ^ n \geq 1 + n * x := by
  fix x : Real
  assume h1: x > -1
  by_induc
  • -- Base Case
    rewrite [Nat.cast_zero]
    linarith
    done
  · -- Induction Step
```

```
fix n : Nat
  assume ih : (1 + x) ^ n \ge 1 + n * x
  rewrite [Nat.cast_succ]
 have h2 : 0 \le 1 + x := by linarith
 have h3: x ^2 \ge 0 := sq_nonneg x
 have h4 : n * x ^ 2 \ge 0 :=
    calc n * x ^ 2
      _{-} \ge n * 0 := by rel [h3]
      _{-} = 0 := by ring
  show (1 + x) ^ (n + 1) \ge 1 + (n + 1) * x from
    calc (1 + x) ^ (n + 1)
      _{-} = (1 + x) * (1 + x) ^ n := by rfl
      _{-} \ge (1 + x) * (1 + n * x) := by rel [ih]
      _{-} = 1 + x + n * x + n * x ^ 2 := by ring
      _{-} \ge 1 + x + n * x + 0 := by rel [h4]
      _{-} = 1 + (n + 1) * x := by ring
  done
done
```

Before ending this section, we'll return to a topic left unexplained before. We can now describe how Sum i from k to n, f i is defined. The key is a function sum\_seq, which is defined by recursion:

```
def sum_seq {A : Type} [AddZeroClass A]
    (m k : Nat) (f : Nat → A) : A :=
    match m with
    | 0 => 0
    | n + 1 => sum_seq n k f + f (k + n)
```

To get an idea of what this definition means, let's try evaluating sum\_seq 3 k f:

```
sum\_seq 3 k f = sum\_seq 2 k f + f (k + 2)
= sum\_seq 1 k f + f (k + 1) + f (k + 2)
= sum\_seq 0 k f + f (k + 0) + f (k + 1) + f (k + 2)
= 0 + f (k + 0) + f (k + 1) + f (k + 2)
= f k + f (k + 1) + f (k + 2).
```

So  $sum\_seq\ 3$  k f adds up three consecutive values of f, starting with f k. More generally,  $sum\_seq\ n$  k f adds up a sequence of n consecutive values of f, starting with f k. (The implicit arguments say that the type of the values of f can be any type for which + and 0 make sense.) The notation  $Sum\ i$  from k to n, f i is now defined to be a shorthand for  $sum\_seq\ (n+1-k)$  k f. We'll leave it to you to puzzle out why that gives the desired result.

## **Exercises**

```
1.
      theorem Exercise_6_3_4 : ∀ (n : Nat),
          3 * (Sum i from 0 to n, (2 * i + 1) ^ 2) =
          (n + 1) * (2 * n + 1) * (2 * n + 3) := sorry
2.
      theorem Exercise_6_3_7b (f : Nat → Real) (c : Real) : ∀ (n : Nat),
          Sum i from 0 to n, c * f i = c * Sum i from 0 to n, f i := sorry
3.
      theorem fact_pos : ∀ (n : Nat), fact n ≥ 1 := sorry
      --Hint: Use the theorem fact_pos from the previous exercise.
4.
      theorem Exercise_6_3_13a (k : Nat) : ∀ (n : Nat),
          fact (k ^2 + n) \ge k ^(2 * n) := sorry
5.
      --Hint: Use the theorem in the previous exercise.
      --You may find it useful to first prove a lemma:
      --\forall (k : Nat), 2 * k ^ 2 + 1 ≥ k
      theorem Exercise_6_3_13b (k : Nat) : \forall n \geq 2 * k ^ 2,
          fact n ≥ k ^ n := sorry
6. A sequence is defined recursively as follows:
   def seq_6_3_15 (k : Nat) : Int :=
     match k with
       0 => 0
```

Prove the following theorem about this sequence:

 $| n + 1 => 2 * seq_6_3_15 n + n$ 

```
theorem Exercise_6_3_15 : \forall (n : Nat),
seq_6_3_15 n = 2 ^ n - n - 1 := sorry
```

7. A sequence is defined recursively as follows:

 $<sup>\</sup>ensuremath{{\mathbb O}}$  2023 Daniel J. Velleman.

Find a formula for seq\_6\_3\_16 n. Fill in the blank in the theorem below with your formula and then prove the theorem.

```
theorem Exercise_6_3_16 : ∀ (n : Nat),
seq_6_3_16 n = ___ := sorry
```

# 6.4. Strong Induction

In the induction step of a proof by mathematical induction, we prove that a natural number has some property from the assumption that the previous number has the property. Section 6.4 of *HTPI* introduces a version of mathematical induction in which we get to assume that *all* smaller numbers have the property. Since this is a stronger assumption, this version of induction is called *strong induction*. Here is how strong induction works (*HTPI* p. 304):

## To prove a goal of the form ∀ (n : Nat), P n:

```
Prove that \forall (n : Nat), (\forall n_1 < n, P n_1) \rightarrow P n.
```

To write a proof by strong induction in Lean, we use the tactic by\_strong\_induc, whose effect on the tactic state can be illustrated as follows.

Tactic State Before Using Strategy

Tactic State After Using Strategy

```
\vdots \\ \vdash \forall (n : Nat), P n \\ \vdash \forall (n : Nat), \\ (\forall n\_1 < n, P n\_1) \rightarrow P n
```

To illustrate this, we begin with Example 6.4.1 of HTPI.

```
theorem Example_6_4_1 : \forall m > 0, \forall (n : Nat), \exists (q r : Nat), n = m * q + r \land r < m
```

Imitating the strategy of the proof in HTPI, we let m be an arbitrary natural number, assume m > 0, and then prove the statement  $\forall$  (n : Nat),  $\exists$  (q r : Nat),  $n = m * q + r \land r < m$  by strong induction. That means that after introducing an arbitrary natural number n, we assume the inductive hypothesis, which says  $\forall$   $n_1 < n$ ,  $\exists$  (q r : Nat),  $n_1 = m * q + r \land r < m$ .

```
theorem Example_6_4_1 : ∀ m > 0, ∀ (n : Nat),

∃ (q r : Nat), n = m * q + r ∧ r < m := by

fix m : Nat
```

```
assume h1 : m > 0
by_strong_induc
fix n : Nat
assume ih : ∀ n_1 < n, ∃ (q r : Nat), n_1 = m * q + r ∧ r < m
done
```

Our goal now is to prove that  $\exists$  (q r : Nat), n = m \* q + r  $\land$  r < m. Although strong induction does not require a base case, it is not uncommon for proofs by strong induction to involve reasoning by cases. The proof in HTPI uses cases based on whether or not n < m. If n < m, then the proof is easy: the numbers q = 0 and r = n clearly have the required properties. If  $\neg n$  < m, then we can write n as n = k + m, for some natural number k. Since m > 0, we have k < n, so we can apply the inductive hypothesis to k. Notice that if m > 1, then k is not the number immediately preceding n; that's why this proof uses strong induction rather than ordinary induction.

How do we come up with the number k in the previous paragraph? We'll use a theorem from Lean's library. There are two slightly different versions of the theorem—notice that the first ends with m + k and the second ends with k + m:

```
@Nat.exists_eq_add_of_le : \forall {m n : \mathbb{N}}, m \leq n \rightarrow 3 (k : \mathbb{N}), n = m + k 
@Nat.exists_eq_add_of_le' : \forall {m n : \mathbb{N}}, m \leq n \rightarrow 3 (k : \mathbb{N}), n = k + m
```

We'll use the second version in our proof.

```
theorem Example_6_4_1 : \forall m > 0, \forall (n : Nat),
    \exists (q r : Nat), n = m * q + r \land r < m := by
  fix m : Nat
  assume h1 : m > 0
 by_strong_induc
 fix n : Nat
 assume ih : \forall n_1 < n, \exists (q r : Nat), n_1 = m * q + r \land r < m
 by_cases h2 : n < m</pre>
  • -- Case 1. h2 : n < m
    apply Exists.intro 0
    apply Exists.intro n
                                --Goal : n = m * 0 + n \wedge n < m
    apply And.intro _ h2
    ring
    done
  • -- Case 2. h2 : ¬n < m
    have h3 : m \le n := by linarith
    obtain (k : Nat) (h4 : n = k + m) from Nat.exists_eq_add_of_le' h3
    have h5 : k < n := by linarith
```

<sup>© 2023</sup> Daniel J. Velleman.

The numbers q and r in Example\_6\_4\_1 are called the *quotient* and *remainder* when n is divided by m. Lean knows how to compute these numbers: if n and m are natural numbers, then in Lean, n / m denotes the quotient when n is divided by m, and n % m denotes the remainder. (The number n % m is also sometimes called n modulo m, or n mod m.) And Lean knows theorems stating that these numbers have the properties specified in Example\_6\_4\_1:

By the way, although we are unlikely to want to use the notation n / 0 or n % 0, Lean uses the definitions n / 0 = 0 and n % 0 = n. As a result, the equation n \* (m / n) + m % n = m is true even if n = 0. That's why the theorem Nat.div\_add\_mod doesn't include a requirement that n > 0. It is important to keep in mind that division of natural numbers is not the same as division of real numbers. For example, dividing the natural number 5 by the natural number 2 gives a quotient of 2 (with a remainder of 1), so (5 : Nat) / (2 : Nat) is 2, but (5 : Real) / (2 : Real) is 2.5.

There is also a strong form of recursion. As an example of this, here is a recursive definition of a sequence of numbers called the *Fibonacci numbers*:

Notice that the formula for Fib (k + 2) involves the two previous values of Fib, not just the immediately preceding value. That is the sense in which the recursion is strong. Not

surprisingly, theorems about the Fibonacci numbers are often proven by induction—either ordinary or strong. We'll illustrate this with a proof by strong induction that  $\forall$  (n : Nat), Fib n < 2 ^ n. This time we'll need to treat the cases n = 0 and n = 1 separately, since these values are treated separately in the definition of Fib n. And we'll need to know that if n doesn't fall into either of those cases, then it falls into the third case: n = k + 2 for some natural number k. Since similar ideas will come up several times in the rest of this book, it will be useful to begin by proving lemmas that will help with this kind of reasoning.

We'll need two theorems from Lean's library, the second of which has two slightly different versions:

```
@Nat.pos_of_ne_zero : \forall {n : \mathbb{N}}, n \neq 0 \rightarrow 0 < n 

@lt_of_le_of_ne : \forall {\alpha : Type u_1} [inst : PartialOrder \alpha] {a b : \alpha}, a \leq b \rightarrow a \neq b \rightarrow a < b 

@lt_of_le_of_ne' : \forall {\alpha : Type u_1} [inst : PartialOrder \alpha] {a b : \alpha}, a \leq b \rightarrow b \neq a \rightarrow a < b
```

If we have  $h1: n \neq 0$ , then Nat.pos\_of\_ne\_zero h1 is a proof of 0 < n. But for natural numbers a and b, Lean treats a < b as meaning the same thing as a + 1  $\leq$  b, so this is also a proof of 1  $\leq$  n. If we also have  $h2: n \neq 1$ , then we can use lt\_of\_le\_of\_ne' to conclude 1 < n, which is definitionally equal to 2  $\leq$  n. Combining this reasoning with the theorem Nat.exists\_eq\_add\_of\_le', which we used in the last example, we can prove two lemmas that will be helpful for reasoning in which the first one or two natural numbers have to be treated separately.

```
lemma exists_eq_add_one_of_ne_zero {n : Nat}
    (h1 : n ≠ 0) : ∃ (k : Nat), n = k + 1 := by
have h2 : 1 ≤ n := Nat.pos_of_ne_zero h1
show ∃ (k : Nat), n = k + 1 from Nat.exists_eq_add_of_le' h2
done

theorem exists_eq_add_two_of_ne_zero_one {n : Nat}
    (h1 : n ≠ 0) (h2 : n ≠ 1) : ∃ (k : Nat), n = k + 2 := by
have h3 : 1 ≤ n := Nat.pos_of_ne_zero h1
have h4 : 2 ≤ n := lt_of_le_of_ne' h3 h2
show ∃ (k : Nat), n = k + 2 from Nat.exists_eq_add_of_le' h4
done
```

With this preparation, we can present the proof:

```
example : ∀ (n : Nat), Fib n < 2 ^ n := by
 by_strong_induc
 fix n : Nat
 assume ih : \forall n_1 < n, Fib n_1 < 2 ^ n_1
 by_cases h1 : n = 0
  • -- Case 1. h1 : n = 0
   rewrite [h1] --Goal : Fib 0 < 2 ^ 0
    decide
    done
  • -- Case 2. h1 : \neg n = 0
   by_cases h2 : n = 1
    • -- Case 2.1. h2 : n = 1
      rewrite [h2]
      decide
      done
    • -- Case 2.2. h2 : \neg n = 1
      obtain (k : Nat) (h3 : n = k + 2) from
        exists_eq_add_two_of_ne_zero_one h1 h2
     have h4 : k < n := by linarith
     have h5: Fib k < 2 ^ k := ih k h4
     have h6: k + 1 < n := by linarith
      have h7: Fib (k + 1) < 2 ^ (k + 1) := ih (k + 1) h6
                               --Goal : Fib (k + 2) < 2 ^ (k + 2)
      rewrite [h3]
      show Fib (k + 2) < 2 ^ (k + 2) from
        calc Fib (k + 2)
          \_ = Fib k + Fib (k + 1) := by rfl
          _{-} < 2 ^ k + Fib (k + 1) := by rel [h5]
          _{-} < 2 ^ k + 2 ^ (k + 1) := by rel [h7]
          - \le 2 ^ k + 2 ^ (k + 1) + 2 ^ k := by linarith
          _{-} = 2 ^ (k + 2) := by ring
      done
    done
  done
```

As with ordinary induction, strong induction can be useful for proving statements that do not at first seem to have the form  $\forall$  (n: Nat), .... To illustrate this, we'll prove the well-ordering principle, which says that if a set S: Set Nat is nonempty, then it has a smallest element. We'll prove the contrapositive: if S has no smallest element, then it is empty. To say that S is empty means V (n: Nat), V and that's the statement to which we will apply strong induction.

```
theorem well_ord_princ (S : Set Nat) : (∃ (n : Nat), n ∈ S) →
    \exists n \in S, \forall m \in S, n \leq m := by
  contrapos
  assume h1: \neg \exists n \in S, \forall m \in S, n \leq m
  quant_neg
                                   --Goal : ∀ (n : Nat), n ∉ S
  by_strong_induc
  fix n : Nat
  assume ih : \forall n_1 < n, n_1 \notin S --Goal : n \notin S
  contradict h1 with h2
                                --h2 : n ∈ S
    --Goal : \exists n ∈ S, \forall m ∈ S, n ≤ m
  apply Exists.intro n --Goal : n \in S \land \forall m \in S, n \leq m
  apply And.intro h2
                                  --Goal : ∀ m ∈ S, n ≤ m
  fix m : Nat
  assume h3: m \in S
  have h4 : m < n \rightarrow m \notin S := ih m
  contrapos at h4
                                   --h4: m \in S \rightarrow \neg m < n
  have h5 : \neg m < n := h4 h3
  linarith
  done
```

Section 6.4 of HTPI ends with an example of an application of the well ordering principle. The example gives a proof that  $\sqrt{2}$  is irrational. If  $\sqrt{2}$  were rational, then there would be natural numbers p and q such that  $q \neq 0$  and  $p/q = \sqrt{2}$ , and therefore  $p^2 = 2q^2$ . So we can prove that  $\sqrt{2}$  is irrational by showing that there do not exist natural numbers p and q such that  $q \neq 0$  and  $p^2 = 2q^2$ .

The proof uses a definition from the exercises of Section 6.1:

```
def nat_even (n : Nat) : Prop := 3 (k : Nat), n = 2 * k
```

We will also use the following lemma, whose proof we leave as an exercise for you:

```
lemma sq_even_iff_even (n : Nat) : nat_even (n * n) ↔ nat_even n := sorry
```

And we'll need another theorem that we haven't seen before:

```
Qmul_left_cancel_iff_of_pos : \forall {\alpha : Type u_1} {a b c : \alpha}

[inst : MulZeroClass \alpha] [inst_1 : PartialOrder \alpha]

[inst_2 : PosMulMonoRev \alpha],

0 < a \rightarrow (a * b = a * c \leftrightarrow b = c)
```

To show that  $\sqrt{2}$  is irrational, we will prove the statement

```
\neg \exists (q p : Nat), p * p = 2 * (q * q) \land q \neq 0
```

 $<sup>\</sup>ensuremath{{\mathbb O}}$  2023 Daniel J. Velleman.

We proceed by contradiction. If this statement were false, then the set

```
S = \{q : Nat \mid \exists (p : Nat), p * p = 2 * (q * q) \land q \neq 0\}
```

would be nonempty, and therefore, by the well ordering principle, it would have a smallest element. We then show that this leads to a contradiction. Here is the proof.

```
theorem Theorem_6_4_5 :
    \neg \exists (q p : Nat), p * p = 2 * (q * q) \land q \neq 0 := by
 set S : Set Nat :=
    \{q : Nat \mid \exists (p : Nat), p * p = 2 * (q * q) \land q \neq 0\}
 by_contra h1
 have h2 : \exists (q : Nat), q \in S := h1
 have h3 : \exists q \in S, \forall r \in S, q \leq r := well_ord_princ S h2
 obtain (q: Nat) (h4: q \in S \land \forall r \in S, q \le r) from h3
 have qinS : q \in S := h4.left
 have qleast : \forall r \in S, q \leq r := h4.right
                   --qinS : \exists (p : Nat), p * p = 2 * (q * q) \land q \neq 0
 define at qinS
 obtain (p : Nat) (h5 : p * p = 2 * (q * q) \land q \neq 0) from qinS
 have pqsqrt2 : p * p = 2 * (q * q) := h5.left
 have qne0 : q \neq 0 := h5.right
 have h6 : nat_even (p * p) := Exists.intro (q * q) pqsqrt2
 obtain (p' : Nat) (p'halfp : p = 2 * p') from h6
 have h7 : 2 * (2 * (p' * p')) = 2 * (q * q) := by
   rewrite [←pqsqrt2, p'halfp]
    ring
    done
 have h8:2>0:=by decide
 rewrite [mul_left_cancel_iff_of_pos h8] at h7
    --h7:2*(p'*p')=q*q
 have h9 : nat_even (q * q) := Exists.intro (p' * p') h7.symm
 rewrite [sq_even_iff_even q] at h9 --h9 : nat_even q
 obtain (q' : Nat) (q'halfq : q = 2 * q') from h9
 have h10 : 2 * (p' * p') = 2 * (2 * (q' * q')) := by
   rewrite [h7, q'halfq]
   ring
    done
 rewrite [mul_left_cancel_iff_of_pos h8] at h10
    --h10 : p' * p' = 2 * (q' * q')
 have q'ne0 : q' \neq 0 := by
   contradict qne0 with h11
   rewrite [q'halfq, h11]
```

```
rfl
  done
have q'inS : q' ∈ S := Exists.intro p' (And.intro h10 q'ne0)
have qleq' : q ≤ q' := qleast q' q'inS
rewrite [q'halfq] at qleq' --qleq' : 2 * q' ≤ q'
contradict q'ne0
linarith
done
```

## **Exercises**

```
1.
      --Hint: Use Exercise_6_1_16a1 and Exercise_6_1_16a2
      --from the exercises of Section 6.1.
      lemma sq_even_iff_even (n : Nat) :
          nat_even (n * n) ↔ nat_even n := sorry
2.
      --This theorem proves that the square root of 6 is irrational
      theorem Exercise_6_4_4a :
          \neg \exists (q p : Nat), p * p = 6 * (q * q) \land q \neq 0 := sorry
3.
      theorem Exercise_6_4_5 :
          \forall n \ge 12, \exists (a b : Nat), 3 * a + 7 * b = n := sorry
4.
      theorem Exercise_6_4_7a : ∀ (n : Nat),
           (Sum i from 0 to n, Fib i) + 1 = Fib (n + 2) := sorry
5.
      theorem Exercise_6_4_7c : ∀ (n : Nat),
           Sum i from 0 to n, Fib (2 * i + 1) = Fib (2 * n + 2) := sorry
6.
      theorem Exercise_6_4_8a : ∀ (m n : Nat),
          Fib (m + n + 1) = Fib m * Fib n + Fib (m + 1) * Fib (n + 1) := Sorry
```

```
7. theorem Exercise_6_4_8d : \forall (m k : Nat), Fib m | Fib (m * k) := sorry
```

Hint for #7: Let m be an arbitrary natural number, and then use induction on k. For the induction step, you must prove Fib m | Fib (m \* (k + 1)). If m = 0 v k = 0, then this is easy. If not, then use exists\_eq\_add\_one\_of\_ne\_zero to obtain a natural number j such that m \* k = j + 1, and therefore m \* (k + 1) = j + m + 1, and then apply Exercise\_6\_4\_8a.

```
8.
      def Fib_like (n : Nat) : Nat :=
        match n with
          0 => 1
          1 => 2
          | k + 2 \Rightarrow 2 * (Fib\_like k) + Fib\_like (k + 1)
      theorem Fib_like_formula : ∀ (n : Nat), Fib_like n = 2 ^ n := sorry
9.
      def triple_rec (n : Nat) : Nat :=
        match n with
          0 => 0
           1 => 2
          2 => 4
          | k + 3 => 4 * triple_rec k +
                       6 * triple_rec (k + 1) + triple_rec (k + 2)
      theorem triple_rec_formula :
          ∀ (n : Nat), triple_rec n = 2 ^ n * Fib n := sorry
```

10. In this exercise you will prove that the numbers q and r in Example\_6\_4\_1 are unique. It is helpful to prove a lemma first.

```
lemma quot_rem_unique_lemma {m q r q' r' : Nat}
    (h1 : m * q + r = m * q' + r') (h2 : r' < m) : q ≤ q' := sorry

theorem quot_rem_unique (m q r q' r' : Nat)
    (h1 : m * q + r = m * q' + r') (h2 : r < m) (h3 : r' < m) :
    q = q' ∧ r = r' := sorry</pre>
```

11. Use the theorem in the previous exercise to prove the following characterization of n / m and n % m.

```
theorem div_mod_char (m n q r : Nat)
(h1 : n = m * q + r) (h2 : r < m) : q = n / m x r = n % m := sorry
```

## 6.5. Closures Again

Section 6.5 of HTPI gives one more application of recursion and induction: another proof of the existence of closures of sets under functions. Recall from Section 5.4 that if  $f:A \to A$  and B:Set A, then the *closure* of B under f is the smallest set containing B that is closed under f. In Section 5.4, we constructed the closure of B under f by taking the intersection of all sets containing B that are closed under f. In this section, we construct the closure by starting with the set B and repeatedly taking the image under f. For the motivation for this strategy, see HTPI; here we focus on how to carry out this strategy in Lean.

To talk about repeatedly taking the image of a set under a function, we will need a recursive definition:

According to this definition, rep\_image f 0 B = B, rep\_image f 1 B = image f B, rep\_image f 2 B = image f (image f B), and so on. In other words, rep\_image f n B is the result of starting with B and then taking the image under f n times. To make it easier to work with this definition, we state two simple theorems, both of which follow immediately from the definition.

```
theorem rep_image_base {A : Type} (f : A → A) (B : Set A) :
    rep_image f 0 B = B := by rfl

theorem rep_image_step {A : Type} (f : A → A) (n : Nat) (B : Set A) :
    rep_image f (n + 1) B = image f (rep_image f n B) := by rfl
```

We will prove that the closure of B under f is the union of the sets rep\_image f n B. We will call this the *cumulative image* of B under f, and we define it as follows:

```
def cumul_image \{A : Type\} (f : A \rightarrow A) (B : Set A) : Set A := \{x : A \mid \exists (n : Nat), x \in rep\_image f n B\}
```

To prove that  $cumul\_image f B$  is the closure of B under f, we first prove a lemma saying that if  $B \subseteq D$  and D is closed under f, then for every natural number n,  $rep\_image f n B \subseteq D$ . We prove it by induction.

```
lemma rep_image_sub_closed {A : Type} {f : A → A} {B D : Set A}
    (h1 : B \subseteq D) (h2 : closed f D) :
    \forall (n : Nat), rep_image f n B \subseteq D := by
  by_induc
  • -- Base Case
    rewrite [rep_image_base]
                                 --Goal : B ⊆ D
    show B \subseteq D from h1
    done
  · -- Induction Step
    fix n: Nat
    assume ih : rep_image f n B \subseteq D --Goal : rep_image f (n + 1) B \subseteq D
    fix x : A
    assume h3: x \in \text{rep\_image f } (n + 1) \text{ B } --\text{Goal} : x \in D
    rewrite [rep_image_step] at h3
    define at h3 --h3 : \exists x_1 \in rep_{image} f \cap B, f x_1 = x
    obtain (b : A) (h4 : b \in rep_image f n B \wedge f b = x) from h3
    rewrite [←h4.right] --Goal : f b ∈ D
    have h5 : b \in D := ih h4.left
    define at h2
                             --h2: \forall x \in D, f x \in D
    show f b \in D from h2 b h5
    done
  done
```

With this preparation, we can now prove that cumul\_image f B is the closure of B under f.

```
theorem Theorem_6_5_1 \{A : Type\} (f : A \rightarrow A) (B : Set A) :
    closure f B (cumul_image f B) := by
  define
  apply And.intro
  • -- Proof that cumul_image f B ∈ {D : Set A | B ⊆ D ∧ closed f D}
    define --Goal : B ⊆ cumul_image f B ∧ closed f (cumul_image f B)
    apply And.intro
    • -- Proof that B ⊆ cumul_image f B
      fix x : A
      assume h1 : x \in B
                --Goal : ∃ (n : Nat), x ∈ rep_image f n B
      apply Exists.intro 0
      rewrite [rep_image_base] --Goal : x ∈ B
      show x \in B from h1

    -- Proof that cumul_image f B closed under f

      define
```

```
fix x : A
    assume h1 : x ∈ cumul_image f B --Goal : f x ∈ cumul_image f B
    define at h1
    obtain (m : Nat) (h2 : x ∈ rep_image f m B) from h1
               --Goal : ∃ (n : Nat), f x ∈ rep_image f n B
    apply Exists.intro (m + 1) --Goal : f \times f rep_image f (m + 1) B
    rewrite [rep_image_step] --Goal : f x ∈ image f (rep_image f m B)
    define
               --Goal : \exists x_1 \in \text{rep\_image f m B, f } x_1 = f x
    apply Exists.intro x --Goal : x ∈ rep_image f m B ∧ f x = f x
    apply And.intro h2
    rfl
    done
  done

    -- Proof that cumul_image f B is smallest

  fix D : Set A
  assume h1 : D \in \{D : Set A \mid B \subseteq D \land closed f D\}
  define at h1 --h1 : B ⊆ D ∧ closed f D
  define
           --Goal : ∀ {a : A}, a ∈ cumul_image f B → a ∈ D
  fix x : A
  assume h2 : x ∈ cumul_image f B --Goal : x ∈ D
  define at h2 --h2: ∃ (n : Nat), x ∈ rep_image f n B
  obtain (m : Nat) (h3 : x ∈ rep_image f m B) from h2
 have h4 : rep_image f m B ⊆ D :=
    rep_image_sub_closed h1.left h1.right m
  show x \in D from h4 h3
  done
done
```

## **Exercises**

1. Recall the following definitions from the exercises of Section 5.4:

```
def closed_family {A : Type} (F : Set (A → A)) (C : Set A) : Prop :=
   ∀ f ∈ F, closed f C

def closure_family {A : Type} (F : Set (A → A)) (B C : Set A) : Prop :=
   smallestElt (sub A) C {D : Set A | B ⊆ D ∧ closed_family F D}
```

These definitions say that a set is closed under a family of functions if it is closed under all of the functions in the family, and the closure of a set B under a family of functions is the smallest set containing B that is closed under the family.

In this exercise we will use the following additional definitions:

```
def rep_image_family {A : Type}
    (F : Set (A → A)) (n : Nat) (B : Set A) : Set A :=
    match n with
    | 0 => B
    | k + 1 => {x : A | ∃ f ∈ F, x ∈ image f (rep_image_family F k B)}

def cumul_image_family {A : Type}
    (F : Set (A → A)) (B : Set A) : Set A :=
    {x : A | ∃ (n : Nat), x ∈ rep_image_family F n B}
```

The following theorems establish that if  $F : Set (A \rightarrow A)$  and B : Set A, then cumul\_image\_family F B is the closure of B under F. The first two are proven by rfl; the other two are for you to prove.

```
theorem rep_image_family_base {A : Type}
    (F : Set (A → A)) (B : Set A) : rep_image_family F 0 B = B := by rfl

theorem rep_image_family_step {A : Type}
    (F : Set (A → A)) (n : Nat) (B : Set A) :
    rep_image_family F (n + 1) B =
    {x : A | ∃ f ∈ F, x ∈ image f (rep_image_family F n B)} := by rfl

lemma rep_image_family_sub_closed {A : Type}
    (F : Set (A → A)) (B D : Set A)
    (h1 : B ⊆ D) (h2 : closed_family F D) :
    ∀ (n : Nat), rep_image_family F n B ⊆ D := sorry

theorem Exercise_6_5_3 {A : Type} (F : Set (A → A)) (B : Set A) :
    closure_family F B (cumul_image_family F B) := sorry
```

The next two exercises concern the following two definitions from Section 5.4:

```
def closed2 {A : Type} (f : A \rightarrow A \rightarrow A) (C : Set A) : Prop := \forall x \in C, \forall y \in C, f x y \in C def closure2 {A : Type} (f : A \rightarrow A \rightarrow A) (B C : Set A) : Prop := smallestElt (sub A) C {D : Set A | B \subseteq D \land closed2 f D}
```

They also use the following definition, which extends the idea of the image of a set under a function to functions of two variables:

```
def image2 {A : Type} (f : A \rightarrow A \rightarrow A) (B : Set A) : Set A := {z : A | \exists (x y : A), x \in B \land y \in B \land z = f x y}
```

2. A natural way to try to find the closure of a set under a function of two variables would be to use the following definitions and theorems:

```
def rep_image2 {A : Type}
    (f : A → A → A) (n : Nat) (B : Set A) : Set A :=
    match n with
    | 0 => B
    | k + 1 => image2 f (rep_image2 f k B)

theorem rep_image2_base {A : Type} (f : A → A → A) (B : Set A) :
    rep_image2 f 0 B = B := by rfl

theorem rep_image2_step {A : Type}
    (f : A → A → A) (n : Nat) (B : Set A) :
    rep_image2 f (n + 1) B = image2 f (rep_image2 f n B) := by rfl

def cumul_image2 {A : Type} (f : A → A → A) (B : Set A) : Set A :=
    {x : A | ∃ (n : Nat), x ∈ rep_image2 f n B}
```

We could now try to prove that if  $f: A \to A \to A$  and B: Set A, then cumul\_image2 f B is the closure of B under f. However, this approach doesn't work, because cumul\_image2 f B might not be closed under f.

Here is an incorrect informal argument that  $cumul_image2 f B$  is closed under f. Suppose x and y are elements of  $cumul_image2 f B$ . This means that we can choose some natural number n such that  $x \in rep_image2 f n B$  and  $y \in rep_image2 f n B$ . This implies that  $f x y \in image2 f$  (rep\_image2 f n B) = rep\_image2 f (n + 1) B, so f x y  $\in cumul_image2 f B$ .

Find the mistake in this informal argument by trying to turn it into a proof in Lean:

```
--You won't be able to complete this proof
theorem Exercise_6_5_6 {A : Type} (f : A → A → A) (B : Set A) :
    closed2 f (cumul_image2 f B) := sorry
```

3. In this exercise, we fix the mistake in the attempted proof in the previous exercise. Instead of repeatedly taking the image of a set, we repeatedly take the union of a set with its image:

```
def un_image2 {A : Type} (f : A \rightarrow A \rightarrow A) (B : Set A) : Set A := B \cup (image2 f B)
```

```
def rep_un_image2 {A : Type}
    (f : A → A → A) (n : Nat) (B : Set A) : Set A :=
    match n with
    | 0 => B
    | k + 1 => un_image2 f (rep_un_image2 f k B)

theorem rep_un_image2_base {A : Type} (f : A → A → A) (B : Set A) :
    rep_un_image2 f 0 B = B := by rfl

theorem rep_un_image2_step {A : Type}
    (f : A → A → A) (n : Nat) (B : Set A) :
    rep_un_image2 f (n + 1) B =
    un_image2 f (rep_un_image2 f n B) := by rfl

def cumul_un_image2 {A : Type}
    (f : A → A → A) (B : Set A) : Set A :=
    {x : A | ∃ (n : Nat), x ∈ rep_un_image2 f n B}
```

Now prove that if  $f : A \rightarrow A \rightarrow A$  and B : Set A, then cumul\_un\_image2 f B is the closure of B under f by completing the following proofs:

```
theorem Exercise_6_5_8a {A : Type} (f : A → A → A) (B : Set A) :
    ∀ (m n : Nat), m ≤ n →
    rep_un_image2 f m B ⊆ rep_un_image2 f n B := sorry

lemma rep_un_image2_sub_closed {A : Type} {f : A → A → A} {B D : Set A}
    (h1 : B ⊆ D) (h2 : closed2 f D) :
    ∀ (n : Nat), rep_un_image2 f n B ⊆ D := sorry

lemma closed_lemma
    {A : Type} {f : A → A → A} {B : Set A} {x y : A} {nx ny n : Nat}
    (h1 : x ∈ rep_un_image2 f nx B) (h2 : y ∈ rep_un_image2 f ny B)
    (h3 : nx ≤ n) (h4 : ny ≤ n) :
    f x y ∈ cumul_un_image2 f B := sorry

theorem Exercise_6_5_8b {A : Type} (f : A → A → A) (B : Set A) :
    closure2 f B (cumul_un_image2 f B) := sorry
```

The remaining exercises in this section use the following definitions:

```
def idExt (A : Type) : Set (A \times A) := {(x, y) : A \times A | x = y}
   def rep_comp \{A : Type\} (R : Set (A \times A)) (n : Nat) : Set (A \times A) :=
     match n with
        | 0 => idExt A
        | k + 1 =  comp (rep\_comp R k) R
   def cumul_comp \{A : Type\} (R : Set (A \times A)) : Set (A \times A) :=
     \{(x, y) : A \times A \mid \exists n \ge 1, (x, y) \in \text{rep\_comp R n}\}
4.
       theorem rep_comp_one {A : Type} (R : Set (A × A)) :
            rep_comp R 1 = R := sorry
5.
       theorem Exercise_6_5_11 \{A : Type\} (R : Set (A \times A)) :
            \forall (m n : Nat), rep_comp R (m + n) =
            comp (rep_comp R m) (rep_comp R n) := sorry
6.
       lemma rep_comp_sub_trans {A : Type} {R S : Set (A × A)}
            (h1 : R \subseteq S) (h2 : transitive (RelFromExt S)) :
            \forall n \geq 1, rep_comp R n \subseteq S := sorry
7.
       theorem Exercise_6_5_14 \{A : Type\} (R : Set (A \times A)) :
            smallestElt (sub (A \times A)) (cumul\_comp R)
            {S : Set (A \times A) \mid R \subseteq S \land transitive (RelFromExt S)} := sorry}
```

# 7 Number Theory

## 7.1. Greatest Common Divisors

The proofs in this chapter and the next are significantly longer than those in previous chapters. As a result, we will skip some details in the text, leaving proofs of a number of theorems as exercises for you. The most interesting of these exercises are included in the exercise lists at the ends of the sections; for the rest, you can compare your solutions to proofs that can be found in the Lean package that accompanies this book. Also, we will occasionally use theorems that we have not used before without explanation. If necessary, you can use #check to look up what they say.

Section 7.1 of HTPI introduces the Euclidean algorithm for computing the greatest common divisor (gcd) of two positive integers a and b. The motivation for the algorithm is the fact that if r is the remainder when a is divided by b, then any natural number that divides both a and b also divides r, and any natural number that divides both b and r also divides a.

Let's prove these statements in Lean. Recall that in Lean, the remainder when a is divided by b is called a mod b, and it is denoted a % b. We'll prove the first statement, and leave the second as an exercise for you. It will be convenient for our work with greatest common divisors in Lean to let a and b be natural numbers rather than positive integers (thus allowing either of them to be zero).

```
_ = d * (j - k * q) := (Nat.mul_sub_left_distrib _ _ _).symm done

theorem dvd_a_of_dvd_b_mod {a b d : Nat}
    (h1 : d | b) (h2 : d | (a % b)) : d | a := sorry
```

These theorems tell us that the gcd of a and b is the same as the gcd of b and a % b, which suggests that the following recursive definition should compute the gcd of a and b:

Unfortunately, Lean puts a red squiggle under gcd, and it displays in the Infoview a long error message that begins fail to show termination. What is Lean complaining about?

The problem is that recursive definitions are dangerous. To understand the danger, consider the following recursive definition:

```
def loop (n : Nat) : Nat := loop (n + 1)
```

Suppose we try to use this definition to compute loop 3. The definition would lead us to perform the following calculation:

```
loop 3 = loop 4 = loop 5 = loop 6 = ...
```

Clearly this calculation will go on forever and will never produce an answer. So the definition of loop does not actually succeed in defining a function from Nat to Nat.

Lean insists that recursive definitions must avoid such nonterminating calculations. Why did it accept all of our previous recursive definitions? The reason is that in each case, the definition of the value of the function at a natural number n referred only to values of the function at numbers smaller than n. Since a decreasing list of natural numbers cannot go on forever, such definitions lead to calculations that are guaranteed to terminate.

What about our recursive definition of gcd a b? This function has two arguments, a and b, and when b = n + 1, the definition asks us to compute gcd (n + 1) (a % (n + 1)). The first argument here could actually be larger than the first argument in the value we are trying to compute, gcd a b. But the second argument will always be smaller, and that will suffice to guarantee that the calculation terminates. We can tell Lean to focus on the second argument by adding a termination\_by clause to the end of our recursive definition:

Unfortunately, Lean still isn't satisfied, but the error message this time is more helpful. The message says that Lean failed to prove termination, and at the end of the message it says that the goal it failed to prove is a % (n + 1) < Nat.succ n. Here Nat.succ n denotes the successor of n—that is, n + 1—so Lean was trying to prove that a % (n + 1) < n + 1, which is precisely what is needed to show that the second argument of gcd (n + 1) (a % (n + 1)) is smaller than the second argument of gcd a b when b = n + 1. We'll need to provide a proof of this goal to convince Lean to accept our recursive definition. Fortunately, it's not hard to prove:

```
lemma mod_succ_lt (a n : Nat) : a % (n + 1) < n + 1 := by
have h : n + 1 > 0 := Nat.succ_pos n
show a % (n + 1) < n + 1 from Nat.mod_lt a h
done</pre>
```

Lean's error message suggests several ways to fix the problem with our recursive definition. We'll use the first suggestion: Use 'have' expressions to prove the remaining goals. Here, finally, is the definition of gcd that Lean is willing to accept:

Notice that in the have expression, we have not bothered to specify an identifier for the assertion being proven, since we never need to refer to it. Let's try out our gcd function:

```
#eval gcd 672 161 --Answer: 7. Note 672 = 7 * 96 and 161 = 7 * 23.
```

To establish the main properties of gcd a b we'll need several lemmas. We prove some of them and leave others as exercises.

```
lemma gcd_base (a : Nat) : gcd a 0 = a := by rfl
lemma gcd_nonzero (a : Nat) \{b : Nat\} (h : b \neq 0) :
```

One of the most important properties of gcd a b is that it divides both a and b. We prove it by strong induction on b.

```
theorem gcd_dvd : ∀ (b a : Nat), (gcd a b) | a ∧ (gcd a b) | b := by
 by_strong_induc
 fix b : Nat
  assume ih : \forall b_1 < b, \forall (a : Nat), (gcd a b_1) | a \land (gcd a b_1) | b_1
 fix a : Nat
 bv_cases h1 : b = 0
  • -- Case 1. h1 : b = 0
    rewrite [h1, gcd_base] --Goal: a | a \ a | 0
    apply And.intro (dvd_self a)
    define
    apply Exists.intro 0
    rfl
    done
  • -- Case 2. h1 : b \neq 0
    rewrite [gcd_nonzero a h1]
      --Goal : gcd b (a % b) | a \( \) gcd b (a \( \) b | b
    have h2 : a % b < b := mod_nonzero_lt a h1</pre>
    have h3 : (gcd b (a % b)) | b Λ (gcd b (a % b)) | (a % b) :=
      ih (a % b) h2 b
    apply And.intro _ h3.left
    show (gcd b (a % b)) | a from dvd_a_of_dvd_b_mod h3.left h3.right
    done
  done
```

You may wonder why we didn't start the proof like this:

```
theorem gcd_dvd : ∀ (a b : Nat), (gcd a b) | a ∧ (gcd a b) | b := by fix a : Nat by_strong_induc
```

 $<sup>\</sup>ensuremath{{\mathbb O}}$  2023 Daniel J. Velleman.

```
fix b : Nat
assume ih : ∀ b_1 < b, (gcd a b_1) | a ∧ (gcd a b_1) | b_1
```

In fact, this approach wouldn't have worked. It is an interesting exercise to try to complete this version of the proof and see why it fails.

Another interesting question is why we asserted both (gcd a b) | a and (gcd a b) | b in the same theorem. Wouldn't it have been easier to give separate proofs of the statements  $\forall$  (b a: Nat), (gcd a b) | a and  $\forall$  (b a: Nat), (gcd a b) | b? Again, you might find it enlightening to see why that wouldn't have worked. However, now that we have proven both divisibility statements, we can state them as separate theorems:

```
theorem gcd_dvd_left (a b : Nat) : (gcd a b) | a := (gcd_dvd b a).left
theorem gcd_dvd_right (a b : Nat) : (gcd a b) | b := (gcd_dvd b a).right
```

Next we turn to Theorem 7.1.4 in HTPI, which says that there are integers s and t such that gcd(a,b) = sa + tb. (We say that gcd(a,b) can be written as a linear combination of a and b.) In HTPI, this is proven by using an extended version of the Euclidean algorithm to compute the coefficients s and t. Here we will use a different recursive procedure to compute s and t. If b = 0, then  $gcd(a,b) = a = 1 \cdot a + 0 \cdot b$ , so we can use the values s = 1 and t = 0. Otherwise, let q and r be the quotient and remainder when a is divided by b. Then a = bq + r and gcd(a,b) = gcd(b,r). Now suppose that we have already computed integers s' and t' such that

$$\gcd(b,r)=s'b+t'r.$$

Then

$$\begin{split} \gcd(a,b) &= \gcd(b,r) = s'b + t'r \\ &= s'b + t'(a-bq) = t'a + (s'-t'q)b. \end{split}$$

Thus, to write gcd(a, b) = sa + tb we can use the values

$$s = t', \qquad t = s' - t'q. \tag{*}$$

We will use these equations as the basis for recursive definitions of Lean functions gcd\_c1 and gcd\_c2 such that the required coefficients can be obtained from the formulas s = gcd\_c1 a b and t = gcd\_c2 a b. Notice that s and t could be negative, so they must have type Int, not Nat. As a result, in definitions and theorems involving gcd\_c1 and gcd\_c2 we will sometimes have to deal with coercion of natural numbers to integers.

The functions gcd\_c1 and gcd\_c2 will be *mutually recursive*; in other words, each will be defined not only in terms of itself but also in terms of the other. Fortunately, Lean allows for such mutual recursion. Here are the definitions we will use.

```
mutual
  def gcd_c1 (a b : Nat) : Int :=
    match b with
      0 => 1
      | n + 1 =>
        have : a % (n + 1) < n + 1 := mod_succ_lt a n
        gcd_c2 (n + 1) (a % (n + 1))
           --Corresponds to s = t' in (*)
  def gcd_c2 (a b : Nat) : Int :=
    match b with
      0 => 0
      | n + 1 =>
        have : a % (n + 1) < n + 1 := mod_succ_lt a n
        gcd_c1 (n + 1) (a % (n + 1)) -
           (gcd_c2 (n + 1) (a \% (n + 1))) * \uparrow (a / (n + 1))
           --Corresponds to t = s' - t'q in (*)
end
  termination_by
    gcd_c1 a b \Rightarrow b
    gcd_c2 a b \Rightarrow b
```

Notice that in the definition of  $gcd_c2$ , the quotient a / (n + 1) is computed using natural-number division, but it is then coerced to be an integer so that it can be multiplied by the integer  $gcd_c2 (n + 1) (a % (n + 1))$ .

Our main theorem about these functions is that they give the coefficients needed to write gcd a b as a linear combination of a and b. As usual, stating a few lemmas first helps with the proof. We leave the proofs of two of them as exercises for you (hint: imitate the proof of gcd\_nonzero above).

```
lemma gcd_c1_base (a : Nat) : gcd_c1 a 0 = 1 := by rfl

lemma gcd_c1_nonzero (a : Nat) {b : Nat} (h : b ≠ 0) :
    gcd_c1 a b = gcd_c2 b (a % b) := sorry

lemma gcd_c2_base (a : Nat) : gcd_c2 a 0 = 0 := by rfl

lemma gcd_c2_nonzero (a : Nat) {b : Nat} (h : b ≠ 0) :
    gcd_c2 a b = gcd_c1 b (a % b) - (gcd_c2 b (a % b)) * ↑(a / b) := sorry
```

With that preparation, we are ready to prove that gcd\_c1 a b and gcd\_c2 a b give coefficients for expressing gcd a b as a linear combination of a and b. Of course, the theorem is proven

by strong induction. For clarity, we'll write the coercions explicitly in this proof. We'll make a few comments after the proof that may help you follow the details.

```
theorem gcd_lin_comb : ∀ (b a : Nat),
     (gcd_c1 \ a \ b) * \uparrow a + (gcd_c2 \ a \ b) * \uparrow b = \uparrow (gcd \ a \ b) := by
  by_strong_induc
  fix b : Nat
  assume ih : \forall b_1 < b, \forall (a : Nat),
     (gcd_c1 \ a \ b_1) * \uparrow a + (gcd_c2 \ a \ b_1) * \uparrow b_1 = \uparrow (gcd \ a \ b_1)
  fix a : Nat
  by_cases h1 : b = 0
  • -- Case 1. h1 : b = 0
    rewrite [h1, gcd_c1_base, gcd_c2_base, gcd_base]
       --Goal : 1 * \uparrow a + 0 * \uparrow 0 = \uparrow a
    ring
    done
  • -- Case 2. h1 : b \neq 0
    rewrite [gcd_c1_nonzero a h1, gcd_c2_nonzero a h1, gcd_nonzero a h1]
       --Goal : gcd_c2 b (a % b) * ↑a +
       -- (gcd_c1 b (a % b) - gcd_c2 b (a % b) * \uparrow(a / b)) * \uparrowb =
       -- ↑(gcd b (a % b))
     set r : Nat := a % b
     set q : Nat := a / b
     set s : Int := gcd_c1 b r
     set t : Int := gcd_c2 b r
       --Goal : t * \uparrow a + (s - t * \uparrow q) * \uparrow b = \uparrow (gcd b r)
    have h2 : r < b := mod_nonzero_lt a h1</pre>
    have h3 : s * \uparrow b + t * \uparrow r = \uparrow (gcd b r) := ih r h2 b
    have h4 : b * q + r = a := Nat.div_add_mod a b
    rewrite [←h3, ←h4]
     rewrite [Nat.cast_add, Nat.cast_mul]
       --Goal : t * (\uparrow b * \uparrow q + \uparrow r) + (s - t * \uparrow q) * \uparrow b = s * \uparrow b + t * \uparrow r
    ring
     done
  done
```

In case 2, we have introduced the variables r, q, s, and t to simplify the notation. Notice that the set tactic automatically plugs in this notation in the goal. After the step rewrite [ $\leftarrow$ h3,  $\leftarrow$ h4], the goal contains the expression  $\uparrow$ (b \* q + r). You can use the #check command to see why Nat.cast\_add and Nat.cast\_mul convert this expression to first  $\uparrow$ (b \* q) +  $\uparrow$ r and then  $\uparrow$ b \*  $\uparrow$ q +  $\uparrow$ r. Without those steps, the ring tactic would not have been able to complete the proof.

We can try out the functions gcd\_c1 and gcd\_c2 as follows:

```
#eval gcd_c1 672 161 --Answer: 6
#eval gcd_c2 672 161 -- Answer: -25
 --Note 6 * 672 - 25 * 161 = 4032 - 4025 = 7 = gcd 672 161
```

Finally, we turn to Theorem 7.1.6 in HTPI, which expresses one of the senses in which gcd a b is the greatest common divisor of a and b. Our proof follows the strategy of the proof in HTPI, with one additional step: we begin by using the theorem Int.coe\_nat\_dvd to change the goal from d | gcd a b to  $\uparrow$ d |  $\uparrow$ (gcd a b) (where the coercions are from Nat to Int), so that the rest of the proof can work with integer algebra rather than natural-number algebra.

```
theorem Theorem_7_1_6 {d a b : Nat} (h1 : d | a) (h2 : d | b) :
    d | gcd a b := by
  rewrite [←Int.coe_nat_dvd]
                                    --Goal : ↑d | ↑(gcd a b)
  set s : Int := gcd_c1 a b
  set t : Int := gcd_c2 a b
  have h3 : s * \uparrow a + t * \uparrow b = \uparrow (gcd \ a \ b) := gcd_lin_comb \ b \ a
  rewrite [←h3]
                                    --Goal : ↑d | s * ↑a + t * ↑b
  obtain (j : Nat) (h4 : a = d * j) from h1
  obtain (k : Nat) (h5 : b = d * k) from h2
  rewrite [h4, h5, Nat.cast_mul, Nat.cast_mul]
    --Goal : \uparrowd | s * (\uparrowd * \uparrowj) + t * (\uparrowd * \uparrowk)
  define
  apply Exists.intro (s * ↑j + t * ↑k)
  ring
  done
```

We will ask you in the exercises to prove that, among the common divisors of a and b, gcd a b is the greatest with respect to the usual ordering of the natural numbers (as long as gcd a  $b \neq 0$ ).

## **Exercises**

```
1.
      theorem dvd_a_of_dvd_b_mod {a b d : Nat}
           (h1 : d | b) (h2 : d | (a % b)) : d | a := sorry
2.
      lemma gcd_comm_lt {a b : Nat} (h : a < b) : gcd a b = gcd b a := sorry</pre>
      theorem gcd_comm (a b : Nat) : gcd a b = gcd b a := sorry
```

<sup>© 2023</sup> Daniel J. Velleman.

```
3.
       theorem Exercise_7_1_5 (a b : Nat) (n : Int) :
           (\exists (s t : Int), s * a + t * b = n) \leftrightarrow (\uparrow(gcd a b) : Int) \mid n := sorry
4.
       theorem Exercise_7_1_6 (a b c : Nat) :
           gcd a b = gcd (a + b * c) b := sorry
5.
       theorem gcd_is_nonzero \{a \ b : Nat\}\ (h : a \neq 0 \lor b \neq 0) :
           gcd a b ≠ 0 := sorry
6.
       theorem gcd_greatest {a b d : Nat} (h1 : gcd a b ≠ 0)
           (h2 : d | a) (h3 : d | b) : d \le gcd a b := sorry
7.
      lemma Lemma_7_1_10a {a b : Nat}
           (n : Nat) (h : a | b) : (n * a) | (n * b) := sorry
      lemma Lemma_7_1_10b {a b n : Nat}
           (h1 : n \neq 0) (h2 : (n * a) | (n * b)) : a | b := sorry
      lemma Lemma_7_1_10c {a b : Nat}
           (h1 : a | b) (h2 : b | a) : a = b := sorry
      theorem Exercise_7_1_10 (a b n : Nat) :
           gcd(n*a)(n*b) = n*gcdab := sorry
```

## 7.2. Prime Factorization

A natural number n is said to be *prime* if it is at least 2 and it cannot be written as a product of two smaller natural numbers. Of course, we can write this definition in Lean.

```
def prime (n : Nat) : Prop :=
2 ≤ n ∧ ¬∃ (a b : Nat), a * b = n ∧ a < n ∧ b < n
```

The main goal of Section 7.2 of *HTPI* is to prove that every positive integer has a unique prime factorization; that is, it can be written in a unique way as the product of a nondecreasing list of prime numbers. To get started on this goal, we first prove that every number greater than or equal to 2 has a prime factor. We leave one lemma as an exercise for you (it is a natural-number version of Theorem\_3\_3\_7).

```
def prime_factor (p n : Nat) : Prop := prime p λ p | n
lemma dvd_trans {a b c : Nat} (h1 : a | b) (h2 : b | c) : a | c := sorry
lemma exists_prime_factor : ∀ (n : Nat), 2 ≤ n →
    ∃ (p : Nat), prime_factor p n := by
  by_strong_induc
  fix n : Nat
  assume ih : \forall n_1 < n, 2 \le n_1 \rightarrow \exists (p : Nat), prime_factor p n_1
  assume h1 : 2 \le n
  by_cases h2 : prime n
  · -- Case 1. h2 : prime n
    apply Exists.intro n
    define
                       --Goal : prime n ∧ n | n
    show prime n x n | n from And.intro h2 (dvd_self n)
  · -- Case 2. h2 : ¬prime n
    define at h2
      --h2 : \neg(2 \le n \land \neg \exists (a b : Nat), a * b = n \land a < n \land b < n)
    demorgan at h2
    disj_syll h2 h1
    obtain (a: Nat) (h3: \exists (b: Nat), a * b = n \land a < n \land b < n) from h2
    obtain (b : Nat) (h4 : a * b = n λ a < n λ b < n) from h3
    have h5 : 2 ≤ a := by
      by_contra h6
      have h7 : a \le 1 := by linarith
      have h8 : n ≤ b :=
        calc n
          _ = a * b := h4.left.symm
          _{-} \le 1 * b := by rel [h7]
          _ = b := by ring
      linarith
                       --n ≤ b contradicts b < n
      done
    have h6 : ∃ (p : Nat), prime_factor p a := ih a h4.right.left h5
    obtain (p : Nat) (h7 : prime_factor p a) from h6
    apply Exists.intro p
    define
                       --Goal : prime p ∧ p | n
    define at h7
                       --h7 : prime p ∧ p | a
    apply And.intro h7.left
    have h8 : a | n := by
      apply Exists.intro b
```

```
show n = a * b from (h4.left).symm
done
show p | n from dvd_trans h7.right h8
done
done
```

Of course, by the well ordering principle, an immediate consequence of this lemma is that every number greater than or equal to 2 has a *smallest* prime factor.

```
lemma exists_least_prime_factor {n : Nat} (h : 2 ≤ n) :
    ∃ (p : Nat), prime_factor p n ∧
    ∀ (q : Nat), prime_factor q n → p ≤ q := by
    set S : Set Nat := {p : Nat | prime_factor p n}
    have h2 : ∃ (p : Nat), p ∈ S := exists_prime_factor n h
    show ∃ (p : Nat), prime_factor p n ∧
    ∀ (q : Nat), prime_factor q n → p ≤ q from well_ord_princ S h2
    done
```

To talk about prime factorizations of positive integers, we'll need to introduce a new type. If U is any type, then List U is the type of lists of objects of type U. Such a list is written in square brackets, with the entries separated by commas. For example, [3, 7, 1] has type List Nat. The notation [] denotes the empty list, and if a has type U and I has type List U, then a :: I denotes the list consisting of a followed by the entries of I. The empty list is sometimes called the nil list, and the operation of constructing a list a :: I from a and I is called cons (short for *construct*). Every list can be constructed by applying the cons operation repeatedly, starting with the nil list. For example,

```
[3, 7, 1] = 3 :: [7, 1] = 3 :: (7 :: [1]) = 3 :: (7 :: [1])
```

If l has type List U and a has type U, then a  $\epsilon$  l means that a is one of the entries in the list l. For example,  $7 \epsilon$  [3, 7, 1]. Lean knows several theorems about this notation:

```
QList.not_mem_nil : \forall {\alpha : Type u_1} (a : \alpha), a \notin []
QList.mem_cons : \forall {\alpha : Type u_1} {a b : \alpha} {l : List \alpha}, a \in b :: l \leftrightarrow a = b \lor a \in l
QList.mem_cons_self : \forall {\alpha : Type u_1} (a : \alpha) (l : List \alpha), a \in a :: l
QList.mem_cons_of_mem : \forall {\alpha : Type u_1} (y : \alpha) {\alpha : \alpha} {l : List \alpha}, \alpha \in l \to a \in y :: l
```

<sup>© 2023</sup> Daniel J. Velleman.

The first two theorems give the conditions under which something is a member of the nil list or a list constructed by cons, and the last two are easy consequences of the second.

To define prime factorizations, we must define several concepts first. Some of these concepts are most easily defined recursively.

According to these definitions, all\_prime l means that every member of the list l is prime, nondec l means that every member of l is less than or equal to all later members, prod l is the product of all members of l, and prime\_factorization n l means that l is a nondecreasing list of prime numbers whose product is n. It will be convenient to spell out some consequences of these definitions in several lemmas:

```
define at h1 --h1 : \forall p \in n :: L, prime p
    apply And.intro (h1 n (List.mem_cons_self n L))
    define
                   --Goal : \forall p \in L, prime p
    fix p : Nat
    assume h2 : p \in L
    show prime p from h1 p (List.mem_cons_of_mem n h2)
    done

    -- (←)

    assume h1 : prime n ∧ all_prime L --Goal : all_prime (n :: l)
    define : all_prime L at h1
    define
    fix p: Nat
    assume h2 : p \in n :: L
    rewrite [List.mem_cons] at h2  --h2 : p = n ∨ p ∈ L
    by_cases on h2
    • -- Case 1. h2 : p = n
      rewrite [h2]
      show prime n from h1.left
      done
    • -- Case 2. h2 : p \in L
      show prime p from h1.right p h2
      done
    done
  done
lemma nondec_nil : nondec [] := by
  define --Goal : True
  trivial --trivial proves some obviously true statements, such as True
  done
lemma nondec_cons (n : Nat) (L : List Nat) :
    nondec (n :: L) \leftrightarrow (\forall m \in L, n \leq m) \land nondec L := by rfl
lemma prod_nil : prod [] = 1 := by rfl
lemma prod_cons : prod (n :: L) = n * (prod L) := by rfl
```

Before we can prove the existence of prime factorizations, we will need one more fact: every member of a list of natural numbers divides the product of the list. The proof will be by induction on the length of the list, so we will need to know how to work with lengths of lists in Lean. If l is a list, then the length of l is List.length l, which can also be written more briefly as l.length. We'll need a few more theorems about lists:

```
QList.length_eq_zero : \forall {\alpha : Type u_1} {l : List \alpha},

List.length l = 0 \leftrightarrow l = []

QList.length_cons : \forall {\alpha : Type u_1} (a : \alpha) (as : List \alpha),

List.length (a :: as) = Nat.succ (List.length as)

QList.exists_cons_of_ne_nil : \forall {\alpha : Type u_1} {l : List \alpha},

l \neq [] \rightarrow \exists (b : \alpha), \exists (L : List \alpha), l = b :: L
```

And we'll need one more lemma, which follows from the three theorems above; we leave the proof as an exercise for you:

```
lemma exists_cons_of_length_eq_succ {A : Type}
    {l : List A} {n : Nat} (h : l.length = n + 1) :
    ∃ (a : A) (L : List A), l = a :: L ∧ L.length = n := sorry
```

We can now prove that every member of a list of natural numbers divides the product of the list. After proving it by induction on the length of the list, we restate the lemma in a more convenient form.

```
lemma list_elt_dvd_prod_by_length (a : Nat) : ∀ (n : Nat),
    \forall (l : List Nat), l.length = n \rightarrow a \in l \rightarrow a | prod l := by
  bv_induc
  • --Base Case
    fix l : List Nat
    assume h1 : l.length = 0
                                              --h1 : l = []
    rewrite [List.length_eq_zero] at h1
                                                  --Goal : a \in [] \rightarrow a \mid prod []
    rewrite [h1]
    contrapos
    assume h2 : ¬a | prod []
    show a ∉ [] from List.not_mem_nil a
    done
  • -- Induction Step
    fix n : Nat
    assume ih : \forall (l : List Nat), List.length l = n \rightarrow a \in l \rightarrow a | prod l
    fix l : List Nat
    assume h1 : l.length = n + 1
                                                  --Goal : a \in l \rightarrow a \mid prod l
    obtain (b : Nat) (h2 : ∃ (L : List Nat),
      l = b :: L ∧ L.length = n) from exists_cons_of_length_eq_succ h1
    obtain (L : List Nat) (h3 : l = b :: L \( \L \).length = n) from h2
    have h4 : a \in L \rightarrow a \mid prod L := ih L h3.right
    assume h5:a \in l
```

```
rewrite [h3.left, prod_cons]
                                             --Goal : a | b * prod L
    rewrite [h3.left, List.mem_cons] at h5 --h5 : a = b ∨ a ∈ L
    by_cases on h5
    • -- Case 1. h5 : a = b
      apply Exists.intro (prod L)
      rewrite [h5]
      rfl
      done
    • -- Case 2. h5 : a ∈ L
      have h6 : a | prod L := h4 h5
     have h7 : prod L | b * prod L := by
        apply Exists.intro b
        ring
        done
      show a | b * prod L from dvd_trans h6 h7
    done
  done
lemma list_elt_dvd_prod {a : Nat} {l : List Nat}
    (h : a \in l) : a \mid prod l := by
  set n : Nat := l.length
 have h1 : l.length = n := by rfl
  show a | prod l from list_elt_dvd_prod_by_length a n l h1 h
  done
```

The proof that every positive integer has a prime factorization is now long but straightforward.

```
define
    show all_prime [] \( \lambda \) nondec [] from
      And.intro all_prime_nil nondec_nil
    done
  • -- Proof of prod [] = n
    rewrite [prod_nil, h2]
    rfl
    done
  done
• -- Case 2. h2 : n \neq 1
 have h3 : n ≥ 2 := lt_of_le_of_ne' h1 h2
 obtain (p : Nat) (h4 : prime_factor p n ∧ ∀ (q : Nat),
    prime_factor q n \rightarrow p \leq q) from exists_least_prime_factor h3
 have p_prime_factor : prime_factor p n := h4.left
  define at p_prime_factor
 have p_prime : prime p := p_prime_factor.left
 have p_dvd_n : p | n := p_prime_factor.right
 have p_least : \forall (q : Nat), prime_factor q n \rightarrow p \leq q := h4.right
  obtain (m : Nat) (n_eq_pm : n = p * m) from p_dvd_n
 have h5 : m \neq 0 := by
    contradict h1 with h6
    have h7 : n = 0 :=
      calc n
        _{-} = p * m := n_eq_pm
        _{-} = p * 0 := by rw [h6]
        _ = 0 := by ring
    rewrite [h7]
    decide
    done
 have m_pos : 0 < m := Nat.pos_of_ne_zero h5</pre>
 have m_lt_n : m < n := by</pre>
    define at p_prime
    show m < n from</pre>
      calc m
        _ < m + m := by linarith</pre>
        _{-} = 2 * m := by ring
        _ ≤ p * m := by rel [p_prime.left]
        _{-} = n := n_eq_pm.symm
    done
 obtain (L : List Nat) (h6 : prime_factorization m L)
    from ih m m_lt_n m_pos
  define at h6
```

```
have ndpl_L : nondec_prime_list L := h6.left
 define at ndpl_L
 apply Exists.intro (p :: L)
 define
 apply And.intro
  -- Proof of nondec_prime_list (p :: L)
    define
    apply And.intro
    • -- Proof of all_prime (p :: L)
      rewrite [all_prime_cons]
      show prime p A all_prime L from And.intro p_prime ndpl_L.left
      done
    -- Proof of nondec (p :: L)
      rewrite [nondec_cons]
      apply And.intro _ ndpl_L.right
      fix q: Nat
      assume q_{in}L : q \in L
     have h7 : q | prod L := list_elt_dvd_prod q_in_L
      rewrite [h6.right] at h7 --h7 : q | m
     have h8 : m | n := by
        apply Exists.intro p
        rewrite [n_eq_pm]
       ring
        done
     have q_dvd_n : q | n := dvd_trans h7 h8
     have ap_L : all_prime L := ndpl_L.left
      define at ap_L
     have q_prime_factor : prime_factor q n :=
       And.intro (ap_L q q_in_L) q_dvd_n
      show p ≤ q from p_least q q_prime_factor
      done
    done
  \cdot -- Proof of prod (p :: L) = n
    rewrite [prod_cons, h6.right, n_eq_pm]
    rfl
    done
 done
done
```

We now turn to the proof that the prime factorization of a positive integer is unique. In preparation for that proof, *HTPI* defines two numbers to be *relatively prime* if their greatest common divisor is 1, and then it uses that concept to prove two theorems, 7.2.2 and 7.2.3.

Here are similar proofs of those theorems in Lean, with the proof of one lemma left as an exercise. In the proof of Theorem 7.2.2, we begin, as we did in the proof of Theorem 7.1.6, by converting the goal from natural numbers to integers so that we can use integer algebra.

```
def rel_prime (a b : Nat) : Prop := gcd a b = 1
theorem Theorem_7_2_2 {a b c : Nat}
     (h1 : c | a * b) (h2 : rel_prime a c) : c | b := by
  rewrite [←Int.coe_nat_dvd] --Goal : ↑c | ↑b
  define at h1; define at h2; define
  obtain (j : Nat) (h3 : a * b = c * j) from h1
  set s : Int := gcd_c1 a c
  set t : Int := gcd_c2 a c
  have h4 : s * \uparrow a + t * \uparrow c = \uparrow (gcd a c) := gcd_lin_comb c a
  rewrite [h2, Nat.cast_one] at h4 --h4 : s * \uparrowa + t * \uparrowc = (1 : Int)
  apply Exists.intro (s * \uparrowj + t * \uparrowb)
  show \uparrow b = \uparrow c * (s * \uparrow j + t * \uparrow b) from
    calc ↑b
       _{-} = (1 : Int) * \uparrowb := (one_mul _).symm
       _{-} = (s * \uparrowa + t * \uparrowc) * \uparrowb := by rw [h4]
       _{-} = s * (\uparrowa * \uparrowb) + t * \uparrowc * \uparrowb := by ring
       _{-} = s * (\uparrowc * \uparrowj) + t * \uparrowc * \uparrowb := by
              rw [←Nat.cast_mul a b, h3, Nat.cast_mul c j]
       _{-} = \uparrowc * (s * \uparrowj + t * \uparrowb) := by ring
  done
lemma dvd_prime {a p : Nat}
     (h1 : prime p) (h2 : a | p) : a = 1 v a = p := sorry
lemma rel_prime_of_prime_not_dvd {a p : Nat}
     (h1 : prime p) (h2 : \neg p \mid a) : rel_prime a p := by
  have h3: gcd a p | a := gcd_dvd_left a p
  have h4 : gcd a p | p := gcd_dvd_right a p
  have h5 : gcd a p = 1 v gcd a p = p := dvd_prime h1 h4
  have h6: gcd a p \neq p := by
    contradict h2 with h6
    rewrite [h6] at h3
    show p I a from h3
    done
  disj_syll h5 h6
  show rel_prime a p from h5
  done
```

```
theorem Theorem_7_2_3 {a b p : Nat}
    (h1 : prime p) (h2 : p | a * b) : p | a v p | b := by
 or_right with h3
 have h4 : rel_prime a p := rel_prime_of_prime_not_dvd h1 h3
  show p | b from Theorem_7_2_2 h2 h4
  done
```

Theorem 7.2.4 in HTPI extends Theorem 7.2.3 to show that if a prime number divides the product of a list of natural numbers, then it divides one of the numbers in the list. (Theorem 7.2.3 is the case of a list of length two.) The proof in HTPI is by induction on the length of the list, and we could use that method to prove the theorem in Lean. But look back at our proof of the lemma list\_elt\_dvd\_prod\_by\_length, which also used induction on the length of a list. In the base case, we ended up proving that the nil list has the property stated in the lemma, and in the induction step we proved that if a list L has the property, then so does any list of the form b :: L. We could think of this as a kind of "induction on lists." As we observed earlier, every list can be constructed by starting with the nil list and applying cons finitely many times. It follows that if the nil list has some property, and applying the cons operation to a list with the property produces another list with the property, then all lists have the property. (In fact, a similar principle was at work in our recursive definitions of nondec 1 and prod 1.)

Lean has a theorem called List.rec that can be used to justify induction on lists. This is a little more convenient than induction on the length of a list, so we'll use it to prove Theorem 7.2.4. The proof uses two lemmas, whose proofs we leave as exercises for you.

```
lemma eq_one_of_dvd_one {n : Nat} (h : n | 1) : n = 1 := sorry
lemma prime_not_one {p : Nat} (h : prime p) : p # 1 := sorry
theorem Theorem_7_2_4 {p : Nat} (h1 : prime p) :
    \forall (l : List Nat), p | prod l \rightarrow \exists a \in l, p | a := by
  apply List.rec

    -- Base Case. Goal : p | prod [] → ∃ a ∈ [], p | a

    rewrite [prod_nil]
    assume h2 : p | 1
    show \exists a \in [], p \mid a \text{ from }
      absurd (eq_one_of_dvd_one h2) (prime_not_one h1)
    done
  · -- Induction Step
    fix b : Nat
    fix L : List Nat
    assume ih : p | prod L \rightarrow \exists a \in L, p \mid a
```

```
--Goal : p | prod (b :: L) \rightarrow \exists a \in b :: L, p | a
  assume h2 : p | prod (b :: L)
  rewrite [prod_cons] at h2
  have h3 : p | b v p | prod L := Theorem_7_2_3 h1 h2
  by_cases on h3
  • -- Case 1. h3 : p | b
    apply Exists.intro b
    show b \in b :: L \wedge p \mid b \text{ from}
      And.intro (List.mem_cons_self b L) h3
    done
  • -- Case 2. h3 : p | prod L
    obtain (a : Nat) (h4 : a \in L \land p \mid a) from ih h3
    apply Exists.intro a
    show a \in b :: L \wedge p \mid a \text{ from}
      And.intro (List.mem_cons_of_mem b h4.left) h4.right
  done
done
```

In Theorem 7.2.4, if all members of the list 1 are prime, then we can conclude not merely that p divides some member of 1, but that p is one of the members.

```
lemma prime_in_list {p : Nat} {l : List Nat}
    (h1 : prime p) (h2 : all_prime l) (h3 : p | prod l) : p ∈ l := by
    obtain (a : Nat) (h4 : a ∈ l ∧ p | a) from Theorem_7_2_4 h1 l h3
    define at h2
    have h5 : prime a := h2 a h4.left
    have h6 : p = 1 v p = a := dvd_prime h5 h4.right
    disj_syll h6 (prime_not_one h1)
    rewrite [h6]
    show a ∈ l from h4.left
    done
```

The uniqueness of prime factorizations follows from Theorem 7.2.5 of *HTPI*, which says that if two nondecreasing lists of prime numbers have the same product, then the two lists must be the same. In *HTPI*, a key step in the proof of Theorem 7.2.5 is to show that if two nondecreasing lists of prime numbers have the same product, then the last entry of one list is less than or equal to the last entry of the other. In Lean, because of the way the cons operation works, it is easier to work with the first entries of the lists.

```
lemma first_le_first {p q : Nat} {l m : List Nat}
    (h1 : nondec_prime_list (p :: l)) (h2 : nondec_prime_list (q :: m))
    (h3 : prod (p :: l) = prod (q :: m)) : p \le q := by
 define at h1; define at h2
 have h4 : q | prod (p :: l) := by
   define
   apply Exists.intro (prod m)
   rewrite [←prod_cons]
   show prod (p :: l) = prod (q :: m) from h3
 have h5 : all_prime (q :: m) := h2.left
 rewrite [all_prime_cons] at h5
 have h6 : q ∈ p :: l := prime_in_list h5.left h1.left h4
 have h7: nondec (p:: l) := h1.right
 rewrite [nondec_cons] at h7
 rewrite [List.mem_cons] at h6
 by_cases on h6
  • -- Case 1. h6 : q = p
   linarith
    done
  • -- Case 2. h6 : q ∈ l
   have h8 : \forall m \in l, p \leq m := h7.left
   show p ≤ q from h8 q h6
    done
  done
```

The proof of Theorem 7.2.5 is another proof by induction on lists. It uses a few more lemmas whose proofs we leave as exercises.

```
lemma nondec_prime_list_tail {p : Nat} {l : List Nat}
    (h : nondec_prime_list (p :: l)) : nondec_prime_list l := sorry

lemma cons_prod_not_one {p : Nat} {l : List Nat}
    (h : nondec_prime_list (p :: l)) : prod (p :: l) ≠ 1 := sorry

lemma list_nil_iff_prod_one {l : List Nat} (h : nondec_prime_list l) :
    l = [] ↔ prod l = 1 := sorry

lemma prime_pos {p : Nat} (h : prime p) : p > 0 := sorry

theorem Theorem_7_2_5 : ∀ (l1 l2 : List Nat),
    nondec_prime_list l1 → nondec_prime_list l2 →
```

```
prod l1 = prod l2 \rightarrow l1 = l2 := by
apply List.rec
· -- Base Case. Goal : ∀ (l2 : List Nat), nondec_prime_list [] →
 -- nondec_prime_list l2 → prod [] = prod l2 → [] = l2
 fix l2 : List Nat
 assume h1 : nondec_prime_list []
 assume h2 : nondec_prime_list l2
  assume h3: prod [] = prod l2
  rewrite [prod_nil, eq_comm, ←list_nil_iff_prod_one h2] at h3
  show [] = l2 from h3.symm
 done
· -- Induction Step
 fix p : Nat
 fix L1 : List Nat
 assume ih : ∀ (L2 : List Nat), nondec_prime_list L1 →
   nondec_prime_list L2 → prod L1 = prod L2 → L1 = L2
  -- Goal : ∀ (l2 : List Nat), nondec_prime_list (p :: L1) →
  -- nondec_prime_list l2 → prod (p :: L1) = prod l2 → p :: L1 = l2
 fix l2 : List Nat
 assume h1 : nondec_prime_list (p :: L1)
  assume h2 : nondec_prime_list l2
  assume h3: prod (p:: L1) = prod l2
 have h4: ¬prod (p:: L1) = 1:= cons_prod_not_one h1
  rewrite [h3, ←list_nil_iff_prod_one h2] at h4
 obtain (q : Nat) (h5 : ∃ (L : List Nat), l2 = q :: L) from
   List.exists_cons_of_ne_nil h4
 obtain (L2 : List Nat) (h6 : l2 = q :: L2) from h5
  rewrite [h6] at h3 --h3: prod (p :: L1) = prod <math>(q :: L2)
 have h7 : p \le q := first_le_first h1 h2 h3
 have h8 : q ≤ p := first_le_first h2 h1 h3.symm
 have h9 : p = q := by linarith
 rewrite [h9, prod_cons, prod_cons] at h3
   --h3: q * prod L1 = q * prod L2
 have h10 : nondec_prime_list L1 := nondec_prime_list_tail h1
 have h11 : nondec_prime_list L2 := nondec_prime_list_tail h2
  define at h2
 have h12 : all_prime (q :: L2) := h2.left
 rewrite [all_prime_cons] at h12
 have h13 : q > 0 := prime_pos h12.left
 have h14 : prod L1 = prod L2 := Nat.eq_of_mul_eq_mul_left h13 h3
 have h15 : L1 = L2 := ih L2 h10 h11 h14
```

```
rewrite [h6, h9, h15]
rfl
done
done
```

Putting it all together, we can finally prove the fundamental theorem of arithmetic, which is stated as Theorem 7.2.6 in *HTPI*:

```
theorem fund_thm_arith (n : Nat) (h : n ≥ 1) :
    ∃! (l : List Nat), prime_factorization n l := by
 exists_unique
  • -- Existence
    show ∃ (l : List Nat), prime_factorization n l from
      exists_prime_factorization n h
   done
  · -- Uniqueness
   fix l1 : List Nat; fix l2 : List Nat
   assume h1 : prime_factorization n l1
   assume h2 : prime_factorization n l2
   define at h1; define at h2
   have h3: prod l1 = n := h1.right
   rewrite [←h2.right] at h3
    show l1 = l2 from Theorem_7_2_5 l1 l2 h1.left h2.left h3
  done
```

## **Exercises**

```
    lemma dvd_prime {a p : Nat}
        (h1 : prime p) (h2 : a | p) : a = 1 v a = p := sorry
    --Hints: Start with apply List.rec.
        --You may find the theorem mul_ne_zero useful.
        theorem prod_nonzero_nonzero : ∀ (l : List Nat),
        (∀ a ∈ l, a ≠ 0) → prod l ≠ 0 := sorry
    theorem rel_prime_iff_no_common_factor (a b : Nat) :
        rel_prime a b ↔ ¬∃ (p : Nat), prime p ∧ p | a ∧ p | b := sorry
```

```
4.
       theorem rel_prime_symm {a b : Nat} (h : rel_prime a b) :
           rel_prime b a := sorry
5.
       lemma in_prime_factorization_iff_prime_factor {a : Nat} {l : List Nat}
           (h1 : prime_factorization a l) (p : Nat) :
           p ∈ l ↔ prime_factor p a := sorry
6.
       theorem Exercise_7_2_5 {a b : Nat} {l m : List Nat}
           (h1 : prime_factorization a l) (h2 : prime_factorization b m) :
           rel_prime a b \leftrightarrow (\neg \exists (p : Nat), p \in l \land p \in m) := sorry
7.
       theorem Exercise_7_2_6 (a b : Nat) :
           rel_prime a b \leftrightarrow \exists (s t : Int), s * a + t * b = 1 := sorry
8.
       theorem Exercise_7_2_7 {a b a' b' : Nat}
           (h1 : rel_prime a b) (h2 : a' | a) (h3 : b' | b) :
           rel_prime a' b' := sorry
9.
       theorem Exercise_7_2_9 {a b j k : Nat}
           (h1 : gcd a b \neq 0) (h2 : a = j * gcd a b) (h3 : b = k * gcd a b) :
           rel_prime j k := sorry
10.
       theorem Exercise_7_2_17a (a b c : Nat) :
           gcd a (b * c) | gcd a b * gcd a c := sorry
```

## 7.3. Modular Arithmetic

If m is a positive integer and a and b are integers, then HTPI uses the notation  $a \equiv b \pmod{m}$ , or sometimes  $a \equiv_m b$ , to indicate that a is congruent to b modulo m, which is defined to mean  $m \mid (a-b)$ . Congruence modulo m is an equivalence relation on the integers, and therefore it induces a partition  $\mathbb{Z}/\equiv_m$  of the integers, as shown in Section 4.5 of HTPI. The elements of this partition are the equivalence classes  $[a]_m$  for  $a \in \mathbb{Z}$ ; we will call these congruence classes  $modulo\ m$ . Section 7.3 of HTPI defines operations of addition and multiplication of congruence classes and proves algebraic properties of those operations.

For the purpose of working out the rules of modular arithmetic, the only important properties of congruence classes are the following:

- 1. For every integer a, there is a corresponding congruence class  $[a]_m \in \mathbb{Z}/\equiv_m$ .
- 2. For every congruence class  $X \in \mathbb{Z}/\equiv_m$ , there is some integer a such that  $X = [a]_m$ .
- 3. For all integers a and b,  $[a]_m = [b]_m$  if and only if  $a \equiv_m b$ .
- 4. For all integers a and b,  $[a]_m + [b]_m = [a+b]_m$ .
- 5. For all integers a and b,  $[a]_m \cdot [b]_m = [ab]_m$ .

To study congruence modulo m in Lean, we will declare m to have type Nat, which allows for the possibility that m=0, but we will mostly focus on the case  $m\neq 0$ . For a and b of type Int, we define congr\_mod m a b to mean that a is congruent to b modulo m. Notice that to define this relation in Lean, we must coerce m to be an integer so that we can use it in the divisibility relation on the integers.

```
def congr_mod (m : Nat) (a b : Int) : Prop := (↑m : Int) | (a - b)
```

We can teach Lean to use more familiar notation for congruence modulo **m** by giving the following command:

```
notation:50 a " ≡ " b " (MOD " m ")" => congr_mod m a b
```

This tells Lean that if we type  $a \equiv b \pmod{m}$ , then Lean should interpret it as congr\_mod m a b. (To enter the symbol  $\equiv$ , type \==. Don't worry about the :50 in the notation command above. It is there to help Lean parse this new notation when it occurs together with other notation.)

We can now prove that congruence modulo m is reflexive, symmetric, and transitive. In these proofs, we leave it to Lean to fill in coercions when they are necessary, and as usual, we leave some details as exercises.

done

```
theorem congr_trans \{m : Nat\} : \forall \{a \ b \ c : Int\},\

a \equiv b \ (MOD \ m) \rightarrow b \equiv c \ (MOD \ m) \rightarrow a \equiv c \ (MOD \ m) := sorry
```

We could now repeat the entire development of  $\mathbb{Z}/\equiv_m$  in Lean, but there is no need to do so; such a development is already included in Lean's library of definitions and theorems. For each natural number m, Lean has a type ZMod m, and the objects of that type are Lean's version of the congruence classes modulo m. We should warn you that Lean's way of defining ZMod m differs in some ways from HTPI's definition of  $\mathbb{Z}/\equiv_m$ . In particular, objects of type ZMod m are not sets of integers. Thus, if X has type ZMod m and a has type Int, then Lean will not understand what you mean if you write a  $\epsilon$  X. However, Lean's congruence classes have the properties 1–5 listed above, and that's all that will matter to us.

Property 1 says that if a has type Int, then there should be a corresponding congruence class in ZMod m. In fact, you can find the corresponding congruence class by simply coercing a to have type ZMod m. But for the sake of clarity, we will introduce a function for computing the congruence class modulo m of a:

```
def cc (m : Nat) (a : Int) : ZMod m := (↑a : ZMod m)
```

Thus, cc m a is the congruence class modulo m of a. Once again, it will be convenient to teach Lean to use more familiar notation for congruence classes, so we give the command:

```
notation:max "["a"]_"m:max => cc m a
```

Now if we type  $[a]_m$ , then Lean will interpret it as cc m a. Thus, from now on,  $[a]_m$  will be our notation in Lean for the congruence class modulo m of a; it corresponds to the HTPI notation  $[a]_m$ . (Once again, you can ignore the two occurrences of :max in the notation command above.)

Properties 2–5 of congruence classes are established by the following theorems:

```
theorem cc_rep {m : Nat} (X : ZMod m) : ∃ (a : Int), X = [a]_m
theorem cc_eq_iff_congr (m : Nat) (a b : Int) :
    [a]_m = [b]_m ↔ a ≡ b (MOD m)

theorem add_class (m : Nat) (a b : Int) :
    [a]_m + [b]_m = [a + b]_m

theorem mul_class (m : Nat) (a b : Int) :
    [a]_m * [b]_m = [a * b]_m
```

We won't discuss the proofs of these theorems, since they depend on details of Lean's representation of objects of type ZMod m that are beyond the scope of this book. But these theorems are all we will need to use to develop the theory of modular arithmetic.

In many of our theorems about ZMod m, we will need to include a hypothesis that m  $\neq$  0. We will usually state this hypothesis in the form NeZero m, which is a proposition that is equivalent to m  $\neq$  0. Indeed, there is a theorem in Lean's library that asserts this equivalence:

```
QneZero_iff : \forall {R : Type u_1} [inst : Zero R] {n : R},
NeZero n ↔ n ≠ 0
```

What distinguishes NeZero m from m  $\neq 0$  is that NeZero m is what is called a *type class*. What this means is that, once Lean has a proof of NeZero m for some natural number m, it will remember that proof and be able to recall it when necessary. As a result, NeZero m can be used as a new kind of implicit argument in the statement of a theorem. To make it an implicit argument, we write it in square brackets, like this: [NeZero m]. When applying a theorem that includes this hypothesis, there is no need to supply a proof that m  $\neq 0$ ; as long as Lean knows about such a proof, it will recall that proof on its own. When you are proving a theorem that includes the hypothesis [NeZero m], Lean will recognize NeZero.ne m as a proof that m  $\neq 0$ .

The first theorem in Section 7.3 of HTPI, Theorem 7.3.1, says that if  $m \neq 0$ , then every integer a is congruent modulo m to exactly one integer r satisfying  $0 \leq r < m$ . As explained in HTPI, we say that  $\{0, 1, \ldots, m-1\}$  is a complete residue system modulo m. This implies that the objects of type ZMODM m are precisely the congruence classes  $[0]_m, [1]_m, \ldots, [m-1]_m$ .

The proof of Theorem 7.3.1 makes use of the quotient and remainder when a is divided by m. In Section 6.4, we learned about the Lean theorems Nat.div\_add\_mod and Nat.mod\_lt, but those theorems concerned quotients and remainders when dividing natural numbers. Fortunately, Lean has similar theorems for dealing with division of integers:

```
Int.ediv_add_emod : \forall (a b : \mathbb{Z}), b * (a / b) + a % b = a  
Int.emod_lt_of_pos : \forall (a : \mathbb{Z}) {b : \mathbb{Z}}, 0 < b \rightarrow a % b < b  
Int.emod_nonneg : \forall (a : \mathbb{Z}) {b : \mathbb{Z}}, b \neq 0 \rightarrow 0 \leq a % b
```

We now have all the background we need to prove Theorem 7.3.1 in Lean. We begin with a few lemmas, some of which require the hypothesis [NeZero m]. The proof of the theorem closely follows the proof in HTPI. Note that all of the proofs below involve the expression a % m. Since a is an integer, the operator % in this expression must be the integer version of the mod operator, and therefore m must be coerced to be an integer. Thus, Lean interprets a % m as a % m

```
lemma mod_nonneg (m : Nat) [NeZero m] (a : Int) : 0 ≤ a % m := by
 have h1 : (↑m : Int) ≠ 0 := (Nat.cast_ne_zero).rtl (NeZero.ne m)
  show 0 ≤ a % m from Int.emod_nonneg a h1
  done
lemma mod_lt (m : Nat) [NeZero m] (a : Int) : a % m < m := sorry</pre>
lemma congr_mod_mod (m : Nat) (a : Int) : a \equiv a \% m \pmod{m} := by
  define
 have h1 : m * (a / m) + a % m = a := Int.ediv_add_emod a m
 apply Exists.intro (a / m)
 show a - a \% m = m * (a / m) from
   calc a - (a % m)
      _{-} = m * (a / m) + a % m - a % m := by rw [h1]
      _{-} = m * (a / m) := by ring
  done
lemma mod_cmpl_res (m : Nat) [NeZero m] (a : Int) :
    0 \le a \% m \land a \% m < m \land a \equiv a \% m (MOD m) :=
 And.intro (mod_nonneg m a) (And.intro (mod_lt m a) (congr_mod_mod m a))
theorem Theorem_7_3_1 (m : Nat) [NeZero m] (a : Int) :
    \exists! (r : Int), 0 \le r \land r < m \land a \equiv r (MOD m) := by
  exists_unique
  · -- Existence
    apply Exists.intro (a % m)
    show 0 ≤ a % m ∧ a % m < m ∧ a ≡ a % m (MOD m)
      from mod_cmpl_res m a
    done
  · -- Uniqueness
    fix r1: Int; fix r2: Int
    assume h1 : 0 \le r1 \land r1 < m \land a \equiv r1 \pmod{m}
    assume h2 : 0 \le r2 \land r2 < m \land a \equiv r2 \pmod{m}
    have h3 : r1 \equiv r2 \pmod{m} :=
      congr_trans (congr_symm h1.right.right) h2.right.right
    obtain (d : Int) (h4 : r1 - r2 = m * d) from h3
    have h5 : r1 - r2 < m * 1 := by linarith
    have h6 : m * (-1) < r1 - r2 := by linarith
    rewrite [h4] at h5 --h5: m * d < m * 1
    rewrite [h4] at h6 --h6: m * -1 < m * d
    have h7 : (↑m : Int) ≥ 0 := Nat.cast_nonneg m
```

```
have h8 : d < 1 := lt_of_mul_lt_mul_of_nonneg_left h5 h7
have h9 : -1 < d := lt_of_mul_lt_mul_of_nonneg_left h6 h7
have h10 : d = 0 := by linarith
show r1 = r2 from
    calc r1
    _ = r1 - r2 + r2 := by ring
    _ = m * 0 + r2 := by rw [h4, h10]
    _ = r2 := by ring
done
done</pre>
```

The lemma mod\_cmpl\_res above says that a % m is an element of the complete residue system {0, 1, ..., m - 1} that is congruent to a modulo m. The lemma requires the hypothesis [NeZero m], because its proof appeals to two previous lemmas, mod\_nonneg and mod\_lt, that require that hypothesis. But when the proof invokes those previous lemmas, this hypothesis is not mentioned, because it is an implicit argument.

An immediate consequence of the lemma congr\_mod\_mod is the following lemma, which will be useful to us later.

```
lemma cc_eq_mod (m : Nat) (a : Int) : [a]_m = [a % m]_m :=
  (cc_eq_iff_congr m a (a % m)).rtl (congr_mod_mod m a)
```

Theorem 7.3.6 in *HTPI* states a number of algebraic properties of modular arithmetic. These properties all follow easily from the theorems we have already stated. To illustrate this, we prove two parts of the theorem.

```
theorem Theorem_7_3_6_1 {m : Nat} (X Y : ZMod m) : X + Y = Y + X := by
  obtain (a : Int) (h1 : X = [a]_m) from cc_rep X
  obtain (b : Int) (h2 : Y = [b]_m) from cc_rep Y
  rewrite [h1, h2]
  have h3 : a + b = b + a := by ring
  show [a]_m + [b]_m = [b]_m + [a]_m from
    calc [a]_m + [b]_m
    _ = [a + b]_m := add_class m a b
    _ = [b + a]_m := by rw [h3]
    _ = [b]_m + [a]_m := (add_class m b a).symm
  done

theorem Theorem_7_3_6_7 {m : Nat} (X : ZMod m) : X * [1]_m = X := by
  obtain (a : Int) (h1 : X = [a]_m) from cc_rep X
  rewrite [h1]
```

```
have h2 : a * 1 = a := by ring
show [a]_m * [1]_m = [a]_m from
calc [a]_m * [1]_m
_ = [a * 1]_m := mul_class m a 1
_ = [a]_m := by rw [h2]
done
```

Theorem\_7\_3\_6\_7 shows that  $[1]_m$  is the multiplicative identity element for ZMod m. We say that a congruence class Y is a *multiplicative inverse* of another class X if X \* Y =  $[1]_m$ , and a congruence class is *invertible* if it has a multiplicative inverse:

Which congruence classes are invertible? The answer is given by Theorem 7.3.7 in HTPI, which says that if a is a positive integer, then  $[a]_m$  is invertible if and only if m and a are relatively prime. The proof uses an exercise from the last section. Here is the Lean version of the proof.

```
theorem Exercise_7_2_6 (a b : Nat) :
    rel_prime a b \leftrightarrow \exists (s t : Int), s * a + t * b = 1 := sorry
lemma gcd_c2_inv {m a : Nat} (h1 : rel_prime m a) :
    [a]_m * [gcd_c2 m a]_m = [1]_m := by
  set s : Int := gcd_c1 m a
 have h2 : s * m + (gcd_c2 m a) * a = gcd_m a := gcd_lin_comb a m
  define at h1
  rewrite [h1, Nat.cast_one] at h2 --h2 : s * ↑m + gcd_c2 m a * ↑a = 1
  rewrite [mul_class, cc_eq_iff_congr]
             --Goal : \exists (c : Int), \uparrowa * gcd_c2 m a - 1 = \uparrowm * c
  apply Exists.intro (-s)
  show a * (gcd_c2 m a) - 1 = m * (-s) from
    calc a * (gcd_c2 m a) - 1
      _{-} = s * m + (gcd_c2 m a) * a + m * (-s) - 1 := by ring
      _{-} = 1 + m * (-s) - 1 := by rw [h2]
      _{-} = m * (-s) := by ring
  done
theorem Theorem_7_3_7 (m a : Nat) :
    invertible [a]_m ↔ rel_prime m a := by
  apply Iff.intro

    -- (→)
```

```
assume h1 : invertible [a]_m
  define at h1
 obtain (Y : ZMod m) (h2 : [a]_m * Y = [1]_m) from h1
 obtain (b : Int) (h3 : Y = [b]_m) from cc_rep Y
  rewrite [h3, mul_class, cc_eq_iff_congr] at h2
  define at h2
  obtain (c : Int) (h4 : a * b - 1 = m * c) from h2
  rewrite [Exercise_7_2_6]
    --Goal : \exists (s t : Int), s * \uparrowm + t * \uparrowa = 1
  apply Exists.intro (-c)
  apply Exists.intro b
  show (-c) * m + b * a = 1 from
   calc (-c) * m + b * a
      _{-} = (-c) * m + (a * b - 1) + 1 := by ring
      _{-} = (-c) * m + m * c + 1 := by rw [h4]
      _{-} = 1 := by ring
  done
• -- (←)
 assume h1 : rel_prime m a
 define
 show \exists (Y : ZMod m), [a]_m * Y = [1]_m from
    Exists.intro [gcd_c2 m a]_m (gcd_c2_inv h1)
  done
done
```

## **Exercises**

```
    theorem congr_trans {m : Nat} : ∀ {a b c : Int},
        a ≡ b (MOD m) → b ≡ c (MOD m) → a ≡ c (MOD m) := sorry
    theorem Theorem_7_3_6_3 {m : Nat} (X : ZMod m) : X + [0]_m = X := sorry
    theorem Theorem_7_3_6_4 {m : Nat} (X : ZMod m) :
        ∃ (Y : ZMod m), X + Y = [0]_m := sorry
    theorem Exercise_7_3_4a {m : Nat} (Z1 Z2 : ZMod m)
        (h1 : ∀ (X : ZMod m), X + Z1 = X)
        (h2 : ∀ (X : ZMod m), X + Z2 = X) : Z1 = Z2 := sorry
```

 $<sup>\</sup>ensuremath{{\mathbb O}}$  2023 Daniel J. Velleman.

```
5.
       theorem Exercise_7_3_4b {m : Nat} (X Y1 Y2 : ZMod m)
            (h1 : X + Y1 = [0]_m) (h2 : X + Y2 = [0]_m) : Y1 = Y2 := sorry
6.
       theorem Theorem_7_3_10 (m a : Nat) (b : Int) :
            \neg(\uparrow(\gcd m\ a): Int) \mid b \rightarrow \neg\exists (x: Int), a * x \equiv b (MOD\ m) := sorry
7.
       theorem Theorem_7_3_11 (m n : Nat) (a b : Int) (h1 : n \neq 0) :
            n * a \equiv n * b \pmod{n * m} \leftrightarrow a \equiv b \pmod{m} := sorry
8.
       theorem Exercise_7_3_16 \{m : Nat\} \{a b : Int\} (h : a \equiv b (MOD m)) :
            \forall (n : Nat), a ^ n \equiv b ^ n (MOD m) := sorry
9.
       example {m : Nat} [NeZero m] (X : ZMod m) :
            \exists! (a : Int), 0 \le a \land a < m \land X = [a]_m := sorry
10.
       theorem congr_rel_prime {m a b : Nat} (h1 : a ≡ b (MOD m)) :
            rel_prime m a ↔ rel_prime m b := sorry
11.
       --Hint: You may find the theorem Int.ofNat_mod_ofNat useful.
       theorem rel_prime_mod (m a : Nat) :
            rel_prime m (a % m) ↔ rel_prime m a := sorry
12.
       lemma congr_iff_mod_eq_Int (m : Nat) (a b : Int) [NeZero m] :
            a \equiv b \pmod{m} \leftrightarrow a \% \uparrow m = b \% \uparrow m := sorry
       --Hint for next theorem: Use the lemma above,
       --together with the theorems Int.ofNat_mod_ofNat and Nat.cast_inj.
       theorem congr_iff_mod_eq_Nat (m a b : Nat) [NeZero m] :
            \uparrow a \equiv \uparrow b \pmod{m} \leftrightarrow a \% m = b \% m := sorry
```

## 7.4. Euler's Theorem

The main result of Section 7.4 of HTPI is Euler's theorem. The statement of the theorem involves Euler's totient function  $\varphi$ . For any positive integer m, HTPI defines  $\varphi(m)$  to be the number of elements of  $\mathbb{Z}/\equiv_m$  that have multiplicative inverses. In order to state and prove

Euler's theorem in Lean, our first task is to define a Lean function  $phi : Nat \rightarrow Nat$  that computes the totient function.

Since {0, 1, ..., m - 1} is a complete residue system modulo m, phi m can be described as the number of natural numbers a < m such that [a]\_m is invertible. According to Theorem\_7\_3\_7, [a]\_m is invertible if and only if m and a are relatively prime, so phi m is also equal to the number of natural numbers a < m that are relatively prime to m. We begin by defining a function num\_rp\_below m k that counts the number of natural numbers less than k that are relatively prime to m.

This is the first time we have used an if ... then ... else expression in a Lean definition. To prove theorems about such expressions, we will need two theorems from Lean's library, if\_pos and if\_neg. The #check command tells us what they say:

```
@if_pos : \forall {c : Prop} {h : Decidable c},
 c \rightarrow \forall {\alpha : Sort u_1} {t e : \alpha}, (if c then t else e) = t
@if_neg : \forall {c : Prop} {h : Decidable c},
 \neg c \rightarrow \forall {\alpha : Sort u_1} {t e : \alpha}, (if c then t else e) = e
```

Ignoring the implicit arguments, this tells us that if h is a proof of a proposition c, then if\_pos h is a proof of (if c then t else e) = t, and if h is a proof of ¬c, then if\_neg h is a proof of (if c then t else e) = e. (Technically, the implicit arguments say that c must be a "decidable" proposition, but we won't worry about that detail.) We often use these theorems with the rewrite tactic to rewrite an expression of the form if c then t else e as either t or e, depending on whether c is true or false.

We can now use num\_rp\_below to define the totient function.

```
def phi (m : Nat) : Nat := num_rp_below m m
lemma phi_def (m : Nat) : phi m = num_rp_below m m := by rfl
#eval phi 10 --Answer: 4
```

With this preparation, we can now state the theorem we will prove:

```
theorem Theorem_7_4_2 {m a : Nat} [NeZero m] (h1 : rel_prime m a) :
    [a]_m ^ (phi m) = [1]_m
```

In preparation for proving this theorem, HTPI first shows that the set of invertible congruence classes is closed under inverses and multiplication. For our purposes, we will find it useful to prove a slightly different lemma. Note that Lean knows all of the basic algebraic laws of addition and multiplication of congruence classes, and as a result the ring tactic can be used to do algebraic reasoning in  $\mathsf{ZMod}$  m, as illustrated in the proof below.

```
lemma prod_inv_iff_inv {m : Nat} {X : ZMod m}
    (h1 : invertible X) (Y : ZMod m) :
    invertible (X * Y) ↔ invertible Y := by
apply Iff.intro
    · -- (→)
    assume h2 : invertible (X * Y)
    obtain (Z : ZMod m) (h3 : X * Y * Z = [1]_m) from h2
apply Exists.intro (X * Z)
```

One of the key ideas in the proof of Theorem 7.4.2 in HTPI involves computing the product of all invertible congruence classes. To compute this product in Lean, we begin by defining a function  $F \ m : Nat \rightarrow ZMod \ m$  as follows:

Note that F is defined as a function of two natural numbers, m and i, but as we discussed in Section 5.4, it follows that the partial application F m is a function from Nat to ZMod m.

Now consider the product  $(F \ m \ 0) \ * \ (F \ m \ 1) \ * \dots * \ (F \ m \ (m - 1))$ ; we will call this the F-product. If m and i are not relatively prime, then F m i = [1]\_m, and since [1]\_m is the multiplicative identity element of ZMod m, the factor F m i contributes nothing to the product. Thus, the F-product is equal to the product of the factors F m i for which m and i are relatively prime. But for those values of i, F m i = [i]\_m, so the product is equal to the product of all congruence classes [i]\_m with m and i relatively prime. By Theorem\_7\_3\_7, that is the product of all invertible congruence classes.

To express the F-product in Lean, we imitate our approach to summations, as described in Chapter 6. We begin by defining  $prod\_seq\ j\ k$  f to be the product of a sequence of j consecutive values of the function f, starting with f k:

```
def prod_seq {m : Nat}
    (j k : Nat) (f : Nat → ZMod m) : ZMod m :=
    match j with
    | 0 => [1]_m
    | n + 1 => prod_seq n k f * f (k + n)

lemma prod_seq_base {m : Nat}
    (k : Nat) (f : Nat → ZMod m) : prod_seq 0 k f = [1]_m := by rfl

lemma prod_seq_step {m : Nat}
    (n k : Nat) (f : Nat → ZMod m) :
    prod_seq (n + 1) k f = prod_seq n k f * f (k + n) := by rfl

lemma prod_seq_zero_step {m : Nat}
    (n : Nat) (f : Nat → ZMod m) :
    prod_seq (n + 1) 0 f = prod_seq n 0 f * f n := sorry
```

Using this notation, the expression prod\_seq m 0 (F m) denotes the F-product, which, as we saw earlier, is equal to the product of the invertible congruence classes.

Now suppose a is a natural number that is relatively prime to m. The next step in the proof in *HTPI* is to multiply each factor in the product of the invertible congruence classes by [a]\_m. To do this, we define a function G as follows:

```
def G (m a i : Nat) : Nat := (a * i) % m
```

Consider the following product, which we will call the FG-product:

```
(F m (G m a 0)) * (F m (G m a 1)) * ... * (F m (G m a (m - 1))).
```

Using the partial application G m a, which is a function from Nat to Nat, we can express this in Lean as prod\_seq m 0 ((F m)  $\circ$  (G m a)). To understand this product we will need two facts about G.

```
lemma cc_G (m a i : Nat) : [G m a i]_m = [a]_m * [i]_m :=
    calc [G m a i]_m
    _ = [(a * i) % m]_m := by rfl
    _ = [a * i]_m := (cc_eq_mod m (a * i)).symm
    _ = [a]_m * [i]_m := (mul_class m a i).symm
```

```
lemma G_rp_iff {m a : Nat} (h1 : rel_prime m a) (i : Nat) :
    rel_prime m (G m a i) ↔ rel_prime m i := by
have h2 : invertible [a]_m := (Theorem_7_3_7 m a).rtl h1
show rel_prime m (G m a i) ↔ rel_prime m i from
    calc rel_prime m (G m a i)
    _ ↔ invertible [G m a i]_m := (Theorem_7_3_7 m (G m a i)).symm
    _ ↔ invertible ([a]_m * [i]_m) := by rw [cc_G]
    _ ↔ invertible [i]_m := prod_inv_iff_inv h2 ([i]_m)
    _ ↔ rel_prime m i := Theorem_7_3_7 m i
done
```

Now let's analyze the FG-product. If i is not relatively prime to m, then by  $G_{rp_iff}$ ,  $G_{mai}$  is also not relatively prime to m, so  $F_{mai}$  ( $G_{mai}$ ) = [1]\_m. As before, this means that these terms contribute nothing to the FG-product. If i is relatively prime to m, then so is  $G_{mai}$  and therefore, by  $CC_{mai}$ G,

```
F m (G m a i) = [G m a i]_m = [a]_m * [i]_m = [a]_m * (F m i).
```

This means that, in the FG-product, each factor contributed by a value of i that is relatively prime to m is [a]\_m times the corresponding factor in the F-product. Since the number of such factors is phi m, it follows that the FG-product is [a]\_m ^ (phi m) times the F-product.

Let's see if we can prove this in Lean.

```
lemma FG_rp {m a i : Nat} (h1 : rel_prime m a) (h2 : rel_prime m i) :
    Fm(Gmai) = [a]_m * Fmi := by
 have h3 : rel_prime m (G m a i) := (G_rp_iff h1 i).rtl h2
  show F m (G m a i) = [a]_m * F m i from
    calc F m (G m a i)
      _{-} = [G m a i]_m := F_rp_def h3
      _{-} = [a]_m * [i]_m := cc_G m a i
      _{-} = [a]_m * F m i := by rw [F_rp_def h2]
  done
lemma FG_not_rp {m a i : Nat} (h1 : rel_prime m a) (h2 : ¬rel_prime m i) :
    F m (G m a i) = [1]_m := sorry
lemma FG_prod {m a : Nat} (h1 : rel_prime m a) :
    \forall (k : Nat), prod_seq k 0 ((F m) \circ (G m a)) =
      [a]_m ^ (num_rp_below m k) * prod_seq k 0 (F m) := by
 by_induc
  · -- Base Case
```

```
show prod_seq 0 0 ((F m) \circ (G m a)) =
        [a]_m ^ (num_rp_below m 0) * prod_seq 0 0 (F m) from
   calc prod_seq 0 0 ((F m) o (G m a))
     _ = [1]_m := prod_seq_base _ _
     _{-} = [a]_m ^ 0 * [1]_m := by ring
      _{-} = [a]_m ^ (num_rp_below m 0) * prod_seq 0 0 (F m) := by
            rw [num_rp_below_base, prod_seq_base]
 done
· -- Induction Step
 fix k : Nat
 assume ih : prod_seq k 0 ((F m) o (G m a)) =
    [a]_m ^ (num_rp_below m k) * prod_seq k 0 (F m)
 by_cases h2 : rel_prime m k
  -- Case 1. h2 : rel_prime m k
   show prod_seq (k + 1) \circ ((F m) \circ (G m a)) =
        [a]_m ^ (num_rp_below m (k + 1)) *
        prod_seq (k + 1) 0 (F m) from
     calc prod_seq (k + 1) \circ ((F m) \circ (G m a))
        _{-} = prod_seq k 0 ((F m) \circ (G m a)) *
            F m (G m a k) := prod_seq_zero_step _ _
        _{-} = [a]_m ^ (num_rp_below m k) * prod_seq k 0 (F m) *
            F m (G m a k) := by rw [ih]
        _{-} = [a]_m ^ (num_rp_below m k) * prod_seq k 0 (F m) *
            ([a]_m * F m k) := by rw [FG_rp h1 h2]
        _{-} = [a]_m ^ ((num_rp_below m k) + 1) *
            ((prod\_seq k 0 (F m)) * F m k) := by ring
        _{-} = [a]_m ^ (num_rp_below m (k + 1)) *
            prod_seq (k + 1) 0 (F m) := by
              rw [num_rp_below_step_rp h2, prod_seq_zero_step]
    done
  · -- Case 2. h2 : ¬rel_prime m k
    show prod_seq (k + 1) \circ ((F m) \circ (G m a)) =
        [a]_m ^ (num_rp_below m (k + 1)) *
        prod_seq (k + 1) 0 (F m) from
     calc prod_seq (k + 1) \circ ((F m) \circ (G m a))
        _{-} = prod_seq k 0 ((F m) \circ (G m a)) *
            F m (G m a k) := prod_seq_zero_step _ _
        _{-} = [a]_m ^ (num_rp_below m k) * prod_seq k 0 (F m) *
            F m (G m a k) := by rw [ih]
        _{-} = [a]_m ^ (num_rp_below m k) * prod_seq k 0 (F m) *
            ([1]_m) := by rw [FG_not_rp h1 h2]
```

The lemma  $FG_prod$ , in the case k = m, tells us that

```
prod\_seq m O ((F m) \circ (G m a)) = [a]_m \wedge (phi m) * prod\_seq m O (F m).
```

In other words, we have proven that the FG-product is [a]\_m ^ (phi m) times the F-product.

And now we come to the central idea in the proof of Theorem\_7\_4\_2: the congruence classes that are multiplied in the FG-product are exactly the same as the congruence classes multiplied in the F-product, but listed in a different order. The reason for this is that the function G m a permutes the natural numbers less than m. Since multiplication of congruence classes is commutative and associative, it follows that the FG-product and the F-product are equal.

To prove these claims, we first define what it means for a function to permute the natural numbers less than a natural number n.

```
def maps_below (n : Nat) (g : Nat → Nat) : Prop := ∀ i < n, g i < n

def one_one_below (n : Nat) (g : Nat → Nat) : Prop :=
   ∀ i1 < n, ∀ i2 < n, g i1 = g i2 → i1 = i2

def onto_below (n : Nat) (g : Nat → Nat) : Prop :=
   ∀ k < n, ∃ i < n, g i = k

def perm_below (n : Nat) (g : Nat → Nat) : Prop :=
   maps_below n g ∧ one_one_below n g ∧ onto_below n g</pre>
```

The proofs of our next two lemmas are somewhat long. We state them now, but put off discussion of their proofs until the end of the section. The first lemma says that, if m and a are relatively prime, then G m a permutes the natural numbers less than m, and the second says that permuting the terms of a product does not change the value of the product.

```
lemma G_perm_below {m a : Nat} [NeZero m]
    (h1 : rel_prime m a) : perm_below m (G m a)
```

There is just one more fact we need before we can prove Theorem\_7\_4\_2: all of the factors in the F-product are invertible, and therefore the F-product is invertible:

```
lemma F_invertible (m i : Nat) : invertible (F m i) := by
 by_cases h : rel_prime m i
 · -- Case 1. h : rel_prime m i
   rewrite [F_rp_def h]
    show invertible [i]_m from (Theorem_7_3_7 m i).rtl h
  · -- Case 2. h : ¬rel_prime m i
   rewrite [F_not_rp_def h]
   apply Exists.intro [1]_m
    show [1]_m * [1]_m = [1]_m \text{ from Theorem}_7_3_6_7 [1]_m
    done
  done
lemma Fprod_invertible (m : Nat) :
   ∀ (k : Nat), invertible (prod_seq k 0 (F m)) := by
 by_induc
 • -- Base Case
   apply Exists.intro [1]_m
   show prod_seq 0 0 (F m) * [1]_m = [1]_m from
      calc prod_seq 0.0 (F m) * [1]_m
        _{-} = [1]_m * [1]_m := by rw [prod_seq_base]
        _{-} = [1]_m := Theorem_7_3_6_7 ([1]_m)
    done
  · -- Induction Step
    fix k : Nat
   assume ih : invertible (prod_seq k 0 (F m))
   rewrite [prod_seq_zero_step]
    show invertible (prod_seq k 0 (F m) * (F m k)) from
      (prod_inv_iff_inv ih (F m k)).rtl (F_invertible m k)
    done
  done
```

We now have everything we need to prove Theorem\_7\_4\_2:

Rephrasing this theorem in terms of numbers gives us the usual statement of Euler's theorem:

```
lemma Exercise_7_4_5_Int (m : Nat) (a : Int) :
   ∀ (n : Nat), [a]_m ^ n = [a ^ n]_m := sorry
lemma Exercise_7_4_5_Nat (m a n : Nat) :
   [a]_m ^n = [a ^n]_m := by
 rewrite [Exercise_7_4_5_Int]
 rfl
  done
theorem Euler's_theorem {m a : Nat} [NeZero m]
   (h1 : rel_prime m a) : a ^{(phi m)} \equiv 1 \pmod{m} := by
 have h2 : [a]_m \land (phi m) = [1]_m := Theorem_7_4_2 h1
 rewrite [Exercise_7_4_5_Nat m a (phi m)] at h2
   --h2 : [a ^ phi m]_m = [1]_m
  show a ^{\prime} (phi m) \equiv 1 (MOD m) from (cc_eq_iff_congr _ _ _).ltr h2
 done
#eval 7 ^ phi 10 --Answer: 2401, which is congruent to 1 mod 10.
```

We now turn to the two lemmas whose proofs we skipped over, G\_perm\_below and perm\_prod. To prove G\_perm\_below, we must prove three facts: maps\_below m (G m a), one\_one\_below m (G m a), and onto\_below m (G m a). The first is straightforward:

```
lemma G_maps_below (m a : Nat) [NeZero m] : maps_below m (G m a) := by
                      --Goal : ∀ i < m, G m a i < m
  define
  fix i : Nat
  assume h1 : i < m</pre>
  rewrite [G_def]
                      --Goal : a * i % m < m
  show a * i % m < m from mod_nonzero_lt (a * i) (NeZero.ne m)</pre>
  done
```

For the second and third, we start with lemmas that are reminiscent of Theorem 5.3.3.

```
lemma right_inv_onto_below {n : Nat} {g g' : Nat → Nat}
    (h1 : \forall i < n, g (g' i) = i) (h2 : maps_below n g') :
    onto_below n g := by
  define at h2; define
  fix k : Nat
  assume h3: k < n
  apply Exists.intro (g' k)
  show g' k < n \land g (g' k) = k from And.intro (h2 k h3) (h1 k h3)
  done
lemma left_inv_one_one_below {n : Nat} {g g' : Nat → Nat}
    (h1 : \forall i < n, g' (g i) = i) : one_one_below n g := sorry
```

To apply these lemmas with g = G m a, we need a function to play the role of g'. A natural choice is G m a', where a' is chosen so that [a']\_m is the multiplicative inverse of [a]\_m. We know from earlier work that if m and a are relatively prime then the multiplicative inverse of [a]\_m is [gcd\_c2 m a]\_m. However, in the notation G m a', we can't let a' = gcd\_c2 m a, because a' must be a natural number and gcd\_c2 a is an integer. And we can't simply coerce an integer to be a natural number—what if it's negative? But we know [gcd\_c2 m a]\_m = [(gcd\_c2 m a) % m]\_m and 0 ≤ (gcd\_c2 m a) % m, and there is a function, Int.toNat, that will convert a nonnegative integer to a natural number. So we make the following definitions:

```
def inv_mod (m a : Nat) : Nat := Int.toNat ((gcd_c2 m a) % m)
def Ginv (m a i : Nat) : Nat := G m (inv_mod m a) i
```

Now Ginv m a can play the role of g' in the last two lemmas. We'll skip the details and just summarize the results.

```
lemma Ginv_right_inv {m a : Nat} [NeZero m] (h1 : rel_prime m a) :
   ∀ i < m, G m a (Ginv m a i) = i := sorry
```

```
lemma Ginv_left_inv {m a : Nat} [NeZero m] (h1 : rel_prime m a) :
    V i < m, Ginv m a (G m a i) = i := sorry

lemma Ginv_maps_below (m a : Nat) [NeZero m] :
    maps_below m (Ginv m a) := G_maps_below m (inv_mod m a)

lemma G_one_one_below {m a : Nat} [NeZero m] (h1 : rel_prime m a) :
    one_one_below m (G m a) :=
    left_inv_one_one_below (Ginv_left_inv h1)

lemma G_onto_below {m a : Nat} [NeZero m] (h1 : rel_prime m a) :
    onto_below m (G m a) :=
    right_inv_onto_below (Ginv_right_inv h1) (Ginv_maps_below m a)

lemma G_perm_below {m a : Nat} [NeZero m] (h1 : rel_prime m a) :
    perm_below m (G m a) := And.intro (G_maps_below m a)
    (And.intro (G_one_one_below h1) (G_onto_below h1))</pre>
```

Finally, we turn to the proof of perm\_prod. Our proof will be by mathematical induction. In the induction step, our induction hypothesis will be

```
∀ (g : Nat → Nat), perm_below n g →
    prod_seq n 0 f = prod_seq n 0 (f ∘ g),
and we will have to prove

∀ (g : Nat → Nat), perm_below (n + 1) g →
    prod_seq (n + 1) 0 f = prod_seq (n + 1) 0 (f ∘ g).
```

To prove this, we'll introduce an arbitrary function  $g: Nat \to Nat$  and assume perm\_below (n+1) g. How can we make use of the inductive hypothesis? Here's the key idea: Since g permutes the numbers below n+1, there must be some  $u \le n$  such that g = n. Now let s be a function that swaps u and n, but leaves all other numbers fixed. In other words, s = n, s = u, and s = i if  $i \ne u$  and  $i \ne n$ . It is not hard to show that s permutes the numbers below n+1, and using that fact we can prove that  $g \circ s$  permutes the numbers below n+1. But notice that

```
(g \circ s) n = g (s n) = g u = n.
```

In other words,  $g \circ s$  leaves n fixed. Using that fact, we'll be able to prove that  $g \circ s$  permutes the numbers below n. We can therefore apply the inductive hypothesis to  $g \circ s$ , which leads to the conclusion

```
prod_seq n 0 f = prod_seq n 0 (f \circ g \circ s).
```

<sup>© 2023</sup> Daniel J. Velleman.

Since we also have  $(f \circ g \circ s) \cap f = f ((g \circ s) \cap f) = f \cap f$ , we can extend this to

```
prod_seq (n + 1) 0 f = prod_seq (n + 1) 0 (f \circ g \circ s).
```

Finally, we can then reach the required conclusion by proving

```
prod_seq (n + 1) 0 (f \circ g \circ s) = prod_seq (n + 1) 0 (f \circ g).
```

To carry out this plan, we begin by defining our "swapping" function and proving its properties.

```
def swap (u v i : Nat) : Nat :=
   if i = u then v else if i = v then u else i

lemma swap_fst (u v : Nat) : swap u v u = v := by
   define : swap u v u
     --Goal : (if u = u then v else if u = v then u else u) = v
   have h : u = u := by rfl
   rewrite [if_pos h]
   rfl
   done

lemma swap_snd (u v : Nat) : swap u v v = u := sorry

lemma swap_perm_below {u v n} (h1 : u < n) (h2 : v < n) :
        perm_below n (swap u v) := sorry</pre>
```

For the swapping function s in the proof outline above, we'll use  $swap\ u\ n$ . To prove that  $g\circ swap\ u\ n$  permutes the numbers below n, we'll need two lemmas:

```
lemma comp_perm_below {n : Nat} {f g : Nat → Nat}
    (h1 : perm_below n f) (h2 : perm_below n g) :
    perm_below n (f ∘ g) := sorry

lemma perm_below_fixed {n : Nat} {g : Nat → Nat}
    (h1 : perm_below (n + 1) g) (h2 : g n = n) : perm_below n g := sorry
```

For the final step of the proof, we'll need several lemmas

```
lemma break_prod_twice {m u j n : Nat} (f : Nat → ZMod m)
  (h1 : n = u + 1 + j) : prod_seq (n + 1) 0 f =
    prod_seq u 0 f * f u * prod_seq j (u + 1) f * f n := sorry
```

 $<sup>\</sup>ensuremath{{\mathbb O}}$  2023 Daniel J. Velleman.

```
lemma swap_prod_eq_prod_below {m u n : Nat} (f : Nat → ZMod m)
    (h1 : u ≤ n) : prod_seq u 0 (f ∘ swap u n) = prod_seq u 0 f := sorry
lemma swap_prod_eq_prod_between {m u j n : Nat} (f : Nat → ZMod m)
    (h1 : n = u + 1 + j) : prod_seq j (u + 1) (f ∘ swap u n) =
        prod_seq j (u + 1) f := sorry
lemma trivial_swap (u : Nat) : swap u u = id := sorry
```

Using these lemmas, we can prove the fact we'll need in the final step.

```
lemma swap_prod_eq_prod {m u n : Nat} (f : Nat \rightarrow ZMod m) (h1 : u ≤ n) :
    prod_seq (n + 1) 0 (f \circ swap u n) = prod_seq (n + 1) 0 f := by
 by_cases h2 : u = n
  • -- Case 1. h2 : u = n
    rewrite [h2, trivial_swap n]
      --Goal : prod_seq(n + 1) \circ (f \circ id) = prod_seq(n + 1) \circ f
    rfl
    done
  • -- Case 2. h2 : \neg u = n
    have h3 : u + 1 ≤ n := Nat.lt_of_le_of_ne h1 h2
    obtain (j : Nat) (h4 : n = u + 1 + j) from Nat.exists_eq_add_of_le h3
    have break_f : prod_seq (n + 1) 0 f =
      prod\_seq u 0 f * f u * prod\_seq j (u + 1) f * f n :=
      break_prod_twice f h4
    have break_fs : prod_seq (n + 1) 0 (f o swap u n) =
      prod_seq u 0 (f o swap u n) * (f o swap u n) u *
      prod_seq j (u + 1) (f \circ swap u n) * (f \circ swap u n) n :=
      break_prod_twice (f o swap u n) h4
    have f_eq_fs_below : prod_seq u 0 (f o swap u n) =
      prod_seg u 0 f := swap_prod_eq_prod_below f h1
    have f_{eq_fs_btwn} : prod_{eq_j} (u + 1) (f \circ swap u n) =
      prod_seq j (u + 1) f := swap_prod_eq_prod_between f h4
    show prod_seq (n + 1) 0 (f \circ swap u n) = prod_seq (n + 1) 0 f from
      calc prod_seq (n + 1) 0 (f o swap u n)
        \_ = prod_seq u 0 (f \circ swap u n) * (f \circ swap u n) u *
            prod_seq j (u + 1) (f \circ swap u n) * (f \circ swap u n) n :=
              break_fs
        _ = prod_seq u 0 f * (f ∘ swap u n) u *
            prod_seq j (u + 1) f * (f \circ swap u n) n := by
              rw [f_eq_fs_below, f_eq_fs_btwn]
```

We finally have all the pieces in place to prove perm\_prod:

```
lemma perm_prod {m : Nat} (f : Nat → ZMod m) :
    \forall (n : Nat), \forall (g : Nat \rightarrow Nat), perm_below n g \rightarrow
      prod\_seq n 0 f = prod\_seq n 0 (f \circ g) := by
 by_induc
  • -- Base Case
    fix g : Nat → Nat
    assume h1 : perm_below 0 g
    rewrite [prod_seq_base, prod_seq_base]
    rfl
    done
  · -- Induction Step
    fix n : Nat
    assume ih : \forall (g : Nat \rightarrow Nat), perm_below n g \rightarrow
      prod_{seq} n 0 f = prod_{seq} n 0 (f \circ g)
    fix g : Nat → Nat
    assume g_pb : perm_below (n + 1) g
    define at g_pb
    have g_ob : onto_below (n + 1) g := g_pb.right.right
    define at g_ob
    have h1 : n < n + 1 := by linarith
    obtain (u : Nat) (h2 : u < n + 1 ∧ g u = n) from g_ob n h1
    have s_pb : perm_below (n + 1) (swap u n) :=
      swap_perm_below h2.left h1
    have gs_pb_n1 : perm_below (n + 1) (g \circ swap u n) :=
      comp_perm_below g_pb s_pb
    have gs_fix_n : (g \circ swap u n) n = n :=
      calc (g o swap u n) n
        _{-} = g (swap u n n) := by rfl
        _ = g u := by rw [swap_snd]
        _ = n := h2.right
    have gs_pb_n : perm_below n (g o swap u n) :=
```

```
perm_below_fixed gs_pb_n1 gs_fix_n
 have gs_prod : prod_seq n 0 f = prod_seq n 0 (f \circ (g \circ swap u n)) :=
    ih (g ∘ swap u n) gs_pb_n
  have h3 : u ≤ n := by linarith
  show prod_seq (n + 1) 0 f = prod_seq (n + 1) 0 (f \circ g) from
    calc prod_seq (n + 1) 0 f
      _ = prod_seq n 0 f * f n := prod_seq_zero_step n f
      \_ = prod_seq n 0 (f \circ (g \circ swap u n)) *
           f((g \circ swap u n) n) := by rw [gs_prod, gs_fix_n]
      \_ = prod_seq n 0 (f \circ g \circ swap u n) *
           (f \circ g \circ swap u n) n := by rfl
      \_ = prod_seq (n + 1) 0 (f \circ g \circ swap u n) :=
             (prod_seq_zero_step n (f ∘ g ∘ swap u n)).symm
      \_ = prod_seq (n + 1) 0 ((f \circ g) \circ swap u n) := by rfl
      \_ = prod_seq (n + 1) 0 (f \circ g) := swap_prod_eq_prod (f \circ g) h3
  done
done
```

There is one more theorem that is proven in Section 7.4 of HTPI: Theorem 7.4.4, which says that  $\varphi$  is a multiplicative function. The proof requires ideas that we will not develop in Lean until Chapter 8, so we will put off the proof until Section 8.1½.

#### **Exercises**

```
1. --Hint: Use induction.
    --For the base case, compute [a]_m ^ 0 * [1]_m in two ways:
    --by Theorem_7_3_6_7, [a] ^ 0 * [1]_m = [a]_m ^ 0
    --by ring, [a]_m ^ 0 * [1]_m = [1]_m.
    lemma Exercise_7_4_5_Int (m : Nat) (a : Int) :
        ∀ (n : Nat), [a]_m ^ n = [a ^ n]_m := sorry

2. lemma left_inv_one_one_below {n : Nat} {g g' : Nat → Nat}
        (h1 : ∀ i < n, g' (g i) = i) : one_one_below n g := sorry

3. lemma comp_perm_below {n : Nat} {f g : Nat → Nat}
        (h1 : perm_below n f) (h2 : perm_below n g) :
        perm_below n (f ∘ g) := sorry</pre>
```

```
4.
      lemma perm_below_fixed {n : Nat} {g : Nat → Nat}
           (h1 : perm_below (n + 1) g) (h2 : g n = n) : perm_below n g := sorry
5.
      lemma Lemma_7_4_6 {a b c : Nat} :
           rel_prime (a * b) c ↔ rel_prime a c ∧ rel_prime b c := sorry
6.
      example {m a : Nat} [NeZero m] (h1 : rel_prime m a) :
           a \wedge (phi m + 1) \equiv a (MOD m) := sorry
7.
       theorem Like_Exercise_7_4_11 {m a p : Nat} [NeZero m]
           (h1 : rel_prime m a) (h2 : p + 1 = phi m) :
           [a]_m * [a ^ p]_m = [1]_m := sorry
8.
      theorem Like_Exercise_7_4_12 {m a p q k : Nat} [NeZero m]
           (h1 : rel_prime m a) (h2 : p = q + (phi m) * k) :
          a \wedge p \equiv a \wedge q \pmod{m} := sorry
```

## 7.5. Public-Key Cryptography

Section 7.5 of *HTPI* discusses the RSA public-key cryptography system. The system is based on the following theorem:

```
theorem Theorem_7_5_1 (p q n e d k m c : Nat)
    (p_prime : prime p) (q_prime : prime q) (p_ne_q : p ≠ q)
    (n_pq : n = p * q) (ed_congr_1 : e * d = k * (p - 1) * (q - 1) + 1)
    (h1 : [m]_n ^ e = [c]_n) : [c]_n ^ d = [m]_n
```

For an explanation of how the RSA system works and why Theorem\_7\_5\_1 justifies it, see *HTPI*. Here we will focus on proving the theorem in Lean.

We will be applying Euler's theorem to the prime numbers p and q, so we will need to know how to compute phi p and phi q. Fortunately, there is a simple formula we can use.

```
lemma num_rp_prime {p : Nat} (h1 : prime p) :
    ∀ k < p, num_rp_below p (k + 1) = k := sorry

lemma phi_prime {p : Nat} (h1 : prime p) : phi p = p - 1 := by
have h2 : 1 ≤ p := prime_pos h1</pre>
```

```
have h3 : p - 1 + 1 = p := Nat.sub_add_cancel h2
have h4 : p - 1
```

We will also need to use Lemma 7.4.5 from HTPI. To prove that lemma in Lean, we will use Theorem\_7\_2\_2, which says that for natural numbers a, b, and c, if c | a \* b and c and a are relatively prime, then c | b. But we will need to extend the theorem to allow b to be an integer rather than a natural number. To prove this extension, we use the Lean function Int.natAbs: Int  $\rightarrow$  Nat, which computes the absolute value of an integer. Lean knows several theorems about this function:

With the help of these theorems, our extended version of Theorem\_7\_2\_2 follows easily from the original version:

With that preparation, we can now prove Lemma\_7\_4\_5.

```
lemma Lemma_7_4_5 {m n : Nat} (a b : Int) (h1 : rel_prime m n) :
    a ≡ b (MOD m * n) ↔ a ≡ b (MOD m) ∧ a ≡ b (MOD n) := by
apply Iff.intro
    · -- (→)
    assume h2 : a ≡ b (MOD m * n)
    obtain (j : Int) (h3 : a - b = (m * n) * j) from h2
apply And.intro
    · -- Proof of a ≡ b (MOD m)
```

```
apply Exists.intro (n * j)
    show a - b = m * (n * j) from
      calc a - b
        _{-} = m * n * j := h3
        _{-} = m * (n * j) := by ring
    done
  • -- Proof of a \equiv b \pmod{n}
    apply Exists.intro (m * j)
    show a - b = n * (m * j) from
      calc a - b
        _{-} = m * n * j := h3
        _{-} = n * (m * j) := by ring
    done
  done
• -- (←)
 assume h2 : a \equiv b \pmod{m} \land a \equiv b \pmod{n}
 obtain (j : Int) (h3 : a - b = m * j) from h2.left
 have h4 : (↑n : Int) | a - b := h2.right
 rewrite [h3] at h4
                          --h4 : ↑n | ↑m * j
 have h5 : \uparrown | j := Theorem_7_2_2_Int h4 h1
 obtain (k : Int) (h6 : j = n * k) from h5
  apply Exists.intro k --Goal : a - b = ↑(m * n) * k
  rewrite [Nat.cast_mul] --Goal : a - b = ↑m * ↑n * k
  show a - b = (m * n) * k from
   calc a - b
      _{-} = m * j := h3
      _{-} = m * (n * k) := by rw [h6]
      _{-} = (m * n) * k := by ring
  done
done
```

Finally, we will need an exercise from Section 7.2, and we will need to know NeZero p for prime numbers p:

 $<sup>\</sup>ensuremath{{\mathbb O}}$  2023 Daniel J. Velleman.

Much of the reasoning about modular arithmetic that we need for the proof of Theorem\_7\_5\_1 is contained in a technical lemma:

```
lemma Lemma_7_5_1 {p e d m c s : Nat} {t : Int}
    (h1 : prime p) (h2 : e * d = (p - 1) * s + 1)
    (h3 : m \cdot e - c = p * t) :
    c \wedge d \equiv m \pmod{p} := by
 have h4 : m \cdot e \equiv c \pmod{p} := Exists.intro t h3
 have h5 : [m ^ e]_p = [c]_p := (cc_eq_iff_congr _ _ _).rtl h4
  rewrite [←Exercise_7_4_5_Nat] at h5 --h5 : [m]_p ^ e = [c]_p
 by_cases h6 : p | m
  • -- Case 1. h6 : p | m
   have h7: m \equiv 0 \pmod{p} := by
      obtain (j : Nat) (h8 : m = p * j) from h6
      apply Exists.intro (↑j : Int) --Goal : ↑m - 0 = ↑p * ↑j
      rewrite [h8, Nat.cast_mul]
      ring
      done
    have h8 : [m]_p = [0]_p := (cc_eq_iff_congr _ _ _).rtl h7
    have h9 : 0 < (e * d) := by
      rewrite [h2]
      have h10 : 0 \le (p - 1) * s := Nat.zero_le _
      linarith
      done
    have h10 : (0 : Int) ^ (e * d) = 0 := zero_pow h9
    have h11 : [c ^ d]_p = [m]_p :=
      calc [c ^ d]_p
        _{-} = [c]_p ^ d := by rw [Exercise_7_4_5_Nat]
        _{-} = ([m]_p ^ e) ^ d := by rw [h5]
        _{-} = [m]_p ^ (e * d) := by ring
        _{-} = [0]_p ^ (e * d) := by rw [h8]
        _{-} = [0 ^ (e * d)]_p := Exercise_7_4_5_Int _ _ _
        _{-} = [0]_{p} := by rw [h10]
        _{-} = [m]_p := by rw [h8]
    show c ^{\prime} d \equiv m (MOD p) from (cc_eq_iff_congr _ _ _).ltr h11
    done
  • -- Case 2. h6 : ¬p | m
    have h7 : rel_prime m p := rel_prime_of_prime_not_dvd h1 h6
    have h8 : rel_prime p m := rel_prime_symm h7
    have h9 : NeZero p := prime_NeZero h1
    have h10 : (1 : Int) ^ s = 1 := by ring
    have h11 : [c ^ d]_p = [m]_p :=
```

```
calc [c ^ d]_p
    _ = [c]_p ^ d := by rw [Exercise_7_4_5_Nat]
    _ = ([m]_p ^ e) ^ d := by rw [h5]
    _ = [m]_p ^ (e * d) := by ring
    _ = [m]_p ^ ((p - 1) * s + 1) := by rw [h2]
    _ = ([m]_p ^ (p-1)) ^ s * [m]_p := by ring
    _ = ([m]_p ^ (phi p)) ^ s * [m]_p := by rw [phi_prime h1]
    _ = [1]_p ^ s * [m]_p := by rw [Theorem_7_4_2 h8]
    _ = [1 ^ s]_p * [m]_p := by rw [Exercise_7_4_5_Int]
    _ = [1]_p * [m]_p := by rw [h10]
    _ = [m]_p * [1]_p := by ring
    _ = [m]_p := Theorem_7_3_6_7 _
show c ^ d = m (MOD p) from (cc_eq_iff_congr _ _ _).ltr h11
done
done
```

Here, finally, is the proof of Theorem\_7\_5\_1:

```
theorem Theorem_7_5_1 (p q n e d k m c : Nat)
    (p\_prime : prime p) (q\_prime : prime q) (p\_ne\_q : p \neq q)
    (n_pq : n = p * q) (ed_congr_1 : e * d = k * (p - 1) * (q - 1) + 1)
    (h1 : [m]_n ^e = [c]_n) : [c]_n ^d = [m]_n := by
 rewrite [Exercise_7_4_5_Nat, cc_eq_iff_congr] at h1
    --h1 : m ^ e \equiv c (MOD n)
 rewrite [Exercise_7_4_5_Nat, cc_eq_iff_congr]
    --Goal : c \wedge d \equiv m \pmod{n}
  obtain (j : Int) (h2 : m \cdot e - c = n * j) from h1
 rewrite [n_pq, Nat.cast_mul] at h2
    --h2 : m ^e - c = p * q * j
 have h3: e * d = (p - 1) * (k * (q - 1)) + 1 := by
    rewrite [ed_congr_1]
    ring
    done
 have h4 : m \cdot e - c = p * (q * j) := by
    rewrite [h2]
    ring
    done
 have congr_p : c ^ d \equiv m (MOD p) := Lemma_7_5_1 p_prime h3 h4
 have h5 : e * d = (q - 1) * (k * (p - 1)) + 1 := by
    rewrite [ed_congr_1]
    ring
    done
```

<sup>© 2023</sup> Daniel J. Velleman.

```
have h6 : m \cdot e - c = q * (p * j) := by
  rewrite [h2]
  ring
  done
have congr_q : c ^d = m (MOD q) := Lemma_7_5_1 q_prime h5 h6
have h7 : ¬q | p := by
  by_contra h8
  have h9 : q = 1 v q = p := dvd_prime p_prime h8
  disj_syll h9 (prime_not_one q_prime)
  show False from p_ne_q h9.symm
  done
have h8 : rel_prime p q := rel_prime_of_prime_not_dvd q_prime h7
rewrite [n_pq, Lemma_7_4_5 _ _ h8]
show c \wedge d \equiv m (MOD p) \wedge c \wedge d \equiv m (MOD q) from
  And.intro congr_p congr_q
done
```

### **Exercises**

```
1.
      --Hint: Use induction.
      lemma num_rp_prime {p : Nat} (h1 : prime p) :
          \forall k < p, num_rp_below p (k + 1) = k := sorry
2.
      lemma three_prime : prime 3 := sorry
3.
      --Hint: Use the previous exercise, Exercise_7_2_7, and Theorem_7_4_2.
      theorem Exercise_7_5_13a (a : Nat) (h1 : rel_prime 561 a) :
          a ^{560} \equiv 1 \pmod{3} := sorry
4.
      --Hint: Imitate the way Theorem_7_2_2_Int was proven from Theorem_7_2_2.
      lemma Theorem_7_2_3_Int {p : Nat} {a b : Int}
           (h1 : prime p) (h2 : ↑p | a * b) : ↑p | a v ↑p | b := sorry
5.
      --Hint: Use the previous exercise.
      theorem Exercise_7_5_14b (n : Nat) (b : Int)
           (h1 : prime n) (h2 : b ^2 = 1 \pmod{n} :
          b \equiv 1 \pmod{n} \lor b \equiv -1 \pmod{n} := sorry
```

 $<sup>\</sup>ensuremath{{\mathbb O}}$  2023 Daniel J. Velleman.

# 8 Infinite Sets

## 8.1. Equinumerous Sets

Chapter 8 of HTPI begins by defining a set A to be equinumerous with a set B if there is a function  $f: A \to B$  that is one-to-one and onto. As we will see, in Lean we will need to phrase this definition somewhat differently. However, we begin by considering some examples of functions that are one-to-one and onto.

The first example in HTPI is a one-to-one, onto function from  $\mathbb{Z}^+$  to  $\mathbb{Z}$ . We will modify this example slightly to make it a function fnz from Nat to Int:

```
def fnz (n : Nat) : Int := if 2 | n then \uparrow(n / 2) else -\uparrow((n + 1) / 2)
```

Note that, to get a result of type Int, coercion is necessary. We have specified that the coercion should be done after the computation of either n / 2 or (n + 1) / 2, with that computation being done using natural-number arithmetic. Checking a few values of this functions suggests a simple pattern:

```
#eval [fnz 0, fnz 1, fnz 2, fnz 3, fnz 4, fnz 5, fnz 6]
--Answer: [0, -1, 1, -2, 2, -3, 3]
```

Perhaps the easiest way to prove that fnz is one-to-one and onto is to define a function that turns out to be its inverse. This time, in order to get the right type for the value of the function, we use the function Int.toNat to convert a nonnegative integer to a natural number.

```
def fzn (a : Int) : Nat :=
   if a ≥ 0 then 2 * Int.toNat a else 2 * Int.toNat (-a) - 1

#eval [fzn 0, fzn (-1), fzn 1, fzn (-2), fzn 2, fzn (-3), fzn 3]
   --Answer: [0, 1, 2, 3, 4, 5, 6]
```

To prove that fzn is the inverse of fnz, we begin by proving lemmas making it easier to compute the values of these functions

```
lemma fnz_even (k : Nat) : fnz (2 * k) = ↑k := by
   have h1 : 2 | 2 * k := by
   apply Exists.intro k
   rfl
   done
  have h2 : fnz (2 * k) = if 2 | 2 * k then ↑(2 * k / 2)
      else -↑((2 * k + 1) / 2) := by rfl
  rewrite [if_pos h1] at h2 --h2 : fnz (2 * k) = ↑(2 * k / 2)
  have h3 : 0 < 2 := by linarith
  rewrite [Nat.mul_div_cancel_left k h3] at h2
  show fnz (2 * k) = ↑k from h2
  done

lemma fnz_odd (k : Nat) : fnz (2 * k + 1) = -↑(k + 1) := sorry

lemma fzn_nat (k : Nat) : fzn ↑k = 2 * k := by rfl

lemma fzn_neg_succ_nat (k : Nat) : fzn (-↑(k + 1)) = 2 * k + 1 := by rfl</pre>
```

Using these lemmas and reasoning by cases, it is straightforward to prove lemmas confirming that the composition of these functions, in either order, yields the identity function. The cases for the first lemma are based on an exercise from Section 6.1.

```
lemma fzn_fnz : fzn o fnz = id := by
 apply funext
                      --Goal : \forall (x : Nat), (fzn \circ fnz) x = id x
 fix n : Nat
 rewrite [comp_def] --Goal : fzn (fnz n) = id n
 have h1 : nat_even n v nat_odd n := Exercise_6_1_16a1 n
 by_cases on h1
 -- Case 1. h1 : nat_even n
    obtain (k : Nat) (h2 : n = 2 * k) from h1
   rewrite [h2, fnz_even, fzn_nat]
    rfl
    done
  -- Case 2. h1 : nat_odd n
   obtain (k : Nat) (h2 : n = 2 * k + 1) from h1
   rewrite [h2, fnz_odd, fzn_neg_succ_nat]
   rfl
    done
  done
```

```
lemma fnz_fzn : fnz o fzn = id := sorry
```

By theorems from Chapter 5, it follows that both fnz and fzn are one-to-one and onto.

```
lemma fzn_one_one : one_to_one fzn := Theorem_5_3_3_1 fzn fnz fnz_fzn
lemma fzn_onto : onto fzn := Theorem_5_3_3_2 fzn fnz fzn_fnz
lemma fnz_one_one : one_to_one fnz := Theorem_5_3_3_1 fnz fzn fzn_fnz
lemma fnz_onto : onto fnz := Theorem_5_3_3_2 fnz fzn fnz_fzn
```

We'll give one more example: a one-to-one, onto function from Nat  $\times$  Nat to Nat, whose definition is modeled on a function from  $\mathbb{Z}^+ \times \mathbb{Z}^+$  to  $\mathbb{Z}^+$  in HTPI. The definition of from will use numbers of the form k \* (k + 1) / 2. These numbers are sometimes called *triangular numbers*, because they count the number of objects in a triangular grid with k rows.

Two simple lemmas about tri will help us prove the important properties of fnnn:

```
lemma tri_step (k : Nat) : tri (k + 1) = tri k + k + 1 := sorry

lemma tri_incr {j k : Nat} (h1 : j ≤ k) : tri j ≤ tri k := sorry

lemma le_of_fnnn_eq {a1 b1 a2 b2 : Nat}
    (h1 : fnnn (a1, b1) = fnnn (a2, b2)) : a1 + b1 ≤ a2 + b2 := by
    by_contra h2
    have h3 : a2 + b2 + 1 ≤ a1 + b1 := by linarith
    have h4 : fnnn (a2, b2) < fnnn (a1, b1) :=
    calc fnnn (a2, b2)
    _ = tri (a2 + b2) + a2 := by rfl
    _ < tri (a2 + b2) + (a2 + b2) + 1 := by linarith
    _ = tri (a2 + b2 + 1) := (tri_step _).symm
    _ ≤ tri (a1 + b1) := tri_incr h3</pre>
```

<sup>© 2023</sup> Daniel J. Velleman.

```
_ ≤ tri (a1 + b1) + a1 := by linarith
      _ = fnnn (a1, b1) := by rfl
 linarith
 done
lemma fnnn_one_one : one_to_one fnnn := by
 fix (a1, b1): Nat × Nat
 fix (a2, b2) : Nat \times Nat
 assume h1 : fnnn (a1, b1) = fnnn (a2, b2) --Goal : (a1, b1) = (a2, b2)
 have h2 : a1 + b1 \leq a2 + b2 := le_of_fnnn_eq h1
 have h3 : a2 + b2 \le a1 + b1 := le_of_fnnn_eq h1.symm
 have h4 : a1 + b1 = a2 + b2 := by linarith
 rewrite [fnnn_def, fnnn_def, h4] at h1
   --h1: tri (a2 + b2) + a1 = tri (a2 + b2) + a2
 have h6 : a1 = a2 := Nat.add_left_cancel h1
 rewrite [h6] at h4 --h4 : a2 + b1 = a2 + b2
 have h7 : b1 = b2 := Nat.add_left_cancel h4
 rewrite [h6, h7]
 rfl
 done
lemma fnnn_onto : onto fnnn := by
 define --Goal : \forall (y : Nat), \exists (x : Nat × Nat), fnnn x = y
 by_induc
 • -- Base Case
   apply Exists.intro (0, 0)
   rfl
    done
  · -- Induction Step
   fix n : Nat
   assume ih : \exists (x : Nat × Nat), fnnn x = n
   obtain ((a, b) : Nat \times Nat) (h1 : fnnn (a, b) = n) from ih
   by_cases h2 : b = 0
    • -- Case 1. h2 : b = 0
      apply Exists.intro (0, a + 1)
      show fnnn (0, a + 1) = n + 1 from
        calc fnnn (0, a + 1)
          _{-} = tri (0 + (a + 1)) + 0 := by rfl
          _ = tri (a + 1) := by ring
          _ = tri a + a + 1 := tri_step a
          _{-} = tri (a + 0) + a + 1 := by ring
```

```
_{-} = fnnn (a, b) + 1 := by rw [h2, fnnn_def]
        _{-} = n + 1 := by rw [h1]
    done
  • -- Case 2. h2 : b \neq 0
    obtain (k : Nat) (h3 : b = k + 1) from
      exists_eq_add_one_of_ne_zero h2
    apply Exists.intro (a + 1, k)
    show fnnn (a + 1, k) = n + 1 from
      calc fnnn (a + 1, k)
        _{-} = tri (a + 1 + k) + (a + 1) := by rfl
        _{-} = tri (a + (k + 1)) + a + 1 := by ring
        _{-} = tri (a + b) + a + 1 := by rw [h3]
        _{-} = fnnn (a, b) + 1 := by rfl
        _{-} = n + 1 := by rw [h1]
    done
  done
done
```

Despite these successes with one-to-one, onto functions, we will use a definition of "equinumerous" in Lean that is different from the definition in HTPI. There are two reasons for this change. First of all, the domain of a function in Lean must be a type, but we want to be able to talk about sets being equinumerous. Secondly, Lean expects functions to be computable; it regards the definition of a function as an algorithm for computing the value of the function on any input. This restriction would cause problems with some of our proofs. While there are ways to overcome these difficulties, they would introduce complications that we can avoid by using a different approach.

Suppose U and V are types, and we have sets A: Set U and B: Set V. We will define A to be equinumerous with B if there is a relation R from U to V that defines a one-to-one correspondence between the elements of A and B. To formulate this precisely, suppose that R has type  $Rel\ U\ V$ . We will place three requirements on R. First, we require that the relation R should hold only between elements of A and B. We say in this case that R is a relation within A and B:

```
def rel_within {U V : Type} (R : Rel U V) (A : Set U) (B : Set V) : Prop := \forall \{x : U\} \{y : V\}, R x y \rightarrow x \in A \land y \in B
```

Notice that in this definition, we have used the same double braces for the quantified variables x and y that were used in the definition of "subset." This means that x and y are implicit arguments, and therefore if we have  $h1 : rel_within R A B and <math>h2 : R a b$ , then h1 h2 is a proof of  $a \in A \land b \in B$ . There is no need to specify that a and b are the values to be assigned to x and y; Lean will figure that out for itself. (To type the double braces  $\{a nd \}$ , type  $\{\{and \}\}$ . There were cases in previous chapters where it would have been appropriate to use such implicit arguments, but we chose not to do so to avoid confusion. But by now you should

be comfortable enough with Lean that you won't be confused by this new complication.)

Next, we require that every element of A is related by R to exactly one thing. We say in this case that R is functional on A:

```
def fcnl_on {U V : Type} (R : Rel U V) (A : Set U) : Prop := \forall \{x : U\}, x \in A \rightarrow \exists ! (y : V), R x y
```

Finally, we impose the same requirement in the other direction: for every element of B, exactly one thing should be related to it by R. We can express this by saying that the inverse of R is functional on B. In Chapter 4, we defined the inverse of a set of ordered pairs, but we can easily convert this to an operation on relations:

```
def invRel {U V : Type} (R : Rel U V) : Rel V U :=
   RelFromExt (inv (extension R))

lemma invRel_def {U V : Type} (R : Rel U V) (u : U) (v : V) :
   invRel R v u ↔ R u v := by rfl
```

We will call R a matching from A to B if it meets the three requirements above:

```
def matching {U V : Type} (R : Rel U V) (A : Set U) (B : Set V) : Prop :=
  rel_within R A B Λ fcnl_on R A Λ fcnl_on (invRel R) B
```

Finally, we say that A is equinumerous with B if there is a matching from A to B, and, as in HTPI we introduce the notation A  $\sim$  B to indicate that A is equinumerous with B (to enter the symbol  $\sim$ , type  $\sim$ ).

Can the examples at the beginning of this section be used to establish that Int  $\sim$  Nat and Nat  $\times$  Nat  $\sim$  Nat? Not quite, because Int, Nat, and Nat  $\times$  Nat are types, not sets. We must talk about the sets of all objects of those types, not the types themselves, so we introduce another definition.

```
def Univ (U : Type) : Set U := {x : U | True}
lemma elt_Univ {U : Type} (u : U) :
    u ∈ Univ U := by trivial
```

For any type U, U is the set of all objects of type U; we might call it the *universal set* for the type U. Now we can use the functions defined earlier to prove that Univ Int  $\sim$  Univ Nat and Univ (Nat  $\times$  Nat)  $\sim$  Univ Nat. The do this, we must convert the functions into relations and prove that those relations are matchings. The conversion can be done with the following function.

```
def RelWithinFromFunc {U V : Type} (f : U \rightarrow V) (A : Set U) (x : U) (y : V) : Prop := x \in A \land f x = y
```

This definition says that if we have  $f: U \to V$  and A: Set U, then RelWithinFromFunc f A is a relation from U to V that relates any x that is an element of A to f x.

We will say that a function is one-to-one on a set A if it satisfies the definition of one-to-one when applied to elements of A:

```
def one_one_on {U V : Type} (f : U \rightarrow V) (A : Set U) : Prop := \forall \{x1 \ x2 \ : U\}, x1 \in A \rightarrow x2 \in A \rightarrow f \ x1 = f \ x2 \rightarrow x1 = x2
```

With all of this preparation, we can now prove that if f is one-to-one on A, then A is equinumerous with its image under f.

```
theorem equinum_image {U V : Type} {A : Set U} {B : Set V} {f : U → V}
    (h1 : one_one_on f A) (h2 : image f A = B) : A \sim B := by
  rewrite [←h2]
  define --Goal : 3 (R : Rel U V), matching R A (image f A)
  set R : Rel U V := RelWithinFromFunc f A
  apply Exists.intro R
  define
           --Goal : rel_within R A (image f A) A
           --fcnl_on R A A fcnl_on (invRel R) (image f A)
  apply And.intro
  -- Proof of rel_within
    define --Goal : \forall \{x : U\} \{y : V\}, R x y \rightarrow x \in A \land y \in image f A
    fix x : U; fix y : V
    assume h3: R x y --Goal: x \in A \land y \in image f A
    define at h3 --h3: x \in A \land f x = y
    apply And.intro h3.left
    define
    show \exists x \in A, f x = y from Exists.intro x h3
    done
  · -- Proofs of fcnl_ons
    apply And.intro
    · -- Proof of fcnl_on R A
```

```
define --Goal : \forall \{x : U\}, x \in A \rightarrow \exists ! (y : V), R x y
  fix x : U
  assume h3 : x \in A
  exists_unique
  • -- Existence
    apply Exists.intro (f x)
    define --Goal : x \in A \land f x = f x
    apply And.intro h3
    rfl
    done
  · -- Uniqueness
    fix y1 : V; fix y2 : V
    assume h4 : R x y1
    assume h5 : R x y2 --Goal : y1 = y2
    define at h4; define at h5
      --h4: x \in A \land f x = y1; h5: x \in A \land f x = y2
    rewrite [h4.right] at h5
    show y1 = y2 from h5.right
    done
  done

    -- Proof of fcnl_on (invRel R) (image f A)

  define --Goal : \forall \{x : V\}, x \in \text{image f A} \rightarrow \exists ! (y : U), \text{ invRel R } x \text{ y}
  fix y : V
  assume h3 : y ∈ image f A
  obtain (x : U) (h4 : x \in A \land f x = y) from h3
  exists_unique
  · -- Existence
    apply Exists.intro x
    define
    show x \in A \land f x = y from h4
    done
  · -- Uniqueness
    fix x1 : U; fix x2 : U
    assume h5: invRel R y x1
    assume h6 : invRel R y x2
    define at h5; define at h6
      --h5: x1 \in A \land f x1 = y; h6: x2 \in A \land f x2 = y
    rewrite [←h6.right] at h5
    show x1 = x2 from h1 h5.left h6.left h5.right
    done
  done
done
```

#### done

To apply this result to the functions introduced at the beginning of this section, we will want to use Univ U for the set A in the theorem equinum\_image:

```
lemma one_one_on_of_one_one {U V : Type} {f : U → V}
    (h : one_to_one f) (A : Set U) : one_one_on f A := sorry
theorem equinum_Univ {U V : Type} {f : U → V}
    (h1 : one_to_one f) (h2 : onto f) : Univ U ~ Univ V := by
 have h3: image f (Univ U) = Univ V:= by
    apply Set.ext
    fix v : V
    apply Iff.intro

    -- (→)

      assume h3 : v ∈ image f (Univ U)
      show v ∈ Univ V from elt_Univ v
      done

    -- (←)

      assume h3 : v ∈ Univ V
      obtain (u : U) (h4 : fu = v) from h2 v
      apply Exists.intro u
      apply And.intro _ h4
      show u ∈ Univ U from elt_Univ u
      done
    done
  show Univ U ~ Univ V from
    equinum_image (one_one_on_of_one_one h1 (Univ U)) h3
 done
theorem Z_equinum_N : Univ Int ~ Univ Nat :=
 equinum_Univ fzn_one_one fzn_onto
theorem NxN_equinum_N : Univ (Nat × Nat) ~ Univ Nat :=
 equinum_Univ fnnn_one_one fnnn_onto
```

Theorem 8.1.3 in HTPI shows that  $\sim$  is reflexive, symmetric, and transitive. We'll prove the three parts of this theorem separately. To prove that  $\sim$  is reflexive, we use the identity function.

```
lemma id_one_one_on {U : Type} (A : Set U) : one_one_on id A := sorry
lemma image_id {U : Type} (A : Set U) : image id A = A := sorry
theorem Theorem_8_1_3_1 {U : Type} (A : Set U) : A ~ A :=
    equinum_image (id_one_one_on A) (image_id A)
```

For symmetry, we show that the inverse of a matching is also a matching.

```
lemma inv_inv {U V : Type} (R : Rel U V) : invRel (invRel R) = R := by rfl
lemma inv_match {U V : Type} {R : Rel U V} {A : Set U} {B : Set V}
    (h : matching R A B) : matching (invRel R) B A := by
                --Goal : rel_within (invRel R) B A Λ
  define
                --fcnl_on (invRel R) B \( \text{fcnl_on (invRel (invRel R))} \) A
  define at h --h: rel_within R A B Λ fcnl_on R A Λ fcnl_on (invRel R) B
  apply And.intro
  • -- Proof that rel_within (invRel R) B A
                --Goal : \forall \{x : V\} \{y : U\}, \text{ invRel } R \times y \rightarrow x \in B \wedge y \in A
    fix y: V; fix x: U
    assume h1 : invRel R y x
    define at h1 --h1 : R x y
    have h2 : x \in A \land y \in B := h.left h1
    show y \in B \land x \in A from And.intro h2.right h2.left
    done
  • -- proof that fcnl_on (inv R) B \( \text{fcnl_on (inv (inv R))} \) A
    rewrite [inv_inv]
    show fcnl_on (invRel R) B A fcnl_on R A from
      And.intro h.right.right h.right.left
    done
  done
theorem Theorem_8_1_3_2 {U V : Type} {A : Set U} {B : Set V}
    (h : A \sim B) : B \sim A := by
  obtain (R : Rel U V) (h1 : matching R A B) from h
  apply Exists.intro (invRel R)
  show matching (invRel R) B A from inv_match h1
  done
```

The proof of transitivity is a bit more involved. In this proof, as well as some later proofs, we find it useful to separate out the existence and uniqueness parts of the definition of fcnl\_on:

To prove transitivity, we will show that a composition of matchings is a matching. Once again we must convert our definition of composition of sets of ordered pairs into an operation on relations. A few preliminary lemmas help with the proof.

```
def compRel {U V W : Type} (S : Rel V W) (R : Rel U V) : Rel U W :=
  RelFromExt (comp (extension S) (extension R))
lemma compRel_def {U V W : Type}
    (S : Rel V W) (R : Rel U V) (u : U) (w : W) :
    compRel S R u w \leftrightarrow 3 (x : V), R u x \land S x w := by rfl
lemma inv_comp {U V W : Type} (R : Rel U V) (S : Rel V W) :
    invRel (compRel S R) = compRel (invRel R) (invRel S) :=
 calc invRel (compRel S R)
    _ = RelFromExt (inv (comp (extension S) (extension R))) := by rfl
    _ = RelFromExt (comp (inv (extension R)) (inv (extension S))) := by
          rw [Theorem_4_2_5_5]
    _ = compRel (invRel R) (invRel S) := by rfl
lemma comp_fcnl {U V W : Type} {R : Rel U V} {S : Rel V W}
    {A : Set U} {B : Set V} {C : Set W} (h1 : matching R A B)
    (h2 : matching S B C) : fcnl_on (compRel S R) A := by
  define; define at h1; define at h2
  fix a: U
  assume h3 : a \in A
```

```
obtain (b : V) (h4 : R a b) from fcnl_exists h1.right.left h3
 have h5: a \in A \land b \in B := h1.left h4
 obtain (c : W) (h6 : S b c) from fcnl_exists h2.right.left h5.right
 exists_unique
  • -- Existence
   apply Exists.intro c
   rewrite [compRel_def]
    show \exists (x : V), R a x \land S x c from Exists.intro b (And.intro h4 h6)
    done
  · -- Uniqueness
   fix c1 : W; fix c2 : W
   assume h7 : compRel S R a c1
   assume h8 : compRel S R a c2
                                   --Goal : c1 = c2
   rewrite [compRel_def] at h7
   rewrite [compRel_def] at h8
   obtain (b1 : V) (h9 : R a b1 λ S b1 c1) from h7
   obtain (b2 : V) (h10 : R a b2 λ S b2 c2) from h8
   have h11 : b1 = b := fcnl_unique h1.right.left h3 h9.left h4
   have h12 : b2 = b := fcnl_unique h1.right.left h3 h10.left h4
    rewrite [h11] at h9
    rewrite [h12] at h10
    show c1 = c2 from
      fcnl_unique h2.right.left h5.right h9.right h10.right
    done
  done
lemma comp_match {U V W : Type} {R : Rel U V} {S : Rel V W}
    {A : Set U} {B : Set V} {C : Set W} (h1 : matching R A B)
    (h2: matching S B C): matching (compRel S R) A C := by
 define
 apply And.intro
  · -- Proof of rel_within (compRel S R) A C
   define
   fix a: U; fix c: W
   assume h3: compRel S R a c
   rewrite [compRel_def] at h3
   obtain (b : V) (h4 : R a b λ S b c) from h3
   have h5: a \in A \land b \in B := h1.left h4.left
   have h6 : b \in B \land c \in C := h2.left h4.right
    show a \in A \land c \in C from And.intro h5.left h6.right
  · -- Proof of fcnl_on statements
```

```
apply And.intro
    · -- Proof of fcnl_on (compRel S R) A
      show fcnl_on (compRel S R) A from comp_fcnl h1 h2
    · -- Proof of fcnl_on (invRel (compRel S R)) Z
      rewrite [inv_comp]
      have h3 : matching (invRel R) B A := inv_match h1
      have h4 : matching (invRel S) C B := inv_match h2
      show fcnl_on (compRel (invRel R) (invRel S)) C from comp_fcnl h4 h3
    done
  done
theorem Theorem_8_1_3_3 {U V W : Type} {A : Set U} {B : Set V} {C : Set W}
    (h1 : A \sim B) (h2 : B \sim C) : A \sim C := by
  obtain (R : Rel U V) (h3 : matching R A B) from h1
  obtain (S : Rel V W) (h4 : matching S B C) from h2
  apply Exists.intro (compRel S R)
  show matching (compRel S R) A C from comp_match h3 h4
  done
```

Now that we have a basic understanding of the concept of equinumerous sets, we can use this concept to make a number of definitions. For any natural number n, HTPI defines  $I_n$  to be the set  $\{1,2,\ldots,n\}$ , and then it defines a set to be *finite* if it is equinumerous with  $I_n$ , for some n. In Lean, it is a bit more convenient to use sets of the form  $\{0,1,\ldots,n-1\}$ . With that small change, we can repeat the definitions of finite, denumerable, and countable in HTPI.

```
def I (n : Nat) : Set Nat := {k : Nat | k < n}

lemma I_def (k n : Nat) : k ∈ I n ↔ k < n := by rfl

def finite {U : Type} (A : Set U) : Prop :=
    ∃ (n : Nat), I n ~ A

def denum {U : Type} (A : Set U) : Prop :=
    Univ Nat ~ A

lemma denum_def {U : Type} (A : Set U) : denum A ↔ Univ Nat ~ A := by rfl

def ctble {U : Type} (A : Set U) : Prop :=
    finite A v denum A</pre>
```

Theorem 8.1.5 in HTPI gives two useful ways to characterize countable sets. The proof of the

 $<sup>\</sup>ensuremath{{\mathbb O}}$  2023 Daniel J. Velleman.

theorem in *HTPI* uses the fact that every set of natural numbers is countable. *HTPI* gives an intuitive explanation of why this is true, but of course in Lean an intuitive explanation won't do. So before proving a version of Theorem 8.1.5, we sketch a proof that every set of natural numbers is countable.

Suppose A has type Set Nat. To prove that A is countable, we will define a relation enum A that "enumerates" the elements of A by relating 0 to the smallest element of A, 1 to the next element of A, 2 to the next, and so on. How do we tell which natural number should be related to any element n of A? Notice that if n is the smallest element of A, then there are 0 elements of A that are smaller than n; if it is second smallest element of A, then there is 1 element of A that is smaller than n; and so on. Thus, enum A should relate a natural number s to n if and only if the number of elements of A that are smaller than n is s. This suggests a plan: First we define a proposition num\_elts\_below A n s saying that the number of elements of A that are smaller than n is s. Then we use this proposition to define the relation enum A, and finally we show that enum A is a matching that can be used to prove that A is countable.

The definition of num\_elts\_below is recursive. The recursive step relates the number of elements of A below n + 1 to the number of elements below n. There are two possibilities: either  $n \in A$  and the number of elements below n + 1 is one larger than the number below n, or  $n \notin A$  and the two numbers are the same. (This may remind you of the recursion we used to define  $num_rp_below$  in Chapter 7.)

The details of the proof that enum A is the required matching are long. We'll skip them here, but you can find them in the HTPI Lean package.

```
lemma neb_exists (A : Set Nat) :
    ∀ (n : Nat), ∃ (s : Nat), num_elts_below A n s := sorry

lemma bdd_subset_nat_match {A : Set Nat} {m s : Nat}
    (h1 : ∀ n ∈ A, n < m) (h2 : num_elts_below A m s) :
    matching (enum A) (I s) A := sorry

lemma bdd_subset_nat {A : Set Nat} {m s : Nat}
    (h1 : ∀ n ∈ A, n < m) (h2 : num_elts_below A m s) :
    I s ~ A := Exists.intro (enum A) (bdd_subset_nat_match h1 h2)</pre>
```

```
lemma unbdd_subset_nat_match {A : Set Nat}
    (h1 : ∀ (m : Nat), ∃ n ∈ A, n ≥ m) :
    matching (enum A) (Univ Nat) A := sorry
lemma unbdd_subset_nat {A : Set Nat}
    (h1 : \forall (m : Nat), \exists n \in A, n ≥ m) :
    denum A := Exists.intro (enum A) (unbdd_subset_nat_match h1)
lemma subset_nat_ctble (A : Set Nat) : ctble A := by
                  --Goal : finite A v denum A
 by_cases h1 : \exists (m : Nat), \forall n \in A, n < m
 · -- Case 1. h1 : ∃ (m : Nat), ∀ n ∈ A, n < m
   apply Or.inl --Goal : finite A
   obtain (m : Nat) (h2 : ∀ n ∈ A, n < m) from h1
   obtain (s : Nat) (h3 : num_elts_below A m s) from neb_exists A m
    apply Exists.intro s
    show I s ~ A from bdd_subset_nat h2 h3
    done
  • -- Case 2. h1 : ¬∃ (m : Nat), ∀ n ∈ A, n < m
   apply Or.inr --Goal : denum A
   push_neg at h1
      --This tactic converts h1 to ∀ (m : Nat), ∃ n ∈ A, m ≤ n
    show denum A from unbdd_subset_nat h1
    done
  done
```

As a consequence of our last lemma, we get another characterization of countable sets: a set is countable if and only if it is equinumerous with some subset of the natural numbers:

```
lemma ctble_of_equinum_ctble {U V : Type} {A : Set U} {B : Set V}
    (h1 : A ~ B) (h2 : ctble A) : ctble B := sorry
lemma ctble_iff_equinum_set_nat {U : Type} (A : Set U) :
    ctble A \leftrightarrow \exists (I : Set Nat), I \sim A := by
  apply Iff.intro

    -- (→)

    assume h1 : ctble A
    define at h1 --h1: finite A v denum A
   by_cases on h1
    · -- Case 1. h1 : finite A
      define at h1 --h1 : ∃ (n : Nat), I n ~ A
```

<sup>© 2023</sup> Daniel J. Velleman.

```
obtain (n : Nat) (h2 : I n ~ A) from h1
    show ∃ (I : Set Nat), I ~ A from Exists.intro (I n) h2
    done
    · -- Case 2. h1 : denum A
    rewrite [denum_def] at h1 --h1 : Univ Nat ~ A
    show ∃ (I : Set Nat), I ~ A from Exists.intro (Univ Nat) h1
    done
    done
    · -- (←)
    assume h1 : ∃ (I : Set Nat), I ~ A
    obtain (I : Set Nat) (h2 : I ~ A) from h1
    have h3 : ctble I := subset_nat_ctble I
    show ctble A from ctble_of_equinum_ctble h2 h3
    done
done
```

We are now ready to turn to Theorem 8.1.5 in HTPI. The theorem gives two statements that are equivalent to the countability of a set A. The first involves a function from the natural numbers to A that is onto. In keeping with our approach in this section, we state a similar characterization involving a relation rather than a function.

```
def unique_val_on_N {U : Type} (R : Rel Nat U) : Prop :=
   ∀ {n : Nat} {x1 x2 : U}, R n x1 → R n x2 → x1 = x2

def nat_rel_onto {U : Type} (R : Rel Nat U) (A : Set U) : Prop :=
   ∀ {x : U}, x ∈ A → ∃ (n : Nat), R n x

def fcnl_onto_from_nat {U : Type} (R : Rel Nat U) (A : Set U) : Prop :=
   unique_val_on_N R ∧ nat_rel_onto R A
```

Intuitively, you might think of fcnl\_onto\_from\_nat R A as meaning that the relation R defines a function whose domain is a subset of the natural numbers and whose range contains A.

The second characterization of the countability of A in Theorem 8.1.5 involves a function from A to the natural numbers that is one-to-one. Once again, we rephrase this in terms of relations. We define fcnl\_one\_one\_to\_nat R A to mean that R defines a function from A to the natural numbers that is one-to-one:

```
def fcnl_one_one_to_nat {U : Type} (R : Rel U Nat) (A : Set U) : Prop := fcnl_on R A \land \forall {x1 x2 : U} {n : Nat}, (x1 \in A \land R x1 n) \rightarrow (x2 \in A \land R x2 n) \rightarrow x1 = x2
```

Our plan is to prove that if A has type Set U then the following statements are equivalent:

```
1. ctble A
2. \exists (R : Rel Nat U), fcnl_onto_from_nat R A
3. ∃ (R : Rel U Nat), fcnl_one_one_to_nat R A
```

As in HTPI, we will do this by proving  $1 \to 2 \to 3 \to 1$ . Here is the proof of  $1 \to 2$ .

```
theorem Theorem_8_1_5_1_to_2 {U : Type} {A : Set U} (h1 : ctble A) :
    ∃ (R : Rel Nat U), fcnl_onto_from_nat R A := by
  rewrite [ctble_iff_equinum_set_nat] at h1
  obtain (I : Set Nat) (h2 : I ~ A) from h1
  obtain (R : Rel Nat U) (h3 : matching R I A) from h2
  define at h3
    --h3: rel_within R I A \wedge fcnl_on R I \wedge fcnl_on (invRel R) A
  apply Exists.intro R
  define --Goal: unique_val_on_N R \( \Lambda \) nat_rel_onto R A
  apply And.intro
  · -- Proof of unique_val_on_N R
    define
    fix n: Nat; fix x1: U; fix x2: U
    assume h4: R n x1
    assume h5 : R n x2
                             --Goal : x1 = x2
    have h6 : n \in I \land x1 \in A := h3.left h4
    show x1 = x2 from fcnl_unique h3.right.left h6.left h4 h5
    done
  -- Proof of nat_rel_onto R A
    define
    fix x : U
    assume h4: x \in A --Goal: \exists (n: Nat), R n x
    show ∃ (n : Nat), R n x from fcnl_exists h3.right.right h4
    done
  done
```

For the proof of  $2 \to 3$ , suppose we have A: Set U and S: Rel Nat U, and the statement fcnl\_onto\_from\_nat S A is true. We need to come up with a relation R: Rel U Nat for which we can prove fcnl\_one\_one\_to\_nat R A. You might be tempted to try R = invRel S, but there is a problem with this choice: if  $x \in A$ , there might be multiple natural numbers n such that S  $n \times holds$ , but we must make sure that there is only one  $n \times holds$ . Our solution to this problem will be to define  $R \times n$  to mean that n is the smallest natural number for which S n x holds. (The proof in HTPI uses a similar idea.) The well ordering principle guarantees that there always is such a smallest element.

```
def least_rel_to {U : Type} (S : Rel Nat U) (x : U) (n : Nat) : Prop :=
 S n x \wedge \forall (m : Nat), S m x \rightarrow n \leq m
lemma exists_least_rel_to {U : Type} {S : Rel Nat U} {x : U}
    (h1 : \exists (n : Nat), S n x) : \exists (n : Nat), least_rel_to S x n := by
  set W : Set Nat := {n : Nat | S n x}
  have h2 : \exists (n : Nat), n \in W := h1
  show 3 (n : Nat), least_rel_to S x n from well_ord_princ W h2
  done
theorem Theorem_8_1_5_2_to_3 {U : Type} {A : Set U}
    (h1 : 3 (R : Rel Nat U), fcnl_onto_from_nat R A) :
    ∃ (R : Rel U Nat), fcnl_one_one_to_nat R A := by
  obtain (S: Rel Nat U) (h2: fcnl_onto_from_nat SA) from h1
  define at h2 --h2 : unique_val_on_N S ∧ nat_rel_onto S A
  set R : Rel U Nat := least_rel_to S
  apply Exists.intro R
  define
  apply And.intro
  · -- Proof of fcnl_on R A
    define
    fix x : U
    assume h4: x \in A --Goal : \exists ! (y : Nat), R \times y
    exists_unique
    · -- Existence
      have h5 : \exists (n : Nat), S n x := h2.right h4
      show 3 (n : Nat), R x n from exists_least_rel_to h5
      done
    · -- Uniqueness
      fix n1 : Nat; fix n2 : Nat
      assume h5 : R x n1
      assume h6 : R x n2
                               --Goal : n1 = n2
      define at h5 --h5 : S n1 x \wedge V (m : Nat), S m x \rightarrow n1 \leq m
      define at h6 --h6 : S n2 x \wedge \forall (m : Nat), S m x \rightarrow n2 \leq m
      have h7 : n1 ≤ n2 := h5.right n2 h6.left
      have h8 : n2 ≤ n1 := h6.right n1 h5.left
      linarith
      done
    done
  · -- Proof of one-to-one
    fix x1 : U; fix x2 : U; fix n : Nat
    assume h4 : x1 ∈ A ∧ R x1 n
```

```
assume h5 : x2 \in A \land R \times 2 n
have h6 : R \times 1 n := h4.right
have h7 : R \times 2 n := h5.right
define at h6 --h6 : S \times 1 \land V (m : Nat), S \times 1 \rightarrow n \leq m
define at h7 --h7 : S \times 1 \land V (m : Nat), S \times 1 \rightarrow n \leq m
show x1 = x2 from h2.left h6.left h7.left
done
done
```

Finally, for the proof of  $3 \to 1$ , suppose we have A : Set U, S : Rel U Nat, and fcnl\_one\_one\_to\_nat S A holds. Our plan is to restrict S to elements of A and then show that the inverse of the resulting relation is a matching from some set of natural numbers to A. By ctble\_iff\_equinum\_set\_nat, this implies that A is countable.

```
def restrict_to {U V : Type} (S : Rel U V) (A : Set U)
  (x : U) (y : V) : Prop := x \in A \land S \times y
theorem Theorem_8_1_5_3_to_1 {U : Type} {A : Set U}
    (h1 : ∃ (R : Rel U Nat), fcnl_one_one_to_nat R A) :
    ctble A := by
  obtain (S : Rel U Nat) (h2 : fcnl_one_one_to_nat S A) from h1
  define at h2 --h2: fcnl_on S A \wedge \forall \{x1 \ x2 : U\} \{n : Nat\},
                 --x1 \in A \land S x1 n \rightarrow x2 \in A \land S x2 n \rightarrow x1 = x2
  rewrite [ctble_iff_equinum_set_nat] --Goal : 3 (I : Set Nat), I ~ A
  set R : Rel Nat U := invRel (restrict_to S A)
  set I : Set Nat := \{n : Nat \mid \exists (x : U), R n x\}
  apply Exists.intro I
                 --Goal : 3 (R : Rel Nat U), matching R I A
  define
  apply Exists.intro R
  define
  apply And.intro
  · -- Proof of rel_within R I A
    define
    fix n: Nat; fix x: U
    assume h3: R n x --Goal: n \in I \land x \in A
    apply And.intro
    • -- Proof that n \in I
                         --Goal : ∃ (x : U), R n x
      show \exists (x : U), R n x from Exists.intro x h3
      done
    • -- Proof that x \in A
      define at h3
                     --h3 : x ∈ A ∧ S x n
```

```
show x \in A from h3.left
    done
  done
· -- Proofs of fcnl_ons
 apply And.intro
  · -- Proof of fcnl_on R I
    define
    fix n : Nat
    assume h3: n \in I --Goal: \exists ! (y : U), R n y
    exists_unique
    · -- Existence
      define at h3
                        --h3 : \exists (x : U), R n x
      show 3 (y: U), R n y from h3
      done
    · -- Uniqueness
      fix x1 : U; fix x2 : U
      assume h4 : R n x1
      assume h5 : R n x2
      define at h4
                         --h4: x1 \in A \land S x1 n;
      define at h5
                        --h5 : x2 ∈ A ∧ S x2 n
      show x1 = x2 from h2.right h4 h5
      done
    done
  · -- Proof of fcnl_on (invRel R) A
    define
    fix x : U
    assume h3: x \in A --Goal: \exists ! (y : Nat), invRel R x y
    exists_unique
    • -- Existence
      obtain (y : Nat) (h4 : S x y) from fcnl_exists h2.left h3
      apply Exists.intro y
      show x \in A \land S x y from And.intro h3 h4
      done
    · -- Uniqueness
      fix n1 : Nat; fix n2 : Nat
      assume h4 : invRel R x n1
      assume h5 : invRel R \times n2 --Goal : n1 = n2
                        --h4: x \in A \land S \times n1
      define at h4
      define at h5
                        --h5: x \in A \land S \times n2
      show n1 = n2 from fcnl_unique h2.left h3 h4.right h5.right
      done
```

```
done
done
done
```

We now know that statements 1–3 are equivalent, which means that statements 2 and 3 can be thought of as alternative ways to think about countability:

```
theorem Theorem_8_1_5_2 {U : Type} (A : Set U) :
    ctble A ↔ ∃ (R : Rel Nat U), fcnl_onto_from_nat R A := by
 apply Iff.intro

    -- (→)

   assume h1 : ctble A
    show 3 (R : Rel Nat U), fcnl_onto_from_nat R A from
      Theorem_8_1_5_1_to_2 h1
    done

    -- (←)

   assume h1 : 3 (R : Rel Nat U), fcnl_onto_from_nat R A
   have h2 : ∃ (R : Rel U Nat), fcnl_one_one_to_nat R A :=
      Theorem_8_1_5_2_to_3 h1
    show ctble A from Theorem_8_1_5_3_to_1 h2
    done
  done
theorem Theorem_8_1_5_3 {U : Type} (A : Set U) :
   ctble A ↔ ∃ (R : Rel U Nat), fcnl_one_one_to_nat R A := sorry
```

In the exercises, we ask you to show that countability of a set can be proven using functions of the kind considered in Theorem 8.1.5 of *HTPI*.

We end this section with a proof of Theorem 8.1.6 in *HTPI*, which says that the set of rational numbers is denumerable. Our strategy is to define a one-to-one function from Rat (the type of rational numbers) to Nat. We will need to know a little bit about the way rational numbers are represented in Lean. If q has type Rat, then q.num is the numerator of q, which is an integer, and q.den is the denominator, which is a nonzero natural number. The theorem Rat.ext says that if two rational numbers have the same numerator and denominator, then they are equal. And we will also use the theorem Prod.mk.inj, which says that if two ordered pairs are equal, then their first coordinates are equal, as are their second coordinates.

```
def fqn (q : Rat) : Nat := fnnn (fzn q.num, q.den)
lemma fqn_def (q : Rat) : fqn q = fnnn (fzn q.num, q.den) := by rfl
```

```
lemma fgn_one_one : one_to_one fgn := by
 fix q1 : Rat; fix q2 : Rat
 assume h1 : fqn q1 = fqn q2
 rewrite [fqn_def, fqn_def] at h1
    --h1: fnnn (fzn q1.num, q1.den) = fnnn (fzn q2.num, q2.den)
 have h2 : (fzn q1.num, q1.den) = (fzn q2.num, q2.den) :=
    fnnn_one_one _ _ h1
 have h3: fzn q1.num = fzn q2.num \wedge q1.den = q2.den :=
   Prod.mk.inj h2
 have h4 : q1.num = q2.num := fzn_one_one _ _ h3.left
 show q1 = q2 from Rat.ext q1 q2 h4 h3.right
 done
lemma image_fqn_unbdd :
   ∀ (m : Nat), ∃ n ∈ image fqn (Univ Rat), n ≥ m := by
 fix m : Nat
 set n : Nat := fqn ↑m
 apply Exists.intro n
 apply And.intro
 · -- Proof that n ∈ image fqn (Univ Rat)
   define
   apply Exists.intro ↑m
   apply And.intro (elt_Univ (↑m : Rat))
    done
  • -- Proof that n ≥ m
    show n \ge m from
     calc n
        _{-} = tri (2 * m + 1) + 2 * m := by rfl
       _ ≥ m := by linarith
   done
  done
theorem Theorem_8_1_6 : denum (Univ Rat) := by
 set I : Set Nat := image fqn (Univ Rat)
 have h1 : Univ Nat ~ I := unbdd_subset_nat image_fqn_unbdd
 have h2 : image fqn (Univ Rat) = I := by rfl
 have h3: Univ Rat ~ I :=
   equinum_image (one_one_on_of_one_one fqn_one_one (Univ Rat)) h2
 have h4 : I ~ Univ Rat := Theorem_8_1_3_2 h3
```

```
show denum (Univ Rat) from Theorem_8_1_3_3 h1 h4
done
```

### **Exercises**

The next four exercises use the following definition:

```
def Rel_image {U V : Type} (R : Rel U V) (A : Set U) : Set V := \{y : V \mid \exists x \in A, R \times y\}
```

Note that if R has type Rel U V, then Rel\_image R has type Set U → Set V.

```
7. lemma Rel_image_on_power_set {U V : Type} {R : Rel U V}  \{ A \ C : Set \ U \} \ \{ B : Set \ V \} \ (h1 : matching \ R \ A \ B) \ (h2 : C \in \mathscr{P} \ A) : \\ Rel_image \ R \ C \in \mathscr{P} \ B := sorry
```

```
9.
       lemma Rel_image_one_one_on {U V : Type} {R : Rel U V}
           {A : Set U} {B : Set V} (h1 : matching R A B) :
           one_one_on (Rel_image R) ( P A) := sorry
10.
      lemma Rel_image_image {U V : Type} {R : Rel U V}
           {A : Set U} {B : Set V} (h1 : matching R A B) :
           image (Rel_image R) (\mathscr{P} A) = \mathscr{P} B := sorry
11.
       --Hint: Use the previous two exercises.
       theorem Exercise_8_1_5 {U V : Type} {A : Set U} {B : Set V}
           (h1 : A ~ B) : \mathscr{P} A ~ \mathscr{P} B := sorry
12.
       theorem Exercise_8_1_17 {U : Type} {A B : Set U}
           (h1 : B \subseteq A) (h2 : ctble A) : ctble B := sorry
13.
       theorem ctble_of_onto_func_from_N {U : Type} {A : Set U} {f : Nat → U}
           (h1 : \forall x \in A, \exists (n : Nat), f n = x) : ctble A := sorry
14.
       theorem ctble_of_one_one_func_to_N {U : Type} {A : Set U} {f : U → Nat}
           (h1 : one_one_on f A) : ctble A := sorry
```

### 8.1½. Debts Paid

It is time to fulfill promises we made in two earlier chapters.

In Section 6.2, we promised to define a proposition numElts A n to express the idea that the set A has n elements. It should now be clear how to define this proposition:

```
def numElts {U : Type} (A : Set U) (n : Nat) : Prop := I n ~ A
lemma numElts_def {U : Type} (A : Set U) (n : Nat) :
    numElts A n ↔ I n ~ A := by rfl
```

It is sometimes convenient to phrase the definition of finite in terms of numElts, so we state that version of the definition as a lemma.

```
lemma finite_def {U : Type} (A : Set U) : finite A \leftrightarrow 3 (n : Nat), numElts A n := by rfl
```

We also owe you the proofs of several theorems about numElts. We begin with the fact that a set has zero elements if and only if it is empty. To prove this, we will need to produce a relation that is a matching between two sets if the sets are empty. The natural choice for this relation is what we will call the empty relation—the relation that is always false.

```
def emptyRel (U V : Type) (x : U) (y : V) : Prop := False
lemma fcnl_on_empty {U V : Type}
    (R : Rel U V) {A : Set U} (h1 : empty A) : fcnl_on R A := by
 define
 fix a: U
 assume h2 : a \in A
                         --Goal : ∃! (y : V), R a y
 contradict h1 with h3 --Goal : \exists (x : U), x \in A
 show \exists (x : U), x \in A \text{ from Exists.intro a h2}
 done
lemma empty_match {U V : Type} {A : Set U} {B : Set V}
    (h1 : empty A) (h2 : empty B) : matching (emptyRel U V) A B := by
 define
 apply And.intro
 -- Proof of rel_within
    define
   fix a : U; fix b : V
    assume h3 : emptyRel U V a b --Goal : a ∈ A ∧ b ∈ B
   by_contra h4
                                    --Goal : False
    define at h3
    show False from h3
    done
  · -- Proof of fcnl_ons
    apply And.intro
    · -- Proof of fcnl_on emptyRel
      show fcnl_on (emptyRel U V) A from fcnl_on_empty (emptyRel U V) h1
      done

    -- Proof of fcnl_on (invRel emptyRel)

      show fcnl_on (invRel (emptyRel U V)) B from
        fcnl_on_empty (invRel (emptyRel U V)) h2
      done
  done
```

```
lemma I_0_empty : empty (I 0) := by
  define
                  --h1 : \exists (x : Nat), x \in I 0
 by_contra h1
 obtain (x : Nat) (h2 : x \in I \cap I from h1
  define at h2
                 --h2 : x < 0
  linarith
  done
theorem zero_elts_iff_empty {U : Type} (A : Set U) :
    numElts A O ↔ empty A := by
  apply Iff.intro

    -- (→)

    assume h1: numElts A 0
    define
    by_contra h2
                          --h2 : \exists (x : U), x \in A
    obtain (x : U) (h3 : x \in A) from h2
    define at h1
    obtain (R : Rel Nat U) (h4 : matching R (I 0) A) from h1
    define at h4
      --h4: rel_within R (I 0) A \( \) fcnl_on R (I 0) \( \) fcnl_on (invRel R) A
    obtain (j : Nat) (h5 : invRel R x j) from
      fcnl_exists h4.right.right h3
    define at h5
                          --h5 : R j x
    have h6 : j \in I \ 0 \land x \in A := h4.left \ h5
    contradict I_0_empty --Goal : \exists (x : Nat), x \in I 0
    show \exists (x : Nat), x \in I \cup from Exists.intro j h6.left
    done

    -- (←)

    assume h1 : empty A
    show 3 (R : Rel Nat U), matching R (I 0) A from
      Exists.intro (emptyRel Nat U) (empty_match I_0_empty h1)
    done
  done
```

Next, we prove that if a set has a positive number of elements then it is not empty. The proof is straightforward.

```
theorem nonempty_of_pos_numElts {U : Type} {A : Set U} {n : Nat}
  (h1 : numElts A n) (h2 : n > 0) : ∃ (x : U), x ∈ A := by
  define at h1
  obtain (R : Rel Nat U) (h3 : matching R (I n) A) from h1
  define at h3
```

```
have h4: 0 \in I n := h2
obtain (x : U) (h5 : R 0 x) from fcnl_exists h3.right.left h4
have h6: 0 \in I n \land x \in A := h3.left h5
show \exists (x : U), x \in A from Exists.intro x h6.right
done
```

To prove our next theorem about numElts, we will need to prove that two relations are equal. How can we do that? To prove that two sets are equal, we usually start by applying Set.ext, and to prove that two functions are equal we apply funext. We'll need a similar extensionality principle for relations. If R and S are relations from U to V, the principle will say that if we have  $h: \forall (u: U) (v: V)$ , R u  $v \leftrightarrow S$  u v, then we can conclude that R = S. To prove it, we'll use h to prove extension R = extension S, and then go on to deduce R = S.

```
theorem relext {U V : Type} {R S : Rel U V}

(h : ∀ (u : U) (v : V), R u v ↔ S u v) : R = S := by

have h2 : extension R = extension S := by

apply Set.ext

fix (u, v) : U × V --Goal : (u, v) ∈ extension R ↔ (u, v) ∈ extension S

rewrite [ext_def, ext_def] --Goal : R u v ↔ S u v

show R u v ↔ S u v from h u v

done

show R = S from

calc R

_ = RelFromExt (extension R) := by rfl

_ = RelFromExt (extension S) := by rw [h2]

_ = S := by rfl

done
```

Now we are ready to prove that if A has n + 1 elements and we remove one element, then the resulting set has n elements. The key lemma for this proof says that if A ~ B, u  $\in$  A, and v  $\in$  B, then A \ {u} ~ B \ {v}. To see how to prove this lemma, suppose that R is a matching from A to B. We must find a way to modify R to get a matching from A \ {u} to B \ {v}. If we're lucky, R u v will be true, in which case if we simply eliminate the pairing of u with v from R, the resulting relation will be a matching from A \ {u} to B \ {v}. But it may happen that R u v is not true. In that case, there must be some x  $\in$  A \ {u} and some y  $\in$  B \ {v} such that R x v and R u y. When we remove u from A and v from B, x and y will be left unpaired. The obvious solution is to pair them with each other! This motivates the definition of a new relation remove\_one R u v:

```
lemma remove_one_def {U V : Type} (R : Rel U V) (u x : U) (v y : V) :
    remove_one R u v x y ↔
    x ≠ u ∧ y ≠ v ∧ (R x y v (R x v ∧ R u y)) := by rfl
```

Our strategy now is to prove that  $remove\_one\ R\ u\ v$  is a matching from  $A\ \setminus\ \{u\}$  to  $B\ \setminus\ \{v\}$ . The proof is long but not hard, so we skip some of the details.

```
lemma remove_one_rel_within {U V : Type}
    {R : Rel U V} {A : Set U} {B : Set V} {x u : U} {y v : V}
    (h1 : matching R A B) (h2 : remove_one R u v x y) :
    x \in A \setminus \{u\} \land y \in B \setminus \{v\} := sorry
lemma remove_one_inv {U V : Type} (R : Rel U V) (u : U) (v : V) :
    invRel (remove_one R u v) = remove_one (invRel R) v u := by
  apply relext
  fix y: V; fix x: U
    --Goal : invRel (remove_one R u v) y x ↔ remove_one (invRel R) v u y x
  rewrite [invRel_def, remove_one_def, remove_one_def]
  rewrite [invRel_def, invRel_def, invRel_def]
  rewrite [←and_assoc, ←and_assoc]
    --Goal: (x ≠ u ∧ y ≠ v) ∧ (R x y v R x v ∧ R u y) ↔
              (y \neq v \land x \neq u) \land (R x y \lor R u y \land R x \lor)
  have h1 : x \neq u \land y \neq v \leftrightarrow y \neq v \land x \neq u := and\_comm
  have h2 : R x v ∧ R u y ↔ R u y ∧ R x v := and_comm
  rewrite [h1, h2]
  rfl
  done
lemma remove_one_iff {U V : Type}
    {A : Set U} {B : Set V} {R : Rel U V} (h1 : matching R A B)
    \{u : U\} (h2 : u \in A) (v : V) \{x : U\} (h3 : x \in A \setminus \{u\}) :
    \exists w \in A, \forall (y : V), remove\_one R u v x y \leftrightarrow R w y := sorry
theorem remove_one_fcnl {U V : Type}
    {R : Rel U V} {A : Set U} {B : Set V} {u : U}
    (h1 : matching R A B) (h2 : u \in A) (v : V) :
    fcnl_on (remove_one R u v) (A \ \{u\}) := by
  define
  fix x : U
  assume h3: x \in A \setminus \{u\} --Goal: \exists ! (y : V), remove_one R u v x y
  obtain (w : U) (h4 : w \in A \land \forall (y : V),
```

 $<sup>\</sup>ensuremath{{\mathbb O}}$  2023 Daniel J. Velleman.

```
remove_one R u v x y ↔ R w y) from remove_one_iff h1 h2 v h3
  define at h1
  exists_unique
  • -- Existence
    obtain (y : V) (h5 : R w y) from fcnl_exists h1.right.left h4.left
    apply Exists.intro y
    rewrite [h4.right]
    show R w y from h5
    done
  · -- Uniqueness
    fix y1 : V; fix y2 : V
    rewrite [h4.right, h4.right]
    assume h5 : R w y1
    assume h6 : R w y2
    show y1 = y2 from fcnl_unique h1.right.left h4.left h5 h6
  done
theorem remove_one_match {U V : Type}
    {R : Rel U V} {A : Set U} {B : Set V} {u : U} {v : V}
    (h1 : matching R A B) (h2 : u \in A) (h3 : v \in B) :
    matching (remove_one R u v) (A \ \{u\}) (B \ \{v\}) := by
  define
  apply And.intro
  · -- Proof of rel_within
    define
    fix x : U; fix y : V
    assume h4 : remove_one R u v x y
    show x \in A \setminus \{u\} \land y \in B \setminus \{v\} from remove_one_rel_within h1 h4
    done
  · -- Proof of fcnl_ons
    apply And.intro (remove_one_fcnl h1 h2 v)
    rewrite [remove_one_inv]
    show fcnl_on (remove_one (invRel R) v u) (B \ {v}) from
      remove_one_fcnl (inv_match h1) h3 u
  done
theorem remove_one_equinum {U V : Type}
    {A : Set U} {B : Set V} {u : U} {v : V}
    (h1 : A \sim B) (h2 : u \in A) (h3 : v \in B) : A \setminus \{u\} \sim B \setminus \{v\} := by
  define
```

```
obtain (R : Rel U V) (h4 : matching R A B) from h1
  apply Exists.intro (remove_one R u v)
  show matching (remove_one R u v) (A \setminus {u}) (B \setminus {v}) from
    remove_one_match h4 h2 h3
  done
lemma I_max (n : Nat) : n \in I (n + 1) := sorry
lemma I_diff (n : Nat) : I (n + 1) \setminus \{n\} = I n := sorry
theorem remove_one_numElts {U : Type} {A : Set U} {n : Nat} {a : U}
    (h1 : numElts A (n + 1)) (h2 : a \in A) : numElts (A \ {a}) n := by
  have h3 : n \in I (n + 1) := I_max n
  rewrite [numElts_def] at h1
                                      --h1 : I (n + 1) \sim X
 have h4 : I (n + 1) \setminus {n} ~ A \setminus {a} := remove_one_equinum h1 h3 h2
  rewrite [I_diff] at h4
                                     --h4 : I n \sim A \setminus \{a\}
  show numElts (A \setminus {a}) n from h4
  done
```

Finally, we prove that a set has one element if and only if it is a singleton set. For this proof, we need to be able to produce a relation that is a matching between two singleton sets. Suppose we have a: U and b: V. Of course, a matching from {a} to {b} must pair a with b, so we make the following definition:

```
def one_match {U V : Type} (a : U) (b : V)
  (x : U) (y : V) : Prop := x = a ∧ y = b

lemma one_match_def {U V : Type} (a x : U) (b y : V) :
  one_match a b x y ↔ x = a ∧ y = b := by rfl
```

We prove the theorem using a few lemmas, whose proofs we leave to you.

```
lemma one_match_match {U V : Type} (a : U) (b : V) :
    matching (one_match a b) {a} {b} := sorry

lemma I_1_singleton : I 1 = {0} := sorry

lemma singleton_of_diff_empty {U : Type} {A : Set U} {a : U}
    (h1 : a ∈ A) (h2 : empty (A \ {a})) : A = {a} := sorry

lemma singleton_one_elt {U : Type} (u : U) : numElts {u} 1 := by define
```

```
rewrite [I_1_singleton]
  show 3 (R : Rel Nat U), matching R {0} {u} from
    Exists.intro (one_match 0 u) (one_match_match 0 u)
  done
theorem one_elt_iff_singleton {U : Type} (A : Set U) :
    numElts A 1 \leftrightarrow 3 (x : U), A = {x} := by
  apply Iff.intro

    -- (→)

    assume h1 : numElts A 1 --Goal : \exists (x : U), A = \{x\}
    have h2 : 1 > 0 := by decide
    obtain (x : U) (h3 : x ∈ A) from nonempty_of_pos_numElts h1 h2
    have h4 : numElts (A \ {x}) 0 := remove_one_numElts h1 h3
    rewrite [zero_elts_iff_empty] at h4
    show \exists (x : U), A = \{x\} \text{ from }
      Exists.intro x (singleton_of_diff_empty h3 h4)
    done

    -- (←)

    assume h1 : \exists (x : U), A = \{x\}
    obtain (x : U) (h2 : A = \{x\}) from h1
    rewrite [h2]
    show numElts {x} 1 from singleton_one_elt x
    done
  done
```

We have now proven all of the theorems about numElts whose proofs were promised in Section 6.2. However, there is still one important issue that we have not addressed. Could there be a set A such that, say, numElts A 5 and numElts A 6 are both true? Surely the answer is no—a set can't have five elements and also have six elements! But it requires proof.

```
fix n : Nat
    assume h1 : I 0 ~ I n
    show 0 = n from (eq_zero_of_I_zero_equinum h1).symm
    done
  · -- Induction Step
    fix m : Nat
    assume ih : \forall \{n : Nat\}, I m \sim I n \rightarrow m = n
    fix n : Nat
    assume h1 : I (m + 1) \sim I n
                                     --Goal : m + 1 = n
    have h2 : n \neq 0 := by
      by_contra h2
      have h3 : I n \sim I (m + 1) := Theorem_8_1_3_2 h1
      rewrite [h2] at h3
      have h4 : m + 1 = 0 := eq_zero_of_I_zero_equinum h3
      linarith
      done
    obtain (k : Nat) (h3 : n = k + 1) from exists_eq_add_one_of_ne_zero h2
    rewrite [h3] at h1
                                       --h1 : I (m + 1) \sim I (k + 1)
                                       --Goal : m + 1 = k + 1
    rewrite [h3]
    have h4 : m \in I (m + 1) := I_max m
    have h5 : k \in I (k + 1) := I_{max} k
    have h6 : I (m + 1) \setminus \{m\} \sim I (k + 1) \setminus \{k\} :=
      remove_one_equinum h1 h4 h5
    rewrite [I_diff, I_diff] at h6 --h6 : I m ~ I k
    have h7 : m = k := ih h6
    rewrite [h7]
    rfl
    done
  done
theorem numElts_unique {U : Type} {A : Set U} {m n : Nat}
    (h1 : numElts A m) (h2 : numElts A n) : m = n := by
  rewrite [numElts_def] at h1
                                    --h1 : I m ~ A
  rewrite [numElts_def] at h2
                                    --h2 : I n ~ A
 have h3 : A ~ I n := Theorem_8_1_3_2 h2
 have h4 : I m ~ I n := Theorem_8_1_3_3 h1 h3
  show m = n from eq_of_I_equinum h4
  done
```

Next, we turn to our promise, at the end of Section 7.4, to prove Theorem 7.4.4 of HTPI, which says that the totient function  $\varphi$  is multiplicative.

To define the totient function in Lean, in Chapter 7 we defined phi m to be num\_rp\_below m m,

 $<sup>\</sup>ensuremath{{\mathbb O}}$  2023 Daniel J. Velleman.

where num\_rp\_below m k is the number of natural numbers less than k that are relatively prime to m. But in this chapter we have developed new methods for counting things. Our first task is to show that these new methods agree with the method used in Chapter 7.

We have already remarked that the definition of num\_elts\_below in this chapter bears some resemblance to the definition of num\_rp\_below in Chapter 7. It should not be surprising, therefore, that these two counting methods give results that agree.

```
def Set_rp_below (m : Nat) : Set Nat := {n : Nat | rel_prime m n λ n < m}</pre>
lemma Set_rp_below_def (a m : Nat) :
    a ∈ Set_rp_below m ↔ rel_prime m a ∧ a < m := by rfl
lemma neb_nrpb (m : Nat) : \forall \{k : Nat\}, k \leq m \rightarrow
    num_elts_below (Set_rp_below m) k (num_rp_below m k) := sorry
lemma neb_phi (m : Nat) :
    num_elts_below (Set_rp_below m) m (phi m) := by
  rewrite [phi_def]
  have h1 : m ≤ m := by linarith
  show num_elts_below (Set_rp_below m) m (num_rp_below m m) from
    neb_nrpb m h1
  done
lemma phi_is_numElts (m : Nat) :
    numElts (Set_rp_below m) (phi m) := by
  rewrite [numElts_def]
                          --Goal : I (phi m) ~ Set_rp_below m
  have h1 : ∀ n ∈ Set_rp_below m, n < m := by
    fix n : Nat
    assume h2 : n ∈ Set_rp_below m
    define at h2
    show n < m from h2.right</pre>
  have h2 : num_elts_below (Set_rp_below m) m (phi m) := neb_phi m
  show I (phi m) ~ Set_rp_below m from bdd_subset_nat h1 h2
  done
```

According to the last lemma, we can now think of phi m as the number of elements of the set Set\_rp\_below m.

We will need one more number-theoretic fact: Lemma 7.4.7 from *HTPI*. We follow the strategy of the proof in *HTPI*, separating out one calculation as an auxiliary lemma before giving the main proof.

```
lemma Lemma_7_4_7_aux {m n : Nat} {s t : Int}
    (h : s * m + t * n = 1) (a b : Nat) :
    t * n * a + s * m * b \equiv a \text{ (MOD m)} := by
  define
  apply Exists.intro (s * (b - a))
  show t * n * a + s * m * b - a = m * (s * (b - a)) from
    calc t * n * a + s * m * b - a
      _{-} = (t * n - 1) * a + s * m * b := by ring
      _{-} = (t * n - (s * m + t * n)) * a + s * m * b := by rw [h]
      _{-} = m * (s * (b - a)) := by ring
  done
lemma Lemma_7_4_7 {m n : Nat} [NeZero m] [NeZero n]
    (h1 : rel_prime m n) (a b : Nat) :
    \exists (r : Nat), r < m * n \land r \equiv a (MOD m) \land r \equiv b (MOD n) := by
  set s : Int := gcd_c1 m n
  set t : Int := gcd_c2 m n
 have h4 : s * m + t * n = gcd m n := gcd_lin_comb n m
 define at h1
                                       --h1 : gcd m n = 1
 rewrite [h1, Nat.cast_one] at h4 --h4 : s * m + t * n = 1
  set x : Int := t * n * a + s * m * b
 have h5 : x \equiv a \pmod{m} := Lemma_7_4_7_aux h4 a b
 rewrite [add_comm] at h4
                                     --h4:t*n+s*m=1
 have h6 : s * m * b + t * n * a \equiv b \pmod{n} :=
   Lemma_7_4_7_aux h4 b a
 have h7 : s * m * b + t * n * a = x := by ring
 rewrite [h7] at h6
                                       --h6: x \equiv b \pmod{n}
 have h8 : m * n ≠ 0 := mul_ne_zero (NeZero.ne m) (NeZero.ne n)
 rewrite [←neZero_iff] at h8 --h8 : NeZero (m * n)
 have h9 : 0 \le x \% \uparrow (m * n) \land x \% \uparrow (m * n) < \uparrow (m * n) \land
    x \equiv x \% \uparrow (m * n) \pmod{m * n} := mod\_cmpl\_res (m * n) x
 have h10 : x \% \uparrow (m * n) < \uparrow (m * n) \land
    x \equiv x \% \uparrow (m * n) (MOD m * n) := h9.right
  set r : Nat := Int.toNat (x \% \uparrow (m * n))
 have h11 : x \% \uparrow (m * n) = \uparrow r := (Int.toNat_of_nonneg h9.left).symm
  rewrite [h11, Nat.cast_lt] at h10 --h10 : r < m * n \land x \equiv r (MOD m * n)
  apply Exists.intro r
  apply And.intro h10.left
 have h12 : r \equiv x \pmod{m * n} := congr_symm h10.right
  rewrite [Lemma_7_4_5 _ _ h1] at h12 --h12 : r \equiv x \pmod{m} \land r \equiv x \pmod{m}
  apply And.intro
```

```
    -- Proof that r ≡ a (MOD m)
        show r ≡ a (MOD m) from congr_trans h12.left h5
        done
    -- Proof that r ≡ b (MOD n)
        show r ≡ b (MOD n) from congr_trans h12.right h6
        done
        done
```

The next fact we need is part 1 of Theorem 8.1.2 in HTPI, which says that if A, B, C, and D are sets such that  $A \sim B$  and  $C \sim D$ , then  $A \times C \sim B \times D$ . We would like to prove this in Lean, but how do we state the theorem? In Lean, Cartesian product is an operation on types, not sets. However, we can define a Cartesian product operation on sets:

```
def Set_prod {U V : Type} (A : Set U) (B : Set V) : Set (U × V) :=
    {(a, b) : U × V | a ∈ A ∧ b ∈ B}

notation:75 A:75 " ×<sub>s</sub> " B:75 => Set_prod A B

lemma Set_prod_def {U V : Type} (A : Set U) (B : Set V) (a : U) (b : V) :
    (a, b) ∈ A ×<sub>s</sub> B ↔ a ∈ A ∧ b ∈ B := by rfl
```

To type the subscript s after  $\times$ , type  $\scalebox{$<$_$.$}$  Thus, to type  $\scalebox{$<$_$$}$ , you can type  $\times\scalebox{$<$_$$}$  or  $\scalebox{$<$_$$}$  Notice that in the notation command that introduces the symbol  $\scalebox{$<$_$$}$ , we have used the number 75 in positions where we used 50 when defining the notation  $\scalebox{$<$_$$}$ . Without going into detail about exactly what the three occurrences of 50 and 75 mean, we will just say that this tells Lean that  $\scalebox{$<$_$$}$  is to be given higher precedence than  $\scalebox{$<$_$$}$ , and as a result an expression like A  $\scalebox{$<$_$$}$  B  $\scalebox{$<$_$$}$  C will be interpreted as A  $\scalebox{$<$_$$}$  (B  $\scalebox{$<$_$$}$  C) rather than (A  $\scalebox{$<$_$$}$  B)  $\scalebox{$<$_$$}$  C.

We can now state the theorem corresponding to the first part of Theorem 8.1.2 in HTPI.

```
theorem Theorem_8_1_2_1
    {U V W X : Type} {A : Set U} {B : Set V} {C : Set W} {D : Set X}
    (h1 : A ~ B) (h2 : C ~ D) : A ×<sub>s</sub> C ~ B ×<sub>s</sub> D
```

To see how to prove this theorem, suppose that R is a matching from A to B and S is a matching from C to D. We must produce a matching from A  $\times_s$  C to B  $\times_s$  D. The following definition is motivated by the proof in HTPI:

```
def Rel_prod {U V W X : Type} (R : Rel U V) (S : Rel W X)
  (p : U × W) (q : V × X) : Prop := R p.1 q.1 ∧ S p.2 q.2
notation:75 R:75 " ×<sub>x</sub> " S:75 => Rel_prod R S
```

```
lemma Rel_prod_def {U V W X : Type} (R : Rel U V) (S : Rel W X)
   (u : U) (v : V) (w : W) (x : X) :
   (R ×<sub>r</sub> S) (u, w) (v, x) ↔ R u v ∧ S w x := by rfl
```

With this definition,  $R \times_r S$  is a relation from  $U \times W$  to  $V \times X$ . (Of course, to type the subscript r after  $\times$ , you should type  $\_r$ .) We leave the proof that  $R \times_r S$  is a matching from  $A \times_s C$  to  $B \times_s D$  as an exercise for you.

```
lemma prod_match {U V W X : Type}
    {A : Set U} {B : Set V} {C : Set W} {D : Set X}
    {R : Rel U V} {S : Rel W X}
    (h1 : matching R A B) (h2 : matching S C D) :
    matching (R ×<sub>r</sub> S) (A ×<sub>s</sub> C) (B ×<sub>s</sub> D) := sorry

theorem Theorem_8_1_2_1
    {U V W X : Type} {A : Set U} {B : Set V} {C : Set W} {D : Set X}
    (h1 : A ~ B) (h2 : C ~ D) : A ×<sub>s</sub> C ~ B ×<sub>s</sub> D := by
    obtain (R : Rel U V) (h3 : matching R A B) from h1
    obtain (S : Rel W X) (h4 : matching S C D) from h2
    apply Exists.intro (R ×<sub>r</sub> S)
    show matching (R ×<sub>r</sub> S) (A ×<sub>s</sub> C) (B ×<sub>s</sub> D) from prod_match h3 h4
    done
```

As explained in Section 7.4 of HTPI, a key fact used in the proof of Theorem 7.4.4 is that if A is a set with m elements and B is a set with n elements, then  $A \times B$  has mn elements. Section 7.4 of HTPI gives an intuitive explanation of this fact, but we'll need to prove it in Lean. In other words, we need to prove the following theorem:

```
theorem numElts_prod {U V : Type} {A : Set U} {B : Set V} {m n : Nat} (h1 : numElts A m) (h2 : numElts B n) : numElts (A \timess B) (m * n)
```

Here's our plan for this proof: The hypotheses numElts A m and numElts B n mean I m  $\sim$  A and I n  $\sim$  B. Applying Theorem\_8\_1\_2\_1 to these hypotheses, we can infer I m  $\times_s$  I n  $\sim$  A  $\times_s$  B. If we can prove that I (m \* n)  $\sim$  I m  $\times_s$  I n, then we'll be able to conclude I (m \* n)  $\sim$  A  $\times_s$  B, or in other words numElts (A  $\times_s$  B) (m \* n), as required. Thus, the key to the proof is to show that I (m \* n)  $\sim$  I m  $\times_s$  I n.

To prove this, we'll define a function from Nat to Nat  $\times$  Nat that maps I (m \* n) to I m  $\times_s$  I n. The function we will use maps a natural number a to the quotient and remainder when a is divided by n.

```
def gr (n a : Nat) : Nat × Nat := (a / n, a % n)
lemma qr_def (n a : Nat) : qr n a = (a / n, a % n) := by rfl
lemma gr_one_one (n : Nat) : one_to_one (gr n) := by
  define
  fix a1 : Nat; fix a2 : Nat
  assume h1 : qr n a1 = qr n a2
                                        --Goal : a1 = a2
  rewrite [qr_def, qr_def] at h1
  have h2 : a1 / n = a2 / n \wedge a1 % n = a2 % n := Prod.mk.inj h1
  show a1 = a2 from
    calc a1
      _{-} = n * (a1 / n) + a1 % n := (Nat.div_add_mod a1 n).symm
      _{-} = n * (a2 / n) + a2 % n := by rw [h2.left, h2.right]
      _ = a2 := Nat.div_add_mod a2 n
  done
lemma qr_image (m n : Nat) : image (qr n) (I (m * n)) = I m \times_s I n := sorry
lemma I_prod (m n : Nat) : I (m * n) ~ I m *s I n := equinum_image
  (one_one_on_of_one_one (qr_one_one n) (I (m * n))) (qr_image m n)
theorem numElts_prod {U V : Type} {A : Set U} {B : Set V} {m n : Nat}
    (h1 : numElts A m) (h2 : numElts B n) : numElts (A \timess B) (m * n) := by
  rewrite [numElts_def] at h1
                                   --h1 : I m ~ A
  rewrite [numElts_def] at h2
                                    --h2 : I n ~ B
                                    --Goal : I (m * n) \sim A \times_s B
  rewrite [numElts_def]
  have h3 : I m \times_s I n \sim A \times_s B := Theorem_8_1_2_1 h1 h2
  have h4 : I (m * n) \sim I m \times_s I n := I_prod m n
  show I (m * n) \sim A \times_s B from Theorem_8_1_3_3 h4 h3
  done
```

Our strategy for proving Theorem 7.4.4 will be to show that if m and n are relatively prime, then Set\_rp\_below (m \* n) ~ Set\_rp\_below  $m *_s$  Set\_rp\_below n. Once again, we use a function from Nat to Nat \* Nat to show that these sets are equinumerous. This time, the function will map a to (a % m, a % n).

```
def mod_mod (m n a : Nat) : Nat × Nat := (a % m, a % n)
lemma mod_mod_def (m n a : Nat) : mod_mod m n a = (a % m, a % n) := by rfl
```

Our proof will make use of several theorems from the exercises of Sections 7.3 and 7.4:

 $<sup>\</sup>ensuremath{{\mathbb O}}$  2023 Daniel J. Velleman.

```
theorem congr_rel_prime {m a b : Nat} (h1 : a ≡ b (MOD m)) :
    rel_prime m a ↔ rel_prime m b := sorry

theorem rel_prime_mod (m a : Nat) :
    rel_prime m (a % m) ↔ rel_prime m a := sorry

theorem congr_iff_mod_eq_Nat (m a b : Nat) [NeZero m] :
    ↑a ≡ ↑b (MOD m) ↔ a % m = b % m := sorry

lemma Lemma_7_4_6 {a b c : Nat} :
    rel_prime (a * b) c ↔ rel_prime a c ∧ rel_prime b c := sorry
```

Combining these with other theorems from Chapter 7, we can now use  $mod\_mod$  m n to show that  $Set\_rp\_below$  (m \* n) ~  $Set\_rp\_below$  m \*s  $Set\_rp\_below$  n.

```
lemma left_NeZero_of_mul {m n : Nat} (h : m * n ≠ 0) : NeZero m :=
 neZero_iff.rtl (left_ne_zero_of_mul h)
lemma right_NeZero_of_mul {m n : Nat} (h : m * n ≠ 0) : NeZero n :=
 neZero_iff.rtl (right_ne_zero_of_mul h)
lemma mod_mod_one_one_on {m n : Nat} (h1 : rel_prime m n) :
   one_one_on (mod\_mod m n) (Set\_rp\_below (m * n)) := by
 define
 fix a1 : Nat; fix a2 : Nat
 assume h2 : a1 ∈ Set_rp_below (m * n)
 assume h3 : a2 ∈ Set_rp_below (m * n)
 define at h2; define at h3
 rewrite [mod_mod_def, mod_mod_def] at h4
 have h5 : a1 % m = a2 % m \( \text{a1} \) n = a2 \( \text{m} \) n := Prod.mk.inj h4
 have h6 : m * n \neq 0 := by linarith
 have h7 : NeZero m := left_NeZero_of_mul h6
 have h8 : NeZero n := right_NeZero_of_mul h6
 rewrite [←congr_iff_mod_eq_Nat, ←congr_iff_mod_eq_Nat] at h5
      --h5: \uparrow a1 \equiv \uparrow a2 \pmod{m} \land \uparrow a1 \equiv \uparrow a2 \pmod{n}
 rewrite [\leftarrowLemma_7_4_5 _ _ h1] at h5 --h5 : \uparrowa1 \equiv \uparrowa2 (MOD m * n)
  rewrite [congr_iff_mod_eq_Nat] at h5 --h5: a1 % (m * n) = a2 % (m * n)
 rewrite [Nat.mod_eq_of_lt h2.right, Nat.mod_eq_of_lt h3.right] at h5
  show a1 = a2 from h5
  done
```

```
lemma mod_elt_Set_rp_below {a m : Nat} [NeZero m] (h1 : rel_prime m a) :
    a % m ∈ Set_rp_below m := by
  define
                           --Goal : rel_prime m (a % m) \( \lambda \) a % m < m
  rewrite [rel_prime_mod] --Goal : rel_prime m a λ a % m < m
  show rel_prime m a \( \lambda \) m < m from</pre>
    And.intro h1 (mod_nonzero_lt a (NeZero.ne m))
  done
lemma mod_mod_image {m n : Nat} (h1 : rel_prime m n) :
    image (mod_mod m n) (Set_rp_below (m * n)) =
      (Set_rp_below m) \times_s (Set_rp_below n) := by
  apply Set.ext
  fix (b, c) : Nat x Nat
  apply Iff.intro

    -- (→)

    assume h2 : (b, c) ∈ image (mod_mod m n) (Set_rp_below (m * n))
    define at h2
    obtain (a : Nat)
      (h3: a \in Set_{rp\_below} (m * n) \land mod\_mod m n a = (b, c)) from h2
    rewrite [Set_rp_below_def, mod_mod_def] at h3
    have h4 : rel_prime (m * n) a := h3.left.left
    rewrite [Lemma_7_4_6] at h4 --h4: rel_prime m a λ rel_prime n a
    have h5: a % m = b \wedge a % n = c := Prod.mk.inj h3.right
    define
    rewrite [←h5.left, ←h5.right]
      --Goal : a % m ∈ Set_rp_below m ∧ a % n ∈ Set_rp_below n
    have h6 : m * n \neq 0 := by linarith
    have h7 : NeZero m := left_NeZero_of_mul h6
    have h8 : NeZero n := right_NeZero_of_mul h6
    apply And.intro
    • -- Proof that a % m ∈ Set_rp_below m
      show a % m ∈ Set_rp_below m from mod_elt_Set_rp_below h4.left
      done
    • -- Proof that a % n ∈ Set_rp_below n
      show a % n ∈ Set_rp_below n from mod_elt_Set_rp_below h4.right
      done
    done
  • -- (←)
    assume h2 : (b, c) ∈ Set_rp_below m ×<sub>s</sub> Set_rp_below n
    rewrite [Set_prod_def, Set_rp_below_def, Set_rp_below_def] at h2
      --h2 : (rel_prime m b λ b < m) λ (rel_prime n c λ c < n)
    define
```

```
have h3 : m \neq 0 := by linarith
       have h4 : n \neq 0 := by linarith
       rewrite [←neZero_iff] at h3
       rewrite [←neZero_iff] at h4
       obtain (a : Nat) (h5 : a < m * n \wedge a \equiv b (MOD m) \wedge a \equiv c (MOD n))
         from Lemma_7_4_7 h1 b c
       apply Exists.intro a
       apply And.intro

    -- Proof of a ∈ Set_rp_below (m * n)

                                  --Goal : rel_prime (m * n) a \( \lambda \) a < m * n
         apply And.intro _ h5.left
         rewrite [Lemma_7_4_6] --Goal : rel_prime m a λ rel_prime n a
         rewrite [congr_rel_prime h5.right.left,
           congr_rel_prime h5.right.right]
         show rel_prime m b λ rel_prime n c from
           And.intro h2.left.left h2.right.left
         done
       • -- Proof of mod_mod m n a = (b, c)
         rewrite [congr_iff_mod_eq_Nat, congr_iff_mod_eq_Nat] at h5
         rewrite [mod_mod_def, h5.right.left, h5.right.right]
           --Goal : (b % m, c % n) = (b, c)
         rewrite [Nat.mod_eq_of_lt h2.left.right,
           Nat.mod_eq_of_lt h2.right.right]
         rfl
         done
       done
     done
   lemma Set_rp_below_prod {m n : Nat} (h1 : rel_prime m n) :
       Set_rp_below (m * n) ~ (Set_rp_below m) ×s (Set_rp_below n) :=
     equinum_image (mod_mod_one_one_on h1) (mod_mod_image h1)
We finally have everything we need to prove Theorem 7.4.4.
   lemma eq_numElts_of_equinum {U V : Type} {A : Set U} {B : Set V} {n : Nat}
       (h1 : A \sim B) (h2 : numElts A n) : numElts B n := by
     rewrite [numElts_def] at h2   --h2 : I n ~ A
     rewrite [numElts_def]
                                    --Goal : I n ∼ B
```

done

show I n ~ B from Theorem\_8\_1\_3\_3 h2 h1

```
theorem Theorem_7_4_4 {m n : Nat} (h1 : rel_prime m n) :
    phi (m * n) = (phi m) * (phi n) := by
have h2 : numElts (Set_rp_below m) (phi m) := phi_is_numElts m
have h3 : numElts (Set_rp_below n) (phi n) := phi_is_numElts n
have h4 : numElts (Set_rp_below (m * n)) (phi (m * n)) :=
    phi_is_numElts (m * n)
have h5 : numElts (Set_rp_below m *s Set_rp_below n) (phi (m * n)) :=
    eq_numElts_of_equinum (Set_rp_below_prod h1) h4
have h6 : numElts (Set_rp_below m *s Set_rp_below n) (phi m * phi n) :=
    numElts_prod h2 h3
show phi (m * n) = phi m * phi n from numElts_unique h5 h6
done
```

#### **Exercises**

```
1.
       lemma remove_one_iff {U V : Type}
           {A : Set U} {B : Set V} {R : Rel U V} (h1 : matching R A B)
           \{u : U\} (h2 : u \in A) (v : V) \{x : U\} (h3 : x \in A \setminus \{u\}) :
           \exists w \in A, \forall (y : V), remove\_one R u v x y \leftrightarrow R w y := sorry
2.
       lemma inv_one_match {U V : Type} (a : U) (b : V) :
           invRel (one_match a b) = one_match b a := sorry
3.
       theorem one_match_fcnl {U V : Type} (a : U) (b : V) :
           fcnl_on (one_match a b) {a} := sorry
4.
       --Hint: Use the previous two exercises.
       lemma one_match_match {U V : Type} (a : U) (b : V) :
           matching (one_match a b) {a} {b} := sorry
5.
       lemma neb_nrpb (m : Nat) : \forall \{k : Nat\}, k \leq m \rightarrow
           num_elts_below (Set_rp_below m) k (num_rp_below m k) := sorry
6.
       lemma prod_fcnl {U V W X : Type} {R : Rel U V} {S : Rel W X}
           {A : Set U} {C : Set W} (h1 : fcnl_on R A) (h2 : fcnl_on S C) :
           fcnl_on (R \times_r S) (A \times_s C) := sorry
```

```
7.
       --Hint: Use the previous exercise.
      lemma prod_match {U V W X : Type}
           {A : Set U} {B : Set V} {C : Set W} {D : Set X}
           {R : Rel U V} {S : Rel W X}
           (h1 : matching R A B) (h2 : matching S C D) :
           matching (R \times_r S) (A \times_s C) (B \times_s D) := sorry
8.
       --Hint: You might find it helpful to apply the theorem div_mod_char
       --from the exercises of Section 6.4.
      lemma qr_image (m n : Nat) :
           image (qr n) (I (m * n)) = I m *_s I n := sorry
9.
       theorem Theorem_8_1_2_2
           {U V : Type} {A C : Set U} {B D : Set V}
           (h1 : empty (A \cap C)) (h2 : empty (B \cap D))
           (h3 : A \sim B) (h4 : C \sim D) : A \cup C \sim B \cup D := sorry
10.
      lemma shift_I_equinum (n m : Nat) : I m ~ I (n + m) \ I n := sorry
11.
      theorem Theorem_8_1_7 {U : Type} {A B : Set U} {n m : Nat}
           (h1 : empty (A \cap B)) (h2 : numElts A n) (h3 : numElts B m) :
           numElts (A \cup B) (n + m) := sorry
12.
       theorem equinum_sub {U V : Type} {A C : Set U} {B : Set V}
           (h1 : A \sim B) (h2 : C \subseteq A) : \exists (D : Set V), D \subseteq B \wedge C \sim D := sorry
13.
       theorem Exercise_8_1_8b {U : Type} {A B : Set U}
           (h1 : finite A) (h2 : B ⊆ A) : finite B := sorry
       --Hint: Use Like_Exercise_6_2_16 from the exercises of Section 6.2
14.
      lemma N_not_finite : ¬finite (Univ Nat) := sorry
15.
      theorem denum_not_finite {U : Type} {A : Set U}
           (h : denum A) : ¬finite A := sorry
```

### 8.2. Countable and Uncountable Sets

Section 8.2 of HTPI shows that many set-theoretic operations, when applied to countable sets, produce results that are countable. For example, the first part of Theorem 8.2.1 shows that a Cartesian product of countable sets is countable. Our proof of this statement in Lean is based on Theorem\_8\_1\_2\_1 and the countability of Univ (Nat  $\times$  Nat). We also use an exercise from Section 8.1.

```
theorem Exercise_8_1_17 {U : Type} {A B : Set U}
    (h1 : B \subseteq A) (h2 : ctble A) : ctble B := sorry
theorem Theorem_8_2_1_1 {U V : Type} {A : Set U} {B : Set V}
    (h1 : ctble A) (h2 : ctble B) : ctble (A \timess B) := by
  rewrite [ctble_iff_equinum_set_nat] at h1
  rewrite [ctble_iff_equinum_set_nat] at h2
  obtain (I : Set Nat) (h3 : I ~ A) from h1
  obtain (J : Set Nat) (h4 : J ~ B) from h2
 have h5 : I \times_s J \sim A \times_s B := Theorem_8_1_2_1 h3 h4
 have h6 : I ×<sub>s</sub> J ⊆ Univ (Nat × Nat) := by
    fix p : Nat x Nat
    assume h6 : p \in I \times_s J
    show p ∈ Univ (Nat × Nat) from elt_Univ p
    done
  have h7 : ctble (Univ (Nat × Nat)) := by
    define --Goal : finite (Univ (Nat x Nat)) v denum (Univ (Nat x Nat))
    apply Or.inr
    rewrite [denum_def]
    show Univ Nat ~ Univ (Nat × Nat) from Theorem_8_1_3_2 NxN_equinum_N
 have h8 : ctble (I \times_s J) := Exercise_8_1_17 h6 h7
  show ctble (A ×s B) from ctble_of_equinum_ctble h5 h8
  done
```

The second part of Theorem 8.2.1 shows that a union of two countable sets is countable, but, as we ask you to show in the exercises, it is superseded by Theorem 8.2.2, which says that a union of a countable family of countable sets is countable. So we will skip ahead to Theorem 8.2.2. Here's how we state the theorem in Lean:

```
theorem Theorem_8_2_2 {U : Type} {F : Set (Set U)} (h1 : ctble F) (h2 : \forall A \in F, ctble A) : ctble (U_0 F)
```

In our proof, we will use the characterization of countability from Theorem\_8\_1\_5\_2. Thus, we

will use the hypotheses h1 and h2 to conclude that there is a relation R: Rel Nat (Set U) such that fcnl\_onto\_from\_nat R F, and also that for each A  $\in$  F there is a relation SA: Rel Nat U such that fcnl\_onto\_from\_nat SA A. We begin by proving an easier version of the theorem, where we assume that we have a function f: Set U  $\rightarrow$  Rel Nat U that supplies, for each A  $\in$  F, the required relation SA. Imitating the proof in HTPI, we can use R and f to construct the relation needed to prove that  $U_0$  F is countable.

```
def enum_union_fam {U : Type}
  (F : Set (Set U)) (f : Set U → Rel Nat U) (R : Rel Nat (Set U))
  (n : Nat) (a : U) : Prop := \exists (p : Nat \times Nat), fnnn p = n \wedge
    \exists A \in F, R p.1 A \wedge (f A) p.2 a
lemma Lemma_8_2_2_1 {U : Type} {F : Set (Set U)} {f : Set U → Rel Nat U}
    (h1 : ctble F) (h2 : ∀ A ∈ F, fcnl_onto_from_nat (f A) A) :
    ctble (U_0 F) := by
  rewrite [Theorem_8_1_5_2] at h1
  rewrite [Theorem_8_1_5_2]
  obtain (R : Rel Nat (Set U)) (h3 : fcnl_onto_from_nat R F) from h1
  define at h3
 have Runiqueval : unique_val_on_N R := h3.left
 have Ronto: nat_rel_onto R F := h3.right
  set S : Rel Nat U := enum_union_fam F f R
  apply Exists.intro S
  define
  apply And.intro
  · -- Proof of unique_val_on_N S
    define
    fix n: Nat; fix a1: U; fix a2: U
    assume Sna1 : S n a1
    assume Sna2 : S n a2
                                   --Goal : a1 = a2
    define at Sna1; define at Sna2
    obtain ((i1, j1): Nat \times Nat) (h4: fnnn (i1, j1) = n \wedge
      \exists A \in F, R i1 A \land f A j1 a1) from Sna1
    obtain (A1 : Set U) (Aija1 : A1 ∈ F ∧ R i1 A1 ∧ f A1 j1 a1)
      from h4.right
    obtain ((i2, j2): Nat \times Nat) (h5: fnnn (i2, j2) = n \wedge
      \exists A \in F, R i 2 A \wedge f A j 2 a 2) from Sna2
    obtain (A2 : Set U) (Aija2 : A2 ∈ F ∧ R i2 A2 ∧ f A2 j2 a2)
      from h5.right
    rewrite [←h5.left] at h4
    have h6 : (i1, j1) = (i2, j2) :=
      fnnn_one_one (i1, j1) (i2, j2) h4.left
```

```
have h7: i1 = i2 \land j1 = j2 := Prod.mk.inj h6
 rewrite [h7.left, h7.right] at Aija1
    --Aija1 : A1 \in F \wedge R i2 A1 \wedge f A1 j2 a1
  define at Runiqueval
 have h8 : A1 = A2 := Runiqueval Aija1.right.left Aija2.right.left
  rewrite [h8] at Aija1
                                --Aija1 : A2 \in F \wedge R i2 A2 \wedge f A2 j2 a1
 have fA2fcnlonto: fcnl_onto_from_nat (f A2) A2 := h2 A2 Aija2.left
  define at fA2fcnlonto
 have fA2uniqueval : unique_val_on_N (f A2) := fA2fcnlonto.left
  define at fA2uniqueval
  show a1 = a2 from fA2uniqueval Aija1.right.right Aija2.right.right
• -- Proof of nat_rel_onto S (U₀ F)
  define
  fix x : U
  assume h4 : x \in U_0 F --Goal : \exists (n : Nat), S n x
  define at h4
 obtain (A : Set U) (h5 : A \in F \land x \in A) from h4
  define at Ronto
  obtain (i : Nat) (h6 : R i A) from Ronto h5.left
 have fAfcnlonto : fcnl_onto_from_nat (f A) A := h2 A h5.left
  define at fAfcnlonto
 have fAonto: nat_rel_onto (f A) A := fAfcnlonto.right
  define at fAonto
 obtain (j : Nat) (h7 : f A j x) from fAonto h5.right
  apply Exists.intro (fnnn (i, j))
            --Goal : \exists (p : Nat × Nat), fnnn p = fnnn (i, j) \land
                      \exists A \in F, R p.1 A \wedge f A p.2 x
  apply Exists.intro (i, j)
  apply And.intro
  • -- Proof that fnnn (i, j) = fnnn (i, j)
   rfl
    done
  • -- Proof that \exists A \in F, R(i, j).1 A \wedge f A(i, j).2 x
    apply Exists.intro A
    show A \in F \land R (i, j).1 \land A \land f \land (i, j).2 \times from
      And.intro h5.left (And.intro h6 h7)
    done
  done
done
```

How can we use Lemma\_8\_2\_2\_1 to prove Theorem\_8\_2\_2? We must use the hypothesis  $h2: \forall$ 

 $<sup>\</sup>ensuremath{{\mathbb O}}$  2023 Daniel J. Velleman.

A  $\in$  F, ctble A in Theorem\_8\_2\_2 to produce the function f required in Lemma\_8\_2\_2\_1. As we have already observed, Theorem\_8\_1\_5\_2 guarantees that for each A  $\in$  F, an appropriate relation SA: Rel Nat U exists. We need a function f that will *choose* such a relation SA for each A. A function with this property is often called a *choice function*. And now we come to a delicate point that was skipped over in HTPI: to prove the existence of a choice function, we must use a statement called the *axiom of choice*.

The distinction between the existence of an appropriate relation SA for each A and the existence of a function that chooses such a relation for each A is a subtle one. Perhaps for this reason, many people find the axiom of choice to be intuitively obvious. *HTPI* took advantage of this intuition to skip over this step in the proof without comment. But of course Lean won't let us skip anything!

To implement the axiom of choice, Lean uses a function called Classical.choose. Given a proof h of a statement of the form  $\exists$  (x : U), P x, the expression Classical.choose h produces ("chooses") some u : U such that P u is true. There is also a theorem Classical.choose\_spec that guarantees that the Classical.choose function meets its specification—that is, P (Classical.choose h) is true. Using these, we can prove a lemma that will bridge the gap between Lemma\_8\_2\_2\_1 and Theorem\_8\_2\_2.

```
lemma Lemma_8_2_2_2 {U : Type} \{F : Set (Set U)\} (h : \forall A \in F, ctble A) :
    \exists (f : Set U \rightarrow Rel Nat U), \forall A \in F, fcnl_onto_from_nat (f A) A := by
 have h1 : ∀ (A : Set U), ∃ (SA : Rel Nat U),
      A \in F \rightarrow fcnl\_onto\_from\_nat SA A := by
    fix A : Set U
    by_cases h2 : A ∈ F
    • -- Case 1. h2 : A \in F
      have h3: ctble A:= h A h2
      rewrite [Theorem_8_1_5_2] at h3
      obtain (SA: Rel Nat U) (h4: fcnl_onto_from_nat SA A) from h3
      apply Exists.intro SA
      assume h5 : A \in F
      show fcnl_onto_from_nat SA A from h4
      done
    • -- Case 2. h2 : A ∉ F
      apply Exists.intro (emptyRel Nat U)
      assume h3 : A \in F
      show fcnl_onto_from_nat (emptyRel Nat U) A from absurd h3 h2
      done
    done
```

<sup>&</sup>lt;sup>1</sup>The axiom of choice was first stated by Ernst Zermelo in 1904. You can learn more about it in Gregory H. Moore, Zermelo's Axiom of Choice: Its Origins, Development, and Influence, Dover Publications, 2013. See also https://en.wikipedia.org/wiki/Axiom\_of\_choice.

<sup>© 2023</sup> Daniel J. Velleman.

```
set f : Set U → Rel Nat U := fun (A : Set U) => Classical.choose (h1 A)
apply Exists.intro f
fix A : Set U
show A ∈ F → fcnl_onto_from_nat (f A) A from Classical.choose_spec (h1 A)
done
```

Notice that the domain of the function f in Lemma\_8\_2\_2\_2 is Set U, not F. Thus, we must produce a relation SA for every A: Set U, but it is only when A  $\in$  F that we care what SA is. Thus, the proof above just picks a default value (emptyRel Nat U) when A  $\notin$  F.

We now have everything in place to prove Theorem\_8\_2\_2:

```
theorem Theorem_8_2_2 {U : Type} {F : Set (Set U)}
  (h1 : ctble F) (h2 : ∀ A ∈ F, ctble A) : ctble (U₀ F) := by
obtain (f : Set U → Rel Nat U) (h3 : ∀ A ∈ F, fcnl_onto_from_nat (f A) A)
  from Lemma_8_2_2_2 h2
show ctble (U₀ F) from Lemma_8_2_2_1 h1 h3
done
```

By the way, we can now explain a mystery from Section 5.1. The reason we skipped the proof of the right-to-left direction of func\_from\_graph is that the proof uses Classical.choose and Classical.choose\_spec. Now that you know about this function and theorem, we can show you the proof.

```
theorem func_from_graph_rtl {A B : Type} (F : Set (A × B)) :
    is_func_graph F \rightarrow (\exists (f : A \rightarrow B), graph f = F) := by
  assume h1 : is_func_graph F
  define at h1
                    --h1 : \forall (x : A), ∃! (y : B), (x, y) ∈ F
  have h2 : \forall (x : A), \exists (y : B), (x, y) \in F := by
    fix x : A
    obtain (y : B) (h3 : (x, y) \in F)
       (h4 : \forall (y1 \ y2 : B), (x, y1) \in F \rightarrow (x, y2) \in F \rightarrow y1 = y2) \text{ from } h1 \ x
    show \exists (y : B), (x, y) \in F from Exists.intro y h3
  set f : A \rightarrow B := fun (x : A) \Rightarrow Classical.choose (h2 x)
  apply Exists.intro f
  apply Set.ext
  fix(x, y) : A \times B
  have h3: (x, f x) \in F := Classical.choose\_spec (h2 x)
  apply Iff.intro

    -- (→)

    assume h4: (x, y) \in graph f
```

```
define at h4 --h4: f x = y

rewrite [h4] at h3

show (x, y) \in F from h3

done

• -- (\leftarrow)

assume h4: (x, y) \in F

define --Goal: f x = y

obtain (z: B) (h5: (x, z) \in F)

(h6: \forall (y1 y2: B), (x, y1) \in F \rightarrow (x, y2) \in F \rightarrow y1 = y2) from h1 x

show f x = y from h6 (f x) y h3 h4

done

done
```

There is one more theorem in Section 8.2 of HTPI showing that a set-theoretic operation, when applied to a countable set, gives a countable result. Theorem 8.2.4 says that if a set A is countable, then the set of all finite sequences of elements of A is also countable. In HTPI, finite sequences are represented by functions, but in Lean it is easier to use lists. Thus, if A has type Set U, then we define a *finite sequence of elements of* A to be a list I: List U with the property that every entry of I is an element of I. Letting seq I denote the set of all finite sequences of elements of I, our version of Theorem 8.2.4 will say that if I is countable, then so is seq I.

```
def seq {U : Type} (A : Set U) : Set (List U) :=
    {l : List U | ∀ x ∈ l, x ∈ A}

lemma seq_def {U : Type} (A : Set U) (l : List U) :
    l ∈ seq A ↔ ∀ x ∈ l, x ∈ A := by rfl

theorem Theorem_8_2_4 {U : Type} {A : Set U}
    (h1 : ctble A) : ctble (seq A)
```

Our proof of Theorem\_8\_2\_4 will use exactly the same strategy as the proof in *HTPI*. We begin by showing that, for every natural number n, the set of sequences of elements of A of length n is countable. The proof is by mathematical induction. The base case is easy, because the only sequence of length 0 is the nil list.

```
def seq_by_length {U : Type} (A : Set U) (n : Nat) : Set (List U) :=
    {l : List U | l ∈ seq A ∧ l.length = n}

lemma sbl_base {U : Type} (A : Set U) : seq_by_length A 0 = {[]} := by
    apply Set.ext
    fix l : List U
```

```
apply Iff.intro

    -- (→)

  assume h1 : l ∈ seq_by_length A 0
  define at h1   --h1 : l ∈ seq A ∧ List.length l = 0
  rewrite [List.length_eq_zero] at h1
  define
  show l = [] from h1.right
  done
• -- (←)
  assume h1 : l \in \{[]\}
  define at h1
                  --h1 : l = []
  define
                   --Goal : l ∈ seq A ∧ List.length l = 0
  apply And.intro _ (List.length_eq_zero.rtl h1)
                   --Goal : \forall x \in I, x \in A
  define
  fix x : U
  assume h2 : x \in l
  contradict h2 with h3
  rewrite [h1]
  show x ∉ [] from List.not_mem_nil x
  done
done
```

For the induction step, the key idea is that A  $\times_s$  (seq\_by\_length A n)  $\sim$  seq\_by\_length A (n + 1). To prove this, we define a function seq\_cons U that matches up A  $\times_s$  (seq\_by\_length A n) with seq\_by\_length A (n + 1).

```
def seq_cons (U : Type) (p : U x (List U)) : List U := p.1 :: p.2

lemma seq_cons_def {U : Type} (x : U) (l : List U) :
    seq_cons U (x, l) = x :: l := by rfl

lemma seq_cons_one_one (U : Type) : one_to_one (seq_cons U) := by
    fix (a1, l1) : U x List U; fix (a2, l2) : U x List U
    assume h1 : seq_cons U (a1, l1) = seq_cons U (a2, l2)
    rewrite [seq_cons_def, seq_cons_def] at h1 --h1 : a1 :: l1 = a2 :: l2
    rewrite [List.cons_eq_cons] at h1 --h1 : a1 = a2 \lambda l1 = l2
    rewrite [h1.left, h1.right]
    rfl
    done

lemma seq_cons_image {U : Type} (A : Set U) (n : Nat) :
    image (seq_cons U) (A xs (seq_by_length A n)) =
```

 $<sup>\</sup>ensuremath{{\mathbb O}}$  2023 Daniel J. Velleman.

```
seq_by_length A (n + 1) := sorry

lemma Lemma_8_2_4_1 {U : Type} (A : Set U) (n : Nat) :
    A ×<sub>s</sub> (seq_by_length A n) ~ seq_by_length A (n + 1) :=
    equinum_image (one_one_on_of_one_one (seq_cons_one_one U)
    (A ×<sub>s</sub> (seq_by_length A n))) (seq_cons_image A n)
```

With this preparation, we can now use singleton\_one\_elt to justify the base case of our induction proof and Theorem\_8\_2\_1\_1 for the induction step.

```
lemma Lemma_8_2_4_2 {U : Type} {A : Set U} (h1 : ctble A) :
    ∀ (n : Nat), ctble (seq_by_length A n) := by
 by_induc
 • -- Base Case
   rewrite [sbl_base] --Goal : ctble {[]}
   define
    apply Or.inl
                         --Goal : finite {[]}
   rewrite [finite_def]
    apply Exists.intro 1 --Goal : numElts {[]} 1
    show numElts {[]} 1 from singleton_one_elt []
    done
  · -- Induction Step
   fix n: Nat
    assume ih : ctble (seq_by_length A n)
   have h2 : A ×<sub>s</sub> (seq_by_length A n) ~ seq_by_length A (n + 1) :=
      Lemma_8_2_4_1 A n
   have h3: ctble (A ×s (seq_by_length A n)) := Theorem_8_2_1_1 h1 ih
    show ctble (seq_by_length A (n + 1)) from ctble_of_equinum_ctble h2 h3
    done
  done
```

Our next step is to show that the union of all of the sets seq\_by\_length A n, for n : Nat, is seq A.

```
def sbl_set {U : Type} (A : Set U) : Set (Set (List U)) :=
  {S : Set (List U) | ∃ (n : Nat), seq_by_length A n = S}

lemma Lemma_8_2_4_3 {U : Type} (A : Set U) : U₀ (sbl_set A) = seq A := by
  apply Set.ext
  fix l : List U
  apply Iff.intro
  · -- (→)
```

 $<sup>\</sup>ensuremath{{\mathbb O}}$  2023 Daniel J. Velleman.

```
assume h1 : l \in U_0 \text{ (sbl\_set A)}
 define at h1
 obtain (S : Set (List U)) (h2 : S ∈ sbl_set A ∧ l ∈ S) from h1
 have h3 : S ∈ sbl_set A := h2.left
  define at h3
 obtain (n : Nat) (h4 : seq_by_length A n = S) from h3
 have h5 : l \in S := h2.right
  rewrite [←h4] at h5
  define at h5
  show l ∈ seq A from h5.left
 done

    -- (←)

 assume h1 : l ∈ seq A
 define
  set n : Nat := l.length
  apply Exists.intro (seq_by_length A n)
  apply And.intro
  · -- Proof of seq_by_length A n ∈ sbl_set A
    define
    apply Exists.intro n
    rfl
    done

    -- Proof of l ∈ seq_by_length A n

    define
    apply And.intro h1
    rfl
    done
  done
done
```

Of course, sbl\_set A is countable. The easiest way to prove this is to apply an exercise from Section 8.1.

```
theorem ctble_of_onto_func_from_N {U : Type} {A : Set U} {f : Nat → U}
  (h1 : ∀ x ∈ A, ∃ (n : Nat), f n = x) : ctble A := sorry

lemma Lemma_8_2_4_4 {U : Type} (A : Set U) : ctble (sbl_set A) := by
  have h1 : ∀ S ∈ sbl_set A, ∃ (n : Nat), seq_by_length A n = S := by
  fix S : Set (List U)
  assume h1 : S ∈ sbl_set A
  define at h1
  show ∃ (n : Nat), seq_by_length A n = S from h1
```

 $<sup>\</sup>ensuremath{{\mathbb O}}$  2023 Daniel J. Velleman.

```
done
show ctble (sbl_set A) from ctble_of_onto_func_from_N h1
done
```

We now have everything we need to prove Theorem\_8\_2\_4 as an application of Theorem\_8\_2\_2.

```
theorem Theorem_8_2_4 {U : Type} {A : Set U}
    (h1 : ctble A) : ctble (seq A) := by
    set F : Set (Set (List U)) := sbl_set A
    have h2 : ctble F := Lemma_8_2_4_4 A
    have h3 : ∀ S ∈ F, ctble S := by
    fix S : Set (List U)
    assume h3 : S ∈ F
    define at h3
    obtain (n : Nat) (h4 : seq_by_length A n = S) from h3
    rewrite [←h4]
    show ctble (seq_by_length A n) from Lemma_8_2_4_2 h1 n
    done
    rewrite [←Lemma_8_2_4_3 A]
    show ctble (U₀ sbl_set A) from Theorem_8_2_2 h2 h3
    done
```

There is a set-theoretic operation that can produce an uncountable set from a countable set: the power set operation. HTPI demonstrates this by proving Cantor's theorem (Theorem 8.2.5), which says that  $\mathscr{P}(\mathbb{Z}^+)$  is uncountable. The strategy for this proof is tricky; it involves defining a set D using a method called diagonalization. For an explanation of the motivation behind this strategy, see HTPI. Here we will use this strategy to prove that  $\mathscr{P}$  (Univ Nat) is uncountable.

```
lemma set_elt_powerset_univ {U : Type} (A : Set U) :
    A ∈ 𝒯 (Univ U) := by
    fix x : U
    assume h : x ∈ A
    show x ∈ Univ U from elt_Univ x
    done

theorem Cantor's_theorem : ¬ctble (𝒯 (Univ Nat)) := by
    by_contra h1
    rewrite [Theorem_8_1_5_2] at h1
    obtain (R : Rel Nat (Set Nat))
        (h2 : fcnl_onto_from_nat R (𝒯 (Univ Nat))) from h1
    define at h2
```

```
have h3 : unique_val_on_N R := h2.left
have h4 : nat_rel_onto R ($\mathcal{P}$ (Univ Nat)) := h2.right
set D : Set Nat := {n : Nat | ∃ (X : Set Nat), R n X ∧ n ∉ X}
have h5 : D ∈ 𝒯 (Univ Nat) := set_elt_powerset_univ D
define at h4
obtain (n : Nat) (h6 : R n D) from h4 h5
by_cases h7 : n ∈ D
• -- Case 1. h7 : n \in D
  contradict h7
  define at h7
  obtain (X : Set Nat) (h8 : R n X ∧ n ∉ X) from h7
  define at h3
  have h9 : D = X := h3 h6 h8.left
  rewrite [h9]
  show n ∉ X from h8.right
  done
• -- Case 2. h7 : n ∉ D
  contradict h7
  define
  show ∃ (X : Set Nat), R n X ∧ n ∉ X from
    Exists.intro D (And.intro h6 h7)
  done
done
```

As a consequence of Theorem 8.2.5, HTPI shows that  $\mathbb{R}$  is uncountable. The proof is not hard, but it requires facts about the decimal expansions of real numbers. Developing those facts in Lean would take us too far afield, so we will skip the proof.

#### **Exercises**

```
1. lemma pair_ctble {U : Type} (a b : U) : ctble {a, b} := sorry
2. --Hint: Use the previous exercise and Theorem_8_2_2
    theorem Theorem_8_2_1_2 {U : Type} {A B : Set U}
        (h1 : ctble A) (h2 : ctble B) : ctble (A U B) := sorry
3. lemma seq_cons_image {U : Type} (A : Set U) (n : Nat) :
    image (seq_cons U) (A ×s (seq_by_length A n)) =
        seq_by_length A (n + 1) := sorry
```

```
4.
        --Hint: Use induction on the size of A
       lemma set_to_list {U : Type} {A : Set U} (h : finite A) :
            \exists (l : List U), \forall (x : U), x \in l \leftrightarrow x \in A := sorry
5.
        --Hint: Use the previous exercise and Theorem_8_2_4
        theorem Like_Exercise_8_2_4 {U : Type} {A : Set U} (h : ctble A) :
            ctble \{X : Set U \mid X \subseteq A \land finite X\} := sorry
6.
        theorem Exercise_8_2_6b (A B C : Type) :
            Univ ((A \times B) \rightarrow C) \sim Univ (A \rightarrow (B \rightarrow C)) := sorry
7.
        theorem Like_Exercise_8_2_7 : 3 (P : Set (Set Nat)),
            partition P \wedge denum P \wedge \forall X \in P, denum X := sorry
8.
        theorem unctbly_many_inf_set_nat :
            ¬ctble {X : Set Nat | ¬finite X} := sorry
9.
        theorem Exercise_8_2_8 {U : Type} {A B : Set U}
            (h : empty (A \cap B)) : \mathscr{P} (A \cup B) \sim \mathscr{P} A \times_s \mathscr{P} B := sorry
```

### 8.3. The Cantor-Schröder-Bernstein Theorem

The final section of HTPI proves the Cantor–Schröder–Bernstein theorem. The theorem says that if A and B are sets such that each is equinumerous with a subset of the other, then A and B are equinumerous. In the notation we are using in this chapter, it can be stated as follows:

```
theorem Cantor_Schroeder_Bernstein_theorem  \{U\ V\ :\ Type\}\ \{A\ C\ :\ Set\ U\}\ \{B\ D\ :\ Set\ V\}   (h1\ :\ C\ \subseteq\ A)\ (h2\ :\ D\ \subseteq\ B)\ (h3\ :\ A\ \sim\ D)\ (h4\ :\ C\ \sim\ B)\ :\ A\ \sim\ B
```

The hypotheses h3 and h4 imply that there are matchings R from A to D and S from C to B. To prove the theorem, we must construct a matching T from A to B. Imitating the proof in HTPI, we will do this by defining a set  $X \subseteq A$  and then combining R restricted to X with S restricted to  $A \setminus X$ . In other words,  $T \times Y$  will be defined to mean:

```
(x \in X \land R x y) \lor (x \notin X \land S x y)
```

Which elements of A should be in X? We start with the fact that, since S is a relation within C and B, elements of A  $\setminus$  C are not paired with anything by S, so they must be in X. In other words, if we define X0 to be A  $\setminus$  C, then we must have X0  $\subseteq$  X.

Now suppose  $x \in X0$ ,  $a \in A$ ,  $y \in B$ , and  $R \times y$  and S = y are both true. In this situation we will say that x and a have a common image under R and S. If  $a \notin X$ , then we will have  $T \times y$  and T = a, which means that T will fail to be a matching. Thus, we must have  $a \in X$ . In other words, if we define X1 to be the set of all a such that for some  $x \in X0$ , x and a have a common image under R and S, then we'll need to have  $X1 \subseteq X$ . But now the same reasoning applies to X1: if X2 is the set of all a such that for some  $x \in X1$ , x and a have a common image, then X2 must also be contained in X. Iterating this reasoning motivates the following definition:

The sets rep\_common\_image R S XO n correspond to the sets  $A_n$  in HTPI. As in HTPI, to define X we take the union of these sets.

```
def cum_rep_image {U V : Type} (R S : Rel U V) (X0 : Set U) : Set U :=
{a : U | ∃ (n : Nat), a ∈ rep_common_image R S X0 n}
```

In our proof of the Cantor-Schröder-Bernstein theorem, we will define X to be the set cum\_rep\_image R S X0, and therefore the matching T will be the relation csb\_match R S X0 defined as follows:

```
def csb_match {U V : Type} (R S : Rel U V) (X0 : Set U)
  (x : U) (y : V) : Prop := x ∈ cum_rep_image R S X0 ∧ R x y v
  x ∉ cum_rep_image R S X0 ∧ S x y
```

It will be convenient to prove a few simple lemmas about these definitions. Our first two lemmas spell out that, for  $x \in X$ ,  $T \times y$  means  $R \times y$ , and for  $x \notin X$ ,  $T \times y$  means  $S \times y$ .

```
lemma csb_match_cri {U V : Type} {R S : Rel U V} {X0 : Set U}
    {x : U} {y : V} (h1 : csb_match R S X0 x y)
    (h2 : x ∈ cum_rep_image R S X0) : R x y := by
    by_cases on h1
    · -- Case 1. h1 : x ∈ cum_rep_image R S X0 ∧ R x y
    show R x y from h1.right
    done
    · -- Case 2. h1 : x ∉ cum_rep_image R S X0 ∧ S x y
    show R x y from absurd h2 h1.left
    done
    done

lemma csb_match_not_cri {U V : Type} {R S : Rel U V} {X0 : Set U}
    {x : U} {y : V} (h1 : csb_match R S X0 x y)
    (h2 : x ∉ cum_rep_image R S X0) : S x y := sorry
```

We will also need to know that it cannot happen that T x1 y, T x2 y, x1  $\in$  X, and x2  $\notin$  X:

```
lemma csb_cri_of_cri
    {U V : Type} {R S : Rel U V} {XO : Set U} {x1 x2 : U} {y : V}
    (h1 : csb_match R S X0 x1 y) (h2 : csb_match R S X0 x2 y)
    (h3 : x1 ∈ cum_rep_image R S X0) : x2 ∈ cum_rep_image R S X0 := by
 have h4 : R x1 y := csb_match_cri h1 h3
 by_contra h5
 have h6 : S x2 y := csb_match_not_cri h2 h5
 contradict h5
                      --Goal : x2 ∈ cum_rep_image R S X0
 define at h3
 define
 obtain (n : Nat) (h7 : x1 ∈ rep_common_image R S X0 n) from h3
 apply Exists.intro (n + 1) --Goal : x2 ∈ rep_common_image R S XO (n + 1)
 rewrite [rep_common_image_step]
 apply Exists.intro x1
    --Goal : x1 ∈ rep_common_image R S X0 n ∧ ∃ (y : V), R x1 y ∧ S x2 y
 apply And.intro h7
  show 3 (y : V), R x1 y \( \text{S} \) x2 y from Exists.intro y (And.intro h4 h6)
  done
```

With that preparation, we are ready to prove the theorem.

```
theorem Cantor_Schroeder_Bernstein_theorem  \{U\ V\ :\ Type\}\ \{A\ C\ :\ Set\ U\}\ \{B\ D\ :\ Set\ V\}   (h1\ :\ C\ \subseteq\ A)\ (h2\ :\ D\ \subseteq\ B)\ (h3\ :\ A\ \sim\ D)\ (h4\ :\ C\ \sim\ B)\ :\ A\ \sim\ B\ :=\ by
```

 $<sup>\</sup>ensuremath{{\mathbb O}}$  2023 Daniel J. Velleman.

```
obtain (R : Rel U V) (R_match_AD : matching R A D) from h3
obtain (S : Rel U V) (S_match_CB : matching S C B) from h4
define at R_match_AD; define at S_match_CB
set X0 : Set U := A \ C
set X : Set U := cum_rep_image R S X0
set T : Rel U V := csb_match R S X0
have Tdef : \forall (x : U) (y : V),
    T \times y \leftrightarrow (x \in X \land R \times y) \lor (x \notin X \land S \times y) := by
  fix x : U; fix y : V
  rfl
  done
have A_{not}X_{in}C : A \setminus X \subseteq C := by
  fix a: U
  assume h5 : a \in A \setminus X
  contradict h5.right with h6 --h6 : a ∉ C; Goal : a ∈ X
  define --Goal : ∃ (n : Nat), a ∈ rep_common_image R S XO n
  apply Exists.intro 0
  define
  show a ∈ A ∧ a ∉ C from And.intro h5.left h6
  done
define
          --Goal : ∃ (R : Rel U V), matching R A B
apply Exists.intro T
          --Goal : rel_within T A B Λ fcnl_on T A Λ fcnl_on (invRel T) B
apply And.intro
· -- Proof of rel_within T A B
  define
  fix a : U; fix b : V
  assume h5 : T a b
  rewrite [Tdef] at h5 --h5: a ∈ X ∧ R a b v a ∉ X ∧ S a b
  by_cases on h5
  • -- Case 1. h5 : a ∈ X ∧ R a b
    have h6 : a \in A \land b \in D := R_{a}
    show a \in A \land b \in B from And.intro h6.left (h2 h6.right)
    done
  • -- Case 2. h5 : a ∉ X ∧ S a b
    have h6 : a \in C \land b \in B := S_{match\_CB.left} \ h5.right
    show a \in A \land b \in B from And.intro (h1 h6.left) h6.right
    done
  done
· -- Proof of fcnl_ons
  apply And.intro
  · -- Proof of fcnl_on T A
```

```
define
fix a: U
assume aA : a \in A --Goal : \exists ! (y : V), T a y
exists_unique
· -- Existence
 by_cases h5 : a \in X
  • -- Case 1. h5 : a ∈ X
   obtain (b : V) (Rab : R a b) from
      fcnl_exists R_match_AD.right.left aA
    apply Exists.intro b
    rewrite [Tdef]
    show a ∈ X ∧ R a b v a ∉ X ∧ S a b from
      Or.inl (And.intro h5 Rab)
    done
  • -- Case 2. h5 : a ∉ X
   have aC : a \in C := A_not_X_in_C \text{ (And.intro aA h5)}
   obtain (b : V) (Sab : S a b) from
      fcnl_exists S_match_CB.right.left aC
    apply Exists.intro b
    rewrite [Tdef]
    show a ∈ X ∧ R a b v a ∉ X ∧ S a b from
      Or.inr (And.intro h5 Sab)
    done
  done
· -- Uniqueness
 fix b1 : V; fix b2 : V
 assume Tab1 : T a b1
  assume Tab2 : T a b2
 by_cases h5 : a \in X
  • -- Case 1. h5 : a \in X
    have Rab1 : R a b1 := csb_match_cri Tab1 h5
   have Rab2 : R a b2 := csb_match_cri Tab2 h5
    show b1 = b2 from
      fcnl_unique R_match_AD.right.left aA Rab1 Rab2
    done
  • -- Case 2. h5 : a ∉ X
   have Sab1 : S a b1 := csb_match_not_cri Tab1 h5
   have Sab2 : S a b2 := csb_match_not_cri Tab2 h5
   have aC : a ∈ C := A_not_X_in_C (And.intro aA h5)
    show b1 = b2 from
      fcnl_unique S_match_CB.right.left aC Sab1 Sab2
    done
```

```
done
 done
· -- Proof of fcnl_on (invRel T) B
 define
 fix b : V
 assume bB : b \in B
 obtain (c : U) (Scb : S c b) from
   fcnl_exists S_match_CB.right.right bB
 have cC : c ∈ C := (S_match_CB.left Scb).left
 exists_unique
 · -- Existence
   by_cases h5 : c ∈ X
    • -- Case 1. h5 : c \in X
      define at h5
      obtain (n : Nat) (h6 : c ∈ rep_common_image R S XO n) from h5
     have h7 : n \neq 0 := by
        by_contra h7
        rewrite [h7] at h6
        define at h6
                           --h6 : c ∈ A ∧ c ∉ C
        show False from h6.right cC
      obtain (m : Nat) (h8 : n = m + 1) from
        exists_eq_add_one_of_ne_zero h7
      rewrite [h8] at h6
      rewrite [rep_common_image_step] at h6
     obtain (a : U) (h9 : a ∈ rep_common_image R S X0 m ∧
        \exists (y : V), Ray \land S c y) from h6
      apply Exists.intro a
      rewrite [invRel_def, Tdef]
      apply Or.inl --Goal: a ∈ X ∧ R a b
      obtain (y : V) (h10 : R a y λ S c y) from h9.right
     have h11 : y = b :=
        fcnl_unique S_match_CB.right.left cC h10.right Scb
      rewrite [h11] at h10
      apply And.intro _ h10.left
      define
      show ∃ (n : Nat), a ∈ rep_common_image R S X0 n from
        Exists.intro m h9.left
      done
    • -- Case 2. h5 : c ∉ X
      apply Exists.intro c
```

```
rewrite [invRel_def, Tdef]
        show c ∈ X ∧ R c b v c ∉ X ∧ S c b from
         Or.inr (And.intro h5 Scb)
        done
      done
    · -- Uniqueness
      fix a1 : U; fix a2 : U
     assume Ta1b : T a1 b
     assume Ta2b : T a2 b
     by_cases h5 : a1 ∈ X
      • -- Case 1. h5 : a1 ∈ X
       have h6 : a2 ∈ X := csb_cri_of_cri Ta1b Ta2b h5
       have Ra1b : R a1 b := csb_match_cri Ta1b h5
       have Ra2b : R a2 b := csb_match_cri Ta2b h6
       have h7 : b ∈ D := (R_match_AD.left Ra1b).right
        show a1 = a2 from
          fcnl_unique R_match_AD.right.right h7 Ra1b Ra2b
        done
      • -- Case 2. h5 : a1 ∉ X
       have h6 : a2 ∉ X := by
          by_contra h6
          show False from h5 (csb_cri_of_cri Ta2b Ta1b h6)
       have Sa1b : S a1 b := csb_match_not_cri Ta1b h5
       have Sa2b : S a2 b := csb_match_not_cri Ta2b h6
        show a1 = a2 from
          fcnl_unique S_match_CB.right.right bB Sa1b Sa2b
        done
     done
    done
 done
done
```

#### **Exercises**

```
1. theorem CSB_func {U V : Type} {f : U \rightarrow V} {g : V \rightarrow U} (h1 : one_to_one f) (h2 : one_to_one g) : Univ U \sim Univ V := sorry
```

```
2. theorem intervals_equinum :  \{x : \text{Real} \mid 0 < x \land x < 1\} \sim \{x : \text{Real} \mid 0 < x \land x \leq 1\} := \text{sorry}
```

The next six exercises lead up to a proof that the set of all equivalence relations on the natural numbers is equinumerous with the power set of the natural numbers. These exercises use the following definitions:

```
def EqRel (A : Type) : Set (BinRel A) :=
     {R : BinRel A | equiv_rel R}
   def Part (A : Type) : Set (Set (Set A)) :=
     {P : Set (Set A) | partition P}
   def EqRelExt (A : Type) : Set (Set (A × A)) :=
     \{E : Set (A \times A) \mid \exists (R : BinRel A), equiv_rel R \land extension R = E\}
   def shift_and_zero (X : Set Nat) : Set Nat :=
     \{x + 2 \mid x \in X\} \cup \{0\}
   def saz_pair (X : Set Nat) : Set (Set Nat) :=
     {shift_and_zero X, (Univ Nat) \ (shift_and_zero X)}
3.
       theorem EqRel_equinum_Part (A : Type) : EqRel A ~ Part A := sorry
4.
       theorem EqRel_equinum_EqRelExt (A : Type) :
           EqRel A ~ EqRelExt A := sorry
5.
       theorem EqRel_Nat_equinum_sub_PN :
           ∃ (D : Set (Set Nat)), D ⊆ 𝒯 (Univ Nat) ∧ EqRel Nat ~ D := sorry
6.
       theorem saz_pair_part (X : Set Nat) : partition (saz_pair X) := sorry
7.
       theorem sub_EqRel_Nat_equinum_PN :
           ∃ (C : Set (BinRel Nat)), C ⊆ EqRel Nat ∧ C ~ 𝒫 (Univ Nat) := sorry
8.
       theorem EqRel_Nat_equinum_PN : EqRel Nat ~ \( \mathcal{P} \) (Univ Nat) := sorry
```

# **Appendix**

## **Tactics Used**

Tactics marked with an asterisk (\*) are defined in the file HTPIDefs.lean in the HTPI Lean Package that accompanies this book. They will not work without that file. The others are standard Lean tactics or are defined in Lean's mathematics library, mathlib.

| Tactic               | Where Introduced                      |
|----------------------|---------------------------------------|
| apply                | Sections 3.1 & 3.2                    |
| apply?               | Section 3.6                           |
| assume*              | Introduction to Lean: A First Example |
| bicond_neg*          | Introduction to Lean: Tactic Mode     |
| by_cases             | Section 3.5                           |
| by_cases on*         | Section 3.5                           |
| by_contra            | Sections 3.1 & 3.2                    |
| by_induc*            | Section 6.1                           |
| by_strong_induc*     | Section 6.4                           |
| conditional*         | Introduction to Lean: Tactic Mode     |
| ${\sf contradict}^*$ | Sections 3.1 & 3.2                    |
| contrapos*           | Introduction to Lean: A First Example |
| decide               | Section 6.1                           |
| define*              | Introduction to Lean: Types           |
| demorgan*            | Introduction to Lean: Tactic Mode     |
| disj_syll*           | Section 3.5                           |
| double_neg*          | Introduction to Lean: Tactic Mode     |
| exact                | Section 3.6                           |
| exists_unique*       | Section 3.6                           |
| fix*                 | Section 3.3                           |
| have                 | Introduction to Lean: A First Example |
| linarith             | Section 6.1                           |
| obtain*              | Section 3.3                           |
| or_left*             | Section 3.5                           |
| or_right*            | Section 3.5                           |
| push_neg             | Section 8.1                           |
| quant_neg*           | Section 3.3                           |
|                      |                                       |

 $<sup>\</sup>ensuremath{{\mathbb C}}$  2023 Daniel J. Velleman.

| Tactic  | Where Introduced                      |
|---------|---------------------------------------|
| rel     | Section 6.3                           |
| rewrite | Section 3.6                           |
| rfl     | Section 3.7                           |
| ring    | Section 3.7                           |
| rw      | Section 3.7                           |
| set     | Section 4.5                           |
| show*   | Introduction to Lean: A First Example |
| trivial | Section 7.2                           |

### **Transitioning to Standard Lean**

If you want to continue to use Lean to write mathematical proofs, you may want to learn more about Lean. A good place to start is the Lean Community website. The resources there use "standard" Lean, which is somewhat different from the Lean in this book.

In a few cases we have used notation in this book that differs from standard Lean notation. For example, if h is a proof of P  $\leftrightarrow$  Q, then we have used h.ltr and h.rtl to denote proofs of the left-to-right and right-to-left directions of the biconditional. The standard Lean notation for these is h.mp and h.mpr, respectively ("mp" and "mpr" stand for "modus ponens" and "modus ponens reverse"). As explained at the end of Section 5.4, the notations Pred U and Rel A B denote the types U  $\rightarrow$  Prop and A  $\rightarrow$  B  $\rightarrow$  Prop, respectively. Although Rel is standard notation (defined in Lean's math library mathlib), Pred is not; the notation BinRel A is also not standard Lean. In place of Pred U you should use U  $\rightarrow$  Prop, and in place of BinRel A you should use Rel A A.

However, the biggest difference between the Lean in this book and standard Lean is that the tactics marked with an asterisk in the table above are not a part of standard Lean. If you want to learn to write proofs in standard Lean, you'll need to learn replacements for those tactics. We discuss some such replacements below. Some of these replacements are built into Lean, and some are defined in mathlib.

•

#### assume, fix

If you are proving  $P \to Q$  and you want to begin by assuming h: P, in standard Lean you would begin your proof by writing intro h. You don't need to specify that h is an identifier for the assumption P; Lean will figure that out on its own.

#### Appendix

If you are proving  $\forall$  (x:U), P x and you want to begin by introducing the variable x to stand for an arbitrary object of type U, in standard Lean you would begin your proof by writing intro x. Again, you don't need to specify the type of x, because Lean will figure it out.

Thus, the tactic intro does the job of both assume and fix. Furthermore, you can introduce multiple assumptions or objects with a single use of the intro tactic: intro a b c is equivalent to intro a; intro b; intro c.

•

#### bicond\_neg, demorgan, double\_neg, quant\_neg

We have mostly used these tactics to reexpress negative statements as more useful positive statements. The tactic push\_neg can be used for this purpose.

•

#### by\_cases on

If you have  $h: P \lor Q$ , then you can break your proof into cases by using the tactic cases' h with hP hQ. In case 1,  $h: P \lor Q$  will be replaced by hP : P, and in case 2 it will be replaced by hQ : Q. In both cases, you have to prove the original goal. You may also want to learn about the tactics cases and reases.

•

#### by\_induc, by\_strong\_induc

We saw in Section 7.2 that if you are proving a statement of the form  $\forall$  (l : List U), ..., then you can begin a proof by induction on the length of l by using the tactic apply List.rec. Similarly, if you are proving  $\forall$  (n : Nat), ..., you can begin a proof by induction by using the tactic apply Nat.recAux. For strong induction, you can use apply Nat.strongRec.

There are also tactics induction and induction' that you may want to learn about.

•

#### conditional

The commands #check @imp\_iff\_not\_or and #check @not\_imp produce the results

```
Qimp_iff_not_or : \forall {a b : Prop}, a \rightarrow b \leftrightarrow \neg a \lor b
Qnot_imp : \forall {a b : Prop}, \neg(a \rightarrow b) \leftrightarrow a \land \neg b
```

Thus, rewrite [imp\_iff\_not\_or] will convert a statement of the form  $P \rightarrow Q$  into  $\neg P \lor Q$ , and rewrite [ $\leftarrow$ imp\_iff\_not\_or] will go in the other direction. Similarly, rewrite [ $\leftarrow$ not\_imp] will convert a statement of the form  $\neg(P \rightarrow Q)$  into  $P \land \neg Q$ , and rewrite [ $\leftarrow$ not\_imp] will go in the other direction.

•

#### contradict

Suppose your goal is False (as it would be if you are doing a proof by contradiction), and you have  $h : \neg P$ . Recall that Lean treats  $\neg P$  as meaning the same thing as  $P \rightarrow False$ , and therefore  $h \_$  will prove the goal, if the blank is filled in which a proof of P. It follows that apply h will set P as the goal. In other words, in this situation apply h has the same effect as contradict h.

You could also get the same effect with the tactic suffices hP: P from h hP. Think of this as meaning "it would suffice now to prove P, because if hP were a proof of P, then h hP would prove the goal." Lean therefore sets P to be the goal.

Similarly, in a proof by contradiction, if you have h:P, then suffices  $hnP:\neg P$  from hnP h will set  $\neg P$  as the goal.

Yet another possibility is contrapose! h. (This is a variant on the contrapose! tactic, discussed in the next section.)

•

#### contrapos

If your goal is a conditional statement, then the tactics contrapose and contrapose! will replace the goal with its contrapositive (contrapose! also uses push\_neg to try to simplify the negated statements that arise when forming a contrapositive). You may also find the theorem not\_imp\_not useful:

```
@not\_imp\_not : \forall \{a \ b : Prop\}, \neg a \rightarrow \neg b \leftrightarrow b \rightarrow a
```

•

#### define

The tactic whnf (which stands for "weak head normal form") is similar to define, although it sometimes produces results that are a little confusing.

Another way to write out definitions is to prove a lemma stating the definition and then use that lemma as a rewriting rule in the rewrite tactic. See, for example, the use of the theorem inv\_def in Section 4.2.

•

#### disj\_syll

The following theorems can be useful:

```
@Or.resolve_left : \forall {a b : Prop}, a v b \rightarrow \neg a \rightarrow b @Or.resolve_right : \forall {a b : Prop}, a v b \rightarrow \neg b \rightarrow a @Or.neg_resolve_left : \forall {a b : Prop}, \neg a v b \rightarrow a \rightarrow b @Or.neg_resolve_right : \forall {a b : Prop}, a v \neg b \rightarrow b \rightarrow a
```

For example, if you have h1: P v Q and h2: ¬P, then Or.resolve\_left h1 h2 is a proof of Q.

•

#### exists\_unique

If your goal is  $\exists$ ! (x : U), P x and you think that a is the unique value of x that makes P x true, then you can use the tactic apply ExistsUnique.intro a. This will leave you with two goals to prove, P a and  $\forall$  (y : U), P y  $\rightarrow$  y = a.

•

#### obtain

There is an obtain tactic in standard Lean, but it is slightly different from the one used in this book. If you have  $h : \exists (x : U), P x$ , then the tactic obtain  $\langle u, h1 \rangle := h$  will introduce both u : U and h1 : P u into the tactic state. Note that u and h1 must be enclosed in angle brackets,  $\langle \rangle$ . To enter those brackets, type  $\langle and \rangle$ .

If you have  $h:\exists!$  (x:U), Px, then obtain (u, h1, h2) := h will also introduce u: U and h1: Pu into the tactic state. In addition, it will introduce h2 as an identifier for a statement that is equivalent to  $\forall$  (y:U), Py  $\Rightarrow$  y = u. (Unfortunately, the statement introduced is more complicated.)

<sup>© 2023</sup> Daniel J. Velleman.

You may also find the theorems ExistsUnique.exists and ExistsUnique.unique useful:

If your goal is P v Q, then the tactics or\_left and or\_right let you assume that one of P and Q is false and prove the other. Perhaps the easiest way to do that in standard Lean is to use proof by cases. For example, to assume P is false and prove Q you might proceed as follows:

```
-- Goal is P v Q

by_cases hP : P

-- Case 1. hP : P

exact Or.inl hP

done

-- Case 2. hP : ¬P

apply Or.inr

--We now have hP : ¬P, and goal is Q

done
```

show

There is a show tactic in standard Lean, but it works a little differently from the show tactic we have used in this book. When our goal was a statement P and we had an expression t that was a proof of P, we usually completed the proof by writing show P from t. In standard Lean you can complete the proof by writing exact t, as explained near the end of Section 3.6.

# **Typing Symbols**

| Symbol | How To Type It |
|--------|----------------|
| 7      | \not or \n     |
| ٨      | \and           |
| ٧      | \or or \v      |

### Appendix

| Symbol            | How To Type It                  |
|-------------------|---------------------------------|
| $\rightarrow$     | \to or \r or \imp               |
| $\leftrightarrow$ | \iff or \lr                     |
| A                 | \forall or \all                 |
| 3                 | \exists or \ex                  |
| {                 | \{{                             |
| }                 | \}}                             |
| =                 | =                               |
| <b>≠</b>          | \ne                             |
| €                 | \in                             |
| ∉                 | \notin or \inn                  |
| ⊆                 | \sub                            |
| ⊈                 | \subn                           |
| U                 | \union or \cup                  |
| Λ                 | \inter or \cap                  |
| Uo                | \U0                             |
| $\cap_{o}$        | \10                             |
| \                 | \\                              |
| Δ                 | \bigtriangleup                  |
| Ø                 | \emptyset                       |
| P                 | \powerset                       |
| •                 | \.                              |
| <b>←</b>          | \leftarrow or \l                |
| <b>↑</b>          | \uparrow ${ m or} \ ackslash u$ |
| N                 | \N                              |
| $\mathbb{Z}$      | \Z                              |
| $\mathbb Q$       | <b>\</b> Q                      |
| $\mathbb{R}$      | \R                              |
| $\mathbb{C}$      | \C                              |
| ≤                 | \le                             |
| ≥                 | \ge                             |
| I                 | \                               |
| ×                 | \times or \x                    |
| 0                 | \comp or \circ                  |
| =                 | \==                             |
| ~                 | \sim or \~                      |
| s                 | \_s                             |
| r                 | \_r                             |
| (                 | \<                              |
| >                 | \>                              |